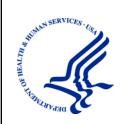

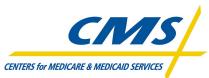

Centers for Medicare & Medicaid Services Center for Consumer Information and Insurance Oversight (CCIIO) Rusty Shropshire 7501 Wisconsin Avenue Bethesda, MD 20814

# Rate and Benefit Information System (RBIS) User Manual

Version: 8.0 Last Modified: June 28, 2012

### 1. **APPROVALS** Submitting Organization's Approving Authority:

| Signature | Printed Name | Date | Phone Number |
|-----------|--------------|------|--------------|
|           |              |      |              |

Position Title

| 2. RI   | 2. REVISION HISTORY |                                  |                                            |  |  |  |  |
|---------|---------------------|----------------------------------|--------------------------------------------|--|--|--|--|
| Version | Date                | Organization/Point of<br>Contact | Description of Changes                     |  |  |  |  |
| 1.0     | 8/25/11             | CCIIO/Rusty Shropshire           | Baseline Version                           |  |  |  |  |
| 2.0     | 9/26/11             | CCIIO/Rusty Shropshire           | Updated Data Dictionary Appendix           |  |  |  |  |
| 3.0     | 10/6/11             | CCIIO/Rusty Shropshire           | Updated Login Pages and Data<br>Dictionary |  |  |  |  |
| 4.0     | 12/1/11             | CCIIO/Joe Mercer                 | Added Individual Information               |  |  |  |  |
| 5.0     | 12/5/11             | CCIIO/Joe Mercer                 | Fixed minor errors and accessibility       |  |  |  |  |
| 6.0     | 1/12/12             | CCIIO / Joe Mercer               | Added / Updated Resubmission Process       |  |  |  |  |
| 7.0     | 1/27/12             | CCIIO / Joe Mercer               | Updated Resubmission Process               |  |  |  |  |
|         |                     |                                  |                                            |  |  |  |  |
|         |                     |                                  |                                            |  |  |  |  |
|         |                     |                                  |                                            |  |  |  |  |
|         |                     |                                  |                                            |  |  |  |  |
|         |                     |                                  |                                            |  |  |  |  |
|         |                     |                                  |                                            |  |  |  |  |
|         |                     |                                  |                                            |  |  |  |  |
|         |                     |                                  |                                            |  |  |  |  |
|         |                     |                                  |                                            |  |  |  |  |

### 2. REVISION HISTORY

## 3. TABLE OF CONTENTS

| 1.  | APPROVALS                                | . I       |
|-----|------------------------------------------|-----------|
| 2.  | REVISION HISTORY                         | II        |
| 3.  | TABLE OF CONTENTS                        | II        |
| 4.  | LIST OF EXHIBITS                         | <b>VI</b> |
| 5.  | INTRODUCTION                             | .1        |
| 6.  | GETTING STARTED                          | .1        |
|     | 6.1 MINIMUM REQUIRMENTS                  |           |
|     | 6.1.1 Supported Applications             |           |
|     | 6.1.2 Macro Security Level Setting       |           |
|     | 6.1.3 Set-up Considerations              |           |
|     | 6.2 RBIS HELP DESK                       | 2         |
|     | 6.3 USER REGISTRATION                    |           |
|     | 6.4 ACCESSING THE SYSTEM                 |           |
|     | 6.4.1 Log-In                             |           |
|     | 6.4.2 First Time User                    | .5        |
| 7.  | PROCESS OVERVIEW                         | .6        |
|     | 7.1 ROLE OVERVIEW                        | 6         |
|     | 7.2 SUBMITTER PROCESS                    | .7        |
|     | 7.3 VALIDATOR PROCESS                    | .8        |
|     | 7.4 ATTESTOR PROCESS                     | .9        |
|     | 7.5 RESUBMISSION PROCESS                 | .9        |
|     | 7.6 HEALTHCARE.GOV REFRESH               | .9        |
|     | 7.6.1 Interim Refresh                    | .9        |
|     | 7.6.2 Final Refresh                      | 10        |
| 8.  | RBIS HOME PAGE1                          | 11        |
|     | 8.1 RBIS ANNOUNCEMENTS                   | 11        |
|     | 8.2 RBIS RELATED LINKS                   | 11        |
|     | 8.3 USER ASSOCIATION TABLE               | 11        |
| 9.  | SUBMISSION MATERIALS 1                   | 12        |
|     | 9.1 INSTRUCTIONS AND REFERENCE MATERIALS | 12        |
|     | 9.2 DOWNLOAD SUBMISSION MATERIALS        | 12        |
| 10. | TEMPLATES1                               |           |
|     | 10.1 SMALL GROUP TEMPLATES               | 13        |
|     | 10.1.1 Benefits template                 | 13        |
|     | 10.1.2 Regions template                  |           |
|     | 10.1.3 Product Availability Template     | 16        |
|     | 10.2 INDIVIDUAL TEMPLATES                | 17        |
|     | 10.2.1 Validation/Finalization process   | 17        |

|     | 10.2.2 Benefits Template                                                  | 17  |
|-----|---------------------------------------------------------------------------|-----|
|     | 10.2.3 Regions Template                                                   | 19  |
|     | 10.2.4 Rates Template                                                     | 20  |
|     | 10.2.5 Business Rules Template                                            | 21  |
|     | 10.2.6 Automatic creation of pre-populated templates                      | 22  |
| 11. | DATA UPLOAD                                                               | 22  |
|     | 11.1 DATA UPLOAD – SMALL GROUP MARKET AND DATA UPLOAD – INDIVIDUAL MARKET |     |
|     | 11.1.1 Upload Files                                                       | 23  |
|     | 11.2 VIEW UPLOADED FILES FOR SMALL GROUP MARKET AND INDIVIDUAL MARKET     | 25  |
|     | 11.3 SUBMISSION COMPLETE                                                  | 27  |
|     | 11.3.1 Template Validations                                               | 27  |
|     | 11.3.2 Cross-check Validations                                            | 28  |
| 12. | VALIDATE DATA                                                             | 28  |
|     | 12.1 VALIDATE DATA                                                        |     |
|     | 12.1.1 View All Products                                                  | 29  |
| 13  | ATTESTATION                                                               | 38  |
| 15. | 13.1 ATTESTATION AVAILABLE                                                |     |
|     | 13.2 ATTESTATION UNAVAILABLE                                              |     |
|     | 13.3 ATTESTATION COMPLETE                                                 |     |
|     | 13.4 MANUAL ATTESTATION                                                   |     |
| 1/  | RESUBMISSION                                                              | /11 |
| 14. | 14.1 RESUBMISSION REQUIREMENTS                                            |     |
|     | 14.2 RESUBMISSION VALIDATION REQUIREMENTS                                 |     |
|     | 14.1 42                                                                   |     |
|     | 14.2 42                                                                   |     |
|     | 14.3 HEALTHCARE.GOV REFRESH                                               | 42  |
|     | 14.3.1 Interim Refresh                                                    |     |
|     | 14.3.2 Final Refresh                                                      |     |
| 15  | APPENDICES                                                                | 12  |
| 13. | 15.1 APPENDIX A – TEMPLATE DATA VALIDATIONS                               |     |
|     | 15.2 APPENDIX B - EMAIL ERROR MESSAGES                                    |     |
|     | 15.2.1 Small Group Benefits Template                                      |     |
|     | 15.3 SMALL GROUP REGIONS TEMPLATE                                         |     |
|     | 15.4 SMALL GROUP PRODUCT AVAILABILITY TEMPLATE                            |     |
|     | 15.5 SMALL GROUP CROSS CHECK VALIDATIONS                                  | 59  |
|     | 15.6 INDIVIDUAL BENEFITS TEMPLATE                                         | 60  |
|     | 15.7 INDIVIDUAL REGIONS TEMPLATE                                          | 74  |
|     | 15.8 INDIVIDUAL RATES TEMPLATE                                            | 75  |
|     | 15.9 INDIVIDUAL BUSINESS RULES TEMPLATE                                   | 78  |
|     | 15.10 INDIVIDUAL CROSS-CHECK VALIDATIONS                                  | 80  |
|     | 15.11 APPENDIX C - FILE TYPE INSTRUCTIONS                                 | 81  |
|     | 6.11.1 Pipe Delimited (.csv)                                              | 81  |

| 6.11.2 ZIP                                                         |     |
|--------------------------------------------------------------------|-----|
| 6.11.3 Savings documents in .ZIP format                            |     |
| 15.12 APPENDIX D - TEMPLATE DATA FIELD DEFINITIONS                 | 82  |
| 15.12.1 Small Group Benefits Template                              |     |
| 15.12.2 Small group Regions Template                               |     |
| 15.12.3 Small Group Product Availability Template                  |     |
| 15.12.4 Individual Benefits Template                               |     |
| 15.12.5 Individual Regions template                                | 120 |
| 15.12.6 Individual Business Rules template                         | 121 |
| 15.12.7 Individual Rates Template                                  | 126 |
| 15.13 APPENDIX E - BUSINESS RULES AND RATES TEMPLATE INTEGRATION   | 129 |
| 15.13.1 Business Rules template Guidelines                         | 129 |
| 15.13.2 Age calculation for Eligibility and Quote determination    | 139 |
| 15.13.3 Rates template Guidelines                                  |     |
| 15.13.4 Sample rate calculations                                   | 146 |
| 15.14 APPENDIX F – BENEFITS AND BUSINESS RULES TEMPLATE .CSV CODES | 150 |
| 15.14.1 Benefits Template Codes                                    | 150 |
| 15.14.2 Business rules codes                                       | 186 |

## 4. LIST OF EXHIBITS

| Exhibit 6-1 RBIS Login Screen                                                              | 4   |
|--------------------------------------------------------------------------------------------|-----|
| Exhibit 6-2 HIOS Main Page                                                                 |     |
| Exhibit 6-3 RBIS First Time User Page                                                      |     |
| Exhibit 7-1: RBIS Submitter Role                                                           |     |
| Exhibit 7-2: RBIS Validator Role                                                           | 8   |
| Exhibit 7-3: RBIS Attester RoleError! Bookmark not defin                                   | ed. |
| Exhibit 8-1: RBIS Home Page                                                                |     |
| Exhibit 9-1: Instructions and Reference Materials (Example for the Small Group Market)     | 12  |
| Exhibit 9-2: Download Data Submission Materials (Example from the Small Group Market)      | 13  |
| Exhibit 10-1: Benefits Template for Small Group Products                                   | 14  |
| Exhibit 10-2: Invalid Data                                                                 | 14  |
| Exhibit 10-3: Regions Template for Small Group Products                                    | 15  |
| Exhibit 10-4: Invalid Data                                                                 | 16  |
| Exhibit 10-5: Product Availability Template for Small Group Products                       | 16  |
| Exhibit 10-6: Invalid Data                                                                 |     |
| Exhibit 10-10: Benefits Template for Individual Plans                                      | 18  |
| Exhibit 10-11: Invalid Data                                                                | 18  |
| Exhibit 10-12: Rates Template for Individual Plans                                         | 20  |
| Exhibit 10-13: Invalid Data                                                                | 20  |
| Exhibit 10-14: Business Rules Template for Individual Plans                                | 21  |
| Exhibit 10-15: Invalid Data                                                                |     |
| Exhibit 11-1: Data Upload Tab                                                              |     |
| Exhibit 11-2: HIOS Product Data Upload Confirmation - Small Group                          |     |
| Exhibit 11-3: HIOS Product Data Upload Confirmation – Individual                           | 24  |
| Exhibit 11-4: Files Selected to Upload (Example is from Small Group)                       | 25  |
| Exhibit 11-5: Upload Files (Example is from Small Group)                                   |     |
| Exhibit 11-6: View Uploaded Files (Example is from Small Group)                            | 26  |
| Exhibit 11-7: View Uploaded Files- No Data Available (Example from Small Group)            |     |
| Exhibit 12-1: Select Issuer ID(s) for Small Group Market                                   | 29  |
| Exhibit 12-2: Select Issuer ID(s) for Individual Market                                    |     |
| Exhibit 12-3: Issuer ID Multi-Select                                                       | 30  |
| Exhibit 12-4: No Data Received for Issuer ID(s) (Example from Small Group Market)          |     |
| Exhibit 12-5: No Data to Report for Issuer ID(s) (Example from Small Group Market)         | 31  |
| Exhibit 12-6: View Benefit Details for All Issuer IDs (Example from Small Group Market)    |     |
| Exhibit 12-7: View Benefit Details for Individual Products (Example from Small Group Marke | et) |
|                                                                                            |     |
| Exhibit 12-8: Benefit Details for Individual Products - Small Group Market                 |     |
| Exhibit 12-9: Validation Status (Example from Small Group Market)                          |     |
| Exhibit 12-10: Search Criteria – Small Group Market                                        |     |
| Exhibit 12-11: Search Criteria – Individual Market                                         |     |
| Exhibit 12-12: Zip Code Field                                                              |     |
| Exhibit 12-13: Search by Scenario Results – Small Group                                    |     |
| Exhibit 13-1: Attestation                                                                  | 39  |

| Exhibit 13-2: Attestation Unavailable                                        | 40  |
|------------------------------------------------------------------------------|-----|
| Exhibit 13-3: Attestation Complete                                           | 40  |
| Exhibit 15-1: Small Group Benefits Template Email Error Messages             | 43  |
| Exhibit 15-2: Small Group Regions Template Email Error Messages              | 57  |
| Exhibit 15-3: Small Group Product Availability Template Email Error Messages | 58  |
| Exhibit 15-4: Small Group Cross-Check Email Error Messages                   | 59  |
| Exhibit 15-5: Individual Benefits Template Email Error Messages              | 60  |
| Exhibit 15-6: Individual Regions Template Email Error Messages               |     |
| Exhibit 15-7: Individual Rates Template Email Error Messages                 | 75  |
| Exhibit 15-8: Individual Business Rules Template Email Error Messages        | 78  |
| Exhibit 15-9: Individual Cross-Check Email Error Messages                    |     |
| Exhibit 17-1: Benefits Template Data Dictionary – Small Group                | 82  |
| Exhibit 17-2: Regions Template Data Dictionary – Small Group                 |     |
| Exhibit 17-3: Product Availability Template Data Dictionary – Small Group    |     |
| Exhibit 17-4: Benefits Template Data Dictionary – Individual                 |     |
| Exhibit 17-5: Regions Template Data Dictionary – Individual                  |     |
| Exhibit 17-6: Business Rules Template Data Dictionary – Individual           |     |
| Exhibit 17-7: Rates Template Data Dictionary – Individual                    |     |
| Exhibit 1-1: Business Rules Template for Individual and Family Plans         |     |
| Exhibit 1-2: Business Rules Template for Individual and Family Plans         |     |
| Exhibit 1-3: Rates Template for Individual and Family Plans                  |     |
| Exhibit 1-4: Rates Template for Individual and Family Plans                  |     |
| Exhibit 1-5: Subscriber Type Mapping for Individual Rate Calculations        |     |
| Exhibit 1-6: Subscriber Type Mapping for Group Rate Calculations             |     |
| Example Scenario 1 - Individual Rate Calculation:                            |     |
| Exhibit 1-1 Example Scenario 1 – Individual Rate Calculation                 |     |
| Example Scenario 1 - Group Rate Calculation:                                 |     |
| Exhibit 1-2 Example Scenario 1 – Group Rate Calculation                      |     |
| Example Scenario 2 - Individual Rate Calculation:                            | 147 |
| Exhibit 1-3 Example Scenario 2 – Individual Rate Calculation                 |     |
| Example Scenario 2 - Group Rate Calculation:                                 |     |
| Exhibit 1-4 Example Scenario 2 – Group Rate Calculation                      |     |
| Example Scenario 3 - Individual Rate Calculation:                            |     |
| Exhibit 1-5 Example Scenario 3 – Individual Rate Calculation                 |     |
| Example Scenario 3 - Group Rate Calculation:                                 |     |
| Exhibit 1-6 Example Scenario 3 – Group Rate Calculation                      | 149 |

## 5. INTRODUCTION

The Center for Consumer Information and Insurance Oversight (CCIIO), a division of the Department of Health and Human Services (HHS), is charged with helping implement many provisions of the Affordable Care Act. CCIIO oversees the implementation of the provisions related to private health insurance including providing oversight for the issuer-based data exchanges that populate <u>http://www.HealthCare.gov</u>.

To facilitate this charge, the Health Insurance Oversight System (HIOS) allows the government to collect data from individual and small group market issuers. The collected data is aggregated with other data sources and made public on a consumer-facing website. The Rate and Benefits Information System (RBIS) web site gathers detailed product benefit and eligibility data. This user manual explains the features and other aspects related to the use of the RBIS web site.

## 6. GETTING STARTED

### 6.1 MINIMUM REQUIRMENTS

- 6.1.1 Supported Applications
- RBIS supports all templates to be downloaded and completed in the following versions of Microsoft Excel: 2003, and 2007.

The RBIS web site supports Firefox versions 3.5 and 4.0 and Internet Explorer Versions 7 and 8.

### 6.1.2 Macro Security Level Setting

The RBIS Templates use macros to perform the built-in functions including the validation and finalization processes. It is imperative that Excel's macro security level settings are set to allow macros.

- Excel 2003: Macro security level should be "Medium". Instructions for setting the level once the spreadsheet is open will be covered in section *6.1: Set-up Considerations*. This will allow the user to pick and choose which macros to work with versus which to not enable.
- Excel 2007 or later: Macros should be set to "Disable all macros with notification". Instructions will be provided in section 6.1: Set-up Considerations.

#### 6.1.3 Set-up Considerations

For the Issuer Data Entry Form to work properly, configuration on the computer must be set to satisfy the following requirements:

- Have Microsoft Excel 2003, or 2007.
- Enable the Excel standard toolbar.
- For Excel 2003, set Excel macro security settings to "Medium (recommended)".

- 1. Select *Tools* from the menu bar.
- 2. Select *Macro* on the dropdown menu.
- 3. Select *Security*.
- 4. Select *Medium* (*recommended*).
- 5. Click on *OK*.
- 6. When the workbook is opened, the workbook will fully function.
- For Excel 2007, set Excel macro security settings to "*Disable all macros with notifications*."
- 1. Click on the *Office Button* in the upper left corner of the window.
- 2. Click on the *Excel Options* button at the bottom of the menu.
- 3. Select *Trust Center* on the left navigation pane.
- 4. Select *Trust Center Settings*.
- 5. Select *Macro Settings* on the left navigation pane.
- 6. Click the radio button in front of Disable *all macros with notification*.
- 7. Click on *OK* from the Trust Center window.
- 8. Click on *OK* from the Excel Option window.
- 9. When the workbook is opened, click the *Options* button and select *Enable this content* then click *OK*.

### 6.2 RBIS HELP DESK

If you need assistance with registering as a user, submitting data, reviewing and validating data, or other technical website functions, please contact our Help Desk.

Phone Number: 1-888-380-2107 Email Address: insuranceoversight@hhs.gov

The help desk hours of operation are 9:00AM to 5:00PM ET, Monday – Friday, except during submission window where Thursday will have extended hours of 9:00AM-7:30PM.

### 6.3 USER REGISTRATION

In order to gain access into RBIS, issuers much first be a registered user in HIOS. A user can be registered in HIOS by being added as a contact for an issuer. If you have questions, please refer to the HIOS user guide or call the HIOS Help Desk. Any access requests outside of the normal HIOS process must be submitted for CCIIO approval via the HIOS Help Desk at 1-877-343-6507 or via email at <u>CCIIOPlanFinder@cms.hhs.gov</u>.

## 6.4 ACCESSING THE SYSTEM

### 6.4.1 Log-In

Users who are registering with HIOS for the first time will receive a user name (their listed contact email address) and randomly generated password. This information should be used to access the system. You will be required to customize their password after the first login.

- 1. Login to HIOS
- 2. Enter the User Name and Password
- 3. Enter the Word Verification code.
- 4. Click the Log In button.
- 5. On the HIOS Main Page click the **Rates & Benefits Information Systems (RBIS)** link.
- 6. Click the Link to log on to RBIS system on the RBIS Submissions tab.
- 7. You will be navigated to the RBIS login page.
- Enter the User Name and Password.
   \*\* Note: If you forget your password, please click on the Forgot Password link to be redirected to reset the password.
- 9. Enter the Number Verification code.
  \*\* Note: If the code is not keyed in correctly or if the entry time exceeds the system threshold, the system will requires you to request a new Number Verification code.
- 10. Click on *Log In button*.

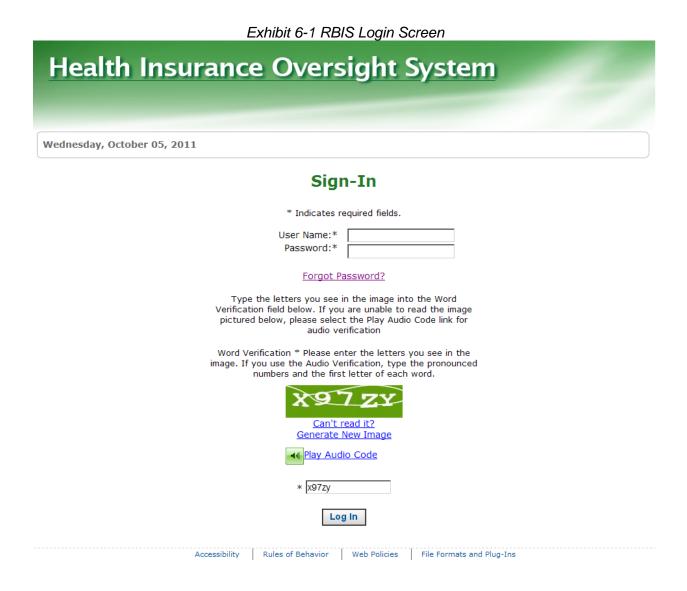

|                                       | Exhibit 6-2 H                     | HOS Main Page  |     |            |          |
|---------------------------------------|-----------------------------------|----------------|-----|------------|----------|
| Health Insur                          | Health Insurance Oversight System |                |     |            |          |
|                                       |                                   |                | _   |            |          |
|                                       |                                   |                |     |            |          |
| Wednesday, October 05, 2011           |                                   | HIOS MAIN PAGE | FAQ | CONTACT US | SIGN OUT |
|                                       |                                   |                |     |            | Welcome  |
| <b>HIOS Portal Home</b>               | Page                              |                |     |            |          |
|                                       |                                   |                |     |            |          |
| Manage Account                        |                                   |                |     |            |          |
|                                       |                                   |                |     |            |          |
| HIOS Plan Finder                      |                                   |                |     |            |          |
| Product Data<br>Collection            |                                   |                |     |            |          |
| Collection                            |                                   |                |     |            |          |
|                                       |                                   |                |     |            |          |
| Rate & Benefits<br>Information System |                                   |                |     |            |          |
| (RBIS)                                | ←                                 |                |     |            |          |
|                                       |                                   |                |     |            |          |
| Consumer                              |                                   |                |     |            |          |
| Assistance Program                    |                                   |                |     |            |          |
| (CAP) System                          |                                   |                |     |            |          |
|                                       |                                   |                |     |            |          |

#### 6.4.2 First Time User

New users who access the system for the first time will be required to customize their password after the first login. Users should go to the HIOS page and follow the directions given. If users run into any difficulties or need further assistance, please contact the RBIS Help Desk.

 Exhibit 6-3 RBIS First Time User Page

 Rate & Benefits Information System

 09/21/2011 15:39
 LOGIN

 First Time User

 Reset Your Password

 If you are a first time user or need to reset your password, please go to the HIOS page and follow the directions on the page.

 If you have difficulty accessing the information provided in any of our documents or need further assistance, please contact the RBIS Heip Desk at 1-888-380-2107.

 Accessibility

 Web Police

 File Formats and Plugins

 Lis. Department of Health & Human Services \* 200 Independence Avenue, St.W. \* Washington, Dr.C. 2020

## 7. PROCESS OVERVIEW

The RBIS System is designed to automate the data submission, validation and attestation processes. All tasks must be completed within the submission window for data to be displayed on Healthcare.gov.

### 7.1 ROLE OVERVIEW

There are three different user roles that you can be assigned for RBIS:

- Submitter Role: User is responsible for and allowed to submit data for any issuer that they have submitter permissions for. They will be notified via email of any errors during the submission process.
- Validator Role: User is responsible for validating that the data submitted is correct. They are allowed to validate products for any issuer that they have a validation role for.
- Attester Role: User is responsible for attesting to data submitted by all issuers that they have permission for. The Attester role is limited to the issuer's CEO or CFO.

### 7.2 SUBMITTER PROCESS

The Submission Process in RBIS is represented in Exhibit 7-1 below.

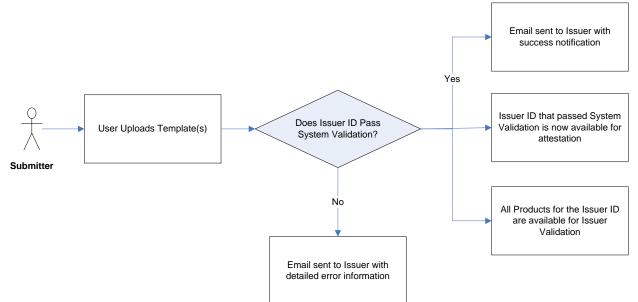

Exhibit 7-1: RBIS Submitter Role

The submission process starts with downloading the blank or pre-populated templates. The templates need to be downloaded and saved to local machine. When templates have all required data populated the data entered will need to be validated by clicking the validate button. When template passes validation the Validate and Finalized button will need to be clicked to save a finalized csv file that can be uploaded.

The Submission Contacts' role in RBIS begins after the user uploads template(s) into the system. Once uploaded, the template(s) will go through a series of System Validations. The first set of validations consists of very brief checks to ensure basic correctness. These include checking the file name and file format. These validations occur automatically upon template upload.

The second set of System Validations will cross-check the template(s) to ensure all the necessary data has been submitted for each Issuer ID. These validations run on a pre-set schedule daily and only occur if templates have successfully passed the first set of validations.

If the templates fail either of these validations, the Submission Contact will receive an email notifying them that the template(s) failed system validation. The Submitter will then be required to correct the errors listed in the email and resubmit the file in RBIS. Alternatively, the Submitter will receive an email if the template(s) pass System Validation.

Emails will be sent to the Submitter if: The templates fail template(s) validations, the template(s) fail cross-check validations, or if the templates pass both sets of validations. If there are any issues with data, Submitters may resubmit. Resubmissions will overwrite previous submissions, but will not remove any data during the interim refresh, which will occur every 2 weeks. If you

need a submitted product, region or product availability row removed, please contact the RBIS Helpdesk. If data is resubmitted it must be revalidated.

### 7.3 VALIDATOR PROCESS

The Validation Process in RBIS is represented in 7-2 below.

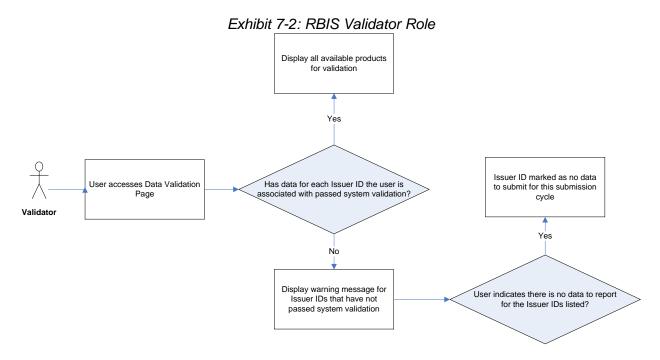

The Validation Contacts role in RBIS begins when Validation becomes available for Issuer ID(s) associated with their User ID. In order for the Validation to become available, data for the Issuer ID(s) that the user is associated with must pass System Validation. Once data has passed System Validation, the data available for each Issuer ID will be displayed on the Validate Data screen in RBIS and the validator will receive an email. Users will see all issuer ids they have permissions for.

If there is no data to be uploaded for the listed Issuer ID(s), the Validator may indicate this on the Validate Data tab. Once Issuer ID(s) have been marked as "no data to report," a new warning message is displayed stating that the user has indicated that there is no data to report for the listed Issuer IDs.

Issuer IDs must be validated to appear on Healthcare.gov.

If there are any issues with data, Submitters can resubmit submissions. Each submission for an issuer id overwrites previous submissions. If data is resubmitted it must be revalidated.

### 7.4 ATTESTOR PROCESS

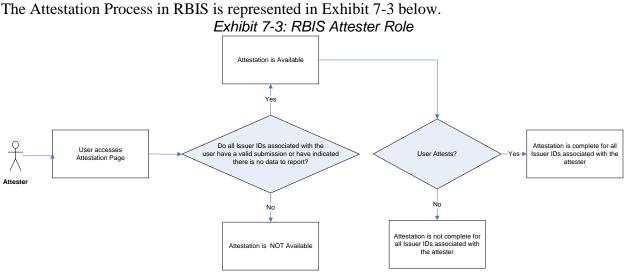

The Attestation Contacts' role in RBIS will begin when Attestation become available for *all* Issuer ID(s) the user is associated with. Attestation will not be available until all Issuer IDs associated with the user have a valid submission or it is indicated that there is no data to report. Once Attestation is available, the Attester must read the Attestation agreement and electronically sign that they Attest to the accuracy of the submitted data. Users should use caution when completing Attestation, as it can only be completed **one time per submission window**.

### 7.5 RESUBMISSION PROCESS

The resubmission process is much like the submission process. After an Issuer has re-submitted their data in RBIS, the templates will go through both template validation as well as overall Product/Plan cross-check validation. Template-specific system validations will be performed prior to the cross-check validations.

The resubmission process allows the issuer to change or update any data currently in the RBIS system. The issuer may also add new data or correct any previously failed data during this time.

For further instructions on the Resubmission process see, Section 14

### 7.6 HEALTHCARE.GOV REFRESH

During the submission window which will run 10 weeks there will be updates to the data displayed on healthcare.gov. During this time the issuer is able to review data submitted during submission window on healthcare.gov. There will be an interim refresh and a final refresh which is detailed below.

#### 7.6.1 Interim Refresh

This will update every 2 weeks of the submission window.

- This will be a scheduled process which will occur every 2 weeks of the submission window.
- No products currently on healthcare.gov will be removed
- All Issuer and Product data for plans and products that meet the following criteria will move to Healthcare.gov.
  - o Validated
  - o Attested
  - o Open in HIOS
  - Not Suppressed in HIOS
  - Not CCIIO suppressed
  - o Not Expired

#### 7.6.2 Final Refresh

This will occur at the end of the submission window.

- Products currently on healthcare.gov can be removed i
- All Issuer and Product data for plans and products that meet the criteria will move to Healthcare.gov.
  - Validated
  - o Attested
  - o Open in HIOS
  - Not Suppressed in HIOS
  - Not CCIIO suppressed
  - o Not Expired

## 8. RBIS HOME PAGE

Upon successful login users will arrive on the RBIS Home Page welcome screen.

| /19/2011 15:                                                                                                    | 29                                                                                                    |                                                                                               |                                                                |                                                                                                    |                                                                                      | HOME                                                  | FAQ CONTACT US SIGN O                                                                                                    |
|----------------------------------------------------------------------------------------------------|----------------------------------------------------------------------------------------------------|-----------------------------------------------------------------------------------------------|----------------------------------------------------------------|----------------------------------------------------------------------------------------------------|--------------------------------------------------------------------------------------|-------------------------------------------------------|----------------------------------------------------------------------------------------------------|
| lcome                                                                                                    |                                                                                                    |                                                                                               |                                                                |                                                                                                    |                                                                                      |                                                       |                                                                                                    |
| Submission M                                                                                                    | laterials                                                                                                    | Data                                                                                          | Upload                                                         | Validate                                                                                                 | Data                                                                                 | Attestation                                           |                                                                                                    |
| <ul> <li>and small gr</li> <li>A User Manu</li> <li>Be sure to c<br/>upcoming da</li> <li>If you have<br/>CCIIOPlanFir</li> <li>If you need<br/>contact the</li> </ul> | etailed health<br>oup markets.<br>Ial is available<br>heck out the r<br>ta submission<br>policy question<br>ider@cms.hhs.<br>RBIS Help Des<br>r Associat | that des<br>related li<br>windows<br>ns regan<br>.gov.<br>stance n<br>k at 1-8<br><b>.ion</b> | cribes the d<br>nks box on th<br>s, enhanceme<br>ding the Heal | ta submission<br>nis page for in<br>ants to this to<br>thCare.gov Pl<br>luct-level dat<br>' or insurance | n process i<br>oformation<br>ool, and oth<br>an Finder,<br>a submissic<br>oversight@ | n detail.<br>about<br>ner resources.<br>please e-mail | <ul> <li>HealthCare.gov<sup>@</sup></li> <li>Consent Requirements for<br/>HealthCare.gov - CCIIO.<sup>®</sup></li> <li>Archive of Memos.<sup>®</sup></li> <li>Training Resources<sup>®</sup></li> <li>AOL<sup>®</sup></li> </ul> |
|                                                                                                    | Name<br>AJ Issuer 3                                                                                                    | State<br>VA                                                                                   | Action<br>Validation                                           | Market<br>Small Group                                                                                    | Contact                                                                              |                                                       |                                                                                                    |
| 87629                                                                                                    |                                                                                                    | VA                                                                                            | Submission                                                     | Small Group                                                                                              | Primary                                                                              |                                                       |                                                                                                    |
| 87629                                                                                                    | AJ Issuer 3                                                                                                    | 1                                                                                             |                                                                | Small Group                                                                                              | Primary                                                                              |                                                       |                                                                                                    |
|                                                                                                    | AJ Issuer 3<br>abcd                                                                                                    | OR                                                                                            | Submission                                                     | Julian aroup                                                                                             |                                                                                      |                                                       |                                                                                                    |

### Exhibit 9 1. DDIS Home Doge

### 8.1 RBIS ANNOUNCEMENTS

The home page of the RBIS web site will display an Announcement section. This section will include helpful information, such as news, status updates, notable dates or events, and more. Additionally, it displays an informational list of all issuer ids that a user is associated with.

### 8.2 RBIS RELATED LINKS

The homepage of the RBIS web site contains a Related Links section. This section will include links that are useful to the users, such as Healthcare.gov, the CCIIO website, training materials, and more.

### 8.3 USER ASSOCIATION TABLE

The homepage of the RBIS web site contains a table at the bottom of the page. This provides a convenient opportunity to view and confirm all issuers and roles that your user is responsible for.

## 9. SUBMISSION MATERIALS

The Submission Materials tab has the following:

- Instructions and Reference Materials
- Templates for Submitting Products or Plans
- Pre-Populated Templates for Submitting Products or Plans

#### 9.1 INSTRUCTIONS AND REFERENCE MATERIALS

The links below will allow users to view and access the latest version of the User Manual.

| Exhibit 9-1: Instructions and Reference Materials (E | Example for the Small Group Market) |
|------------------------------------------------------|-------------------------------------|
|------------------------------------------------------|-------------------------------------|

| Rate & Be                                             | nefits In                                                         | formatio                 | n Syster       | n                                         |
|-------------------------------------------------------|-------------------------------------------------------------------|--------------------------|----------------|-------------------------------------------|
| 05/30/2012 16:30                                      |                                                                   |                          | НС             | ME FAQ CONTACT US SIGN OUT                |
| Submission Materials<br><u>Individual</u> Small Group | Data Upload                                                       | Validate Data            | Attestation    |                                           |
| Instructions and Refe                                 | emplates when submit<br>in Excel format and ca<br>rence Materials | tting product data for H | lealthcare.gov | he submission process can be found below. |
| <ul> <li>User Manual (PDF - 4.2 M</li> </ul>          | <u>B)</u>                                                         |                          |                |                                           |

Pre-Populated Templates for Submitting Small Group Products

### 9.2 DOWNLOAD SUBMISSION MATERIALS

For updating and creating new products, the user can access and download submission materials link under the Submissions Materials tab. From this page, the user can download pre-populated templates for completion. Simply select which template and format to download from the list by clicking on the template hyperlinks (see *Exhibit 9-2* below).

#### Exhibit 9-2: Download Data Submission Materials (Example from the Small Group Market)

| Submission Materials                                         | Data Upload                    | Validate Data         | Attestation |                                           |
|--------------------------------------------------------------|--------------------------------|-----------------------|-------------|-------------------------------------------|
| <u>Individual</u> Small Group                                |                                |                       |             |                                           |
| Download Submi                                               | ission Materia                 | ls for Small G        | roup Market |                                           |
| All issuers must use official<br>The templates are available |                                |                       |             | he submission process can be found below. |
| Instructions and Refe                                        | erence Materials               |                       |             |                                           |
| User Manual (PDF - 4.2 M                                     | <u>MB)</u>                     |                       |             |                                           |
| Pre-Populated Templa                                         | ates for Submittir             | ng Small Group Pr     | oducts      |                                           |
| Benefits                                                     |                                |                       |             |                                           |
| • Benefits Template (Pre-F                                   | Populated)- ZIP Forma          | t <u>(ZIP)</u>        |             |                                           |
| Product Availability                                         |                                |                       |             |                                           |
| Product Availability Temp                                    | olate (Pre-Populated) ·        | - ZIP Format (ZIP)    |             |                                           |
| Regions                                                      |                                |                       |             |                                           |
| <ul> <li><u>Regions Template (Pre-P</u></li> </ul>           | <u>opulated) - ZIP Forma</u>   | t (ZIP)               |             |                                           |
| Templates for Submit                                         | tting Small Group              | ) products            |             |                                           |
| Benefits                                                     |                                |                       |             |                                           |
| <ul> <li>Benefits Template (Blank</li> </ul>                 | () - Excel Format (XLS         | <u>- 10.66MB).</u>    |             |                                           |
| Product Availability                                         |                                |                       |             |                                           |
| <ul> <li>Product Availability Temp</li> </ul>                | <u>olate (Blank) - Excel F</u> | ormat (XLS - 2.49MB). |             |                                           |
| Regions                                                      |                                |                       |             |                                           |
| <ul> <li><u>Regions Template (Blank</u>)</li> </ul>          | ) - Excel Format (XLS          | <u>- 4.28MB).</u>     |             |                                           |
| N LOI                                                        |                                |                       |             |                                           |
|                                                              |                                |                       |             |                                           |

## 10. TEMPLATES

### 10.1 SMALL GROUP TEMPLATES

All issuers must use official templates when submitting product data for Healthcare.gov. There are three available templates for download by the users that must be completed in order to submit new Product data into RBIS:

- Benefits Template
- Regions Template
- Product Availability Template

#### 10.1.1 Benefits template

The Benefits template provides the capability for users to submit benefits data to RBIS. The template includes instructions on how users should fill out each field. For example, if the column heading is asking if the Product is HSA-Eligible, the instructions will indicate that the user should enter either Y or N.

|                       | RBIS SG Benefits                                   | Template.xls        |                                                                       |                |                                                        |                                            |                                                                      |                                                                                                |                                              |                                                                                      |                                            | _ = X                                                                                         |
|-----------------------|----------------------------------------------------|---------------------|-----------------------------------------------------------------------|----------------|--------------------------------------------------------|--------------------------------------------|----------------------------------------------------------------------|------------------------------------------------------------------------------------------------|----------------------------------------------|--------------------------------------------------------------------------------------|--------------------------------------------|-----------------------------------------------------------------------------------------------|
|                       | A                                                  | В                   | С                                                                     | D              | E                                                      | F                                          | G                                                                    | Н                                                                                              | I. I.                                        | J                                                                                    | К                                          | L 🊔                                                                                           |
| 1                     | Issuer ID                                          | Product<br>Smart ID | Product Type                                                          | Ū              | Total Written Premium                                  | Same-Sex<br>Partners                       | Domestic<br>Partners                                                 | Annual<br>Deductible In-<br>Network                                                            | Annual<br>Deductible Out-<br>of-Network      | PCP Copay In-<br>Network                                                             | PCP Copay<br>Out-of-<br>Network            | Coinsuranc<br>In-Networl                                                                      |
|                       | Enter the<br>Issuer ID<br>Validate D<br>Validate A | Smart ID            | Enter one of<br>the following:<br>Indemnity,<br>PPO, HMO,<br>POS, EPO | Enter Y if any | Enter the total written<br>premium for this<br>product | product allow<br>enrollment of<br>same-sex | Does this<br>product allow<br>enrollment of<br>domestic<br>partners? | Enter the<br>available<br>deductibles<br>separated by<br>commas (e.g.,<br>1000, 2000,<br>2500) | deductibles<br>separated by<br>commas (e.g., | Enter the<br>minimum and<br>maximum copay<br>separated by<br>commas (e.g., 0,<br>50) | maximum<br>copay<br>separated by<br>commas | Enter the<br>minimum<br>and<br>maximum<br>coinsurance<br>separated by<br>commas<br>(e.g., 0%, |
| 2                     |                                                    |                     |                                                                       |                |                                                        |                                            |                                                                      |                                                                                                |                                              |                                                                                      | (3-)                                       | 40%)                                                                                          |
| 3<br>4<br>5<br>€<br>7 | Require<br>Enter I:<br>ID (nur<br>only)            | ssuer               |                                                                       |                |                                                        |                                            |                                                                      | 4                                                                                              |                                              |                                                                                      |                                            | ×                                                                                             |

Exhibit 10-1: Benefits Template for Small Group Products

If the users enter an invalid character or value, the template will produce the error displayed in Exhibit 10-2. Pressing Retry will redirect you back to the cell with the invalid entry and allow you to reenter the correct value; pressing Cancel will redirect you back to the cell with the invalid entry and clear the data; and pressing Help will open the Microsoft Office Excel Help screen.

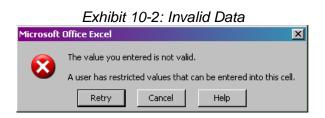

During previous submissions instructions were to use 9 9s (999999999). System has been enhanced to recognize "No Maximum" and the use of 9-9's (999999999) will not be used to represent the value of unlimited for the following:

- Annual Max Benefit In-Network
- Annual Deductible (In-Network and Out-of-Network)
  - Annual Medical Out of Pocket Limit (In-Network and Out-of-Network)

For further instructions on how to download the Benefits Template for submission, see <u>Section</u> <u>9.2</u>.

#### 10.1.2 Regions template

The Regions template provides the capability for users to submit data that defines the regions in which the issuers operate. The Regions template requires that the Issuer ID, Region #, and State Abbreviation fields be complete for each region. Users can also define the region using Zip, County and FIPS County codes. (Federal Information Processing Standards (FIPS) County codes are a five digit federal standard for identifying United States Counties.) The following standards apply when completing the template:

• Do not enter both a FIPS code and County. If both are entered, only the FIPS code will be used.

- If a region is defined only by Zip Code, then leave the FIPS Code and County columns empty;
- If a region is defined by a combination of Zip Code and County, then fill out both columns;
- If a region is defined by a combination of Zip Code and FIPS Code, then fill out both columns;
- If a region is defined only by FIPS Code, then leave the ZIP Code and County columns empty;
- If your Region covers a state for all zip codes then leave the ZIP Code, FIPS Code and COUNTY columns empty.

Many of these standards are included in the template validations. For further instructions on how to download the Regions template for submission, see <u>Section</u> 9.2.

| P 1      | RBIS SG Regions Template.xls                                                                    |                      |              |                   |                  |                                        |            |            |  |
|----------|-------------------------------------------------------------------------------------------------|----------------------|--------------|-------------------|------------------|----------------------------------------|------------|------------|--|
|          | А                                                                                               | 4                    | В            | С                 | D                | E                                      | F          | G 🚔        |  |
| 1        | Please e                                                                                        | enter th             | e region det | ails for your sen | /ice area below. |                                        |            |            |  |
| 2        |                                                                                                 |                      |              |                   |                  |                                        |            |            |  |
| 3        | If region is defined only by State and Zip Code, then leave FIPS Code and County columns empty; |                      |              |                   |                  |                                        |            |            |  |
| 4        | If region is defined only by State and County, then leave Zip Code and FIPS Code columns empty; |                      |              |                   |                  |                                        |            |            |  |
| 5        | -                                                                                               |                      |              |                   |                  | , then leave the County column empt    |            |            |  |
| 6        | -                                                                                               |                      |              |                   | -                | de, then leave the FIPS Code column    |            |            |  |
| 7        | -                                                                                               |                      |              |                   |                  | e Zip Code and County columns emp      |            |            |  |
| 8        | If State,                                                                                       | ZIP Co               | de, FIPS Co  | de and County a   | re entered, then | region will be defined as State, Zip ( | Code and I | FIPS Code. |  |
| 9        |                                                                                                 |                      |              |                   | Validate Data    | Validate And Finalize                  |            |            |  |
| 10       |                                                                                                 | _                    |              |                   |                  |                                        |            |            |  |
| 11       | Servic                                                                                          | e Area               | a Details fo | or Small Grou     | p                |                                        |            |            |  |
| 12       |                                                                                                 |                      |              |                   |                  |                                        | -          |            |  |
|          |                                                                                                 |                      |              |                   |                  | _                                      | State      |            |  |
| 13       | Issue                                                                                           | er ID                | Region #     | ZIP Code          | FIPS Code        | County                                 | Abbr       |            |  |
| 14       |                                                                                                 |                      |              |                   |                  |                                        |            |            |  |
| 15       |                                                                                                 | Require              |              |                   |                  |                                        |            |            |  |
| 16       |                                                                                                 | Enter Is:<br>ID (num |              |                   |                  |                                        |            |            |  |
| 17       |                                                                                                 | only)                |              |                   |                  |                                        |            |            |  |
| 18       | L                                                                                               |                      |              |                   |                  |                                        |            |            |  |
| 19<br>20 |                                                                                                 |                      |              |                   |                  |                                        |            |            |  |
| 20       |                                                                                                 |                      |              |                   |                  |                                        |            |            |  |
| 21       |                                                                                                 |                      |              |                   |                  |                                        |            |            |  |
| 22       |                                                                                                 |                      |              |                   |                  |                                        |            |            |  |
| 23       |                                                                                                 |                      |              |                   |                  |                                        |            |            |  |
| 25       |                                                                                                 |                      |              |                   |                  |                                        |            |            |  |
| 14 4     | ► H Reg                                                                                         | jion Defir           | nitions 🏾 🐑  |                   |                  |                                        |            | ►          |  |

Exhibit 10-3: Regions Template for Small Group Products

If the users enter an invalid character or value, the template will produce the error displayed in Exhibit 10-4. Pressing Retry will redirect you back to the cell with the invalid entry and allow you to reenter the correct value; pressing Cancel will redirect you back to the cell with the invalid entry and clear the data; and pressing Help will open the Microsoft Office Excel Help screen.

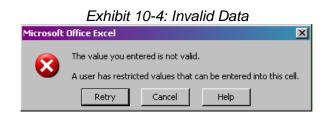

#### 10.1.3 Product Availability Template

The Product Availability Template allows Issuers to indicate which Products are being offered in which regions. The template requires the Issuer ID, Product Smart ID, and Region #, as defined by the Regions template.

Exhibit 10-5: Product Availability Template for Small Group Products

| 1    | RBIS SG Pro | duct A   | Availab       | ility Template.xls |               |               |          |       |             | _ = X  |
|------|-------------|----------|---------------|--------------------|---------------|---------------|----------|-------|-------------|--------|
|      | А           |          |               | В                  | С             | D             | E        | F     | G           | H 🚔    |
| 1    |             |          |               | roduct regions     |               |               |          |       |             |        |
| 2    | List the F  | Produ    | ict ID i      | for each regio     | n in which it | is availabl   | e        |       |             |        |
| 3    |             |          |               |                    |               | Valid         | ato Data | Valid | late And Fi | nalizo |
|      |             |          | Product Smart |                    |               | Validate Data |          | vano  | nanze       |        |
| 4    | Issuer      | D        |               | ID                 | Region #      |               |          |       |             |        |
| 5    |             |          |               |                    |               |               |          |       |             |        |
| 6    | D.          | equire   | d.            |                    |               |               |          |       |             |        |
| 7    |             | inter Is |               |                    |               |               |          |       |             |        |
| 8    |             | D (num   | neric         |                    |               |               |          |       |             |        |
| 9    | 0           | only)    |               |                    |               |               |          |       |             |        |
| 10   |             |          |               |                    |               |               |          |       |             |        |
| 11   |             |          |               |                    |               |               |          |       |             |        |
| 12   |             |          |               |                    |               |               |          |       |             |        |
| 13   |             |          |               |                    |               |               |          |       |             |        |
| 14   |             |          |               |                    |               |               |          |       |             |        |
| 15   |             |          |               |                    |               |               |          |       |             |        |
| 16   |             |          |               |                    |               |               |          |       |             | -      |
| 14.4 | Prod        | luct Av  | railabili     | ity 🦓              |               |               | 1 4 j    |       |             | ►      |

If the users enter an invalid character or value, the template will produce the error displayed in Exhibit 10-6. Pressing Retry will redirect you back to the cell with the invalid entry and allow you to reenter the correct value; pressing Cancel will redirect you back to the cell with the invalid entry and clear the data; and pressing Help will open the Microsoft Office Excel Help screen.

#### Exhibit 10-6: Invalid Data

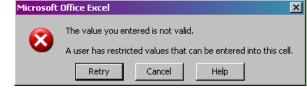

For further instructions on how to download the Product Availability template for submission, see <u>Section</u> 9.2.

### 10.2 INDIVIDUAL TEMPLATES

All issuers must use official templates when submitting individual plan data for Healthcare.gov. There are four templates for download by the users that must be completed in order to submit new Plan data into RBIS:

- Benefits Template
- Regions Template
- Rates Template
- Business Rules

Each template is available in both pre-populated and blank form from the Submission Materials page. Pre-populated templates contain data loaded from HIOS as well as RBIS for plan ids. Plan ids must be used to identify specific plans within a product.

Please ensure that if you copy product id into the plan id field and manually add plan id to the end of it, that you use Excel's 'Copy Value' functionality and not the regular copy. If you do not, the validations will act incorrectly either not catching errors or rejecting valid data. (You can reverse any mistakes with the 'Undo' button)

#### 10.2.1 Validation/Finalization process

For the Individual Templates, clicking the Validate and Finalize button runs a final validation check against the data. This button will then create a pipe-delimited .csv file. It's important to note that the name of the worksheets in each template is not changed from its original format since this will cause the creation of the .csv to fail.

The .csv files created from the templates will replace some of the data on the spreadsheet with corresponding codes to make the upload process more efficient. A table of the codes and their meanings per template can be found in Appendix B.

#### 10.2.2 Benefits Template

The Benefits template provides the capability for users to submit benefits data to RBIS. The template includes instructions on how users should fill out each field. For example, if the column heading is asking if the Product is HSA-Eligible, the instructions will indicate that the user should enter either Y or N.

|                         |                                   |                    |               | IO. Dementa           | s rempiate           | ior man                   | iuuui i                                         | iuns                                    |                      |                                                                  |
|-------------------------|-----------------------------------|--------------------|---------------|-----------------------|----------------------|---------------------------|-------------------------------------------------|-----------------------------------------|----------------------|------------------------------------------------------------------|
| IFP Benefits            | Template v1                       | .0                 | Validate Data | Validate and Finalize |                      |                           |                                                 |                                         |                      |                                                                  |
| Issuer ID               | Product<br>Smart ID               | Plan ID            | Plan Name     | Plan Effective Date   | Plan Expiration Date | Product Type              | HSA-Eligible                                    | Same-Sex<br>Partners                    | Domestic<br>Partners | Annual Deductible (IN)                                           |
| Enter the<br>Issuer ID. | Enter the<br>Product<br>Smart ID. | Enter the Plan ID. |               |                       | Expiration Date.     | Types:<br>Indemnity, PPO, | Enter Y if this<br>plan qualifies<br>as an HSA- | plan allow<br>enrollment of<br>same-sex |                      | Enter the Annual In- I<br>Network Deductible for I<br>this plan. |
|                         |                                   |                    |               |                       |                      |                           |                                                 |                                         |                      |                                                                  |
|                         |                                   |                    |               |                       |                      |                           |                                                 |                                         |                      |                                                                  |

### Exhibit 10-10: Benefits Template for Individual Plans

The Benefits Template contains plan ids that have been provided for your products. If you have too many plan ids, please delete the rows with extra plan ids. If you need more plan ids, please contact the helpdesk.

The template allows for the entry of different plan level Benefits URLs from those listed in HIOS. This field is optional in RBIS. If you choose to enter a Benefits URL, Healthcare.gov will display it instead of the product's Benefits URL from HIOS. If you choose not to enter it, Healthcare.gov will display the product's Benefits URL from HIOS.

If the users enter an invalid character or value, the template will produce the error displayed in Exhibit 10-11. Pressing Retry will redirect you back to the cell with the invalid entry and allow you to reenter the correct value; pressing Cancel will redirect you back to the cell with the invalid entry and clear the data; and pressing Help will open the Microsoft Office Excel Help screen.

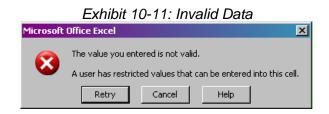

During previous submissions instructions were to use 9 9s (999999999). System has been enhanced to recognize "No Maximum" and the use of 9-9's (999999999) will not be used to represent the value of unlimited for the following:

- Annual Max Benefit (IN)
- Annual Deductible (IN and OON)
- Annual Out-of-pocket Limit (IN and Elements(IN)
- Other Deductible 1 (IN and OON)
- Other Deductible 2 (IN and OON)
- Other Deductible 3 (IN and OON)

In addition, the following 2 groups of fields are optional; however, if at least 1 of fields in the group contains an amount then ALL of the fields within the group must contain an amount. For

example, if Maternity Co-pays has an amount of \$1000, then the other three Maternity fields must contain an amount. If there is no amount, then enter \$0.

Group 1:

- Maternity Deductibles
- Maternity Co-pays
- Maternity Co-insurance
- Maternity Limitations or Exclusions

Group 2:

- Diabetes Deductibles
- Diabetes Co-pays
- Diabetes Co-insurance
- Diabetes Limits or Exclusions

For further instructions on how to download the Benefits Template for submission, see <u>Section</u> <u>9.2</u>.

10.2.5.11 Pre-Populated Benefits template.

RBIS will pre-populate complete benefits information for plans that are currently in production and plans that were submitted, but not attested in the previous individual submissions.

Plans that did not make it to production, newly submitted plan and plans that were not previously submitted plans will be pre-populated with the Issuer ID only

Cost share fields that were previously submitted with 9 9s will be pre-populated with "No Maximum"

#### 10.2.3 Regions Template

The Individual and Family Plan regions template collects similar data and works in the same way as the Small Group template. For information on how this works, see the section on Small Group Regions Template.

### 10.2.3.1 Pre-Populated Regions Template

RBIS will pre-populate the following fields.

- Issuer ID
- Region #
- Zip Code
- County
- State Abbreviation

#### 10.2.4 Rates Template

The Rates Template provides the ability to enter specific rate values for combinations of region, date, tobacco and gender (rows) broken out into subscriber type (columns). These rates are used to calculate the estimated base rate for plans. The template includes instructions on how users should fill out each field.

| ED Dates       | Template v1.0            |                          |              |                |          |         |         |        |          |            |            |           |                |            |
|----------------|--------------------------|--------------------------|--------------|----------------|----------|---------|---------|--------|----------|------------|------------|-----------|----------------|------------|
| FF Rales       | Template VI.0            | Validate Data            | Valio        | date And Final | ize      |         |         |        | Add She  | et         |            |           |                |            |
| nstructions:   |                          | 1                        |              |                |          |         |         |        |          |            |            |           |                |            |
| Inter the rate | e data for subscriber ty | pe in the table below u  | sing one row | per plan.      |          |         |         |        |          |            |            |           |                | N          |
| there is no    | rate for the subscriber  | type in the row, leave i | t blank.     |                |          |         |         |        |          |            |            |           |                | 43         |
| Refer to the L | user manual for descrip  | tions of the Subscribe   | r Types      |                |          |         |         |        |          |            |            |           |                |            |
|                |                          |                          |              |                |          |         |         |        |          |            |            |           |                |            |
|                |                          |                          |              |                |          |         |         |        |          |            |            |           |                |            |
|                |                          |                          |              |                |          |         |         |        |          |            |            |           | Primary        | Primary    |
|                |                          |                          | Rate         | Rate           |          | Minimum | Maximum |        |          | Primary    | Secondary  | Dependent | Subscriber and | Subscriber |
| Issuer ID      | Product Smart ID         | Plan ID                  | Effective    | Expiration     | Region # | Age     | Age     | Gender | Tobacco? | Subscriber | Subscriber | Dependent | Secondary      | and One    |
|                |                          |                          | Date         | Date           |          |         |         |        |          |            |            |           | Subscriber     | Dependent  |
|                |                          |                          |              |                |          |         |         |        |          |            |            |           | Jubscriber     | Dependent  |
|                |                          |                          |              |                |          |         |         |        |          |            |            |           |                |            |
|                |                          |                          |              |                |          |         |         |        |          |            |            |           |                |            |
|                |                          |                          |              |                |          |         |         |        |          |            |            |           |                |            |
|                |                          |                          |              |                |          |         |         |        |          |            |            |           |                |            |
|                |                          |                          |              |                |          |         |         |        |          |            |            |           |                |            |
|                |                          |                          |              |                |          |         |         |        |          |            |            |           |                |            |

Exhibit 10-12: Rates Template for Individual Plans

We recognize that there may be a very significant number of rate combinations for an issuer's plans. As such, the template has the ability to create additional sheets to add more rates. Press the add sheet button and an additional sheet will be created in the workbook.

If the users enter an invalid character or value, the template will produce the error displayed in Exhibit 10-13. Pressing Retry will redirect you back to the cell with the invalid entry and allow you to reenter the correct value; pressing Cancel will redirect you back to the cell with the invalid entry and clear the data; and pressing Help will open the Microsoft Office Excel Help screen.

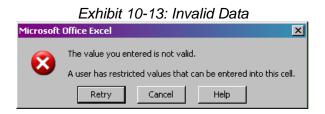

#### 10.2.4.1 Pre-Populated Rates Template

**RBIS** will pre-populate complete rates information for plans that are currently in production and plans that were submitted, but not attested in the previous individual submissions.

Plans that did not make it to production, newly submitted plan and plans that were not previously submitted plans will be pre-populated with the following.

- Issuer ID
- Product Smart ID
- Product Type

Plans with effective start or end dates that were defaulted in the last cycle will pre-populate blank.

For further instructions on how to download the Rates Template for submission, see <u>Section</u>9.2.

#### 10.2.5 Business Rules Template

The Business Rules template tells the system how to use the rates provided in the Rates Template and the parameters submitted by users from healthcare.gov to calculate an estimated base rate. More details on how the business rules are provided in Appendix C. The business rules template is completed on an issuer basis.

| 1              | IFP Business Rul       | es Template v2.0                                  |                                      |                      |                                             | 1                   |
|----------------|------------------------|---------------------------------------------------|--------------------------------------|----------------------|---------------------------------------------|---------------------|
| 2              |                        |                                                   | Validate Data Validate and Fi        | nalize               |                                             |                     |
| 3              | Instructions: Follo    | wing are the detailed instructions                |                                      |                      |                                             |                     |
|                |                        | a for subscriber type in the table below using o  |                                      |                      |                                             |                     |
| 5              | b) If there is no rate | for the subscriber type in the row, leave it blan | k.                                   |                      |                                             |                     |
| 6              | c) Refer to the user i | manual for descriptions of the Subscriber Type    | s.                                   |                      |                                             |                     |
| 7              |                        |                                                   |                                      |                      |                                             |                     |
|                |                        |                                                   | How are rates for contracts covering | What are the maximum | What are the maximum                        | Is there a minimum  |
|                |                        |                                                   | two or more enrollees calculated?    | number of dependents | number of                                   | and maximum age for |
|                |                        |                                                   |                                      |                      |                                             |                     |
|                | leaver ID              | Breduct ID                                        |                                      |                      |                                             |                     |
|                | Issuer ID              | Product ID                                        |                                      | used to quote a two  | dependents used to                          | a dependent?        |
|                | Issuer ID              | Product ID                                        |                                      |                      |                                             |                     |
| 8              | Issuer ID              | Product ID                                        |                                      | used to quote a two  | dependents used to                          |                     |
| 8              | lssuer ID              | Product ID                                        |                                      | used to quote a two  | dependents used to<br>quote a single parent |                     |
| 8<br>9<br>10   | issuer ID              | Product ID                                        |                                      | used to quote a two  | dependents used to<br>quote a single parent |                     |
| _              | Issuer ID              | Product ID                                        |                                      | used to quote a two  | dependents used to<br>quote a single parent |                     |
| 10             | Issuer ID              | Product ID                                        |                                      | used to quote a two  | dependents used to<br>quote a single parent |                     |
| 10             | Issuer ID              | Product ID                                        |                                      | used to quote a two  | dependents used to<br>quote a single parent |                     |
| 10<br>11<br>12 | Issuer ID              | Product ID                                        |                                      | used to quote a two  | dependents used to<br>quote a single parent |                     |

Exhibit 10-14: Business Rules Template for Individual Plans

If the users enter an invalid character or value, the template will produce the error displayed in Exhibit 10-15. Pressing Retry will redirect you back to the cell with the invalid entry and allow you to reenter the correct value; pressing Cancel will redirect you back to the cell with the invalid entry and clear the data; and pressing Help will open the Microsoft Office Excel Help screen.

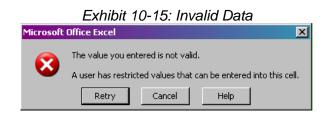

10.2.9.1 Pre-Populated Business Rules Template

RBIS will pre-populate complete Business Rules information for plans currently in production and plans that were submitted, but not attested in the previous individual submission.

For further instructions on how to download the Rates Template for submission, see <u>Section</u>9.2.

10.2.6 Automatic creation of pre-populated templates

RBIS will pre-populate templates if any of the following data has changed to refresh the templates.

- New product created in HIOS for Small Group and Individual markets(please refer to HIOS user manual for additional information).
  - Plan IDs will be created in RBIS after receiving notification that a new product was created for an individual market
- Product's being deleted or undeleted from HIOS
- Product's changing from closed to open or open to closed
- Product's association status being changed
- Product's end date changed.
- Product's territory changed where the issuer associated with the product changes its state of doing business from a state to a territory or vice-versa
- Product' application data being updated for the product for the very first time that causes the product to become unsuppressed or suppressed
- User changes
  - Any changes to a submitter role
    - Creating new submitter issuer-role mapping for a new user
    - Changes to a submitter's issuer-role mapping for an existing user
- Creation of new Plan IDs when requested from helpdesk

## 11. DATA UPLOAD

The Data Upload tab is broken up into four subsections:

- Uploaded Files Small Group
- View Uploaded Files Small Group
- Uploaded Files Individual
- View Uploaded Files Individual

#### Exhibit 11-1: Data Upload Tab

#### Upload Data Submissions for Individual Market

All issuers must submit data for plans to display on Healthcare.gov on this page. Issuers may submit new plans or make certain updates to existing plans.

#### Upload Instructions for Individual Market

Before uploading files, confirm that the appropriate product data has been updated into the HIOS system by selecting the checkbox. To upload files, use the browse button to locate the appropriate file from your computer and attach the file. You must select which type of template you are uploading in each row.

Once you have selected all the files you would like to upload, select the 'Upload' button.

#### The following file formats are accepted:

• Pipe Delimited (CSV)- Note: Finalizing the template will automatically create a CSV file suitable for upload

• ZIP

#### Upload Files for Individual Market

□ Check here to confirm that the HIOS product data has already been uploaded for these products. The unload button will not be accessible until this selection has been made.

| The upload bacton will not be accessible | until tills s | election has been hade.    |
|------------------------------------------|---------------|----------------------------|
|                                          | Browse        | - Select Template Type 🛛 💌 |
|                                          | Browse        | - Select Template Type 🛛 💌 |
|                                          | Browse        | - Select Template Type 📃   |
|                                          | Browse        | - Select Template Type 📃 💌 |
|                                          | Browse        | - Select Template Type 📃   |

#### Upload

#### Next Steps

After data has been successfully uploaded, issuers should navigate to the Validate Data tab in order to perform plan validation. Please note that there may be a delay after submission before the plan data is available to view on the Validate data screen due to system processing.

### 11.1 DATA UPLOAD – SMALL GROUP AND INDIVIDUAL MARKET

Submission users can upload submission materials for the Small Group Market and Individual Market from their respective Upload Files page links under the Data Upload tab. All issuers must submit data for Products to display on Healthcare.gov.

#### 11.1.1 Upload Files

Before uploading files, users must confirm that the appropriate Product data has been uploaded into the HIOS system by selecting the checkbox displayed below.

#### Exhibit 11-2: HIOS Product Data Upload Confirmation – Small Group

#### Upload Data Submissions for Small Group Market

All issuers must submit data for products to display on Healthcare.gov on this page. Issuers may submit new products or make certain updates to existing products.

#### Upload Instructions for Small Group Market

Before uploading files, confirm that the appropriate product data has been updated into the HIOS system by selecting the checkbox. To upload files, use the browse button to locate the appropriate file from your computer and attach the file. You must select which type of template you are uploading in each row.

Once you have selected all the files you would like to upload, select the 'Upload' button.

#### The following file formats are accepted:

- Pipe Delimited (CSV)- Note: Finalizing the template will automatically create a CSV file suitable for upload
- ZIP

#### Upload Files for Small Group Market

#### Check here to confirm that the HIOS product data has already been uploaded for these products. The upload button will not be accessible until this selection has been made.

| Browse | - Select Template Type | - |
|--------|------------------------|---|
| Browse | - Select Template Type | - |
| Browse | - Select Template Type | - |
| Browse | - Select Template Type | - |
| Browse | - Select Template Type | - |

Next Steps

#### Exhibit 11-3: HIOS Product Data Upload Confirmation – Individual

#### Upload Data Submissions for Individual Market

All issuers must submit data for plans to display on Healthcare.gov on this page. Issuers may submit new plans or make certain updates to existing plans.

#### Upload Instructions for Individual Market

Before uploading files, confirm that the appropriate product data has been updated into the HIOS system by selecting the checkbox. To upload files, use the browse button to locate the appropriate file from your computer and attach the file. You must select which type of template you are uploading in each row.

Once you have selected all the files you would like to upload, select the 'Upload' button.

#### The following file formats are accepted:

- · Pipe Delimited (CSV)- Note: Finalizing the template will automatically create a CSV file suitable for upload
- ZIP

#### Upload Files for Individual Market

C Check here to confirm that the HIQS product data has already been uploaded for these products.

| The upload button will not be accessi | ble until this s | election has been made | 8. |
|---------------------------------------|------------------|------------------------|----|
|                                       | Browse           | - Select Template Type | *  |
|                                       | Browse           | - Select Template Type | -  |
|                                       | Browse           | - Select Template Type | -  |
|                                       | Browse           | - Select Template Type | -  |
|                                       | Browse           | - Select Template Type | -  |
| Upload<br>Next Steps                  |                  | •                      |    |

To upload files, the submitter will need to select the browse button to locate the appropriate file saved to the computer and attach the file. After selecting the file to upload the correct template type must be selected for the template that is being uploaded. Users should remember to select only completed FINALIZED files for submission. All files must be 30 MB or smaller. If users are having difficulty with file size of a small group template, they should consider using a pipedelimited format.

### Exhibit 11-4: Files Selected to Upload (Example is from Small Group) Upload Files for Small Group Market

 $\blacksquare$  Check here to confirm that the HIOS product data has already been uploaded for these plans. The upload button will not be accessible until this selection has been made.

| C:\my_data\ALL\RBIS\User Manual\RBIS User | Browse | -Select Template Type 💌  |
|-------------------------------------------|--------|--------------------------|
|                                           | Browse | - Select Template Type 💌 |
|                                           | Browse | - Select Template Type 💌 |
|                                           | Browse | - Select Template Type 💌 |
|                                           | Browse | - Select Template Type 💌 |
|                                           |        |                          |

Upload

Once all the files for upload have been chosen, the template type must be selected from the dropdown and finally the 'Upload' button must be selected in order to begin the file upload process.

#### Exhibit 11-5: Upload Files (Example is from Small Group) Upload Files for Small Group Market

☑ Check here to confirm that the HIOS product data has already been uploaded for these products. The upload button will not be accessible until this selection has been made.

| C:\Documents and Settings\All Users\Desktop\at | Browse | Benefits 🗾               |
|------------------------------------------------|--------|--------------------------|
|                                                | Browse | - Select Template Type 💌 |
|                                                | Browse | - Select Template Type 💌 |
|                                                | Browse | - Select Template Type 💌 |
|                                                | Browse | - Select Template Type 💌 |
|                                                |        |                          |

Upload

### 11.2 VIEW UPLOADED FILES FOR SMALL GROUP MARKET AND INDIVIDUAL MARKET

Once files have been successfully uploaded, the user may view their upload file history for the Small Group or plans for the Individual Market from the View Upload Files. All files that have been uploaded during the current submission window will be displayed on this page in the appropriate section for Individual or Small Group.

| Exhib                        | oit 11-6: View           | Uploaded Files                                | s (Example is | from Small Grou             | ıp)                     |                |
|------------------------------|--------------------------|-----------------------------------------------|---------------|-----------------------------|-------------------------|----------------|
| Submission Materials         | Data Upload              | Validate Data                                 | Attestation   |                             |                         |                |
| Upload Files-Small Group Vie | w Uploaded Files-Small G | roup                                          |               |                             |                         |                |
| Jploaded Files His           | story                    |                                               |               |                             |                         |                |
| User ID                      | File                     | e Name                                        |               |                             | Template<br>Type        | Submis<br>Time |
| PENLEY                       |                          | :4917d-3c6f-4cc1-852:<br>al_201109099232_RBIS |               | Femplatev1xls.csv           | SG PROD<br>Availability | 2011-09        |
| RCAIRNS                      |                          | ce62a-422b-4732-8e1<br>al_2011091510367_Cop   |               | ailabilityTemplatev1xls.csv | SG PROD<br>Availability | 2011-09        |
| RCAIRNS                      |                          | eeOaf-83ad-43e5-a5bb<br>al_2011091510370_Cop  |               | nplatev1xls.csv             | ISS<br>Regions          | 2011-09        |
| MARIA                        |                          | 14511-8735-4290-b20<br>al_Maria2_SG_Benefits_ |               |                             | SG PROD<br>Benefits     | 2011-09        |
| TPENLEY                      |                          | .03549-2c23-4a8e-87c<br>al_201109099232_RBIS  |               | Femplatev1xls.csv           | SG PROD<br>Availability | 2011-09        |
| TPENLEY                      |                          | 034ab-6e89-4d7e-b9e<br>al_2011090992711_RBI   |               | 1xls.csv                    | ISS<br>Regions          | 2011-09        |
|                              |                          |                                               |               |                             |                         | •              |

If an issuer has not uploaded any files, there will no data is available for viewing (see Exhibit 11-7).

| Rate & Be                    |                               |                                                         |                                                     |                           | om oman oroup  |    |
|------------------------------|-------------------------------|---------------------------------------------------------|-----------------------------------------------------|---------------------------|----------------|----|
|                              |                               | Jonnatio                                                | in System                                           | -                         |                |    |
|                              |                               |                                                         |                                                     |                           |                |    |
| /21/2011 15:33               |                               |                                                         | HOM                                                 | IE FAQ                    | CONTACT US SIG | NO |
| Submission Materials         | Data Upload                   | Validate Data                                           | Attestation                                         |                           |                |    |
| Upload Files-Small Group Vie | •<br>w Uploaded Files-Small ( | Group                                                   |                                                     |                           |                |    |
|                              |                               |                                                         |                                                     |                           |                |    |
|                              |                               |                                                         |                                                     |                           |                |    |
| U.S. 0                       | 1 11                          | ules of Behavior   Web F<br>Iuman Services · 200 Indepe | Policies   File Formats<br>endence Avenue, S.W. • W | 1667 (C. 1472-758) (C. 14 | C. 20201       |    |

Exhibit 11-7: View Uploaded Files– No Data Available (Example from Small Group)

### **11.3 SUBMISSION COMPLETE**

After an Issuer has uploaded their data, the templates will go through both template validation as well as overall Product/Plan cross-check validation. Template-specific system validations will be performed prior to the cross-check validations.

#### 11.3.1 Template Validations

Before any Products for an Issuer ID are available for Data Validation, all Products for that Issuer ID must pass template validations. The template validations will additionally ensure that the file format is appropriate and correct. The template validations include, but are not limited to the following:

- Making certain the Issuer ID is valid;
- Checking to ensure that the data entered in each field matches the appropriate data type;
- Validating that the template matches the template type;
- Ensuring that the User ID submitting the file is associated with all Issuer IDs they are submitting data for;
- Making sure each Product ID listed is a valid Product;
- Making sure each Plan ID listed is a valid Plan ID
- Confirming that each product within the benefits template does not match an existing product's benefit structure for a Product under an Issuer ID;
- Making sure all required fields are complete for each template;
- Verifying that all counties, zip codes, and/or FIPS codes are valid and exist within the Issuer ID's associated state.

As soon as system validation has completed, the user will receive notification via email with the results of system validation for each Issuer ID associated with the uploaded template(s). The email will include the following information:

- List of error for each occurrence (if applicable)
- List of files submitted
- Issuer ID
- Issuer Name
- Market Type
- Outcome of System Validations
- Template type of each file
- Time of submission
- List of warnings. (if applicable)

In the event that an Issuer ID fails template validation, the user must correct the errors listed in the email and re-submit. If an Issuer ID passes template validations, it must then pass cross-check validations before it is eligible for Data Validation in RBIS.

#### 11.3.2 Cross-check Validations

After templates have successfully completed template validations, they must also pass crosscheck validations. During this process, the existing data is used in conjunction with the newly submitted data to determine the Product/Plan validity. The Product/Plan cross-check validations include, but are not limited to:

- Ensure that all Small Group Products have at least one valid Benefits template, one Product Availability template and one Region template; to ensure that all Individual Plans have at least one Benefits template, one Region template, One Rate Template, and one Business Rules Template.
- Validate that all the existing Product/Plan IDs listed in the Product Availability template exist in the data base;
- Validate that all new Product/Plan IDs listed in the Product Availability template exist in the Benefits template submitted in the same submission period.

Cross-check validations are run on a pre-set schedule every day. Once cross-check validation has completed, Issuers will receive an email for each Issuer ID associated with the uploaded template(s). The email will include the following information:

- List of error for each occurrence (if applicable)
- List of files submitted
- Issuer ID
- Issuer Name
- Market type
- Outcome of System Validations
- Template type of each file
- Time of submission
- List of warnings. (if applicable)

In the event that an Issuer ID fails cross-check validations, the user will receive an email with the total number of error, but will not receive more than 1000 errors due to size constraints, and the ID will not be re-checked until another template with the issuer ID is uploaded. Users must correct the errors listed in the email before the ID is eligible for Data Validation in RBIS. (Correcting errors might only require uploading a template that had not been uploaded at the time of the cross-check validation.) If an Issuer ID passes cross-check validation, the user will only receive one email at the completion time of that cross-check validation.

The error email will list the first 1000 errors. Example email: Your submission has resulted in "Number of Errors". Because of size constraints, we can only display the first 1000. Please contact the RBIS Helpdesk for further information about the errors from your submission.

## 12. VALIDATE DATA

The Validate Data tab is broken up into four subsections

- View All Products—Individual
- View All Products—Small Group
- Search by Scenario—Individual
- Search by Scenario—Small Group

All issuers must complete Data Validation for their Products/Plans before the data is approved for use on Healthcare.gov.

## 12.1 VALIDATE DATA

Issuers can validate data from two different views; View All Products and Search By Scenario. Other views can be found under the Validate Data tab.

## 12.1.1 View All Products

The View All Products section allows Issuers to validate data by viewing all Products/Plans available for a given Issuer ID. If users would like to run scenarios, please see the instructions in *12.1.1.3.4 Search by Scenario* for additional information.

12.1.1.1 View Single Issuer ID

To validate data under View All Products, users must select their Issuer ID from the menu below.

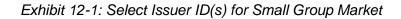

Issuer Benefits for Small Group Market

View benefit details for all issuer IDs (CSV file download - See User Manual for instructions) 🖉

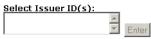

<sup>+</sup> Indicates data has been updated since last refresh to healthcare.gov

|               |                 |                      |                     |                            |                        | Validation Status  |
|---------------|-----------------|----------------------|---------------------|----------------------------|------------------------|--------------------|
|               |                 |                      |                     |                            |                        | C Select All [Yes] |
|               |                 |                      |                     |                            |                        | Select All [No]    |
| Product<br>ID | Product<br>Name | Production<br>Status | Deductible<br>Range | Average Cost Per<br>Person | Benefit<br>Information |                    |

| Exhibit 12-2: Select Issuer IE | (s) for Individual Market |
|--------------------------------|---------------------------|
|--------------------------------|---------------------------|

| Issuer           | ssuer Benefits for Individual Market                                                            |           |                   |            |                     |                                                              |  |  |  |
|------------------|-------------------------------------------------------------------------------------------------|-----------|-------------------|------------|---------------------|--------------------------------------------------------------|--|--|--|
| <u>View bene</u> | iew benefit details for all issuer IDs (CSV file download - See User Manual for instructions) 🖻 |           |                   |            |                     |                                                              |  |  |  |
|                  | Select Issuer ID(s): Enter                                                                      |           |                   |            |                     |                                                              |  |  |  |
| Plan ID          | Product ID                                                                                      | Plan Name | Production Status | Deductible | Benefit Information | Validation Status<br>© Select All [Yes]<br>© Select All [No] |  |  |  |

Draft RBIS User Manual Version 8.0 / 23 June 2012

## 12.1.1.2 View Multiple Issuer IDs

To validate data for multiple Issuer IDs at once, users should hold down Ctrl + click on all the Issuer IDs they wish to view at once.

## Exhibit 12-3: Issuer ID Multi-Select

View benefit details for all issuer IDs (CSV file download - See User Manual for instructions) @

## Select Issuer ID(s):

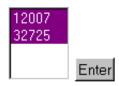

## 12.1.1.3 No Data Received for Issuer ID(s)

If a User has not submitted data for an Issuer ID, a warning message will be displayed. The message will list the Issuer IDs that no data has been submitted for and explain that attestation cannot occur without a complete submission for an Issuer. In the event that there is no data to report for the Issuer IDs listed for the current submission window, users may select the checkbox below to indicate that no data will be submitted and must press the 'Submit' button.

## Exhibit 12-4: No Data Received for Issuer ID(s) (Example from Small Group Market) Validate Data for Small Group Market

All issuers must validate their product data before the data is approved for use on Healthcare.gov. To validate your data, select your issuer ID from the menu below to view all products available for that issuer, and use the radio buttons in the Status column. If you would like to run scenarios to view rate information, please visit the <u>Search By Scenario</u> page.

## WARNING:

No data has been received for the following issuer IDs:

- 10055
- 10064
- 10078
- 10091
- 10313
- 10754
- 10940
- 11015

Attestation cannot occur without a complete submission for an issuer. Please return to the Data Upload tab and resubmit with the full set of issuers or select the option below

☑ By selecting this checkbox, I agree that there is no data to report for the issuer IDs listed above for this submission window Submit

12.1.1.3.1 No Data to Report for Issuer ID(s)

If a User has not submitted data for an Issuer ID and has agreed that there is no data to report for the current submission window, the following warning message will be displayed.

Exhibit 12-5: No Data to Report for Issuer ID(s) (Example from Small Group Market)

|   | You have indicated that there is no data to report for the following issuer IDs: |
|---|----------------------------------------------------------------------------------|
| • | 45648                                                                            |
| • | 46388                                                                            |
| • | 74330                                                                            |
| • | 87629                                                                            |
| • | 52746                                                                            |
| • | 75415                                                                            |

12.1.1.3.2 Issuer Benefits

Clicking on the hyperlink "View benefit details for all issuer IDs" allows the user to download a complete list of benefit details for all Issuer IDs with the most current information reported.

| Exhibit 12-6: View Benefit Details for All Issuer IDs (Example from Individual Market)           |            |              |                      |            |                        |                                                              |
|--------------------------------------------------------------------------------------------------|------------|--------------|----------------------|------------|------------------------|--------------------------------------------------------------|
| View benefit details for all issuer IDs (CSV file download - See User Manual for instructions) 🖻 |            |              |                      |            |                        |                                                              |
| Select Issuer ID(s):                                                                             |            |              |                      |            |                        |                                                              |
| Issuer ID: 74330<br>Issuer Attestation Status: Not attested<br>Issuer Products Information:      |            |              |                      |            |                        |                                                              |
| Plan ID                                                                                          | Product ID | Plan<br>Name | Production<br>Status | Deductible | Benefit<br>Information | Validation Status<br>ि Select All [Yes]<br>ि Select All [No] |

If the user would like to view benefit data for individual Products/Plans, they may select the "View Product benefit information" hyperlink in the Benefit Information column of the table below.

## Exhibit 12-7: View Benefit Details for Individual Products (Example from Small Group Market) Validate Data for Small Group Market

All issuers must validate their product data before the data is approved for use on Healthcare.gov. To validate your data, select your issuer ID from the menu below to view all products available for that issuer, and use the radio buttons in the Status column. If you would like to run scenarios to view rate information, please visit the <u>Search By Scenario</u> page.

### Issuer Benefits for Small Group Market

View benefit details for all issuer IDs@ (CSV file download)

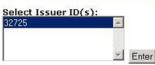

Issuer ID: 32725 Issuer Attestation Status: Not attested Issuer Products Information:

| Product ID | Product<br>Name   | Production<br>Status | Deductible<br>Range     | Average Cost<br>Per Person | Benefit Information                        | Validation Status<br>C Select All [Yes]<br>Select All [No] |
|------------|-------------------|----------------------|-------------------------|----------------------------|--------------------------------------------|------------------------------------------------------------|
| VA12345678 | HMO COPAY<br>\$15 | currentSubmission    | 200, 300, 1000,<br>5000 | \$2,508.70                 | View Product Benefit<br>Information        | Yes ® No                                                   |
| VA23456789 | HMO COPAY<br>\$15 | currentSubmission    | 100, 200, 300           | \$2,249.95                 | <u>View Product Benefit</u><br>Information | Yes ® No                                                   |
| VA34567890 | HMO COPAY<br>\$15 | currentSubmission    | 400, 500, 600           | \$1,650.46                 | <u>View Product Benefit</u><br>Information | Yes 🖲 No                                                   |
| VA89012345 | HMO COPAY<br>\$15 | currentSubmission    | 250, 500, 1000,<br>2500 | \$1,433.54                 | <u>View Product Benefit</u><br>Information | Yes C No                                                   |

Submit

Clicking on the "View Product benefit information" hyperlink will display the window below.

# Exhibit 12-8: Benefit Details for Individual Products – Small Group Market

|                                                              | Product's Coverage       |
|--------------------------------------------------------------|--------------------------|
| Product Type:                                                | нмо                      |
| ISA Eligible:                                                | No                       |
| otal Premium Written:                                        | 501739.0                 |
| Same Sex Partners:                                           | Covered                  |
| Domestic Partners:                                           | Not Covered              |
| Annual Deductible In-Network                                 | Deductible + Coinsuranc  |
| Annual Deductible Out-of-Network                             |                          |
| CP CoPay In-Network                                          | Min: 370.0<br>Max: 677.0 |
| CP CoPay Out-of-Network                                      |                          |
| Coinsurance In-Network                                       | Min: 47<br>Max: 63       |
| Coinsurance Out-of-Network                                   |                          |
| Annual Out-of-Pocket Limit In-Network                        | 250, 500, 1000, 2057     |
| Annual Out-of-Pocket Limit Out-of-Network                    |                          |
| Annual Max Benefit In-Network                                | 1441841.0                |
| Annual Max Benefits Out-of-Network                           |                          |
| Primary Care Visit to Treat an Injury or Illness             |                          |
| Specialist Visit                                             |                          |
| Other Practitioner Office Visit (Nurse, Physician Assistant) |                          |
| Preventive Care/Screening/Immunization                       |                          |
| Diagnostic Test (X-Ray and Lab Work)                         |                          |
| maging (CT/PET Scans, MRIs)<br>Generic Drugs                 |                          |
| Preferred Brand Drugs                                        |                          |
| Non-Preferred Brand Drugs                                    |                          |
| Specialty Drugs                                              |                          |
| Jutpatient Facility Fee (e.g., Ambulatory Surgery Center)    |                          |
| Outpatient Surgery Physician/Surgical Services               |                          |
| mergency Room Services                                       |                          |
| mergency Transportation/Ambulance                            |                          |
| Irgent Care Centers or Facilities                            |                          |
| npatient Hospital Services (e.g., Hospital Stay)             |                          |
| npatient Physician and Surgical Services                     |                          |
| Intal/Behavioral Health Outpatient Services                  |                          |
| 1ental/Behavioral Health Inpatient Services                  |                          |
| Substance Abuse Disorder Outpatient Services                 |                          |
| Substance Abuse Disorder Inpatient Services                  |                          |
| Prenatal and Postnatal Gare                                  |                          |
| elivery and All Inpatient Services for Maternity Care        |                          |
| Iome Health Care Services                                    |                          |
| Outpatient Rehabilitation Services                           |                          |
| labilitation Services                                        |                          |
| Skilled Nursing Facility                                     |                          |
| Durable Medical Equipment                                    |                          |
| lospice Services                                             |                          |
| toutine Eye Exam for Children                                |                          |
| ye Glasses for Children                                      | Covered                  |
| Dental Check-Up for Children                                 |                          |
| Acupuncture                                                  |                          |
| Sariatric Surgery                                            |                          |
| ion-Emergency Care When Traveling Outside the U.S.           |                          |
| Chiropractic Care                                            |                          |
| Cosmetic Surgery                                             |                          |
| toutine Dental Services (Adult)                              |                          |
| Hearing Alds                                                 |                          |
| nfertility Treatment                                         |                          |
| ong-Term/Custodial Nursing Home Care                         |                          |
| Private-Duty Nursing                                         |                          |
| Routine Eye Exam (Adult)                                     |                          |
| Routine Foot Care<br>Veight Loss Programs                    |                          |

Draft RBIS User Manual Version 8.0 / 23 June 2012

## 12.1.1.3.3 Validation Status

Using the radio buttons in the Validation Status column, issuers must decide between the two Validation Status options, Yes or No, for each product/plan. By selecting 'Yes' the user indicates that all data for the given product or plan is valid and correct; in so doing, the product passes Issuer Validation. By selecting 'No' the user indicates that all data for the given product or plan is <u>not</u> valid; in so doing, the product fails Issuer Validation. Users may change the Validation Status for all products for an issuer ID at one time by selecting "Select All [Yes]" or "Select All [No]." Users must hit the Save button for the Validation Status to be saved in RBIS. By default the validation status is "No".

### Exhibit 12-9: Validation Status (Example from Individual Market) Issuer Benefits for Individual Market

View benefit details for all issuer IDs (CSV file download - See User Manual for instructions) 🖗

|   | Select Issuer ID(s):                                                                        | 74330      |              | Enter                  |                                                      | _                                  |                                                              |
|---|---------------------------------------------------------------------------------------------|------------|--------------|------------------------|------------------------------------------------------|------------------------------------|--------------------------------------------------------------|
|   | Issuer ID: 74330<br>Issuer Attestation Status: Not attested<br>Issuer Products Information: |            |              |                        |                                                      |                                    |                                                              |
| 1 | Plan ID                                                                                     | Product ID | Plan<br>Name | Production<br>Status   | Deductible                                           | Benefit<br>Information             | Validation Status<br>© Select All [Yes]<br>© Select All [No] |
|   | 743300R9990001                                                                              | 743300R999 |              | Previous<br>submission | Not Applicable Individual<br>/ Not Applicable Family | View Plan Benefit                  | ○ Yes <sup>®</sup> No                                        |
|   | 743300R9990002                                                                              | 743300R999 |              | Previous<br>submission | Not Applicable Individual<br>/ Not Applicable Family | View Plan Benefit                  | ○ Yes <sup>®</sup> No                                        |
|   | 743300R9990003                                                                              | 743300R999 |              | Previous<br>submission | Not Applicable Individual<br>/ Not Applicable Family | View Plan Benefit<br>Information @ | C Yes <sup>©</sup> No                                        |
|   | Submit                                                                                      |            |              |                        |                                                      |                                    |                                                              |

## 12.1.1.3.4 Search by Scenario

The Search by Scenario section allows Issuers to view and validate data by running scenarios to view information.

## 12.1.1.3.5 Search Criteria Required Fields

In order to run a small group scenario and view information, the following fields must be completed:

- Issuer ID
- Number of Employees
- Zip Code of Business
- County
- Coverage Start Date

|                     | Exhibit 12-10: Search Criteria – Small Group Mar | rket |
|---------------------|--------------------------------------------------|------|
| Search Criteria for | Small Group Market:                              |      |

| *Indicates Required Field Select Issuer ID(s)*: 10029 10055 10064 10078 10083 | × |
|-------------------------------------------------------------------------------|---|
| *Number of Employees :                                                        |   |
| *ZipCode of Business : ex.48154 Verify Zip                                    |   |
| *When do you want coverage to start?                                          |   |
| / / (mm/dd/yyyy)                                                              |   |
| Submit                                                                        |   |
|                                                                               |   |

## 12.1.1.3.6 Search Criteria Required Fields-- Individual

In order to run an individual scenario and view information, the following fields must be completed:

- Issuer ID
- Zip Code
- County
- Coverage Start Date
- Primary Information
  - Gender
  - Date of Birth
  - Tobacco Status

## Exhibit 12-11: Search Criteria – Individual Market

| *Indicates Required Field                 |                                  |        |
|-------------------------------------------|----------------------------------|--------|
| *Select Issuer ID(s):                     | 22633<br>26885<br>52746<br>74330 |        |
| *ZIP Code<br>(Choose Verify ZIP button to | o select your County)            | Verify |

Verify ZIP

\* When do you want coverage to start? ////(mm/dd/yyyy)

## Who do you want to get insured?

| Person    | Gender   | Date of Birth<br>(mm/dd/yyyy) | Tobacco User?<br>Past 12 Months |
|-----------|----------|-------------------------------|---------------------------------|
| * Primary | <b>_</b> |                               | O Yes O No                      |
| Secondary |          |                               | ○ Yes ○ No                      |
| Child1    | <b>_</b> |                               | ○ Yes ○ No                      |
| Child2    | <b>_</b> |                               | ○ Yes ○ No                      |
| Child3    | <b>_</b> |                               | O Yes O No                      |
| Child4    | •        |                               | O Yes O No                      |
| Child5    | <b>_</b> |                               | O Yes O No                      |

#### 12.1.1.3.7 Zip Code

After a zip code has been entered, users must select the verify button. The Counties field will appear. Users must select the appropriate county before selecting Submit.

Exhibit 12-12: Zip Code Field

\*ZipCode of Business : 22206 ex.48154 Verify Zip

\*Select County: O ARLINGTON O FAIRFAX O ALEXANDRIA CITY

#### 12.1.1.3.8 Search Results

Once all required fields have been filled in, users can then hit submit to review their results.

| Exhibit 12-13: Search by | Scenario Result | s – Small Group |
|--------------------------|-----------------|-----------------|
|--------------------------|-----------------|-----------------|

| 09/22/2011 15:34                |                       |               | HOME FAQ CONTACT US SIGN OUT |
|---------------------------------|-----------------------|---------------|------------------------------|
| Submission Materials            | Data Upload           | Validate Data | Attestation                  |
| View All Products - Small Group | Search by Scenario-Sm | all Group     |                              |

## Search Criteria for Small Group Market:

| *Indicates Required Field                                                                                |
|----------------------------------------------------------------------------------------------------|
| *Select Issuer ID(s): 12007                                                                              |
| *Number of Employees: 34                                                                                 |
| *When do you want coverage to start? (mm/dd/yyyy) 9 / 22 / 2011                                          |
| *ZIP Code of Business: (ex.48154)<br>(Click on Verify ZIP button to select your County) 22030 Verify ZIP |
|                                                                                                    |
| Submit                                                                                                   |

Search Results for Small Group Market:

| Issuer<br>ID | Production<br>ID | Product Name             | Production<br>Status | Deductible<br>Range | Validation Status<br>© Select All [Yes]<br>© Select All [No] |
|--------------|------------------|--------------------------|----------------------|---------------------|--------------------------------------------------------------|
| 1111         | 11111MD222       | Priya Product 222        | In Production        | 1000                | C Yes 🖲 No                                                   |
| 35434        | 13124MD001       | National PPO<br>2500/80% | In Production        | 1050                | C Yes <sup>⊙</sup> No                                        |
| 35434        | 13124MD002       | PPO 500                  | In Production        | 1000                | C Yes ☉ No                                                   |
| 56578        | 16276CT001       | BlueCare HMO HMO         | In Production        | 3000                | C Yes ☉ No                                                   |

| Save | Print |
|------|-------|
|      |       |

Issuers may adjust the Validation Status from the Search Results table. Using the radio buttons in the Validation Status column, issuers must decide between the two Validation Status options, Yes or No, for each product or plan. By selecting 'Yes' the user indicates that all data for the given product or plan is valid and correct; in so doing, the product or plan passes Issuer Validation. By selecting 'No' the user indicates that all data for the given product or plan is <u>not</u> valid; in so doing, the product or plan fails Issuer Validation. Users may change the Validation Status for all products or plans for an issuer ID at one time by selecting "Select All [Yes]" or "Select All [No]." Users must hit the Save button for the Validation Status to be saved in RBIS.

# **13.** ATTESTATION

All issuers must attest to the accuracy of their data before the data is approved for use on Healthcare.gov. Users will attest to data for all issuer IDs. Users should use caution when completing attestation, as it can only be completed one time per submission window.

# 13.1 ATTESTATION AVAILABLE

Attestation becomes available when all issuers for a CEO/CFO from both markets have been submitted successfully or have been marked as no data to submit. In order to attest to the accuracy of Product data, the Attester must fill in the Electronic Signature box and select the ATTEST button.

There will be a single attestation page and a single attestation button for the user. The attester will attest to all products for both markets at the same time. There will be two separate tables for displays information for each issuer associated to the user. This includes status information if the issuer is not available for attestation or a list of the issuers that the user is attesting for when attestation is available.

There will be available manual attestation forms for when an attester wants to only attest to a single market upon request. The request for the manual attestation form will need to be sent to <u>insuranceoversite@hhs.gov</u> with a description of what market the request is for.

By selecting "ATTEST", I agree in my capacity as CEO or CFO that I have examined the current submission to the best of my information and knowledge, and I believe it accurately represents the benefit and cost sharing information of the reported products/plans based on current template parameters.

| 2/14/2012 11:36                                                                                                    |                                                                                    |                                                                                                    | HOME FAQ CONTACT US SIGN OL                                                                                                    |
|----------------------------------------------------------------------------------------------------|------------------------------------------------------------------------------------|----------------------------------------------------------------------------------------------------|----------------------------------------------------------------------------------------------------|
| Submission Materials                                                                                                   | Data Upload                                                                        | Validate Data                                                                                              | Attestation                                                                                                    |
| ubmit Attestation <u>Search by</u> :                                                                                   | Scenario-Small Group                                                               | Search by Scenario Individu                                                                                | wel.                                                                                                    |
| selecting "ATTEST", I agre<br>d knowledge, and I believe<br>irrent template parameters.                                | e in my capacity as C                                                              | EO or CFO that I have e                                                                                    | nd sign below.<br>examined the current submission to the best of my informati<br>t sharing information of the reported products/plans based of                              |
| v selecting "ATTEST", I agre<br>nd knowledge, and I believe<br>urrent template parameters.                             | e in my capacity as C<br>it accurately represen                                    | EO or CFO that I have e                                                                                    | examined the current submission to the best of my informati<br>t sharing information of the reported products/plans based of                                                |
| hd knowledge, and I believe<br>urrent template parameters.<br>Indicates Required Field                                 | e in my capacity as C<br>it accurately represen<br>"Electro                        | EO or CFO that I have e<br>ts the benefit and cost<br>onic Signature (First M                              | examined the current submission to the best of my informati<br>t sharing information of the reported products/plans based of                                                |
| y selecting "ATTEST", I agre<br>nd knowledge, and I believe<br>urrent template parameters.<br>Indicates Required Field | e in my capacity as C<br>it accurately represen<br>"Electro<br>not be accessible u | EO or CFO that I have of<br>ts the benefit and cost<br>onic Signature (First M<br>ntil an electronic signa | examined the current submission to the best of my informatic<br>sharing information of the reported products/plans based of<br>Name Last Name):<br>Nature has been entered. |

## Exhibit 13-1: Attestation

# 13.2 ATTESTATION UNAVAILABLE

Data Attestation is unavailable when an Issuer has not completed submission for all Issuer IDs associated with their User ID. Issuers must submit data for every Issuer ID they are associated with before attestation will become available. To upload data, users should navigate to the Data Upload tab. In the event that there is no data to report for the current submission window for one or more Issuer IDs associated with your User ID, users may indicate that no data will be submitted by visiting the Data Validation tab. Please see Section 8.1.1.3 for further instructions.

| Exhibit | 13-2: Attestation | Unavailable |
|---------|-------------------|-------------|
|         |                   |             |

| 13/2011 22:41        |             |               | HOME        | FAQ CONTACT US SIGN C |
|----------------------|-------------|---------------|-------------|-----------------------|
| Submission Materials | Data Upload | Validate Data | Attestation | Admin Console         |
|                      |             |               |             |                       |
|                      |             |               |             |                       |
| ata Attestation Un   | available   |               |             |                       |

# **13.3 ATTESTATION COMPLETE**

Once Attestation has been completed, the users will be redirected to the Attestation Complete page displayed in Exhibit 13-3.

|                                                                   | Exhibi      | it 13-3: Attesta                      | ation Complete                                                                        |
|-------------------------------------------------------------------|-------------|---------------------------------------|---------------------------------------------------------------------------------------|
| Rate & Ber                                                        | nefits Inf  | formatio                              | n System                                                                              |
|                                                                   |             |                                       |                                                                                       |
| 09/06/2011 12:03                                                  |             |                                       | HOME FAQ CONTACT US SIGN OUT                                                          |
| Submission Materials                                              | Data Upload | Validate Data                         | Attestation                                                                           |
| Data Attestation Complet                                          | e           |                                       |                                                                                       |
| Congratulations, you have suc<br>Click here to view and print a c |             |                                       |                                                                                       |
| U.S.                                                              |             | · · · · · · · · · · · · · · · · · · · | Policies   File Formats and Plug-Ins<br>endence Avenue, S.W. · Washington, D.C. 20201 |

The Data Attestation, Data Submission, and Data Validation contacts will all receive a copy of the Attestation Complete email notification. The email will provide the following information:

- Issuer ID
- Issuer Name

- Market Type
- Message confirming that attestation is complete for the issuer
- Date attestation is complete
- Time attestation is complete

# 13.4 MANUAL ATTESTATION

If electronic attestation cannot be completed you may request a paper attestation form for either Small group or Individual. This manual attestation request must be approved by CCIIO before you will be granted access to the form. If you are granted approval to manually attest you will be provided with a form for the CEO/CFO to sign. This form will need to be scanned and emailed back to insuranceoversight@hhs.gov.

# 14. **RESUBMISSION**

The resubmission process is a time for the issuer to change or update any data currently in the RBIS system. The issuer can also add new data or correct any previously failed data during the submission process. If information updated in the HIOS system an email will be generated informing that new pre-populated template will be available. After an Issuer has re-submitted their data, the templates will go through both template validation as well as overall Product/Plan cross-check validation. Template-specific system validations will be performed prior to the cross-check validations.

Products that will display in RBIS during the resubmission process are:

- Products currently in production.
- Previously submitted products that were validated successfully but not attested.
- Products newly submitted to RBIS.
- New products in HIOS that will be available only in the prepopulated templates.

# 14.1 RESUBMISSION REQUIREMENTS

. Issuers may submit any updates, changes or correct failed submissions from the previous refresh. If a product/plan failed in the previous submission due to being "Not Attested" the issuer will need to resubmit or the product will be removed from RBIS.

Product/plans currently in production can't be removed from the validate data tab thru submission they can only be updated. If no updates are needed then the issuer may just remove them from the template.

If no changes or updates need to be made then resubmission is not necessary. This product will still require validation and attestation in order to display on RBIS. The issuer will need to indicate there is no data to submit then attestation will become available. Validation and attestation are required in order to be displayed on Healthcare.gov.

# 14.2 RESUBMISSION VALIDATION REQUIREMENTS

All products will require validation and attestation even if there are no updates from the previous submission. The issuer will need to confirm there is no data to submit then validate and attest. All products in RBIS will have a default validation status of "No". All products must be included on current submission for an issuer or they will be removed from the validation page. All submissions must successfully pass system validation.

To remove any products that are currently in production, the issuer will need to mark them as "Not Validated" and it will be removed from the next cycle.

# 14.3 HEALTHCARE.GOV REFRESH

Information will be updated every 2 weeks on healthcare.gov during the submission window. • A status update email will be sent every 2 weeks for the first 6 weeks of the window and then will be sent weekly. All products that have been validated and attested to will display on Healthcare.gov.

## 14.3.1 Interim Refresh.

- This will be a scheduled process. Additional ad-hoc requests may still occur.
- No products/plans currently in production will be removed
- Only data that meet the gate check criteria will be moved to production:
  - o Validated
  - o Attested
  - Open in HIOS
  - Not Suppressed in HIOS
  - o Not CCIIO suppressed
  - Not Expired

All Issuer and Product data for plans and products that meet the criteria will move to Healthcare.gov.

## 14.3.2 Final Refresh

• This will occur at the end of the submission window.

# **15. APPENDICES**

# 15.1 APPENDIX A – TEMPLATE DATA VALIDATIONS

To trigger the Validation Process:

- 1. When the submitter has completed the data entry or updates, it is recommended to save the document before starting the Validation Process.
  - a. For Excel 2003 version, click on the Excel *Save* icon. There is no need to rename the document at this point.
  - b. For Excel 2007 version or higher, click on the Click the Microsoft Office button, select Save As, and ensure the file version is set to 2003

version. There is no need to rename the document at this point,

## 2. Click on Validate Data.

Upon triggering the validation process, a message box will pop up indicating which cells did not pass validation along with a brief description of why the cell did not pass validation once the validation rules are corrected, **Validate Data** will display a message indicating validation was successful.

# 15.2 APPENDIX B - EMAIL ERROR MESSAGES

## 15.2.1 Small Group Benefits Template

The table below describes all error messages produced when a small group benefits template does not pass System Validations.

| Type of Validation | Template type     | Issuer<br>Error<br>Key ID                                                                                                    | Issuer Error Type name                                                                                                    | Error<br>Code |
|--------------------|-------------------|----------------------------------------------------------------------------------------------------|----------------------------------------------------------------------------------------------------|---------------|
| System Validation  | Benefits Template | File<br>Name:<br><file< td=""><td>Invalid Template type -<br/>Template does not match the<br/>selected Template type.</td><td>1001</td></file<> | Invalid Template type -<br>Template does not match the<br>selected Template type.                                                                                    | 1001          |
|                    |                   | Name>                                                                                                    | Template submitted is not a Benefits Template.                                                                                                    |               |
| System Validation  | Benefits Template | Issuer ID:<br><issuer<br>ID&gt;</issuer<br>                                                                                                    | Invalid Issuer ID - User that<br>submitted this template does not<br>have permissions to submit this<br>benefit template or the Issuer ID<br>does not exist in HIOS. | 1002          |
| System Validation  | Benefits Template | Product<br>ID<br>: <product<br>Smart ID&gt;</product<br>                                                                                        | Invalid Product ID - Product ID<br>does not exist in HIOS. Product<br>ID must exist in HIOS before<br>data can be submitted to RBIS.                                 | 1003          |
| System Validation  | Benefits Template | Product<br>ID<br>: <product<br>Smart ID&gt;</product<br>                                                                                        | Invalid Product ID – This<br>product was submitted under a<br>market type that does not match<br>the product's market type in<br>HIOS.                               | 1004          |

## Exhibit 15-1: Small Group Benefits Template Email Error Messages.

| Type of Validation | Template type     | Issuer<br>Error<br>Key ID                                | Issuer Error Type name                                                                                                    | Error<br>Code |
|--------------------|-------------------|----------------------------------------------------------|----------------------------------------------------------------------------------------------------|---------------|
| System Validation  | Benefits Template | Product<br>ID<br>: <product<br>Smart ID&gt;</product<br> | Invalid Product ID - This<br>product was submitted during a<br>previous submission window.<br>Benefits cannot be resubmitted<br>for the same Product ID. Please<br>use the Administrative template<br>to make updates to Benefits. | 1005          |
| System Validation  | Benefits Template | Product<br>ID<br>: <product<br>Smart ID&gt;</product<br> | Invalid Product - Product<br>Benefits match the benefits of an<br>existing product. Each Product<br>must have unique benefits.                                                                                                    | 1006          |
| System Validation  | Benefits Template | Product<br>ID<br>: <product<br>Smart ID&gt;</product<br> | Null value - You cannot leave<br>the Issuer ID field blank.                                                                                                    | 1007          |
| System Validation  | Benefits Template | Issuer ID:<br><issuer<br>ID&gt;</issuer<br>              | Null value - You cannot leave<br>the Product Smart ID field<br>blank.                                                                                                    | 1008          |
| System Validation  | Benefits Template | Product<br>ID<br>: <product<br>Smart ID&gt;</product<br> | Null value - You cannot leave<br>the HSA-Eligible field blank.                                                                                                    | 1009          |
| System Validation  | Benefits Template | Product<br>ID<br>: <product<br>Smart ID&gt;</product<br> | Null value - You cannot leave<br>the Total Written Premium field<br>blank.                                                                                                    | 1010          |
| System Validation  | Benefits Template | Product<br>ID<br>: <product<br>Smart ID&gt;</product<br> | Null value - You cannot leave<br>the Same Sex Partners field<br>blank.                                                                                                    | 1011          |
| System Validation  | Benefits Template | Product<br>ID<br>: <product<br>Smart ID&gt;</product<br> | Null value - You cannot leave<br>the Domestic Partners field<br>blank.                                                                                                    | 1012          |
| System Validation  | Benefits Template | Product<br>ID<br>: <product<br>Smart ID&gt;</product<br> | Null value - You cannot leave<br>the Annual Deductible in<br>Network field blank.                                                                                                    | 1013          |
| System Validation  | Benefits Template | Product<br>ID<br>: <product<br>Smart ID&gt;</product<br> | Null value - You cannot leave<br>the Annual Deductible out of<br>Network field blank.                                                                                                    | 1014          |
| System Validation  | Benefits Template | Product<br>ID<br>: <product<br>Smart ID&gt;</product<br> | Null value - You cannot leave<br>the Copy in Network field blank.                                                                                                    | 1015          |

| Type of Validation | Template type     | Issuer<br>Error<br>Key ID                                | Issuer Error Type name                                                                                | Error<br>Code |
|--------------------|-------------------|----------------------------------------------------------|----------------------------------------------------------------------------------------------------|---------------|
| System Validation  | Benefits Template | Product<br>ID<br>: <product<br>Smart ID&gt;</product<br> | Null value - You cannot leave<br>the Copay out of Network field<br>blank.                             | 1016          |
| System Validation  | Benefits Template | Product<br>ID<br>: <product<br>Smart ID&gt;</product<br> | Null value - You cannot leave<br>the Coinsurance in Network<br>field blank.                           | 1017          |
| System Validation  | Benefits Template | Product<br>ID<br>: <product<br>Smart ID&gt;</product<br> | Null value - You cannot leave<br>the Coinsurance out of Network<br>field blank.                       | 1018          |
| System Validation  | Benefits Template | Product<br>ID<br>: <product<br>Smart ID&gt;</product<br> | Null value - You cannot leave<br>the Annual out of Pocket limit in<br>Network field blank.            | 1019          |
| System Validation  | Benefits Template | Product<br>ID<br>: <product<br>Smart ID&gt;</product<br> | Null value - You cannot leave<br>the Annual out of Pocket limit<br>out of Network field blank.        | 1020          |
| System Validation  | Benefits Template | Product<br>ID<br>: <product<br>Smart ID&gt;</product<br> | Null value - You cannot leave<br>the Annual Max Benefit in<br>Network field blank.                    | 1021          |
| System Validation  | Benefits Template | Product<br>ID<br>: <product<br>Smart ID&gt;</product<br> | Null value - You cannot leave<br>the Primary care visit to treat an<br>injury or illness field blank. | 1022          |
| System Validation  | Benefits Template | Product<br>ID<br>: <product<br>Smart ID&gt;</product<br> | Null value - You cannot leave<br>the Specialist visit field blank.                                    | 1023          |
| System Validation  | Benefits Template | Product<br>ID<br>: <product<br>Smart ID&gt;</product<br> | Null value - You cannot leave<br>the Other practitioner office visit<br>field blank.                  | 1024          |
| System Validation  | Benefits Template | Product<br>ID<br>: <product<br>Smart ID&gt;</product<br> | Null value - You cannot leave<br>the Preventive<br>care/screening/immunization<br>field blank.        | 1025          |
| System Validation  | Benefits Template | Product<br>ID<br>: <product<br>Smart ID&gt;</product<br> | Null value - You cannot leave<br>the Diagnostic test (x-ray, blood<br>work) field blank.              | 1026          |

| Type of Validation | Template type     | Issuer<br>Error<br>Key ID                                | Issuer Error Type name                                                                                               | Error<br>Code |
|--------------------|-------------------|----------------------------------------------------------|----------------------------------------------------------------------------------------------------|---------------|
| System Validation  | Benefits Template | Product<br>ID<br>: <product<br>Smart ID&gt;</product<br> | Null value - You cannot leave<br>the Imaging (CT/PET scans,<br>MRIs) field blank.                                    | 1027          |
| System Validation  | Benefits Template | Product<br>ID<br>: <product<br>Smart ID&gt;</product<br> | Null value - You cannot leave<br>the Generic drugs field blank.                                                      | 1028          |
| System Validation  | Benefits Template | Product<br>ID<br>: <product<br>Smart ID&gt;</product<br> | Null value - You cannot leave<br>the Preferred brand drugs field<br>blank.                                           | 1029          |
| System Validation  | Benefits Template | Product<br>ID<br>: <product<br>Smart ID&gt;</product<br> | Null value - You cannot leave<br>the Non-preferred brand drugs<br>field blank.                                       | 1030          |
| System Validation  | Benefits Template | Product<br>ID<br>: <product<br>Smart ID&gt;</product<br> | Null value - You cannot leave<br>the Specialty drugs (e.g.,<br>chemotherapy) field blank.                            | 1031          |
| System Validation  | Benefits Template | Product<br>ID<br>: <product<br>Smart ID&gt;</product<br> | Null value - You cannot leave<br>the Outpatient facility fee<br>(example, ambulatory surgery<br>center) field blank. | 1032          |
| System Validation  | Benefits Template | Product<br>ID<br>: <product<br>Smart ID&gt;</product<br> | Null value - You cannot leave<br>the Outpatient Physician/<br>surgeon fees field blank.                              | 1033          |
| System Validation  | Benefits Template | Product<br>ID<br>: <product<br>Smart ID&gt;</product<br> | Null value - You cannot leave<br>the Emergency medical<br>transportation field blank.                                | 1034          |
| System Validation  | Benefits Template | Product<br>ID<br>: <product<br>Smart ID&gt;</product<br> | Null value - You cannot leave<br>the Urgent care field blank.                                                        | 1035          |
| System Validation  | Benefits Template | Product<br>ID<br>: <product<br>Smart ID&gt;</product<br> | Null value - You cannot leave<br>the Outpatient facility fee<br>(example, ambulatory surgery<br>center) field blank. | 1036          |
| System Validation  | Benefits Template | Product<br>ID<br>: <product<br>Smart ID&gt;</product<br> | Null value - You cannot leave<br>the Outpatient facility fee<br>(example, ambulatory surgery<br>center) field blank. | 1037          |

| Type of Validation | Template type     | Issuer<br>Error<br>Key ID                                | Issuer Error Type name                                                                            | Error<br>Code |
|--------------------|-------------------|----------------------------------------------------------|---------------------------------------------------------------------------------------------------|---------------|
| System Validation  | Benefits Template | Product<br>ID<br>: <product<br>Smart ID&gt;</product<br> | Null value - You cannot leave<br>the Mental/Behavioral health<br>outpatient services field blank. | 1038          |
| System Validation  | Benefits Template | Product<br>ID<br>: <product<br>Smart ID&gt;</product<br> | Null value - You cannot leave<br>the Mental/ Behavioral health<br>inpatient services field blank. | 1039          |
| System Validation  | Benefits Template | Product<br>ID<br>: <product<br>Smart ID&gt;</product<br> | Null value - You cannot leave<br>the Substance use disorder<br>outpatient services field blank.   | 1040          |
| System Validation  | Benefits Template | Product<br>ID<br>: <product<br>Smart ID&gt;</product<br> | Null value - You cannot leave<br>the Substance use disorder<br>inpatient services field blank.    | 1041          |
| System Validation  | Benefits Template | Product<br>ID<br>: <product<br>Smart ID&gt;</product<br> | Null value - You cannot leave<br>the Prenatal and postnatal care<br>field blank.                  | 1042          |
| System Validation  | Benefits Template | Product<br>ID<br>: <product<br>Smart ID&gt;</product<br> | Null value - You cannot leave<br>the Delivery and all inpatient<br>services field blank.          | 1043          |
| System Validation  | Benefits Template | Product<br>ID<br>: <product<br>Smart ID&gt;</product<br> | Null value - You cannot leave<br>the Home health care field<br>blank.                             | 1044          |
| System Validation  | Benefits Template | Product<br>ID<br>: <product<br>Smart ID&gt;</product<br> | Null value - You cannot leave<br>the Rehabilitation services field<br>blank.                      | 1045          |
| System Validation  | Benefits Template | Product<br>ID<br>: <product<br>Smart ID&gt;</product<br> | Null value - You cannot leave<br>the Habilitation services field<br>blank.                        | 1046          |
| System Validation  | Benefits Template | Product<br>ID<br>: <product<br>Smart ID&gt;</product<br> | Null value - You cannot leave<br>the Skilled nursing care field<br>blank.                         | 1047          |
| System Validation  | Benefits Template | Product<br>ID<br>: <product<br>Smart ID&gt;</product<br> | Null value - You cannot leave<br>the Durable medical equipment<br>field blank.                    | 1048          |

| Type of Validation | Template type     | Issuer<br>Error<br>Key ID                                | Issuer Error Type name                                                                                      | Error<br>Code |
|--------------------|-------------------|----------------------------------------------------------|----------------------------------------------------------------------------------------------------|---------------|
| System Validation  | Benefits Template | Product<br>ID<br>: <product<br>Smart ID&gt;</product<br> | Null value - You cannot leave<br>the Hospice service field blank.                                           | 1049          |
| System Validation  | Benefits Template | Product<br>ID<br>: <product<br>Smart ID&gt;</product<br> | Null value - You cannot leave<br>the Eye exam field blank.                                                  | 1050          |
| System Validation  | Benefits Template | Product<br>ID<br>: <product<br>Smart ID&gt;</product<br> | Null value - You cannot leave<br>the Glasses field blank.                                                   | 1051          |
| System Validation  | Benefits Template | Product<br>ID<br>: <product<br>Smart ID&gt;</product<br> | Null value - You cannot leave<br>the Dental check-up field blank.                                           | 1052          |
| System Validation  | Benefits Template | Product<br>ID<br>: <product<br>Smart ID&gt;</product<br> | Null value - You cannot leave<br>the Acupuncture field blank.                                               | 1053          |
| System Validation  | Benefits Template | Product<br>ID<br>: <product<br>Smart ID&gt;</product<br> | Null value - You cannot leave<br>the Bariatric Surgery field blank.                                         | 1054          |
| System Validation  | Benefits Template | Product<br>ID<br>: <product<br>Smart ID&gt;</product<br> | Null value - You cannot leave<br>the Non-emergency care when<br>travelling outside the U.S. field<br>blank. | 1055          |
| System Validation  | Benefits Template | Product<br>ID<br>: <product<br>Smart ID&gt;</product<br> | Null value - You cannot leave<br>the Chiropractic Care field<br>blank.                                      | 1056          |
| System Validation  | Benefits Template | Product<br>ID<br>: <product<br>Smart ID&gt;</product<br> | Null value - You cannot leave<br>the Cosmetic Surgery field<br>blank.                                       | 1057          |
| System Validation  | Benefits Template | Product<br>ID<br>: <product<br>Smart ID&gt;</product<br> | Null value - You cannot leave<br>the Dental care (adult) field<br>blank.                                    | 1058          |
| System Validation  | Benefits Template | Product<br>ID<br>: <product<br>Smart ID&gt;</product<br> | Null value - You cannot leave<br>the Hearing aids field blank.                                              | 1059          |

| Type of Validation | Template type                         | Issuer<br>Error                                          | Issuer Error Type name                                                                                                    | Error |
|--------------------|---------------------------------------|----------------------------------------------------------|----------------------------------------------------------------------------------------------------|-------|
| JI                 | I I I I I I I I I I I I I I I I I I I | Key ID                                                   |                                                                                                    | Code  |
| System Validation  | Benefits Template                     | Product<br>ID<br>: <product<br>Smart ID&gt;</product<br> | Null value - You cannot leave<br>the Infertility treatment field<br>blank.                                                                                                    | 1060  |
| System Validation  | Benefits Template                     | Product<br>ID<br>: <product<br>Smart ID&gt;</product<br> | Null value - You cannot leave<br>the Long-term care field blank.                                                                                                    | 1061  |
| System Validation  | Benefits Template                     | Product<br>ID<br>: <product<br>Smart ID&gt;</product<br> | Null value - You cannot leave<br>the Private-duty nursing field<br>blank.                                                                                                    | 1062  |
| System Validation  | Benefits Template                     | Product<br>ID<br>: <product<br>Smart ID&gt;</product<br> | Null value - You cannot leave<br>the Routine eye care (adult) field<br>blank.                                                                                                    | 1063  |
| System Validation  | Benefits Template                     | Product<br>ID<br>: <product<br>Smart ID&gt;</product<br> | Null value - You cannot leave<br>the Routine foot care field blank.                                                                                                    | 1064  |
| System Validation  | Benefits Template                     | Product<br>ID<br>: <product<br>Smart ID&gt;</product<br> | Null value - You cannot leave<br>the Weight loss programs field<br>blank.                                                                                                    | 1065  |
| System Validation  | Benefits Template                     | Product<br>ID<br>: <product<br>Smart ID&gt;</product<br> | Invalid Issuer ID - The Issuer ID<br>does not exist in HIOS. Please<br>submit Issuer data in HIOS<br>before submitting in RBIS.                                                                                                    | 1066  |
| System Validation  | Benefits Template                     | Product<br>ID<br>: <product<br>Smart ID&gt;</product<br> | Invalid Data - The data entered<br>for Primary Care Visit to Treat<br>an Injury or Illness is not valid.<br>You can enter one of the<br>following values: Covered or<br>Not Covered or Available for<br>Additional Premium or Covered<br>with Limitations. | 1067  |
| System Validation  | Benefits Template                     | Product<br>ID<br>: <product<br>Smart ID&gt;</product<br> | Invalid Data - The data entered<br>for Specialist Visit is not valid.<br>You can enter one of the<br>following values: Covered or<br>Not Covered or Available for<br>Additional Premium or Covered<br>with Limitations.                                    | 1068  |

| Type of Validation | Template type     | Issuer<br>Error<br>Key ID                                | Issuer Error Type name                                                                                                    | Error<br>Code |
|--------------------|-------------------|----------------------------------------------------------|----------------------------------------------------------------------------------------------------|---------------|
| System Validation  | Benefits Template | Product<br>ID<br>: <product<br>Smart ID&gt;</product<br> | Invalid Data - The data entered<br>for Other Practitioner Office<br>Visit (Nurse, Physician<br>Assistant) is not valid. You can<br>enter one of the following<br>values: Covered or Not Covered<br>or Available for Additional<br>Premium or Covered with<br>Limitations. | 1069          |
| System Validation  | Benefits Template | Product<br>ID<br>: <product<br>Smart ID&gt;</product<br> | Invalid Data - The data entered<br>for Preventive<br>Care/Screening/Immunization is<br>not valid. You can enter one of<br>the following values: Covered or<br>Not Covered or Available for<br>Additional Premium or Covered<br>with Limitations.                          | 1070          |
| System Validation  | Benefits Template | Product<br>ID<br>: <product<br>Smart ID&gt;</product<br> | Invalid Data - The data entered<br>for Diagnostic Test (X-Ray and<br>Lab Work) is not valid. You can<br>enter one of the following<br>values: Covered or Not Covered<br>or Available for Additional<br>Premium or Covered with<br>Limitations.                            | 1071          |
| System Validation  | Benefits Template | Product<br>ID<br>: <product<br>Smart ID&gt;</product<br> | Invalid Data - The data entered<br>for Imaging (CT/PET Scans,<br>MRIs) is not valid. You can<br>enter one of the following<br>values: Covered or Not Covered<br>or Available for Additional<br>Premium or Covered with<br>Limitations.                                    | 1072          |
| System Validation  | Benefits Template | Product<br>ID<br>: <product<br>Smart ID&gt;</product<br> | Invalid Data - The data entered<br>for Generic Drugs is not valid.<br>You can enter one of the<br>following values: Covered or<br>Not Covered or Available for<br>Additional Premium or Covered<br>with Limitations.                                                      | 1073          |
| System Validation  | Benefits Template | Product<br>ID<br>: <product<br>Smart ID&gt;</product<br> | Invalid Data - The data entered<br>for Preferred Brand Drugs is not<br>valid. You can enter one of the<br>following values: Covered or<br>Not Covered or Available for<br>Additional Premium or Covered<br>with Limitations.                                              | 1074          |

| Type of Validation | Template type     | Issuer<br>Error<br>Key ID                                | Issuer Error Type name                                                                                                    | Error<br>Code |
|--------------------|-------------------|----------------------------------------------------------|----------------------------------------------------------------------------------------------------|---------------|
| System Validation  | Benefits Template | Product<br>ID<br>: <product<br>Smart ID&gt;</product<br> | Invalid Data - The data entered<br>for Non-Preferred Brand Drugs<br>is not valid. You can enter one<br>of the following values: Covered<br>or Not Covered or Available for<br>Additional Premium or Covered<br>with Limitations.                                    | 1075          |
| System Validation  | Benefits Template | Product<br>ID<br>: <product<br>Smart ID&gt;</product<br> | Invalid Data - The data entered<br>for Specialty Drugs is not valid.<br>You can enter one of the<br>following values: Covered or<br>Not Covered or Available for<br>Additional Premium or Covered<br>with Limitations.                                              | 1076          |
| System Validation  | Benefits Template | Product<br>ID<br>: <product<br>Smart ID&gt;</product<br> | Invalid Data - The data entered<br>for Outpatient Facility Fee (e.g.,<br>Ambulatory Surgery Center) is<br>not valid. You can enter one of<br>the following values: Covered or<br>Not Covered or Available for<br>Additional Premium or Covered<br>with Limitations. | 1077          |
| System Validation  | Benefits Template | Product<br>ID<br>: <product<br>Smart ID&gt;</product<br> | Invalid Data - The data entered<br>for Outpatient Surgery<br>Physician/Surgical Services is<br>not valid. You can enter one of<br>the following values: Covered or<br>Not Covered or Available for<br>Additional Premium or Covered<br>with Limitations.            | 1078          |
| System Validation  | Benefits Template | Product<br>ID<br>: <product<br>Smart ID&gt;</product<br> | Invalid Data - The data entered<br>for Emergency Room Services is<br>not valid. You can enter one of<br>the following values: Covered or<br>Not Covered or Available for<br>Additional Premium or Covered<br>with Limitations.                                      | 1079          |
| System Validation  | Benefits Template | Product<br>ID<br>: <product<br>Smart ID&gt;</product<br> | Invalid Data - The data entered<br>for Emergency<br>Transportation/Ambulance is not<br>valid. You can enter one of the<br>following values: Covered or<br>Not Covered or Available for<br>Additional Premium or Covered<br>with Limitations.                        | 1080          |

|                    |                   | Issuer                                                   |                                                                                                    | -             |
|--------------------|-------------------|----------------------------------------------------------|----------------------------------------------------------------------------------------------------|---------------|
| Type of Validation | Template type     | Error<br>Key ID                                          | Issuer Error Type name                                                                                                    | Error<br>Code |
| System Validation  | Benefits Template | Product<br>ID<br>: <product<br>Smart ID&gt;</product<br> | Invalid Data - The data entered<br>for Urgent Care Centers or<br>Facilities is not valid. You can<br>enter one of the following<br>values: Covered or Not Covered<br>or Available for Additional<br>Premium or Covered with<br>Limitations.                 | 1081          |
| System Validation  | Benefits Template | Product<br>ID<br>: <product<br>Smart ID&gt;</product<br> | Invalid Data - The data entered<br>for Inpatient Hospital Services<br>(e.g., Hospital Stay) is not valid.<br>You can enter one of the<br>following values: Covered or<br>Not Covered or Available for<br>Additional Premium or Covered<br>with Limitations. | 1082          |
| System Validation  | Benefits Template | Product<br>ID<br>: <product<br>Smart ID&gt;</product<br> | Invalid Data - The data entered<br>for Inpatient Physician and<br>Surgical Services is not valid.<br>You can enter one of the<br>following values: Covered or<br>Not Covered or Available for<br>Additional Premium or Covered<br>with Limitations.         | 1083          |
| System Validation  | Benefits Template | Product<br>ID<br>: <product<br>Smart ID&gt;</product<br> | Invalid Data - The data entered<br>for Mental/Behavioral Health<br>Outpatient Services is not valid.<br>You can enter one of the<br>following values: Covered, Not<br>Covered, Available for<br>Additional Premium or Covered<br>with Limitations.          | 1084          |
| System Validation  | Benefits Template | Product<br>ID<br>: <product<br>Smart ID&gt;</product<br> | Invalid Data - The data entered<br>for Mental/Behavioral Health<br>Inpatient Services is not valid.<br>You can enter one of the<br>following values: Covered, Not<br>Covered, Available for<br>Additional Premium or Covered<br>with Limitations.           | 1085          |

| Type of Validation | Template type     | Issuer<br>Error<br>Key ID                                | Issuer Error Type name                                                                                                    | Error<br>Code |
|--------------------|-------------------|----------------------------------------------------------|----------------------------------------------------------------------------------------------------|---------------|
| System Validation  | Benefits Template | Product<br>ID<br>: <product<br>Smart ID&gt;</product<br> | Invalid Data - The data entered<br>for Substance Abuse Disorder<br>Outpatient Services is not valid.<br>You can enter one of the<br>following values: Covered or<br>Not Covered or Available for<br>Additional Premium or Covered<br>with Limitations.           | 1086          |
| System Validation  | Benefits Template | Product<br>ID<br>: <product<br>Smart ID&gt;</product<br> | Invalid Data - The data entered<br>for Substance Abuse Disorder<br>Inpatient Services is not valid.<br>You can enter one of the<br>following values: Covered or<br>Not Covered or Available for<br>Additional Premium or Covered<br>with Limitations.            | 1087          |
| System Validation  | Benefits Template | Product<br>ID<br>: <product<br>Smart ID&gt;</product<br> | Invalid Data - The data entered<br>for Prenatal and Postnatal Care<br>is not valid. You can enter one<br>of the following values: Covered<br>or Not Covered or Available for<br>Additional Premium or Covered<br>with Limitations.                               | 1088          |
| System Validation  | Benefits Template | Product<br>ID<br>: <product<br>Smart ID&gt;</product<br> | Invalid Data - The data entered<br>for Delivery and All Inpatient<br>Services for Maternity Care is<br>not valid. You can enter one of<br>the following values: Covered or<br>Not Covered or Available for<br>Additional Premium or Covered<br>with Limitations. | 1089          |
| System Validation  | Benefits Template | Product<br>ID<br>: <product<br>Smart ID&gt;</product<br> | Invalid Data - The data entered<br>for Home Health Care Services<br>is not valid. You can enter one<br>of the following values: Covered<br>or Not Covered or Available for<br>Additional Premium or Covered<br>with Limitations.                                 | 1090          |
| System Validation  | Benefits Template | Product<br>ID<br>: <product<br>Smart ID&gt;</product<br> | Invalid Data - The data entered<br>for Outpatient Rehabilitation<br>Services is not valid. You can<br>enter one of the following<br>values: Covered or Not Covered<br>or Available for Additional<br>Premium or Covered with<br>Limitations.                     | 1091          |

|                    |                   | Issuer                                                   |                                                                                                    |               |
|--------------------|-------------------|----------------------------------------------------------|----------------------------------------------------------------------------------------------------|---------------|
| Type of Validation | Template type     | Error<br>Key ID                                          | Issuer Error Type name                                                                                                    | Error<br>Code |
| System Validation  | Benefits Template | Product<br>ID<br>: <product<br>Smart ID&gt;</product<br> | Invalid Data - The data entered<br>for Habilitation Services is not<br>valid. You can enter one of the<br>following values: Covered or<br>Not Covered or Available for<br>Additional Premium or Covered<br>with Limitations.            | 1092          |
| System Validation  | Benefits Template | Product<br>ID<br>: <product<br>Smart ID&gt;</product<br> | Invalid Data - The data entered<br>for Skilled Nursing Facility is<br>not valid. You can enter one of<br>the following values: Covered or<br>Not Covered or Available for<br>Additional Premium or Covered<br>with Limitations.         | 1093          |
| System Validation  | Benefits Template | Product<br>ID<br>: <product<br>Smart ID&gt;</product<br> | Invalid Data - The data entered<br>for Durable Medical Equipment<br>is not valid. You can enter one<br>of the following values: Covered<br>or Not Covered or Available for<br>Additional Premium or Covered<br>with Limitations.        | 1094          |
| System Validation  | Benefits Template | Product<br>ID<br>: <product<br>Smart ID&gt;</product<br> | Invalid Data - The data entered<br>for Hospice Services is not valid.<br>You can enter one of the<br>following values: Covered or<br>Not Covered or Available for<br>Additional Premium or Covered<br>with Limitations.                 | 1095          |
| System Validation  | Benefits Template | Product<br>ID<br>: <product<br>Smart ID&gt;</product<br> | Invalid Data - The data entered<br>for Routine Eye Exam for<br>Children is not valid. You can<br>enter one of the following<br>values: Covered or Not Covered<br>or Available for Additional<br>Premium or Covered with<br>Limitations. | 1096          |
| System Validation  | Benefits Template | Product<br>ID<br>: <product<br>Smart ID&gt;</product<br> | Invalid Data - The data entered<br>for Eye Glasses for Children is<br>not valid. You can enter one of<br>the following values: Covered or<br>Not Covered or Available for<br>Additional Premium or Covered<br>with Limitations.         | 1097          |

| Type of Validation | Template type     | Issuer<br>Error<br>Key ID                                | Issuer Error Type name                                                                                                    | Error<br>Code |
|--------------------|-------------------|----------------------------------------------------------|----------------------------------------------------------------------------------------------------|---------------|
| System Validation  | Benefits Template | Product<br>ID<br>: <product<br>Smart ID&gt;</product<br> | Invalid Data - The data entered<br>for Dental Check-Up for<br>Children is not valid. You can<br>enter one of the following<br>values: Covered or Not Covered<br>or Available for Additional<br>Premium or Covered with<br>Limitations.                       | 1098          |
| System Validation  | Benefits Template | Product<br>ID<br>: <product<br>Smart ID&gt;</product<br> | Invalid Data - The data entered<br>for Acupuncture is not valid.<br>You can enter one of the<br>following values: Covered or<br>Not Covered or Available for<br>Additional Premium or Covered<br>with Limitations.                                           | 1199          |
| System Validation  | Benefits Template | Product<br>ID<br>: <product<br>Smart ID&gt;</product<br> | Invalid Data - The data entered<br>for Bariatric Surgery is not valid.<br>You can enter one of the<br>following values: Covered or<br>Not Covered or Available for<br>Additional Premium or Covered<br>with Limitations.                                     | 1100          |
| System Validation  | Benefits Template | Product<br>ID<br>: <product<br>Smart ID&gt;</product<br> | Invalid Data - The data entered<br>for Non-Emergency Care When<br>Traveling Outside the U.S. is not<br>valid. You can enter one of the<br>following values: Covered or<br>Not Covered or Available for<br>Additional Premium or Covered<br>with Limitations. | 1101          |
| System Validation  | Benefits Template | Product<br>ID<br>: <product<br>Smart ID&gt;</product<br> | Invalid Data - The data entered<br>for Chiropractic Care is not<br>valid. You can enter one of the<br>following values: Covered or<br>Not Covered or Available for<br>Additional Premium or Covered<br>with Limitations.                                     | 1102          |
| System Validation  | Benefits Template | Product<br>ID<br>: <product<br>Smart ID&gt;</product<br> | Invalid Data - The data entered<br>for Cosmetic Surgery is not<br>valid. You can enter one of the<br>following values: Covered or<br>Not Covered or Available for<br>Additional Premium or Covered<br>with Limitations.                                      | 1103          |

| Type of Validation | Template type     | Issuer<br>Error                                          | Issuer Error Type name                                                                                                    | Error<br>Code |
|--------------------|-------------------|----------------------------------------------------------|----------------------------------------------------------------------------------------------------|---------------|
|                    |                   | Key ID                                                   |                                                                                                    | Coue          |
| System Validation  | Benefits Template | Product<br>ID<br>: <product<br>Smart ID&gt;</product<br> | Invalid Data - The data entered<br>for Routine Dental Services<br>(Adult) is not valid. You can<br>enter one of the following<br>values: Covered or Not Covered<br>or Available for Additional<br>Premium or Covered with<br>Limitations.       | 1104          |
| System Validation  | Benefits Template | Product<br>ID<br>: <product<br>Smart ID&gt;</product<br> | Invalid Data - The data entered<br>for Hearing Aids is not valid.<br>You can enter one of the<br>following values: Covered or<br>Not Covered or Available for<br>Additional Premium or Covered<br>with Limitations.                             | 1105          |
| System Validation  | Benefits Template | Product<br>ID<br>: <product<br>Smart ID&gt;</product<br> | Invalid Data - The data entered<br>for Infertility Treatment is not<br>valid. You can enter one of the<br>following values: Covered or<br>Not Covered or Available for<br>Additional Premium or Covered<br>with Limitations.                    | 1106          |
| System Validation  | Benefits Template | Product<br>ID<br>: <product<br>Smart ID&gt;</product<br> | Invalid Data - The data entered<br>for Long-Term/Custodial<br>Nursing Home Care is not valid.<br>You can enter one of the<br>following values: Covered or<br>Not Covered or Available for<br>Additional Premium or Covered<br>with Limitations. | 1107          |
| System Validation  | Benefits Template | Product<br>ID<br>: <product<br>Smart ID&gt;</product<br> | Invalid Data - The data entered<br>for Private-Duty Nursing is not<br>valid. You can enter one of the<br>following values: Covered or<br>Not Covered or Available for<br>Additional Premium or Covered<br>with Limitations.                     | 1108          |
| System Validation  | Benefits Template | Product<br>ID<br>: <product<br>Smart ID&gt;</product<br> | Invalid Data - The data entered<br>for Routine Eye Exam (Adult) is<br>not valid. You can enter one of<br>the following values: Covered or<br>Not Covered or Available for<br>Additional Premium or Covered<br>with Limitations.                 | 1109          |

| Type of Validation | Template type     | Issuer<br>Error<br>Key ID                                | Issuer Error Type name                                                                                                    | Error<br>Code |
|--------------------|-------------------|----------------------------------------------------------|----------------------------------------------------------------------------------------------------|---------------|
| System Validation  | Benefits Template | Product<br>ID<br>: <product<br>Smart ID&gt;</product<br> | Invalid Data - The data entered<br>for Routine Foot Care is not<br>valid. You can enter one of the<br>following values: Covered or<br>Not Covered or Available for<br>Additional Premium or Covered<br>with Limitations.    | 1110          |
| System Validation  | Benefits Template | Product<br>ID<br>: <product<br>Smart ID&gt;</product<br> | Invalid Data - The data entered<br>for Weight Loss Programs is not<br>valid. You can enter one of the<br>following values: Covered or<br>Not Covered or Available for<br>Additional Premium or Covered<br>with Limitations. | 1111          |
| System Validation  | Benefits Template | Product<br>ID<br>: <product<br>Smart ID&gt;</product<br> | Invalid Product ID - This product is closed in HIOS.                                                                                                    | 1112          |

# 15.3 SMALL GROUP REGIONS TEMPLATE

The table below describes all error messages produced when a small group regions template does not pass System Validations.

| Template type    | Issuer Error<br>Key ID                                                                                                    | Issuer Error Type name                                                                                                    | Error<br>Code |
|------------------|----------------------------------------------------------------------------------------------------|----------------------------------------------------------------------------------------------------|---------------|
| Regions Template | File Name:<br><file name=""></file>                                                                                              | Invalid Template type - Template does not match<br>the selected Template type. Template submitted is<br>not a Regions Template.                                | 4001          |
| Regions Template | Issuer ID:<br><issuer id=""></issuer>                                                                                            | Invalid Issuer ID - User that submitted this template<br>does not have permissions to submit this Regions<br>template or the Issuer ID does not exist in HIOS. | 4002          |
| Regions Template | Region ID:<br><region id=""></region>                                                                                            | Invalid State - State entered does not match the State listed for this Issuer ID.                                                                              | 4003          |
| Regions Template | Region ID:<br><region id="">,<br/>Zip code: <zip<br>Code&gt;, County<br/>name: <county<br>name&gt;</county<br></zip<br></region> | County-Zip mismatch - County name and Zip code<br>entered do not match.                                                                                        | 4004          |
| Regions Template | Region ID:<br><region id="">,<br/>FIPS Code:<br/><fips code="">,<br/>Zip code: <zip<br>Code&gt;</zip<br></fips></region>         | FIPS code-Zip mismatch - FIPS code and zip code<br>entered do not match.                                                                                       | 4005          |

Exhibit 15-2: Small Group Regions Template Email Error Messages

Draft RBIS User Manual Version 8.0 / 23 June 2012

| Template type    | Issuer Error<br>Key ID                                                                                                    | Issuer Error Type name                                                                              | Error<br>Code |
|------------------|----------------------------------------------------------------------------------------------------|----------------------------------------------------------------------------------------------------|---------------|
| Regions Template | Region ID:<br><region id="">,<br/>FIPS Code:<br/><fips code="">,<br/>Zip code: <zip<br>code&gt;</zip<br></fips></region>                                                   | FIPS code-County mismatch - FIPS code and<br>County name entered do not match.                      | 4006          |
| Regions Template | Region ID:<br><region id="">,<br/>FIPS Code:<br/><fips code="">,<br/>Zip code: <zip<br>code&gt;, County<br/>Name: <county<br>name&gt;</county<br></zip<br></fips></region> | Invalid Data Entry - Data elements entered for Zip<br>Code, County name and FIPS code do not match. | 4007          |
| Regions Template | Region ID:<br><region id="">,<br/>Zip Code: <zip<br>Code&gt;</zip<br></region>                                                                                             | Invalid Zip - Zip code entered does not exist in the state listed for this Issuer ID.               | 4008          |
| Regions Template | Region ID:<br><region id="">,<br/>County Name:<br/><county<br>Name&gt;</county<br></region>                                                                                | Invalid County - County name entered does not<br>exist in the state listed for this Issuer ID.      | 4009          |
| Regions Template | Region ID:<br><region id="">,<br/>FIPS code:<br/><fips code=""></fips></region>                                                                                            | Invalid FIPS code - FIPS code entered does not<br>exist in the state listed for this Issuer ID.     | 4010          |
| Regions Template | Region ID:<br><region id=""></region>                                                                                                    | Null value - You cannot leave the Issuer ID field blank.                                            | 4011          |
| Regions Template | Issuer ID:<br><issuer id=""></issuer>                                                                                                    | Null value- You cannot leave the Region ID field blank.                                             | 4012          |
| Regions Template | Region ID:<br><region id=""></region>                                                                                                    | Null value- You cannot leave the State field blank.                                                 | 4013          |

# 15.4 SMALL GROUP PRODUCT AVAILABILITY TEMPLATE

The table below describes all error messages produced when a Small Group Product Availability template does not pass System Validations.

| Exhibit 15-3: Small Group Product Availability Template Email Error Mess | ages |
|--------------------------------------------------------------------------|------|
|--------------------------------------------------------------------------|------|

| Template type | Issuer Error<br>Key ID | Issuer Error Type name                            | Error code |
|---------------|------------------------|---------------------------------------------------|------------|
| Product       | File Name:             | Invalid Template type - Template does not match   | 3001       |
| Availability  | <file name=""></file>  | the selected Template type. Template submitted is |            |
| Template      |                        | not a Product Availability Template.              |            |

| Template type | Issuer Error<br>Key ID                                                                                  | Issuer Error Type name                              | Error code |
|---------------|----------------------------------------------------------------------------------------------------|-----------------------------------------------------|------------|
| Product       | Issuer ID:                                                                                              | Invalid Issuer ID - User that submitted this        | 3002       |
| Availability  | <issuer id=""></issuer>                                                                                 | template does not have permissions to submit this   |            |
| Template      |                                                                                                    | Product Availability template or the Issuer ID does |            |
|               |                                                                                                    | not exist in HIOS.                                  |            |
| Product       | Product ID                                                                                              | Invalid Product ID - Product ID does not exist.     | 3003       |
| Availability  | : <product smart<="" td=""><td>Product ID must exist in HIOS before data can be</td><td></td></product> | Product ID must exist in HIOS before data can be    |            |
| Template      | ID>                                                                                                    | submitted to RBIS.                                  |            |
| Product       | Product ID                                                                                              | Invalid Product ID - Market type selected for this  | 3004       |
| Availability  | : <product smart<="" td=""><td>Product ID does not match the HIOS market type.</td><td></td></product>  | Product ID does not match the HIOS market type.     |            |
| Template      | ID>                                                                                                    |                                                     |            |
| Product       | Product ID                                                                                              | Null value - You cannot leave the Issuer ID field   | 3005       |
| Availability  | : <product smart<="" td=""><td>blank.</td><td></td></product>                                           | blank.                                              |            |
| Template      | ID>                                                                                                    |                                                     |            |
| Product       | Issuer ID:                                                                                              | Null value - You cannot leave the Product Smart     | 3006       |
| Availability  | <issuer id=""></issuer>                                                                                 | ID field blank.                                     |            |
| Template      |                                                                                                    |                                                     |            |
| Product       | Product ID                                                                                              | Null value- You cannot leave the Region ID field    | 3007       |
| Availability  | : <product smart<="" td=""><td>blank.</td><td></td></product>                                           | blank.                                              |            |
| Template      | ID>                                                                                                    |                                                     |            |
| Product       | Issuer ID:                                                                                              | Invalid Issuer ID - The Issuer ID does not exist in | 3008       |
| Availability  | <issuer id=""></issuer>                                                                                 | HIOS. Please submit Issuer data in HIOS before      |            |
| Template      |                                                                                                    | submitting in RBIS.                                 |            |
| Product       | Product ID                                                                                              |                                                     | 3009       |
| Availability  | : <product smart<="" td=""><td>Invalid Product ID - This product is closed in</td><td></td></product>   | Invalid Product ID - This product is closed in      |            |
| Template      | ID>                                                                                                    | HIOS.                                               |            |

# 15.5 SMALL GROUP CROSS CHECK VALIDATIONS

The table below describes all error messages produced when a Small Group template does not pass Cross-Check System Validations.

| Type of Validation     | Issuer Error<br>Key ID  | Issuer Error Type name                                  | Error Code |
|------------------------|-------------------------|---------------------------------------------------------|------------|
| Cross Check Validation | Issuer ID:              | Incomplete Submission Warning - No Regions              | 5002       |
|                        | <issuer id=""></issuer> | template has been received for your Issuer ID. Issuer   |            |
|                        |                         | must have existing or new Region to pass validation.    |            |
| Cross Check Validation | Issuer ID:              | Incomplete Submission Warning - No Benefits             | 5003       |
|                        | <issuer id=""></issuer> | template has been received for your Issuer ID. Issuer   |            |
|                        |                         | must have existing or new Benefits to pass validation.  |            |
| Cross Check Validation | Issuer ID:              | Incomplete Submission Warning - No Product              | 5004       |
|                        | <issuer id=""></issuer> | Availability template has been received for your Issuer |            |
|                        |                         | ID. A submission must include a Product Availability    |            |
|                        |                         | template to be valid.                                   |            |

Exhibit 15-4: Small Group Cross-Check Email Error Messages

| Type of Validation     | Issuer Error<br>Key ID                                                                        | Issuer Error Type name                                                                                                    | Error Code |
|------------------------|-----------------------------------------------------------------------------------------------|----------------------------------------------------------------------------------------------------|------------|
| Cross Check Validation | Product ID<br>: <product smart<br="">ID&gt;</product>                                         | Incomplete Product -This Product Smart ID was listed<br>in Product Availability Template, however no Benefit<br>information was received in the Benefits Template.                                                                                                    | 5005       |
|                        |                                                                                               | All products must have benefits information for the submission to be valid.                                                                                                    |            |
| Cross Check Validation | Product ID<br>: <product smart<br="">ID&gt;</product>                                         | Incomplete Product -This Product Smart ID was listed<br>in Benefits Template, however no Product Availability<br>information was received in the Product Availability<br>Template. All products must have Product Availability<br>information for the submission to be valid. | 5006       |
| Cross Check Validation | Product ID<br>: <product smart<br="">ID&gt;, Region ID:<br/><region id=""></region></product> | Incomplete Product - This product references a Region<br>ID in the Product Availability Template that does not<br>exist in your Regions template. All regions referenced<br>by the Product Availability template must be included<br>in the Regions template.                 | 5007       |

# 15.6 INDIVIDUAL BENEFITS TEMPLATE

The table below describes all error messages produced when an individual benefits template does not pass System Validations.

| Type of           | Issuer Error                                                                                           |                                                   | Error |
|-------------------|----------------------------------------------------------------------------------------------------|---------------------------------------------------|-------|
| Validation        | Key ID                                                                                                 | Issuer Error Type name                            | Code  |
|                   |                                                                                                    | Invalid Template type - Template does not match   |       |
|                   | File Name:                                                                                             | the selected Template type. Template submitted    |       |
| System Validation | <file name=""></file>                                                                                  | is not a Benefits Template.                       | 6001  |
|                   |                                                                                                    | Invalid Issuer ID - The Issuer ID does not exist  |       |
|                   | Issuer ID:                                                                                             | in HIOS. Please submit Issuer data in HIOS        |       |
| System Validation | <issuer id=""></issuer>                                                                                | before submitting in RBIS.                        | 6002  |
|                   |                                                                                                    | Invalid Issuer ID - User that submitted this      |       |
|                   | Issuer ID:                                                                                             | template does not have permissions to submit      |       |
| System Validation | <issuer id=""></issuer>                                                                                | data for this issuer.                             | 6003  |
|                   | Product ID                                                                                             | Invalid Product ID - Product ID does not exist in |       |
|                   | : <product smart<="" td=""><td>HIOS. Product ID must exist in HIOS before</td><td></td></product>      | HIOS. Product ID must exist in HIOS before        |       |
| System Validation | ID>                                                                                                    | data can be submitted to RBIS.                    | 6004  |
|                   | Product ID                                                                                             | Invalid Product ID – This product was submitted   |       |
|                   | : <product id<="" td=""><td>under a market type that does not match the</td><td></td></product>        | under a market type that does not match the       |       |
| System Validation | ID>                                                                                                    | market type listed for the product in HIOS.       | 6005  |
| System vandation  | Product ID                                                                                             | market type listed for the product in files.      | 0005  |
|                   | : <product smart<="" td=""><td>Invalid Product ID - This product is closed in</td><td></td></product>  | Invalid Product ID - This product is closed in    |       |
| System Validation | ID>                                                                                                    | HIOS.                                             | 6006  |
| bystein vundution |                                                                                                    |                                                   | 0000  |
|                   | Product ID                                                                                             |                                                   |       |
|                   | : <product smart<="" td=""><td>Invalid Product ID - This product is suppressed</td><td></td></product> | Invalid Product ID - This product is suppressed   |       |
| System Validation | ID>                                                                                                    | in HIOS.                                          | 6007  |

Exhibit 15-5: Individual Benefits Template Email Error Messages

| Antonion         Rey D         Description of the product D         Froduct ID           :         Product ID         invalid Product ID - The Product ID entered is not valid for the Issuer ID entered.         6009           System Validation         ID>         not valid for the Issuer ID entered.         6010           System Validation         ID>         Invalid Plan ID - The Plan D entered is not valid for the Product ID entered.         6010           System Validation         ID>         Invalid Plan ID - The Plan ID does not exist in the database. Please use only the Plan IDs that were provided to you. If you need additional Plan ID system Validation         ID>         6008           System Validation         ID>         Invalid Format - The Plan Expiration Date must be in the appropriate date format.         6011           System Validation         ID>         be in the appropriate date format.         6012           System Validation         ID>         Null value - You cannot leave the Issuer ID field         6013           System Validation         ID>         Null value - You cannot leave the Product Smart         6014           System Validation         ID>         Null value - You cannot leave the Plan ID field         6014           System Validation         ID>         ID         6015         6016           Product ID         .         Product ID                                                                                                    | Type of<br>Validation | Issuer Error<br>Key ID                                                                           | Issuer Error Type name                            | Error<br>Code |
|----------------------------------------------------------------------------------------------------|-----------------------|--------------------------------------------------------------------------------------------------|---------------------------------------------------|---------------|
| System Validation         ID>         not valid for the Issuer ID entered.         6009           System Validation         Plan ID : <plan<br>ID&gt;         Invalid Plan ID - The Plan ID entered is not valid<br/>for the Product ID entered.         6010           System Validation         ID&gt;         Invalid Plan ID - The Plan ID des not exist in<br/>the database. Please use only the Plan IDs that<br/>were provided to you. If you need additional Plan<br/>ID&gt;         6010           System Validation         ID&gt;         Invalid Plan ID - The Plan Expiration Date must<br/>be in the appropriate date format.         6001           System Validation         ID&gt;         Invalid Plan ID - The Plan Expiration Date must<br/>ID&gt;         6011           System Validation         Plan ID :<plan<br>ID&gt;         Invalid Date - The Plan Expiration Date must<br/>greater than or equal to the Plan Effective Date         6013           System Validation         ID&gt;         Null value - You cannot leave the Issuer ID field<br/>blank.         6014           System Validation         ID&gt;         Null value - You cannot leave the Product Smart<br/>ID&gt;         6015           System Validation         ID&gt;         Null value - You cannot leave the Plan Name<br/>blank.         6016           System Validation         ID&gt;         Null value - You cannot leave the Plan Name<br/>ID&gt;         6017           System Validation         Plan ID :<plan<br>ID&gt;         Null value - You cannot leave the Plan Name<br/>ID&gt;         6016     &lt;</plan<br></plan<br></plan<br>                                                                                                    | v anuation            | •                                                                                                | Issuer Error Type name                            | Coue          |
| Plan ID : <plan<br>ID&gt;         Invalid Plan ID - The Plan ID entered is not valid<br/>for the Product ID entered.         6010           System Validation         ID&gt;         Invalid Plan ID - This plan ID does not exist in<br/>the database. Please use only the Plan IDs that<br/>were provided to you. If you need additional Plan<br/>ID&gt;         6008           System Validation         ID&gt;         Invalid Format - The Plan Effective Date must be<br/>in the appropriate date format.         6001           System Validation         ID&gt;         Invalid Format - The Plan Expiration Date must<br/>be in the appropriate date format.         6011           System Validation         ID&gt;         Invalid Date - The Plan Expiration Date must<br/>greater than or equal to the Plan Effective Date         6013           System Validation         ID&gt;         Invalid Date - The Plan Expiration Date must<br/>greater than or equal to the Plan Effective Date         6014           System Validation         ID&gt;         Null value - You cannot leave the Issuer ID field<br/>blank.         6015           System Validation         ID&gt;         Null value - You cannot leave the Plan ID field<br/>blank.         6016           System Validation         ID&gt;         Null value - You cannot leave the Plan ID field<br/>blank.         6016           System Validation         ID&gt;         Null value - You cannot leave the Plan ID field<br/>blank.         6016           System Validation         ID&gt;         Null value - You cannot leave the Plan ID fi</plan<br>                                                                                                    |                       | : <product smart<="" td=""><td></td><td></td></product>                                          |                                                   |               |
| System ValidationID>for the Product ID entered.6010System ValidationID>Invalid Plan ID - This plan ID does not exist in<br>the database. Please use only the Plan IDs that<br>were provided to you. If you need additional Plan<br>ID>6008System ValidationID>Invalid Format - The Plan Effective Date must be<br>in the appropriate date format.6011System ValidationID>Invalid Format - The Plan Expiration Date must<br>be in the appropriate date format.6011System ValidationID>Invalid Format - The Plan Expiration Date must<br>greater than or equal to the Plan Effective Date<br>is product D<br>is Product ID6014System ValidationID>Invalid Date - The Plan Expiration Date must<br>greater than or equal to the Plan Effective Date<br>blank.6014System ValidationID>Null value - You cannot leave the Issuer ID field<br>blank.6016System ValidationID>Null value - You cannot leave the Plan ID field<br>blank.6016System ValidationID>Null value - You cannot leave the Plan ID field<br>blank.6017System ValidationID>Null value - You cannot leave the Plan ID field<br>blank.6017System ValidationID>Null value - You cannot leave the Plan Brochure<br>field blank.6018System ValidationID>Null value - You cannot leave the Plan Brochure<br>field blank.6018System ValidationID>Invalid value - You cannot leave the Annual<br>D>6019System ValidationID>Invalid value - You cannot leave the Annual<br>D>6020System Valid                                                                                                    | System Validation     | ID>                                                                                              | not valid for the Issuer ID entered.              | 6009          |
| System ValidationInvalid Plan ID - This plan ID does not exist in<br>the database. Please use only the Plan IDs that<br>were provided to you. If you need additional Plan<br>ID>6008System ValidationID>Invalid Format - The Plan Effective Date must be<br>in the appropriate date format.6011System ValidationID>Invalid Format - The Plan Effective Date must be<br>in the appropriate date format.6011System ValidationID>Invalid Format - The Plan Expiration Date must<br>be in the appropriate date format.6012System ValidationPlan ID : <plan< td="">Invalid Date - The Plan Expiration Date must<br/>greater than or equal to the Plan Effective Date6013System ValidationID&gt;Null value - You cannot leave the Issuer ID field<br/>blank.6014System ValidationID&gt;Null value - You cannot leave the Product Smart<br/>i6015System ValidationID&gt;Null value - You cannot leave the Plan ID field<br/>blank.6016System ValidationID&gt;Null value - You cannot leave the Plan ID field<br/>blank.6016System ValidationID&gt;Null value - You cannot leave the Plan Name<br/>blank.6017System ValidationID&gt;Null value - You cannot leave the Plan Brochure<br/>field blank.6018System ValidationID&gt;Null value - You cannot leave the Annual<br/>D&gt;6020System ValidationID&gt;Null value - You cannot leave the Annual<br/>Deductible (IN) field blank6019System ValidationID&gt;Invalid value - You cannot leave the Annual<br/>D&gt;6021System ValidationID&gt;<td< td=""><td></td><td></td><td></td><td></td></td<></plan<>                                                                                                    |                       |                                                                                                  |                                                   |               |
| System ValidationPlan ID : <plan< th="">the database. Please use only the Plan IDs that<br/>were provided to you. If you need additional Plan<br/>IDS6008System ValidationPlan ID :<plan< td="">Invalid Format - The Plan Effective Date must be<br/>in the appropriate date format.6011System ValidationPlan ID :<plan< td="">Invalid Format - The Plan Effective Date must<br/>be in the appropriate date format.6011System ValidationPlan ID :<plan< td="">Invalid Format - The Plan Expiration Date must<br/>greater than or equal to the Plan Effective Date6013System ValidationProduct ID<br/>:<product id<br=""></product>:<product id<br=""></product>:</plan<></plan<></plan<></plan<> | System Validation     | ID>                                                                                              |                                                   | 6010          |
| System ValidationPlan ID : <plan<br></plan<br> ID>were provided to you. If you need additional Plan<br>ID>6008System ValidationPlan ID : <plan<br></plan<br> ID>Invalid Format - The Plan Effective Date must be<br>in the appropriate date format.6011System ValidationPlan ID : <plan<br></plan<br> ID>Invalid Format - The Plan Expiration Date must<br>be in the appropriate date format.6012System ValidationPlan ID : <plan<br></plan<br> ID>Invalid Date - The Plan Expiration Date must<br>greater than or equal to the Plan Effective Date6013System ValidationID>Null value - You cannot leave the Issuer ID field<br>blank.6014System ValidationID>Null value - You cannot leave the Product Smart<br>ID>6015System ValidationID>Null value - You cannot leave the Plan ID field<br>blank.6016System ValidationID>Null value - You cannot leave the Plan ID field<br>blank.6016System ValidationID>Null value - You cannot leave the Plan ID field<br>blank.6016System ValidationID>Null value - You cannot leave the Plan Name<br>blank.6016System ValidationID>Null value - You cannot leave the Plan Name<br>blank.6016System ValidationID>Null value - You cannot leave the Plan Brochure<br>field blank.6016System ValidationID>Null value - You cannot leave the Annual<br>Deductible (IN) field blank6019System ValidationID>Null value - You cannot leave the Annual<br>Deductible (IN) field blank6019System ValidationID>Invalid value - You ca                                                                                                    |                       |                                                                                                  |                                                   |               |
| Plan ID : <plan< th="">         Invalid Format - The Plan Effective Date must be<br/>in the appropriate date format.         6011           System Validation         Plan ID :<plan< td="">         Invalid Format - The Plan Expiration Date must<br/>be in the appropriate date format.         6012           System Validation         Plan ID :<plan< td="">         Invalid Date - The Plan Expiration Date must<br/>be in the appropriate date format.         6013           System Validation         Plan ID :<plan< td="">         Invalid Date - The Plan Expiration Date must<br/>greater than or equal to the Plan Effective Date         6013           Product ID<br/>:<product smart<="" td="">         Null value - You cannot leave the Issuer ID field<br/>blank.         6014           System Validation         Issuer ID:         Null value - You cannot leave the Product Smart<br/>ID field blank.         6015           System Validation         ID&gt;         Ibank.         6016         6016           System Validation         ID&gt;         Null value - You cannot leave the Plan Name<br/>blank.         6017           System Validation         ID&gt;         Null value - You cannot leave the Plan Name<br/>blank.         6018           System Validation         Plan ID :<plan< td="">         Null value - You cannot leave the Plan Srochure<br/>field blank.         6018           System Validation         ID&gt;         Deductible (IN) field blank         6019           Plan ID :<plan< td="">         Invalid value - You cannot leave the Annual</plan<></plan<></product></plan<></plan<></plan<></plan<>                                                                                                    |                       | Plan ID : <plan< td=""><td></td><td></td></plan<>                                                |                                                   |               |
| System ValidationID>in the appropriate date format.6011System ValidationPlan ID : <plan<br></plan<br> ID>Invalid Format - The Plan Expiration Date must<br>be in the appropriate date format.6012System ValidationPlan ID : <plan<br></plan<br> ID>Invalid Date - The Plan Expiration Date must<br>greater than or equal to the Plan Effective Date6013System ValidationProduct ID<br>: <product smart<br=""></product> ID>Null value - You cannot leave the Issuer ID field6014System ValidationID>Difield blank.6015System ValidationID>Null value - You cannot leave the Product Smart<br>ID>6016System Validation-Field blank.6016System ValidationID>Null value - You cannot leave the Plan ID field<br>blank.6016System ValidationID>Null value - You cannot leave the Plan ID field<br>blank.6016System ValidationID>blank.6017System ValidationPlan ID : <plan<br></plan<br> ID>Null value - You cannot leave the Plan Brochure<br>field blank.6018System ValidationID>Null value - You cannot leave the Annual<br>Deductible (IN) field blank6020System ValidationID>Null value - You cannot leave the Annual<br>Deductible (IN) field blank6020System ValidationID>Invalid value - You cannot leave the Annual<br>Deductible (OON) field blank6020System ValidationID>Invalid value - You cannot leave the Annual<br>Deductible (OON) field blank6020System ValidationID>Invalid value - You cannot leave the Annua                                                                                                    | System Validation     | ID>                                                                                              | IDs please contact the Help Desk.                 | 6008          |
| System ValidationPlan ID : <plan<br></plan<br> ID>Invalid Format - The Plan Expiration Date must<br>be in the appropriate date format.6012System ValidationPlan ID : <plan<br></plan<br> ID>Invalid Date - The Plan Expiration Date must<br>greater than or equal to the Plan Effective Date6013System ValidationProduct ID<br>: <product id<br=""></product> : <product id<="" td="">6014System ValidationIssuer ID:<br/>(ID&gt;Null value - You cannot leave the Issuer ID field<br/>blank.6014System ValidationIssuer ID:<br/>(ID&gt;Null value - You cannot leave the Product Smart<br/>ID field blank.6015System ValidationID&gt;Null value - You cannot leave the Plan ID field<br/>blank.6016System ValidationID&gt;Null value - You cannot leave the Plan ID field<br/>blank.6017System ValidationPlan ID :<plan<br></plan<br>ID&gt;Null value - You cannot leave the Plan Brochure<br/>field blank.6018System ValidationPlan ID :<plan<br></plan<br>ID&gt;Null value - You cannot leave the Annual<br/>Deductible (IN) field blank6019System ValidationID&gt;Invalid value - You must have valid numbers in<br/>the Annual Deductible (IN) field6020System ValidationID&gt;Invalid value - You cannot leave the Annual<br/>Deductible (OON) field blank6021System ValidationID&gt;Invalid value - You must have valid numbers in<br/>the Annual Deductible (IN) field6022System ValidationID&gt;Invalid value - You must have valid numbers in<br/>the Annual Deductible (OON) field blank6023System ValidationID&gt;Plan ID :<plan<br></plan<br>Plan ID :<plan< td="">Invalid value - You</plan<></product>                                                                                                    |                       |                                                                                                  | Invalid Format - The Plan Effective Date must be  |               |
| System ValidationID>be in the appropriate date format.6012System ValidationPlan ID : <plan<br></plan<br> ID>Invalid Date - The Plan Expiration Date must<br>greater than or equal to the Plan Effective Date6013System ValidationProduct ID<br>: <product smart<br=""></product> (ID>Null value - You cannot leave the Issuer ID field<br>blank.6014System ValidationIssuer ID:<br>(ID>Null value - You cannot leave the Product Smart<br>(ID>6015System ValidationIssuer ID:<br>(ID>Null value - You cannot leave the Product Smart<br>(ID>6016System ValidationPlan ID : <plan<br></plan<br> ID>Null value - You cannot leave the Plan ID field<br>blank.6016System ValidationPlan ID : <plan<br></plan<br> ID>Null value - You cannot leave the Plan ID field<br>blank.6016System ValidationID>Null value - You cannot leave the Plan Brochure<br>field blank.6017System ValidationID>Null value - You cannot leave the Plan Brochure<br>field blank.6019System ValidationID>Null value - You cannot leave the Annual<br>ID>6019System ValidationID>Invalid value - You must have valid numbers in<br>the Annual Deductible (IN) field blank6019System ValidationID>Invalid value - You cannot leave the Annual<br>ID>6020System ValidationPlan ID : <plan<br></plan<br> ID>Invalid value - You must have valid numbers in<br>the Annual Deductible (ION) field blank6021System ValidationID>Invalid value - You must have valid numbers in<br>the Annual Deductible (OON) field blank6023Syste                                                                                                    | System Validation     | ID>                                                                                              | in the appropriate date format.                   | 6011          |
| System Validation       Plan ID : <plan< td="">       Invalid Date - The Plan Expiration Date must greater than or equal to the Plan Effective Date       6013         System Validation       ID&gt;       Null value - You cannot leave the Plan Effective Date       6014         System Validation       ID&gt;       blank.       6014         System Validation       ID&gt;       Null value - You cannot leave the Issuer ID field       6014         System Validation       ID&gt;       Null value - You cannot leave the Product Smart ID field blank.       6015         System Validation       ID&gt;       Null value - You cannot leave the Plan ID field blank.       6016         System Validation       ID&gt;       blank.       6016       6016         System Validation       ID&gt;       blank.       6017       6016         System Validation       ID&gt;       blank.       6017       6016         System Validation       ID&gt;       blank.       6017       6016         System Validation       ID&gt;       Null value - You cannot leave the Plan Name field blank.       6018         System Validation       ID&gt;       Null value - You cannot leave the Annual Deductible (IN) field blank       6019         System Validation       ID&gt;       Null value - You cannot leave the Annual Deductible (IN) field       6020         Syste</plan<>                                                                                                    | ~ ~ ~ ~ .             |                                                                                                  |                                                   |               |
| System ValidationID>greater than or equal to the Plan Effective Date6013Product ID<br>: <product smart<="" td="">Null value - You cannot leave the Issuer ID field<br/>blank.6014System ValidationID&gt;Null value - You cannot leave the Product Smart<br/>ID field blank.6015System ValidationIssuer ID&gt;ID field blank.6016Product ID<br/>:<product smart<="" td="">Null value - You cannot leave the Plan ID field<br/>blank.6016System ValidationID&gt;Null value - You cannot leave the Plan ID field<br/>blank.6016System ValidationID&gt;Null value - You cannot leave the Plan Name<br/>blank.6017System ValidationPlan ID :<plan<br></plan<br>ID&gt;Null value - You cannot leave the Plan Name<br/>blank.6017System ValidationPlan ID :<plan<br></plan<br>ID&gt;Null value - You cannot leave the Plan Brochure<br/>field blank.6018System ValidationPlan ID :<plan<br></plan<br>ID&gt;Null value - You cannot leave the Annual<br/>Deductible (IN) field blank6020System ValidationID&gt;Invalid value - You cannot leave the Annual<br/>Deductible (IN) field blank6021System ValidationID&gt;Invalid value - You cannot leave the Annual<br/>Deductible (OON) field blank6021System ValidationID&gt;Invalid value - You cannot leave the Annual<br/>Deductible (OON) field blank6021System ValidationID&gt;Invalid value - You cannot leave the Annual Out of<br/>Pocket Limit (IN) field blank6023System ValidationID&gt;Invalid value - You cannot leave the Annual Out of<br/>Pocket Limit (IN) field blank6023<!--</td--><td>System Validation</td><td>ID&gt;</td><td>be in the appropriate date format.</td><td>6012</td></product></product>                                                                                                    | System Validation     | ID>                                                                                              | be in the appropriate date format.                | 6012          |
| System ValidationID>greater than or equal to the Plan Effective Date6013Product ID<br>: <product smart<="" td="">Null value - You cannot leave the Issuer ID field<br/>blank.6014System ValidationID&gt;Null value - You cannot leave the Product Smart<br/>ID field blank.6015System ValidationIssuer ID&gt;ID field blank.6016Product ID<br/>:<product smart<="" td="">Null value - You cannot leave the Plan ID field<br/>blank.6016System ValidationID&gt;Null value - You cannot leave the Plan ID field<br/>blank.6016System ValidationID&gt;Null value - You cannot leave the Plan Name<br/>blank.6017System ValidationPlan ID :<plan<br></plan<br>ID&gt;Null value - You cannot leave the Plan Name<br/>blank.6017System ValidationPlan ID :<plan<br></plan<br>ID&gt;Null value - You cannot leave the Plan Brochure<br/>field blank.6018System ValidationPlan ID :<plan<br></plan<br>ID&gt;Null value - You cannot leave the Annual<br/>Deductible (IN) field blank6020System ValidationID&gt;Invalid value - You cannot leave the Annual<br/>Deductible (IN) field blank6021System ValidationID&gt;Invalid value - You cannot leave the Annual<br/>Deductible (OON) field blank6021System ValidationID&gt;Invalid value - You cannot leave the Annual<br/>Deductible (OON) field blank6021System ValidationID&gt;Invalid value - You cannot leave the Annual Out of<br/>Pocket Limit (IN) field blank6023System ValidationID&gt;Invalid value - You cannot leave the Annual Out of<br/>Pocket Limit (IN) field blank6023<!--</td--><td></td><td></td><td></td><td></td></product></product>                                                                                                    |                       |                                                                                                  |                                                   |               |
| Product ID<br>: <product smart<="" th="">Null value - You cannot leave the Issuer ID field<br/>blank.6014System ValidationIssuer ID:<br/>(ID)Null value - You cannot leave the Product Smart<br/>ID field blank.6015System ValidationProduct ID<br/>:<product smart<br=""></product>ID&gt;ID field blank.6016System ValidationID&gt;Null value - You cannot leave the Plan ID field<br/>blank.6017System ValidationPlan ID :<plan<br></plan<br>ID&gt;Null value - You cannot leave the Plan Name<br/>blank.6017System ValidationID&gt;Null value - You cannot leave the Plan Brochure<br/>field blank.6018System ValidationID&gt;Null value - You cannot leave the Annual<br/>Deductible (IN) field blank.6019System ValidationID&gt;Invalid value - You cannot leave the Annual<br/>Deductible (IN) field blank.6019System ValidationID&gt;Invalid value - You cannot leave the Annual<br/>Deductible (IN) field blank6020System ValidationID&gt;Invalid value - You must have valid numbers in<br/>the Annual Deductible (OON) field6021System ValidationID&gt;Invalid value - You must have valid numbers in<br/>the Annual Deductible (OON) field6022System ValidationID&gt;Invalid value - You cannot leave the Annual<br/>Deductible (OON) field6023System ValidationID&gt;Null value - You cannot leave the Annual Out of<br/>Pocket Limit (IN) field blank6023System ValidationID&gt;Invalid value - You cannot leave the Annual Out of<br/>Pocket Limit (IN) field blank6023System ValidationID&gt;Invalid va</product>                                                                                                    | System Validation     |                                                                                                  |                                                   | 6013          |
| System Validation: <product smart<br=""></product> ID>Null value - You cannot leave the Issuer ID field<br>blank.6014System ValidationIssuer ID:<br><li><le><le><li>Product ID<br/>:<product id<br=""></product>:<product smart<br=""></product>ID&gt;</li>System ValidationProduct ID<br/>:<product smart<br=""></product>ID&gt;6016Product ID<br/>:<product smart<br=""></product>ID&gt;Null value - You cannot leave the Plan ID field<br/>blank.6016System ValidationID&gt;Null value - You cannot leave the Plan ID field<br/>blank.6016System ValidationID&gt;Null value - You cannot leave the Plan Name<br/>blank.6017System ValidationID&gt;Null value - You cannot leave the Plan Brochure<br/>field blank.6018System ValidationID&gt;Null value - You cannot leave the Annual<br/>Deductible (IN) field blank6019System ValidationID&gt;Null value - You cannot leave the Annual<br/>Deductible (IN) field blank6019System ValidationID&gt;Invalid value - You cannot leave the Annual<br/>Deductible (IN) field blank6020System ValidationID&gt;Invalid value - You cannot leave the Annual<br/>Deductible (ION) field blank6020System ValidationID&gt;Null value - You cannot leave the Annual<br/>Deductible (OON) field blank6020System ValidationID&gt;Invalid value - You cannot leave the Annual<br/>Deductible (OON) field blank6020System ValidationID&gt;Invalid value - You cannot leave the Annual<br/>Deductible (OON) field blank6020System ValidationID&gt;Invalid value - You cannot leave the Annual Out of<br/>Pocket Limit (IN) field blank6023<td>System vandation</td><td></td><td>greater than of equal to the Fian Effective Date</td><td>0015</td></le></le></li>                                                                                                    | System vandation      |                                                                                                  | greater than of equal to the Fian Effective Date  | 0015          |
| System ValidationIssuer ID:<br><br><br><br><br><br><br><br>                                                                                                    |                       |                                                                                                  | Null value - You cannot leave the Issuer ID field |               |
| System Validation <issuer id="">ID field blank.6015Product ID<br/>:<product smart<="" td="">Null value - You cannot leave the Plan ID field<br/>blank.6016System ValidationID&gt;Null value - You cannot leave the Plan ID field<br/>blank.6016System ValidationPlan ID :<plan<br></plan<br>ID&gt;Null value - You cannot leave the Plan Name<br/>blank.6017System ValidationPlan ID :<plan<br></plan<br>ID&gt;Null value - You cannot leave the Plan Brochure<br/>field blank.6018System ValidationPlan ID :<plan<br></plan<br>ID&gt;Null value - You cannot leave the Annual<br/>Deductible (IN) field blank6019System ValidationPlan ID :<plan<br></plan<br>ID&gt;Invalid value - You cannot leave the Annual<br/>Deductible (IN) field6020System ValidationPlan ID :<plan<br></plan<br>ID&gt;Null value - You cannot leave the Annual<br/>Deductible (IN) field blank6021System ValidationPlan ID :<plan<br></plan<br>ID&gt;Null value - You cannot leave the Annual<br/>Deductible (ION) field blank6021System ValidationPlan ID :<plan<br></plan<br>ID&gt;Invalid value - You cannot leave the Annual<br/>Deductible (OON) field blank6021System ValidationPlan ID :<plan<br></plan<br>ID&gt;Invalid value - You cannot leave the Annual<br/>Deductible (OON) field blank6023System ValidationPlan ID :<plan<br></plan<br>ID&gt;Invalid value - You cannot leave the Annual Out of<br/>Pocket Limit (IN) field blank6023System ValidationPlan ID :<plan<br></plan<br>ID&gt;Invalid value - You cannot leave the Annual Out of<br/>Pocket Limit (IN) field blank6023System ValidationPlan ID :<plan<br></plan<br>ID&gt;Invalid value - You ca</product></issuer>                                                                                                    | System Validation     | ID>                                                                                              | blank.                                            | 6014          |
| Product ID<br>: <product smart<="" th="">Null value - You cannot leave the Plan ID field<br/>blank.6016System ValidationID&gt;Null value - You cannot leave the Plan Name<br/>blank.6016System ValidationID&gt;Null value - You cannot leave the Plan Name<br/>blank.6017System ValidationPlan ID :<plan<br></plan<br>ID&gt;Null value - You cannot leave the Plan Brochure<br/>field blank.6018System ValidationPlan ID :<plan<br></plan<br>ID&gt;Null value - You cannot leave the Annual<br/>Deductible (IN) field blank6019System ValidationID&gt;Invalid value - You must have valid numbers in<br/>the Annual Deductible (IN) field6020System ValidationPlan ID :<plan<br></plan<br>ID&gt;Invalid value - You cannot leave the Annual<br/>Deductible (OON) field blank6021System ValidationID&gt;Invalid value - You cannot leave the Annual<br/>Deductible (OON) field blank6021System ValidationID&gt;Invalid value - You cannot leave the Annual<br/>Deductible (OON) field blank6022System ValidationID&gt;Null value - You cannot leave the Annual<br/>Deductible (OON) field6023System ValidationID&gt;Null value - You cannot leave the Annual Out of<br/>Pocket Limit (IN) field blank6023System ValidationID&gt;Invalid value - You must have valid numbers in<br/>the Annual Out of Pocket Limit (IN) field6024Plan ID :<plan< td="">Invalid value - You cannot leave the Annual Max6024</plan<></product>                                                                                                    |                       |                                                                                                  |                                                   |               |
| System Validation: <product smart<br=""></product> ID>Null value - You cannot leave the Plan ID field<br>blank.6016System ValidationPlan ID : <plan<br></plan<br> ID>Null value - You cannot leave the Plan Name<br>blank.6017System ValidationPlan ID : <plan<br></plan<br> ID>Null value - You cannot leave the Plan Brochure<br>field blank.6018System ValidationPlan ID : <plan<br></plan<br> ID>Null value - You cannot leave the Annual<br>Deductible (IN) field blank6019System ValidationPlan ID : <plan<br></plan<br> ID>Invalid value - You must have valid numbers in<br>the Annual Deductible (IN) field6020System ValidationPlan ID : <plan<br></plan<br> ID>Invalid value - You cannot leave the Annual<br>Deductible (OON) field blank6021System ValidationPlan ID : <plan<br></plan<br> ID>Invalid value - You must have valid numbers in<br>the Annual Deductible (OON) field blank6021System ValidationPlan ID : <plan<br></plan<br> ID>Invalid value - You must have valid numbers in<br>the Annual Deductible (OON) field6022System ValidationPlan ID : <plan<br></plan<br> ID>Invalid value - You cannot leave the Annual<br>Deductible (OON) field6022System ValidationPlan ID : <plan<br></plan<br> ID>Invalid value - You cannot leave the Annual Out of<br>Pocket Limit (IN) field blank6023System ValidationPlan ID : <plan<br></plan<br> ID>Invalid value - You must have valid numbers in<br>the Annual Out of Pocket Limit (IN) field6024System ValidationPlan ID : <plan<br></plan<br> ID>Invalid value - You cannot leave the Annual Max6024System ValidationPlan ID : <plan<br></plan<br> ID>Invalid value - You cannot leave the Annua                                                                                                    | System Validation     |                                                                                                  | ID field blank.                                   | 6015          |
| System ValidationID>blank.6016System ValidationPlan ID : <plan<br></plan<br> ID>Null value - You cannot leave the Plan Name<br>blank.6017System ValidationPlan ID : <plan<br></plan<br> ID>Null value - You cannot leave the Plan Brochure<br>field blank.6018System ValidationPlan ID : <plan<br></plan<br> ID>Null value - You cannot leave the Annual<br>Deductible (IN) field blank6019System ValidationPlan ID : <plan<br></plan<br> ID>Invalid value - You must have valid numbers in<br>the Annual Deductible (IN) field6020System ValidationPlan ID : <plan<br></plan<br> ID>Null value - You cannot leave the Annual<br>Deductible (ION) field blank6021System ValidationPlan ID : <plan<br></plan<br> ID>Invalid value - You must have valid numbers in<br>the Annual Deductible (OON) field blank6021System ValidationPlan ID : <plan<br></plan<br> ID>Invalid value - You cannot leave the Annual<br>Deductible (OON) field blank6022System ValidationPlan ID : <plan<br></plan<br> ID>Null value - You cannot leave the Annual Out of<br>Pocket Limit (IN) field blank6023System ValidationID>Null value - You must have valid numbers in<br>the Annual Deductible (OON) field6023System ValidationID>Null value - You cannot leave the Annual Out of<br>Pocket Limit (IN) field blank6024System ValidationPlan ID : <plan<br></plan<br> ID>Invalid value - You cannot leave the Annual Out of<br>Pocket Limit (IN) field blank6023System ValidationPlan ID : <plan<br></plan<br> ID>Invalid value - You cannot leave the Annual Out of<br>Pocket Limit (IN) field blank6024Plan ID : <pla< td=""><td></td><td></td><td>Null value - You cannot leave the Plan ID field</td><td></td></pla<>                                                                                                    |                       |                                                                                                  | Null value - You cannot leave the Plan ID field   |               |
| System ValidationID>blank. $6017$ System ValidationPlan ID : <plan<br></plan<br> ID>Null value - You cannot leave the Plan Brochure<br>field blank. $6018$ System ValidationPlan ID : <plan<br></plan<br> ID>Null value - You cannot leave the Annual<br>Deductible (IN) field blank $6019$ System ValidationPlan ID : <plan<br></plan<br> ID>Invalid value - You must have valid numbers in<br>the Annual Deductible (IN) field $6020$ System ValidationPlan ID : <plan<br></plan<br> ID>Null value - You cannot leave the Annual<br>Deductible (IN) field blank $6021$ System ValidationPlan ID : <plan<br></plan<br> ID>Null value - You cannot leave the Annual<br>Deductible (OON) field blank $6021$ System ValidationPlan ID : <plan<br></plan<br> ID>Invalid value - You must have valid numbers in<br>the Annual Deductible (OON) field $6022$ System ValidationPlan ID : <plan<br></plan<br> ID>Invalid value - You cannot leave the Annual Out of<br>Pocket Limit (IN) field blank $6023$ System ValidationID>Null value - You must have valid numbers in<br>the Annual Deductible (OON) field $6023$ System ValidationID>Invalid value - You must have valid numbers in<br>the Annual Out of Pocket Limit (IN) field blank $6023$ System ValidationID>Invalid value - You must have valid numbers in<br>the Annual Out of Pocket Limit (IN) field $6024$ System ValidationID>Invalid value - You cannot leave the Annual Out of<br>Pocket Limit (IN) field $6024$ System ValidationID>Invalid value - You cannot leave the Annual Max $6024$                                                                                                    | System Validation     |                                                                                                  |                                                   | 6016          |
| System ValidationPlan ID : <plan<br></plan<br> ID>Null value - You cannot leave the Plan Brochure<br>field blank.6018System ValidationPlan ID : <plan<br></plan<br> ID>Null value - You cannot leave the Annual<br>Deductible (IN) field blank6019System ValidationPlan ID : <plan<br></plan<br> ID>Invalid value - You must have valid numbers in<br>the Annual Deductible (IN) field6020System ValidationPlan ID : <plan<br></plan<br> ID>Null value - You cannot leave the Annual<br>Deductible (IN) field6021System ValidationPlan ID : <plan<br></plan<br> ID>Null value - You cannot leave the Annual<br>Deductible (OON) field blank6021System ValidationPlan ID : <plan<br></plan<br> ID>Invalid value - You must have valid numbers in<br>the Annual Deductible (OON) field6022System ValidationPlan ID : <plan<br></plan<br> ID>Invalid value - You cannot leave the Annual Out of<br>Pocket Limit (IN) field blank6023System ValidationPlan ID : <plan<br></plan<br> ID>Invalid value - You must have valid numbers in<br>the Annual Out of Pocket Limit (IN) field6024Plan ID : <plan<br></plan<br> ID>Invalid value - You cannot leave the Annual Out of<br>Pocket Limit (IN) field blank6023                                                                                                    | -                     | Plan ID : <plan< td=""><td>Null value - You cannot leave the Plan Name</td><td></td></plan<>     | Null value - You cannot leave the Plan Name       |               |
| System ValidationID>field blank.6018Plan ID : <plan< td="">Null value - You cannot leave the Annual<br/>Deductible (IN) field blank6019System ValidationPlan ID :<plan<br></plan<br>ID&gt;Invalid value - You must have valid numbers in<br/>the Annual Deductible (IN) field6020System ValidationPlan ID :<plan<br></plan<br>ID&gt;Null value - You cannot leave the Annual<br/>Deductible (IN) field blank6020System ValidationPlan ID :<plan<br></plan<br>ID&gt;Null value - You cannot leave the Annual<br/>Deductible (OON) field blank6021System ValidationPlan ID :<plan<br></plan<br>ID&gt;Invalid value - You must have valid numbers in<br/>the Annual Deductible (OON) field6022System ValidationID&gt;Null value - You cannot leave the Annual Out of<br/>Pocket Limit (IN) field blank6023System ValidationPlan ID :<plan<br></plan<br>ID&gt;Null value - You must have valid numbers in<br/>the Annual Deductible (OON) field6023System ValidationID&gt;Null value - You cannot leave the Annual Out of<br/>Pocket Limit (IN) field blank6024System ValidationID&gt;Invalid value - You must have valid numbers in<br/>the Annual Out of Pocket Limit (IN) field6024System ValidationID&gt;Null value - You cannot leave the Annual Max6024</plan<>                                                                                                    | System Validation     | ID>                                                                                              |                                                   | 6017          |
| System ValidationPlan ID : <plan<br></plan<br> ID>Null value - You cannot leave the Annual<br>Deductible (IN) field blank6019System ValidationPlan ID : <plan<br></plan<br> ID>Invalid value - You must have valid numbers in<br>the Annual Deductible (IN) field6020System ValidationID>Null value - You cannot leave the Annual<br>Deductible (IN) field blank6020System ValidationID>Null value - You cannot leave the Annual<br>Deductible (OON) field blank6021System ValidationID>Invalid value - You must have valid numbers in<br>the Annual Deductible (OON) field blank6021System ValidationID>Invalid value - You cannot leave the Annual<br>Deductible (OON) field6022System ValidationID>Null value - You cannot leave the Annual Out of<br>Pocket Limit (IN) field blank6023System ValidationID>Invalid value - You must have valid numbers in<br>the Annual Out of Pocket Limit (IN) field6024System ValidationID>Invalid value - You must have valid numbers in<br>the Annual Out of Pocket Limit (IN) field6024Plan ID : <plan< td="">Invalid value - You cannot leave the Annual Max6024</plan<>                                                                                                    |                       | Plan ID : <plan< td=""><td>Null value - You cannot leave the Plan Brochure</td><td></td></plan<> | Null value - You cannot leave the Plan Brochure   |               |
| System ValidationID>Deductible (IN) field blank6019Plan ID : <plan< td="">Invalid value - You must have valid numbers in<br/>the Annual Deductible (IN) field6020System ValidationPlan ID :<plan<br></plan<br>ID&gt;Null value - You cannot leave the Annual<br/>Deductible (OON) field blank6021System ValidationPlan ID :<plan<br></plan<br>ID&gt;Invalid value - You must have valid numbers in<br/>the Annual Deductible (OON) field blank6021System ValidationPlan ID :<plan<br></plan<br>ID&gt;Invalid value - You cannot leave the Annual Out of<br/>Pocket Limit (IN) field blank6023System ValidationPlan ID :<plan<br></plan<br>ID&gt;Null value - You cannot leave the Annual Out of<br/>Pocket Limit (IN) field blank6023System ValidationPlan ID :<plan<br></plan<br>ID&gt;Invalid value - You must have valid numbers in<br/>the Annual Out of Pocket Limit (IN) field6024System ValidationPlan ID :<plan<br></plan<br>ID&gt;Invalid value - You cannot leave the Annual Out of<br/>Pocket Limit (IN) field6024</plan<>                                                                                                    | System Validation     | ID>                                                                                              | field blank.                                      | 6018          |
| System ValidationPlan ID : <plan<br></plan<br> ID>Invalid value - You must have valid numbers in<br>the Annual Deductible (IN) field6020System ValidationPlan ID : <plan<br></plan<br> ID>Null value - You cannot leave the Annual<br>Deductible (OON) field blank6021System ValidationPlan ID : <plan<br></plan<br> ID>Invalid value - You must have valid numbers in<br>the Annual Deductible (OON) field6021System ValidationPlan ID : <plan<br></plan<br> ID>Invalid value - You must have valid numbers in<br>the Annual Deductible (OON) field6022System ValidationID>Null value - You cannot leave the Annual Out of<br>Pocket Limit (IN) field blank6023System ValidationID>Invalid value - You must have valid numbers in<br>the Annual Out of Pocket Limit (IN) field6024Plan ID : <plan<br></plan<br> ID>Invalid value - You cannot leave the Annual Max6024                                                                                                    |                       | Plan ID : <plan< td=""><td>Null value - You cannot leave the Annual</td><td></td></plan<>        | Null value - You cannot leave the Annual          |               |
| System ValidationID>the Annual Deductible (IN) field6020System ValidationPlan ID : <plan<br></plan<br> ID>Null value - You cannot leave the Annual<br>Deductible (OON) field blank6021System ValidationPlan ID : <plan<br></plan<br> ID>Invalid value - You must have valid numbers in<br>the Annual Deductible (OON) field6022System ValidationPlan ID : <plan<br></plan<br> ID>Null value - You cannot leave the Annual Out of<br>Pocket Limit (IN) field blank6023System ValidationPlan ID : <plan<br></plan<br> ID>Invalid value - You must have valid numbers in<br>the Annual Out of Pocket Limit (IN) field blank6023System ValidationPlan ID : <plan<br></plan<br> ID>Invalid value - You cannot leave the Annual Out of<br>Pocket Limit (IN) field blank6024                                                                                                    | System Validation     | ID>                                                                                              | Deductible (IN) field blank                       | 6019          |
| System ValidationPlan ID : <plan<br></plan<br> ID>Null value - You cannot leave the Annual<br>Deductible (OON) field blank6021System ValidationPlan ID : <plan<br></plan<br> ID>Invalid value - You must have valid numbers in<br>the Annual Deductible (OON) field6022System ValidationPlan ID : <plan<br></plan<br> ID>Null value - You cannot leave the Annual Out of<br>Pocket Limit (IN) field blank6023System ValidationPlan ID : <plan<br></plan<br> ID>Invalid value - You must have valid numbers in<br>the Annual Out of Pocket Limit (IN) field6023System ValidationPlan ID : <plan<br></plan<br> ID>Invalid value - You must have valid numbers in<br>the Annual Out of Pocket Limit (IN) field6024Plan ID : <plan< td="">Null value - You cannot leave the Annual Max6024</plan<>                                                                                                    |                       |                                                                                                  |                                                   |               |
| System ValidationID>Deductible (OON) field blank6021Plan ID : <plan< td="">Invalid value - You must have valid numbers in<br/>the Annual Deductible (OON) field6022Plan ID :<plan< td="">Null value - You cannot leave the Annual Out of<br/>Pocket Limit (IN) field blank6023System ValidationPlan ID :<plan<br></plan<br>ID&gt;Invalid value - You must have valid numbers in<br/>the Annual Out of Pocket Limit (IN) field blank6023System ValidationPlan ID :<plan<br></plan<br>ID&gt;Invalid value - You must have valid numbers in<br/>the Annual Out of Pocket Limit (IN) field6024Plan ID :<plan< td="">Null value - You cannot leave the Annual Max6024</plan<></plan<></plan<>                                                                                                    | System Validation     | ID>                                                                                              | the Annual Deductible (IN) field                  | 6020          |
| System ValidationPlan ID : <plan<br></plan<br> ID>Invalid value - You must have valid numbers in<br>the Annual Deductible (OON) field6022System ValidationPlan ID : <plan<br></plan<br> ID>Null value - You cannot leave the Annual Out of<br>Pocket Limit (IN) field blank6023System ValidationPlan ID : <plan<br></plan<br> ID>Invalid value - You must have valid numbers in<br>the Annual Out of Pocket Limit (IN) field6023System ValidationPlan ID : <plan<br></plan<br> ID>Invalid value - You must have valid numbers in<br>the Annual Out of Pocket Limit (IN) field6024                                                                                                    |                       |                                                                                                  |                                                   | (0.2.1        |
| System ValidationID>the Annual Deductible (OON) field6022System ValidationPlan ID : <plan<br></plan<br> ID>Null value - You cannot leave the Annual Out of<br>Pocket Limit (IN) field blank6023System ValidationPlan ID : <plan<br></plan<br> ID>Invalid value - You must have valid numbers in<br>the Annual Out of Pocket Limit (IN) field6024Plan ID : <plan< td="">Null value - You cannot leave the Annual Max6024</plan<>                                                                                                    | System Validation     |                                                                                                  |                                                   | 6021          |
| System ValidationPlan ID : <plan<br></plan<br> ID>Null value - You cannot leave the Annual Out of<br>Pocket Limit (IN) field blank6023System ValidationPlan ID : <plan<br></plan<br> ID>Invalid value - You must have valid numbers in<br>the Annual Out of Pocket Limit (IN) field6024Plan ID : <plan< td="">Null value - You cannot leave the Annual Max6024</plan<>                                                                                                    | Sustan Validation     |                                                                                                  |                                                   | (022          |
| System ValidationID>Pocket Limit (IN) field blank6023System ValidationPlan ID : <plan<br></plan<br> ID>Invalid value - You must have valid numbers in<br>the Annual Out of Pocket Limit (IN) field6024Plan ID : <plan< td="">Null value - You cannot leave the Annual Max6024</plan<>                                                                                                    | System vandation      |                                                                                                  |                                                   | 0022          |
| System ValidationPlan ID : <plan<br></plan<br> ID>Invalid value - You must have valid numbers in<br>the Annual Out of Pocket Limit (IN) field6024Plan ID : <plan< td="">Null value - You cannot leave the Annual Max</plan<>                                                                                                    | System Validation     |                                                                                                  |                                                   | 6023          |
| System ValidationID>the Annual Out of Pocket Limit (IN) field6024Plan ID : <plan< td="">Null value - You cannot leave the Annual Max</plan<>                                                                                                    |                       |                                                                                                  |                                                   | 0023          |
| Plan ID : <plan< th="">         Null value - You cannot leave the Annual Max</plan<>                                                                                                    | System Validation     |                                                                                                  |                                                   | 6024          |
|                                                                                                    |                       |                                                                                                  |                                                   |               |
|                                                                                                    | System Validation     |                                                                                                  |                                                   | 6025          |

Draft RBIS User Manual Version 8.0 / 23 June 2012

| Rate and Benefits Informati | on System (RBIS) |
|-----------------------------|------------------|
|-----------------------------|------------------|

| Type of           | Issuer Error                                                                                                    |                                                                                                    | Error |
|-------------------|----------------------------------------------------------------------------------------------------|----------------------------------------------------------------------------------------------------|-------|
| Validation        | Key ID                                                                                                    | Issuer Error Type name                                                                             | Code  |
|                   | Plan ID : <plan< td=""><td>Invalid value - You must have valid numbers in</td><td></td></plan<>                                                      | Invalid value - You must have valid numbers in                                                     |       |
| System Validation | ID>                                                                                                    | the Annual Max Benefit (IN) field                                                                  | 6026  |
|                   |                                                                                                    | Invalid Data - The data entered for the Product                                                    |       |
|                   | Plan ID : <plan< td=""><td>Type is not valid. Please check the template for</td><td></td></plan<>                                                    | Type is not valid. Please check the template for                                                   |       |
| System Validation | ID>                                                                                                    | the correct format or value options.                                                               | 6027  |
|                   |                                                                                                    | Invalid Data - The data entered for the HSA-                                                       |       |
|                   | Plan ID : <plan< td=""><td>Eligible field is not valid. Please check the</td><td></td></plan<>                                                       | Eligible field is not valid. Please check the                                                      |       |
| System Validation | ID>                                                                                                    | template for the correct format or value options.                                                  | 6028  |
|                   |                                                                                                    | Invalid Data - The data entered for the Same-Sex                                                   |       |
|                   | Plan ID : <plan< td=""><td>Partners field is not valid. Please check the</td><td></td></plan<>                                                       | Partners field is not valid. Please check the                                                      |       |
| System Validation | ID>                                                                                                    | template for the correct format or value options.                                                  | 6029  |
|                   |                                                                                                    | Invalid Data - The data entered for the Domestic                                                   |       |
|                   | Plan ID : <plan< td=""><td>Partners field is not valid. Please check the</td><td></td></plan<>                                                       | Partners field is not valid. Please check the                                                      |       |
| System Validation | ID>                                                                                                    | template for the correct format or value options.                                                  | 6030  |
|                   |                                                                                                    | Invalid Data - The data entered for the PCP                                                        |       |
|                   | Plan ID : <plan< td=""><td>Copay (IN) field is not valid. Please check the</td><td></td></plan<>                                                     | Copay (IN) field is not valid. Please check the                                                    |       |
| System Validation | ID>                                                                                                    | template for the correct format or value options.                                                  | 6033  |
|                   |                                                                                                    | Invalid Data - The data entered for the PCP                                                        |       |
|                   | Plan ID : <plan< td=""><td>Copay (OON) field is not valid. Please check the</td><td></td></plan<>                                                    | Copay (OON) field is not valid. Please check the                                                   |       |
| System Validation | ID>                                                                                                    | template for the correct format or value options.                                                  | 6034  |
|                   |                                                                                                    | Invalid Data - The data entered for the                                                            |       |
|                   |                                                                                                    | Coinsurance (IN) field is not valid. Please check                                                  |       |
|                   | Plan ID : <plan< td=""><td>the template for the correct format or value</td><td>(025</td></plan<>                                                    | the template for the correct format or value                                                       | (025  |
| System Validation | ID>                                                                                                    | options.                                                                                           | 6035  |
|                   |                                                                                                    | Invalid Data - The data entered for the                                                            |       |
|                   | Plan ID : <plan< td=""><td>Coinsurance (OON) field is not valid. Please<br/>check the template for the correct format or value</td><td></td></plan<> | Coinsurance (OON) field is not valid. Please<br>check the template for the correct format or value |       |
| System Validation | ID>                                                                                                    | options.                                                                                           | 6036  |
| System vandation  |                                                                                                    | Invalid Data - The data entered for the Annual                                                     | 0030  |
|                   |                                                                                                    | Out-of-Pocket Limit Elements (IN) is not valid.                                                    |       |
|                   | Plan ID : <plan< td=""><td>Please check the template for the correct format</td><td></td></plan<>                                                    | Please check the template for the correct format                                                   |       |
| System Validation | ID>                                                                                                    | or value options.                                                                                  | 6031  |
|                   |                                                                                                    | Invalid Data - The data entered for the Annual                                                     |       |
|                   |                                                                                                    | Deductible (OON) field is not valid. Please                                                        |       |
|                   | Plan ID : <plan< td=""><td>check the template for the correct format or value</td><td></td></plan<>                                                  | check the template for the correct format or value                                                 |       |
| System Validation | ID>                                                                                                    | options.                                                                                           | 6032  |
|                   |                                                                                                    | Invalid Data - The data entered for the Annual                                                     |       |
|                   |                                                                                                    | Out-of-Pocket Limit Elements (IN) field is not                                                     |       |
|                   | Plan ID : <plan< td=""><td>valid. Please check the template for the correct</td><td></td></plan<>                                                    | valid. Please check the template for the correct                                                   |       |
| System Validation | ID>                                                                                                    | format or value options.                                                                           | 6038  |
|                   |                                                                                                    | Invalid Data - The data entered for the Primary                                                    |       |
|                   |                                                                                                    | Care Visit to Treat Injury or Illness (IN) field is                                                |       |
|                   | Plan ID : <plan< td=""><td>not valid. Please check the template for the</td><td></td></plan<>                                                        | not valid. Please check the template for the                                                       |       |
| System Validation | ID>                                                                                                    | correct format or value options.                                                                   | 6040  |

| Type of           | Issuer Error                                                                                          |                                                      | Error |
|-------------------|----------------------------------------------------------------------------------------------------|------------------------------------------------------|-------|
| Validation        | Key ID                                                                                                | Issuer Error Type name                               | Code  |
|                   |                                                                                                    | Invalid Data - The data entered for the Primary      |       |
|                   |                                                                                                    | Care Visit to Treat Injury or Illness (OON) field    |       |
|                   | Plan ID : <plan< td=""><td>is not valid. Please check the template for the</td><td></td></plan<>      | is not valid. Please check the template for the      |       |
| System Validation | ID>                                                                                                   | correct format or value options.                     | 6041  |
|                   |                                                                                                    | Invalid Data - The data entered for the Primary      |       |
|                   |                                                                                                    | Care Visit to Treat Injury or Illness Exceptions     |       |
|                   | Plan ID : <plan< td=""><td>field is not valid. Please check the template for</td><td></td></plan<>    | field is not valid. Please check the template for    |       |
| System Validation | ID>                                                                                                   | the correct format or value options.                 | 6042  |
|                   |                                                                                                    | Invalid Data - The data entered for the Specialist   |       |
|                   | Plan ID : <plan< td=""><td>Visit (IN) field is not valid. Please check the</td><td></td></plan<>      | Visit (IN) field is not valid. Please check the      |       |
| System Validation | ID>                                                                                                   | template for the correct format or value options.    | 6043  |
| 2                 |                                                                                                    | Invalid Data - The data entered for the Specialist   |       |
| 1                 | Plan ID : <plan< td=""><td>Visit (OON) field is not valid. Please check the</td><td></td></plan<>     | Visit (OON) field is not valid. Please check the     |       |
| System Validation | ID>                                                                                                   | template for the correct format or value options.    | 6044  |
| ~j~····           |                                                                                                    | Invalid Data - The data entered for the Specialist   |       |
|                   |                                                                                                    | Visit Exceptions field is not valid. Please check    |       |
|                   | Plan ID : <plan< td=""><td>the template for the correct format or value</td><td></td></plan<>         | the template for the correct format or value         |       |
| System Validation | ID>                                                                                                   | options.                                             | 6045  |
| System vundution  |                                                                                                    | Invalid Data - The data entered for the Other        | 0010  |
|                   |                                                                                                    | Practitioner Office Visit (Nurse, Physician          |       |
|                   | Plan ID : <plan< td=""><td>Assistant) (IN) field is not valid. Please check the</td><td></td></plan<> | Assistant) (IN) field is not valid. Please check the |       |
| System Validation | ID>                                                                                                   | template for the correct format or value options.    | 6046  |
| System vandation  |                                                                                                    | Invalid Data - The data entered for the Other        | 0010  |
|                   |                                                                                                    | Practitioner Office Visit (Nurse, Physician          |       |
|                   |                                                                                                    | Assistant) (OON) field is not valid. Please check    |       |
|                   | Plan ID : <plan< td=""><td>the template for the correct format or value</td><td></td></plan<>         | the template for the correct format or value         |       |
| System Validation | ID>                                                                                                   | options.                                             | 6047  |
| System vandation  |                                                                                                    | Invalid Data - The data entered for the Other        | 0017  |
|                   |                                                                                                    | Practitioner Office Visit (Nurse, Physician          |       |
|                   |                                                                                                    | Assistant) Exceptions field is not valid. Please     |       |
|                   | Plan ID : <plan< td=""><td>check the template for the correct format or value</td><td></td></plan<>   | check the template for the correct format or value   |       |
| System Validation | ID>                                                                                                   | options.                                             | 6048  |
| System vandation  |                                                                                                    | Invalid Data - The data entered for the Preventive   | 0010  |
|                   |                                                                                                    | Care/Screening/Immunization (IN) field is not        |       |
|                   | Plan ID : <plan< td=""><td>valid. Please check the template for the correct</td><td></td></plan<>     | valid. Please check the template for the correct     |       |
| System Validation | ID>                                                                                                   | format or value options.                             | 6049  |
| System vandation  |                                                                                                    | Invalid Data - The data entered for the Preventive   | 0017  |
|                   |                                                                                                    | Care/Screening/Immunization (OON) field is not       |       |
|                   | Plan ID : <plan< td=""><td>valid. Please check the template for the correct</td><td></td></plan<>     | valid. Please check the template for the correct     |       |
| System Validation | ID>                                                                                                   | format or value options.                             | 6050  |
| -journ , andahon  |                                                                                                    | Invalid Data - The data entered for the Preventive   | 5050  |
|                   |                                                                                                    | Care/Screening/Immunization Exceptions field is      |       |
|                   | Plan ID : <plan< td=""><td>not valid. Please check the template for the</td><td></td></plan<>         | not valid. Please check the template for the         |       |
| System Validation | ID>                                                                                                   | correct format or value options.                     | 6051  |
| System vanuarion  | 10/                                                                                                   | contect format of value options.                     | 0051  |

| Type of           | Issuer Error                                                                                        |                                                    | Error |
|-------------------|----------------------------------------------------------------------------------------------------|----------------------------------------------------|-------|
| Validation        | Key ID                                                                                              | Issuer Error Type name                             | Code  |
|                   |                                                                                                    | Invalid Data - The data entered for the            |       |
|                   |                                                                                                    | Diagnostic Test (X-Ray and Lab Work) (IN)          |       |
|                   | Plan ID : <plan< td=""><td>field is not valid. Please check the template for</td><td></td></plan<>  | field is not valid. Please check the template for  |       |
| System Validation | ID>                                                                                                 | the correct format or value options.               | 6052  |
|                   |                                                                                                    | Invalid Data - The data entered for the            |       |
|                   |                                                                                                    | Diagnostic Test (X-Ray and Lab Work) (OON)         |       |
|                   | Plan ID : <plan< td=""><td>field is not valid. Please check the template for</td><td></td></plan<>  | field is not valid. Please check the template for  |       |
| System Validation | ID>                                                                                                 | the correct format or value options.               | 6053  |
|                   |                                                                                                    | Invalid Data - The data entered for the            |       |
|                   |                                                                                                    | Diagnostic Test (X-Ray and Lab Work)               |       |
|                   | Plan ID : <plan< td=""><td>Exceptions field is not valid. Please check the</td><td></td></plan<>    | Exceptions field is not valid. Please check the    |       |
| System Validation | ID>                                                                                                 | template for the correct format or value options.  | 6054  |
|                   |                                                                                                    | Invalid Data - The data entered for the Imaging    |       |
|                   |                                                                                                    | (CT/PET Scans, MRIs) - (IN) field is not valid.    |       |
|                   | Plan ID : <plan< td=""><td>Please check the template for the correct format</td><td></td></plan<>   | Please check the template for the correct format   |       |
| System Validation | ID>                                                                                                 | or value options.                                  | 6055  |
|                   |                                                                                                    | Invalid Data - The data entered for the Imaging    |       |
|                   |                                                                                                    | (CT/PET Scans, MRIs) - (OON) field is not          |       |
|                   | Plan ID : <plan< td=""><td>valid. Please check the template for the correct</td><td></td></plan<>   | valid. Please check the template for the correct   |       |
| System Validation | ID>                                                                                                 | format or value options.                           | 6056  |
|                   |                                                                                                    | Invalid Data - The data entered for the Imaging    |       |
|                   |                                                                                                    | (CT/PET Scans, MRIs) Exceptions field is not       |       |
|                   | Plan ID : <plan< td=""><td>valid. Please check the template for the correct</td><td></td></plan<>   | valid. Please check the template for the correct   |       |
| System Validation | ID>                                                                                                 | format or value options.                           | 6057  |
|                   |                                                                                                    | Invalid Data - The data entered for the Generic    |       |
|                   | Plan ID : <plan< td=""><td>Drugs field is not valid. Please check the</td><td></td></plan<>         | Drugs field is not valid. Please check the         |       |
| System Validation | ID>                                                                                                 | template for the correct format or value options.  | 6058  |
|                   |                                                                                                    | Invalid Data - The data entered for the Generic    |       |
|                   |                                                                                                    | Drugs Exceptions field is not valid. Please check  |       |
|                   | Plan ID : <plan< td=""><td>the template for the correct format or value</td><td></td></plan<>       | the template for the correct format or value       |       |
| System Validation | ID>                                                                                                 | options.                                           | 6059  |
|                   |                                                                                                    | Invalid Data - The data entered for the Preferred  |       |
|                   | Plan ID : <plan< td=""><td>Brand Drugs field is not valid. Please check the</td><td></td></plan<>   | Brand Drugs field is not valid. Please check the   |       |
| System Validation | ID>                                                                                                 | template for the correct format or value options.  | 6060  |
|                   |                                                                                                    | Invalid Data - The data entered for the Preferred  |       |
|                   |                                                                                                    | Brand Drugs Exceptions field is not valid. Please  |       |
|                   | Plan ID : <plan< td=""><td>check the template for the correct format or value</td><td></td></plan<> | check the template for the correct format or value |       |
| System Validation | ID>                                                                                                 | options.                                           | 6061  |
|                   |                                                                                                    | Invalid Data - The data entered for the Non-       |       |
|                   |                                                                                                    | Preferred Brand Drugs field is not valid. Please   |       |
|                   | Plan ID : <plan< td=""><td>check the template for the correct format or value</td><td></td></plan<> | check the template for the correct format or value |       |
| System Validation | ID>                                                                                                 | options.                                           | 6062  |
|                   |                                                                                                    | Invalid Data - The data entered for the Non-       |       |
|                   |                                                                                                    | Preferred Brand Drugs Exceptions field is not      |       |
|                   | Plan ID : <plan< td=""><td>valid. Please check the template for the correct</td><td></td></plan<>   | valid. Please check the template for the correct   |       |
| System Validation | ID>                                                                                                 | format or value options.                           | 6063  |

| Type of           | Issuer Error                                                                                        |                                                    | Error |
|-------------------|----------------------------------------------------------------------------------------------------|----------------------------------------------------|-------|
| Validation        | Key ID                                                                                              | Issuer Error Type name                             | Code  |
|                   |                                                                                                    | Invalid Data - The data entered for the Specialty  |       |
|                   | Plan ID : <plan< td=""><td>Drugs field is not valid. Please check the</td><td></td></plan<>         | Drugs field is not valid. Please check the         |       |
| System Validation | ID>                                                                                                 | template for the correct format or value options.  | 6064  |
|                   |                                                                                                    | Invalid Data - The data entered for the Specialty  |       |
|                   |                                                                                                    | Drugs Exceptions field is not valid. Please check  |       |
|                   | Plan ID : <plan< td=""><td>the template for the correct format or value</td><td></td></plan<>       | the template for the correct format or value       |       |
| System Validation | ID>                                                                                                 | options.                                           | 6065  |
|                   |                                                                                                    | Invalid Data - The data entered for the Outpatient |       |
|                   |                                                                                                    | Facility Fee (e.g., Ambulatory Surgery Center)     |       |
|                   | Plan ID : <plan< td=""><td>(IN) field is not valid. Please check the template</td><td></td></plan<> | (IN) field is not valid. Please check the template |       |
| System Validation | ID>                                                                                                 | for the correct format or value options.           | 6066  |
|                   |                                                                                                    | Invalid Data - The data entered for the Outpatient |       |
|                   |                                                                                                    | Facility Fee (e.g., Ambulatory Surgery Center)     |       |
|                   | Plan ID : <plan< td=""><td>(OON) field is not valid. Please check the</td><td></td></plan<>         | (OON) field is not valid. Please check the         |       |
| System Validation | ID>                                                                                                 | template for the correct format or value options.  | 6067  |
|                   |                                                                                                    | Invalid Data - The data entered for the Outpatient |       |
|                   |                                                                                                    | Facility Fee (e.g., Ambulatory Surgery Center) -   |       |
|                   | Plan ID : <plan< td=""><td>Exceptions field is not valid. Please check the</td><td></td></plan<>    | Exceptions field is not valid. Please check the    |       |
| System Validation | ID>                                                                                                 | template for the correct format or value options.  | 6068  |
|                   |                                                                                                    | Invalid Data - The data entered for the Outpatient |       |
|                   |                                                                                                    | Surgery Physician/Surgical Services (IN) field is  |       |
|                   | Plan ID : <plan< td=""><td>not valid. Please check the template for the</td><td></td></plan<>       | not valid. Please check the template for the       |       |
| System Validation | ID>                                                                                                 | correct format or value options.                   | 6069  |
|                   |                                                                                                    | Invalid Data - The data entered for the Outpatient |       |
|                   |                                                                                                    | Surgery Physician/Surgical Services (OON) field    |       |
|                   | Plan ID : <plan< td=""><td>is not valid. Please check the template for the</td><td></td></plan<>    | is not valid. Please check the template for the    |       |
| System Validation | ID>                                                                                                 | correct format or value options.                   | 6070  |
|                   |                                                                                                    | Invalid Data - The data entered for the Outpatient |       |
|                   |                                                                                                    | Surgery Physician/Surgical Services - Exceptions   |       |
|                   | Plan ID : <plan< td=""><td>field is not valid. Please check the template for</td><td></td></plan<>  | field is not valid. Please check the template for  |       |
| System Validation | ID>                                                                                                 | the correct format or value options.               | 6071  |
|                   |                                                                                                    | Invalid Data - The data entered for the            |       |
|                   |                                                                                                    | Emergency Room Services (IN) field is not          |       |
|                   | Plan ID : <plan< td=""><td>valid. Please check the template for the correct</td><td></td></plan<>   | valid. Please check the template for the correct   |       |
| System Validation | ID>                                                                                                 | format or value options.                           | 6072  |
|                   |                                                                                                    | Invalid Data - The data entered for the            |       |
|                   |                                                                                                    | Emergency Room Services (OON) field is not         |       |
|                   | Plan ID : <plan< td=""><td>valid. Please check the template for the correct</td><td></td></plan<>   | valid. Please check the template for the correct   |       |
| System Validation | ID>                                                                                                 | format or value options.                           | 6073  |
|                   |                                                                                                    | Invalid Data - The data entered for the            |       |
|                   |                                                                                                    | Emergency Room Services Exceptions field is        |       |
|                   | Plan ID : <plan< td=""><td>not valid. Please check the template for the</td><td></td></plan<>       | not valid. Please check the template for the       |       |
| System Validation | ID>                                                                                                 | correct format or value options.                   | 6074  |
|                   |                                                                                                    | Invalid Data - The data entered for the            |       |
|                   |                                                                                                    | Emergency Transportation/Ambulance (IN) field      |       |
|                   | Plan ID : <plan< td=""><td>is not valid. Please check the template for the</td><td></td></plan<>    | is not valid. Please check the template for the    |       |
| System Validation | ID>                                                                                                 | correct format or value options.                   | 6075  |

| Type of            | Issuer Error                                                                                                    |                                                                           | Error         |
|--------------------|----------------------------------------------------------------------------------------------------|---------------------------------------------------------------------------|---------------|
| Validation         | Key ID                                                                                                    | Issuer Error Type name                                                    | Code          |
|                    |                                                                                                    | Invalid Data - The data entered for the                                   |               |
|                    |                                                                                                    | Emergency Transportation/Ambulance (OON)                                  |               |
|                    | Plan ID : <plan< td=""><td>field is not valid. Please check the template for</td><td></td></plan<>                | field is not valid. Please check the template for                         |               |
| System Validation  | ID>                                                                                                    | the correct format or value options.                                      | 6076          |
|                    |                                                                                                    | Invalid Data - The data entered for the                                   |               |
|                    |                                                                                                    | Emergency Transportation/Ambulance                                        |               |
|                    | Plan ID : <plan< td=""><td>Exceptions field is not valid. Please check the</td><td></td></plan<>                  | Exceptions field is not valid. Please check the                           |               |
| System Validation  | ID>                                                                                                    | template for the correct format or value options.                         | 6077          |
|                    |                                                                                                    | Invalid Data - The data entered for the Urgent                            |               |
|                    | Plan ID : <plan< td=""><td>Care (IN) field is not valid. Please check the</td><td></td></plan<>                   | Care (IN) field is not valid. Please check the                            |               |
| System Validation  | ID>                                                                                                    | template for the correct format or value options.                         | 6078          |
|                    |                                                                                                    | Invalid Data - The data entered for the Urgent                            |               |
|                    | Plan ID : <plan< td=""><td>Care (OON) field is not valid. Please check the</td><td></td></plan<>                  | Care (OON) field is not valid. Please check the                           |               |
| System Validation  | ID>                                                                                                    | template for the correct format or value options.                         | 6079          |
|                    |                                                                                                    | Invalid Data - The data entered for the Urgent                            |               |
|                    |                                                                                                    | Care Exceptions field is not valid. Please check                          |               |
|                    | Plan ID : <plan< td=""><td>the template for the correct format or value</td><td></td></plan<>                     | the template for the correct format or value                              |               |
| System Validation  | ID>                                                                                                    | options.                                                                  | 6080          |
|                    |                                                                                                    | Invalid Data - The data entered for the Inpatient                         |               |
|                    |                                                                                                    | Hospital Services (e.g., Hospital Stay) (IN) field                        |               |
|                    | Plan ID : <plan< td=""><td>is not valid. Please check the template for the</td><td></td></plan<>                  | is not valid. Please check the template for the                           |               |
| System Validation  | ID>                                                                                                    | correct format or value options.                                          | 6081          |
|                    |                                                                                                    | Invalid Data - The data entered for the Inpatient                         |               |
|                    |                                                                                                    | Hospital Services (e.g., Hospital Stay) (OON)                             |               |
|                    | Plan ID : <plan< td=""><td>field is not valid. Please check the template for</td><td>&lt;000<b>0</b></td></plan<> | field is not valid. Please check the template for                         | <000 <b>0</b> |
| System Validation  | ID>                                                                                                    | the correct format or value options.                                      | 6082          |
|                    |                                                                                                    | Invalid Data - The data entered for the Inpatient                         |               |
|                    |                                                                                                    | Hospital Services (e.g., Hospital Stay)                                   |               |
| Crustom Validation | Plan ID : <plan< td=""><td>Exceptions field is not valid. Please check the</td><td>(092</td></plan<>              | Exceptions field is not valid. Please check the                           | (092          |
| System Validation  | ID>                                                                                                    | template for the correct format or value options.                         | 6083          |
|                    |                                                                                                    | Invalid Data - The data entered for the Inpatient                         |               |
|                    | Dian ID 1 (Dian                                                                                                   | Physician and Surgical Services (IN) field is not                         |               |
| System Validation  | Plan ID : <plan<br>ID&gt;</plan<br>                                                                               | valid. Please check the template for the correct format or value options. | 6084          |
| System vandation   |                                                                                                    | Invalid Data - The data entered for the Inpatient                         | 0084          |
|                    |                                                                                                    | Physician and Surgical Services (OON) field is                            |               |
|                    | Plan ID : <plan< td=""><td>not valid. Please check the template for the</td><td></td></plan<>                     | not valid. Please check the template for the                              |               |
| System Validation  | ID>                                                                                                    | correct format or value options.                                          | 6085          |
|                    |                                                                                                    | Invalid Data - The data entered for the Inpatient                         | 0005          |
|                    |                                                                                                    | Physician and Surgical Services Exceptions field                          |               |
|                    | Plan ID : <plan< td=""><td>is not valid. Please check the template for the</td><td></td></plan<>                  | is not valid. Please check the template for the                           |               |
| System Validation  | ID>                                                                                                    | correct format or value options.                                          | 6086          |
|                    |                                                                                                    | Invalid Data - The data entered for the                                   |               |
|                    |                                                                                                    | Mental/Behavioral Health Outpatient Services                              |               |
|                    | Plan ID : <plan< td=""><td>(IN) field is not valid. Please check the template</td><td></td></plan<>               | (IN) field is not valid. Please check the template                        |               |
| System Validation  | ID>                                                                                                    | for the correct format or value options.                                  | 6087          |

| Type of           | Issuer Error                                                                                       |                                                   | Error |
|-------------------|----------------------------------------------------------------------------------------------------|---------------------------------------------------|-------|
| Validation        | Key ID                                                                                             | Issuer Error Type name                            | Code  |
|                   |                                                                                                    | Invalid Data - The data entered for the           |       |
|                   |                                                                                                    | Mental/Behavioral Health Outpatient Services      |       |
|                   | Plan ID : <plan< td=""><td>(OON) field is not valid. Please check the</td><td></td></plan<>        | (OON) field is not valid. Please check the        |       |
| System Validation | ID>                                                                                                | template for the correct format or value options. | 6088  |
|                   |                                                                                                    | Invalid Data - The data entered for the           |       |
|                   |                                                                                                    | Mental/Behavioral Health Outpatient Services      |       |
|                   | Plan ID : <plan< td=""><td>Exceptions field is not valid. Please check the</td><td></td></plan<>   | Exceptions field is not valid. Please check the   |       |
| System Validation | ID>                                                                                                | template for the correct format or value options. | 6089  |
|                   |                                                                                                    | Invalid Data - The data entered for the           |       |
|                   |                                                                                                    | Mental/Behavioral Health Inpatient Services (IN)  |       |
|                   | Plan ID : <plan< td=""><td>field is not valid. Please check the template for</td><td></td></plan<> | field is not valid. Please check the template for |       |
| System Validation | ID>                                                                                                | the correct format or value options.              | 6090  |
| ~                 |                                                                                                    | Invalid Data - The data entered for the           |       |
|                   |                                                                                                    | Mental/Behavioral Health Inpatient Services       |       |
|                   | Plan ID : <plan< td=""><td>(OON) field is not valid. Please check the</td><td></td></plan<>        | (OON) field is not valid. Please check the        |       |
| System Validation | ID>                                                                                                | template for the correct format or value options. | 6091  |
| ~                 |                                                                                                    | Invalid Data - The data entered for the           |       |
|                   |                                                                                                    | Mental/Behavioral Health Inpatient Services       |       |
|                   | Plan ID : <plan< td=""><td>Exceptions field is not valid. Please check the</td><td></td></plan<>   | Exceptions field is not valid. Please check the   |       |
| System Validation | ID>                                                                                                | template for the correct format or value options. | 6092  |
| System vundurion  |                                                                                                    | Invalid Data - The data entered for the Substance | 0072  |
|                   |                                                                                                    | Abuse Disorder Outpatient Services (IN) field is  |       |
|                   | Plan ID : <plan< td=""><td>not valid. Please check the template for the</td><td></td></plan<>      | not valid. Please check the template for the      |       |
| System Validation | ID>                                                                                                | correct format or value options.                  | 6093  |
| System vandation  |                                                                                                    | Invalid Data - The data entered for the Substance | 0075  |
|                   |                                                                                                    | Abuse Disorder Outpatient Services (OON) field    |       |
|                   | Plan ID : <plan< td=""><td>is not valid. Please check the template for the</td><td></td></plan<>   | is not valid. Please check the template for the   |       |
| System Validation | ID>                                                                                                | correct format or value options.                  | 6094  |
| System vandation  |                                                                                                    | Invalid Data - The data entered for the Substance | 0074  |
|                   |                                                                                                    | Abuse Disorder Outpatient Services Exceptions     |       |
|                   | Plan ID : <plan< td=""><td>field is not valid. Please check the template for</td><td></td></plan<> | field is not valid. Please check the template for |       |
| System Validation | ID>                                                                                                | the correct format or value options.              | 6095  |
| System vandation  |                                                                                                    | Invalid Data - The data entered for the Substance | 0075  |
|                   |                                                                                                    | Abuse Disorder Inpatient Services (IN) field is   |       |
|                   | Plan ID : <plan< td=""><td>not valid. Please check the template for the</td><td></td></plan<>      | not valid. Please check the template for the      |       |
| System Validation | I han ID . <i han<br="">ID&gt;</i>                                                                 | correct format or value options.                  | 6096  |
| System vandation  |                                                                                                    | Invalid Data - The data entered for the Substance | 0070  |
|                   |                                                                                                    | Abuse Disorder Inpatient Services (OON) field is  |       |
|                   | Plan ID : <plan< td=""><td>not valid. Please check the template for the</td><td></td></plan<>      | not valid. Please check the template for the      |       |
| System Validation | I lan ID . <i lan<="" td=""><td>correct format or value options.</td><td>6097</td></i>             | correct format or value options.                  | 6097  |
|                   |                                                                                                    | Invalid Data - The data entered for the Substance | 0077  |
|                   |                                                                                                    | Abuse Disorder Inpatient Services Exceptions      |       |
|                   | Plan ID : <plan< td=""><td>field is not valid. Please check the template for</td><td></td></plan<> | field is not valid. Please check the template for |       |
| System Validation | ID>                                                                                                | the correct format or value options.              | 6098  |
| System vanuation  | ш <i>/</i>                                                                                         | the context format of value options.              | 0090  |

| Type of           | Issuer Error                                                                                        |                                                    | Error |
|-------------------|----------------------------------------------------------------------------------------------------|----------------------------------------------------|-------|
| Validation        | Key ID                                                                                              | Issuer Error Type name                             | Code  |
|                   |                                                                                                    | Invalid Data - The data entered for the Prenatal   |       |
|                   |                                                                                                    | and Postnatal Care (IN) field is not valid. Please |       |
|                   | Plan ID : <plan< td=""><td>check the template for the correct format or value</td><td></td></plan<> | check the template for the correct format or value |       |
| System Validation | ID>                                                                                                 | options.                                           | 6099  |
|                   |                                                                                                    | Invalid Data - The data entered for the Prenatal   |       |
|                   |                                                                                                    | and Postnatal Care (OON) field is not valid.       |       |
|                   | Plan ID : <plan< td=""><td>Please check the template for the correct format</td><td></td></plan<>   | Please check the template for the correct format   |       |
| System Validation | ID>                                                                                                 | or value options.                                  | 6100  |
|                   |                                                                                                    | Invalid Data - The data entered for the Prenatal   |       |
|                   |                                                                                                    | and Postnatal Care Exceptions field is not valid.  |       |
|                   | Plan ID : <plan< td=""><td>Please check the template for the correct format</td><td></td></plan<>   | Please check the template for the correct format   |       |
| System Validation | ID>                                                                                                 | or value options.                                  | 6101  |
|                   |                                                                                                    | Invalid Data - The data entered for the Delivery   |       |
|                   |                                                                                                    | and All Inpatient Services for Maternity Care      |       |
|                   | Plan ID : <plan< td=""><td>(IN) field is not valid. Please check the template</td><td></td></plan<> | (IN) field is not valid. Please check the template |       |
| System Validation | ID>                                                                                                 | for the correct format or value options.           | 6102  |
|                   |                                                                                                    | Invalid Data - The data entered for the Delivery   |       |
|                   |                                                                                                    | and All Inpatient Services for Maternity Care      |       |
|                   | Plan ID : <plan< td=""><td>(OON) field is not valid. Please check the</td><td></td></plan<>         | (OON) field is not valid. Please check the         |       |
| System Validation | ID>                                                                                                 | template for the correct format or value options.  | 6103  |
|                   |                                                                                                    | Invalid Data - The data entered for the Delivery   |       |
|                   |                                                                                                    | and All Inpatient Services for Maternity Care      |       |
|                   | Plan ID : <plan< td=""><td>Exceptions field is not valid. Please check the</td><td></td></plan<>    | Exceptions field is not valid. Please check the    |       |
| System Validation | ID>                                                                                                 | template for the correct format or value options.  | 6104  |
|                   |                                                                                                    | Invalid Data - The data entered for the Home       |       |
|                   |                                                                                                    | Health Care Services (IN) field is not valid.      |       |
|                   | Plan ID : <plan< td=""><td>Please check the template for the correct format</td><td></td></plan<>   | Please check the template for the correct format   |       |
| System Validation | ID>                                                                                                 | or value options.                                  | 6105  |
|                   |                                                                                                    | Invalid Data - The data entered for the Home       |       |
|                   |                                                                                                    | Health Care Services (OON) field is not valid.     |       |
|                   | Plan ID : <plan< td=""><td>Please check the template for the correct format</td><td></td></plan<>   | Please check the template for the correct format   |       |
| System Validation | ID>                                                                                                 | or value options.                                  | 6106  |
|                   |                                                                                                    | Invalid Data - The data entered for the Home       |       |
|                   |                                                                                                    | Health Care Services Exceptions field is not       |       |
|                   | Plan ID : <plan< td=""><td>valid. Please check the template for the correct</td><td></td></plan<>   | valid. Please check the template for the correct   |       |
| System Validation | ID>                                                                                                 | format or value options.                           | 6107  |
|                   |                                                                                                    | Invalid Data - The data entered for the Inpatient  |       |
|                   |                                                                                                    | Rehabilitation Services (IN) field is not valid.   |       |
|                   | Plan ID : <plan< td=""><td>Please check the template for the correct format</td><td></td></plan<>   | Please check the template for the correct format   |       |
| System Validation | ID>                                                                                                 | or value options.                                  | 6108  |
|                   |                                                                                                    | Invalid Data - The data entered for the Inpatient  |       |
|                   |                                                                                                    | Rehabilitation Services (OON) field is not valid.  |       |
|                   | Plan ID : <plan< td=""><td>Please check the template for the correct format</td><td></td></plan<>   | Please check the template for the correct format   |       |
| System Validation | ID>                                                                                                 | or value options.                                  | 6109  |

| Type of           | Issuer Error                                                                                        |                                                    | Error |
|-------------------|----------------------------------------------------------------------------------------------------|----------------------------------------------------|-------|
| Validation        | Key ID                                                                                              | Issuer Error Type name                             | Code  |
|                   |                                                                                                    | Invalid Data - The data entered for the Inpatient  |       |
|                   |                                                                                                    | Rehabilitation Services Exceptions field is not    |       |
|                   | Plan ID : <plan< td=""><td>valid. Please check the template for the correct</td><td></td></plan<>   | valid. Please check the template for the correct   |       |
| System Validation | ID>                                                                                                 | format or value options.                           | 6110  |
|                   |                                                                                                    | Invalid Data - The data entered for the Outpatient |       |
|                   |                                                                                                    | Rehabilitation Services (IN) field is not valid.   |       |
|                   | Plan ID : <plan< td=""><td>Please check the template for the correct format</td><td></td></plan<>   | Please check the template for the correct format   |       |
| System Validation | ID>                                                                                                 | or value options.                                  | 6111  |
|                   |                                                                                                    | Invalid Data - The data entered for the Outpatient |       |
|                   |                                                                                                    | Rehabilitation Services (OON) field is not valid.  |       |
|                   | Plan ID : <plan< td=""><td>Please check the template for the correct format</td><td></td></plan<>   | Please check the template for the correct format   |       |
| System Validation | ID>                                                                                                 | or value options.                                  | 6112  |
|                   |                                                                                                    | Invalid Data - The data entered for the Outpatient |       |
|                   |                                                                                                    | Rehabilitation Services Exceptions field is not    |       |
|                   | Plan ID : <plan< td=""><td>valid. Please check the template for the correct</td><td></td></plan<>   | valid. Please check the template for the correct   |       |
| System Validation | ID>                                                                                                 | format or value options.                           | 6113  |
|                   |                                                                                                    | Invalid Data - The data entered for the            |       |
|                   |                                                                                                    | Habilitation Services field is not valid. Please   |       |
|                   | Plan ID : <plan< td=""><td>check the template for the correct format or value</td><td></td></plan<> | check the template for the correct format or value |       |
| System Validation | ID>                                                                                                 | options.                                           | 6114  |
|                   |                                                                                                    | Invalid Data - The data entered for the            |       |
|                   |                                                                                                    | Habilitation Services Exceptions field is not      |       |
|                   | Plan ID : <plan< td=""><td>valid. Please check the template for the correct</td><td></td></plan<>   | valid. Please check the template for the correct   |       |
| System Validation | ID>                                                                                                 | format or value options.                           | 6115  |
|                   |                                                                                                    | Invalid Data - The data entered for the Skilled    |       |
|                   |                                                                                                    | Nursing Facility (IN) field is not valid. Please   |       |
|                   | Plan ID : <plan< td=""><td>check the template for the correct format or value</td><td></td></plan<> | check the template for the correct format or value |       |
| System Validation | ID>                                                                                                 | options.                                           | 6116  |
|                   |                                                                                                    | Invalid Data - The data entered for the Skilled    |       |
|                   |                                                                                                    | Nursing Facility (OON) field is not valid. Please  |       |
|                   | Plan ID : <plan< td=""><td>check the template for the correct format or value</td><td></td></plan<> | check the template for the correct format or value |       |
| System Validation | ID>                                                                                                 | options.                                           | 6117  |
|                   |                                                                                                    | Invalid Data - The data entered for the Skilled    |       |
|                   |                                                                                                    | Nursing Facility Exceptions field is not valid.    |       |
|                   | Plan ID : <plan< td=""><td>Please check the template for the correct format</td><td></td></plan<>   | Please check the template for the correct format   |       |
| System Validation | ID>                                                                                                 | or value options.                                  | 6118  |
|                   |                                                                                                    | Invalid Data - The data entered for the Durable    |       |
|                   |                                                                                                    | Medical Equipment (IN) field is not valid. Please  |       |
|                   | Plan ID : <plan< td=""><td>check the template for the correct format or value</td><td></td></plan<> | check the template for the correct format or value |       |
| System Validation | ID>                                                                                                 | options.                                           | 6119  |
|                   |                                                                                                    | Invalid Data - The data entered for the Durable    |       |
|                   |                                                                                                    | Medical Equipment (OON) field is not valid.        |       |
|                   | Plan ID : <plan< td=""><td>Please check the template for the correct format</td><td></td></plan<>   | Please check the template for the correct format   |       |
| System Validation | ID>                                                                                                 | or value options.                                  | 6120  |

| Type of            | Issuer Error                                                                                          |                                                                                               | Error |
|--------------------|----------------------------------------------------------------------------------------------------|-----------------------------------------------------------------------------------------------|-------|
| Validation         | Key ID                                                                                                | Issuer Error Type name                                                                        | Code  |
|                    |                                                                                                    | Invalid Data - The data entered for the Durable                                               |       |
|                    |                                                                                                    | Medical Equipment Exceptions field is not valid.                                              |       |
|                    | Plan ID : <plan< td=""><td>Please check the template for the correct format</td><td></td></plan<>     | Please check the template for the correct format                                              |       |
| System Validation  | ID>                                                                                                   | or value options.                                                                             | 6121  |
|                    |                                                                                                    | Invalid Data - The data entered for the Hospice                                               |       |
|                    | Plan ID : <plan< td=""><td>Services (IN) field is not valid. Please check the</td><td></td></plan<>   | Services (IN) field is not valid. Please check the                                            |       |
| System Validation  | ID>                                                                                                   | template for the correct format or value options.                                             | 6122  |
| ~                  |                                                                                                    | Invalid Data - The data entered for the Hospice                                               |       |
|                    |                                                                                                    | Services (OON) field is not valid. Please check                                               |       |
|                    | Plan ID : <plan< td=""><td>the template for the correct format or value</td><td></td></plan<>         | the template for the correct format or value                                                  |       |
| System Validation  | ID>                                                                                                   | options.                                                                                      | 6123  |
|                    |                                                                                                    | Invalid Data - The data entered for the Hospice                                               | 0120  |
|                    |                                                                                                    | Services Exceptions field is not valid. Please                                                |       |
|                    | Plan ID : <plan< td=""><td>check the template for the correct format or value</td><td></td></plan<>   | check the template for the correct format or value                                            |       |
| System Validation  | ID>                                                                                                   | options.                                                                                      | 6124  |
| System vandation   |                                                                                                    | Invalid Data - The data entered for the Routine                                               | 0121  |
|                    |                                                                                                    | Eye Exam for Children (IN) field is not valid.                                                |       |
|                    | Plan ID : <plan< td=""><td>Please check the template for the correct format</td><td></td></plan<>     | Please check the template for the correct format                                              |       |
| System Validation  | I han ID . <i han<br="">ID&gt;</i>                                                                    | or value options.                                                                             | 6125  |
| System vandation   |                                                                                                    | Invalid Data - The data entered for the Routine                                               | 0125  |
|                    |                                                                                                    | Eye Exam for Children (OON) field is not valid.                                               |       |
|                    | Plan ID : <plan< td=""><td>Please check the template for the correct format</td><td></td></plan<>     | Please check the template for the correct format                                              |       |
| System Validation  | I lan ID . <i lan<br="">ID&gt;</i>                                                                    | or value options.                                                                             | 6126  |
| System vandation   |                                                                                                    | Invalid Data - The data entered for the Routine                                               | 0120  |
|                    |                                                                                                    | Eye Exam for Children Exceptions field is not                                                 |       |
|                    | Plan ID : <plan< td=""><td>valid. Please check the template for the correct</td><td></td></plan<>     | valid. Please check the template for the correct                                              |       |
| System Validation  | ID>                                                                                                   | format or value options.                                                                      | 6127  |
| System Validation  |                                                                                                    | Invalid Data - The data entered for the Eye                                                   | 0127  |
|                    |                                                                                                    | Glasses for Children (IN) field is not valid.                                                 |       |
|                    | Plan ID : <plan< td=""><td></td><td></td></plan<>                                                     |                                                                                               |       |
| System Validation  | ID>                                                                                                   | Please check the template for the correct format                                              | 6128  |
| System vanuation   | ID>                                                                                                   | or value options.                                                                             | 0128  |
|                    |                                                                                                    | Invalid Data - The data entered for the Eye<br>Glasses for Children (OON) field is not valid. |       |
|                    | Plan ID : <plan< td=""><td></td><td></td></plan<>                                                     |                                                                                               |       |
| System Validation  |                                                                                                    | Please check the template for the correct format                                              | 6129  |
| System Validation  | ID>                                                                                                   | or value options.                                                                             | 0129  |
|                    |                                                                                                    | Invalid Data - The data entered for the Eye<br>Glasses for Children Exceptions field is not   |       |
|                    | Plan ID : <plan< td=""><td>*</td><td></td></plan<>                                                    | *                                                                                             |       |
| Crustom Validation |                                                                                                    | valid. Please check the template for the correct                                              | (120  |
| System Validation  | ID>                                                                                                   | format or value options.                                                                      | 6130  |
|                    |                                                                                                    | Invalid Data - The data entered for the Dental                                                |       |
|                    | Dian ID + Diam                                                                                        | Check-Up for Children (IN) field is not valid.                                                |       |
| Crustom V-1: 1-4:  | Plan ID : <plan< td=""><td>Please check the template for the correct format</td><td>(121</td></plan<> | Please check the template for the correct format                                              | (121  |
| System Validation  | ID>                                                                                                   | or value options.                                                                             | 6131  |
|                    |                                                                                                    | Invalid Data - The data entered for the Dental                                                |       |
|                    |                                                                                                    | Check-Up for Children (OON) field is not valid.                                               |       |
| Conton 37 11 1 1   | Plan ID : <plan< td=""><td>Please check the template for the correct format</td><td>(100</td></plan<> | Please check the template for the correct format                                              | (100  |
| System Validation  | ID>                                                                                                   | or value options.                                                                             | 6132  |

| Type of                               | Issuer Error                                                                                                    |                                                   | Error        |      |
|---------------------------------------|----------------------------------------------------------------------------------------------------|---------------------------------------------------|--------------|------|
| Validation                            | Key ID                                                                                                    | Issuer Error Type name                            | Code         |      |
|                                       |                                                                                                    | Invalid Data - The data entered for the Dental    |              |      |
|                                       |                                                                                                    | Check-Up for Children Exceptions field is not     |              |      |
| ~ ~ ~                                 | Plan ID : <plan< td=""><td>valid. Please check the template for the correct</td><td></td><td></td></plan<>      | valid. Please check the template for the correct  |              |      |
| System Validation                     | ID>                                                                                                    | format or value options.                          |              | 6133 |
|                                       |                                                                                                    | Invalid Data - The data entered for one of the    |              |      |
|                                       |                                                                                                    | fields between Acupuncture and Routine Hearing    |              |      |
|                                       | Plan ID : <plan< td=""><td>Tests is not valid. Please check the template for</td><td></td><td></td></plan<>     | Tests is not valid. Please check the template for |              |      |
| System Validation                     | ID>                                                                                                    | the correct format or value options.              |              | 6134 |
|                                       |                                                                                                    | Invalid Data - Data in at least one Exceptions    |              |      |
|                                       |                                                                                                    | field contains an incorrect value. If the         |              |      |
|                                       |                                                                                                    | corresponding in-network and out of network       |              |      |
| a                                     | Plan ID : <plan< td=""><td>values are Not Covered then the Exceptions field</td><td></td><td></td></plan<>      | values are Not Covered then the Exceptions field  |              |      |
| System Validation                     | ID>                                                                                                    | must be None.                                     |              | 6135 |
|                                       |                                                                                                    | Invalid Data - You must have less than            |              |      |
|                                       | Plan ID : <plan< td=""><td>9999999999 in the Annual Deductible (IN)</td><td></td><td>(107</td></plan<>          | 9999999999 in the Annual Deductible (IN)          |              | (107 |
| System Validation                     | ID>                                                                                                    | Individual field                                  |              | 6137 |
|                                       |                                                                                                    | Invalid Data - You must have less than            |              |      |
|                                       | Plan ID : <plan< td=""><td>9999999999 in the Annual Deductible (IN)</td><td>(100</td><td></td></plan<>          | 9999999999 in the Annual Deductible (IN)          | (100         |      |
| System Validation                     | ID>                                                                                                    | Family field                                      | 6138         |      |
|                                       |                                                                                                    | Invalid Data - You must have less than            |              |      |
|                                       | Plan ID : <plan< td=""><td>9999999999 in the Annual Deductible (OON)</td><td>(100</td><td></td></plan<>         | 9999999999 in the Annual Deductible (OON)         | (100         |      |
| System Validation                     | ID>                                                                                                    | Individual field                                  | 6139         |      |
|                                       |                                                                                                    | Invalid Data - You must have less than            |              |      |
|                                       | Plan ID : <plan< td=""><td>9999999999 in the Annual Deductible (OON)</td><td><b>C1 10</b></td><td></td></plan<> | 9999999999 in the Annual Deductible (OON)         | <b>C1 10</b> |      |
| System Validation                     | ID>                                                                                                    | Family field                                      | 6140         |      |
|                                       | Plan ID : <plan< td=""><td>Invalid Data - You must have less than 99999 in</td><td></td><td></td></plan<>       | Invalid Data - You must have less than 99999 in   |              |      |
| System Validation                     | ID>                                                                                                    | the PCP Copay (IN) field                          | 6141         |      |
|                                       | Plan ID : <plan< td=""><td>Invalid Data - You must have less than 99999 in</td><td></td><td></td></plan<>       | Invalid Data - You must have less than 99999 in   |              |      |
| System Validation                     | ID>                                                                                                    | the PCP Copay (OON) field                         | 6142         |      |
| System v undution                     |                                                                                                    | Invalid Data - Number should be a whole           | 0112         |      |
|                                       | Plan ID : <plan< td=""><td>number between 0 and 100 for the Coinsurance</td><td></td><td></td></plan<>          | number between 0 and 100 for the Coinsurance      |              |      |
| System Validation                     |                                                                                                    | (IN) field                                        | 6143         |      |
| - Jarran , and anon                   |                                                                                                    | Invalid Data - Number should be a whole           |              |      |
|                                       | Plan ID : <plan< td=""><td>number between 0 and 100 for the Coinsurance</td><td></td><td></td></plan<>          | number between 0 and 100 for the Coinsurance      |              |      |
| System Validation                     | ID>                                                                                                    | (OON) field                                       | 6144         |      |
| <b>.</b>                              |                                                                                                    | Invalid Data - You must have less than            | -            |      |
|                                       | Plan ID : <plan< td=""><td>9999999999 in the Annual OOP Limit (IN)</td><td></td><td></td></plan<>               | 9999999999 in the Annual OOP Limit (IN)           |              |      |
| System Validation                     | ID>                                                                                                    | Individual field                                  | 6145         |      |
| · · · · · · · · · · · · · · · · · · · |                                                                                                    | Invalid Data - You must have less than            |              |      |
|                                       | Plan ID : <plan< td=""><td>9999999999 in the Annual OOP Limit (IN)</td><td></td><td></td></plan<>               | 9999999999 in the Annual OOP Limit (IN)           |              |      |
| System Validation                     | ID>                                                                                                    | Family field                                      | 6146         |      |
| -                                     |                                                                                                    | Invalid Data - You must have less than            |              |      |
|                                       | Plan ID : <plan< td=""><td>9999999999 in the Annual Max Benefit (IN)</td><td></td><td></td></plan<>             | 9999999999 in the Annual Max Benefit (IN)         |              |      |
| System Validation                     | ID>                                                                                                    | Individual field                                  | 6147         |      |
| -                                     |                                                                                                    | Invalid Data - You must have less than            |              |      |
|                                       | Plan ID : <plan< td=""><td>999999999 in the Annual Max Benefit (IN)</td><td></td><td></td></plan<>              | 999999999 in the Annual Max Benefit (IN)          |              |      |
| System Validation                     | ID>                                                                                                    | Family field                                      | 6148         |      |

| Rate and Benefits Information System (R | BIS) |
|-----------------------------------------|------|
|-----------------------------------------|------|

| Type of<br>Validation |                                                                                                    |                                                                                                    | Error<br>Code |
|-----------------------|----------------------------------------------------------------------------------------------------|----------------------------------------------------------------------------------------------------|---------------|
| System Validation     | Plan ID : <plan<br>ID&gt;</plan<br>                                                                                                    | Null value - You cannot leave the Annual Out of<br>Pocket Limit (OON) field blank                                                                                                    | 6149          |
| System Validation     | Plan ID : <plan<br>ID&gt;</plan<br>                                                                                                    | Invalid value - You must have valid numbers in<br>the Annual Out of Pocket Limit (OON) field                                                                                                    | 6150          |
| System Validation     | Plan ID : <plan<br>ID&gt;</plan<br>                                                                                                    | Null value - You cannot leave the Excluded<br>Annual Out-of-Pocket Limit (IN) field blank                                                                                                    | 6151          |
| System Validation     | Plan ID : <plan<br>ID&gt;</plan<br>                                                                                                    | Null value - You cannot leave the Excluded<br>Annual Out-of-Pocket Limit (OON) field blank                                                                                                    | 6152          |
| System Validation     | Plan ID : <plan<br>ID&gt;<br/>Plan ID :<plan< td=""><td>Null value - You cannot leave the No Deductible<br/>field blankInvalid Data - The data entered for the Is a<br/>Referral Required to see a Specialist? field is not<br/>valid. Please check the template for the correct</td><td>6153</td></plan<></plan<br> | Null value - You cannot leave the No Deductible<br>field blankInvalid Data - The data entered for the Is a<br>Referral Required to see a Specialist? field is not<br>valid. Please check the template for the correct | 6153          |
| System Validation     | ID>                                                                                                    | format or value options.                                                                                                    | 6154          |
| System Validation     | Plan ID : <plan<br>ID&gt;</plan<br>                                                                                                    | Null value - You cannot leave the Type of<br>Specialists Requiring a Referral field blank                                                                                                    | 6155          |
| System Validation     | Plan ID : <plan<br>ID&gt;</plan<br>                                                                                                    | Null value - You cannot leave the Deductible<br>Exceptions field blank                                                                                                    | 6156          |
| System Validation     | Plan ID : <plan<br>ID&gt;</plan<br>                                                                                                    | Null value - You cannot leave the Other<br>Deductible 1 field blank                                                                                                    | 6157          |
| System Validation     | Plan ID : <plan<br>ID&gt;</plan<br>                                                                                                    | Null value - You cannot leave the Other<br>Deductible 1 (IN) field blank                                                                                                    | 6158          |
| System Validation     | Plan ID : <plan<br>ID&gt;</plan<br>                                                                                                    | Invalid value - You must have valid numbers in the Other Deductible 1 (IN) field                                                                                                    | 6159          |
| System Validation     | Plan ID : <plan<br>ID&gt;</plan<br>                                                                                                    | Null value - You cannot leave the Other<br>Deductible 1 (OON) field blank                                                                                                    | 6160          |
| System Validation     | Plan ID : <plan<br>ID&gt;</plan<br>                                                                                                    | Invalid value - You must have valid numbers in the Other Deductible 1 (OON) field                                                                                                    | 6161          |
| System Validation     | Plan ID : <plan<br>ID&gt;</plan<br>                                                                                                    | Null value - You cannot leave the Other<br>Deductible 2 field blank                                                                                                    | 6162          |
| System Validation     | Plan ID : <plan<br>ID&gt;</plan<br>                                                                                                    | Null value - You cannot leave the Other<br>Deductible 2 (IN) field blank                                                                                                    | 6163          |
| System Validation     | Plan ID : <plan<br>ID&gt;</plan<br>                                                                                                    | Invalid value - You must have valid numbers in the Other Deductible 2 (IN) field                                                                                                    | 6164          |
| System Validation     | Plan ID : <plan<br>ID&gt;</plan<br>                                                                                                    | Null value - You cannot leave the Other<br>Deductible 2 (OON) field blank                                                                                                    | 6165          |
| System Validation     | Plan ID : <plan<br>ID&gt;</plan<br>                                                                                                    | Invalid value - You must have valid numbers in<br>the Other Deductible 2 (OON) field                                                                                                    | 6166          |
| System Validation     | Plan ID : <plan<br>ID&gt;</plan<br>                                                                                                    | Null value - You cannot leave the Other<br>Deductible 3 field blank                                                                                                    | 6167          |

| Rate and | Benefits | Information | System | (RBIS) |
|----------|----------|-------------|--------|--------|
|----------|----------|-------------|--------|--------|

| Type of<br>Validation |                                     |                                                                                                    | Error<br>Code |
|-----------------------|-------------------------------------|----------------------------------------------------------------------------------------------------|---------------|
| System Validation     | Plan ID : <plan<br>ID&gt;</plan<br> | Null value - You cannot leave the Other<br>Deductible 3 (IN) field blank                                                                              | 6168          |
| System Validation     | Plan ID : <plan<br>ID&gt;</plan<br> | Invalid value - You must have valid numbers in the Other Deductible 3 (IN) field                                                                      | 6169          |
| System Validation     | Plan ID : <plan<br>ID&gt;</plan<br> | Null value - You cannot leave the Other<br>Deductible 3 (OON) field blank                                                                             | 6170          |
| System Validation     | Plan ID : <plan<br>ID&gt;</plan<br> | Invalid value - You must have valid numbers in<br>the Other Deductible 3 (OON) field                                                                  | 6171          |
| System Validation     | Plan ID : <plan<br>ID&gt;</plan<br> | Invalid Data - The data entered for the More<br>Deductibles field is not valid. Please check the<br>template for the correct format or value options. | 6172          |
| System Validation     | Plan ID : <plan<br>ID&gt;</plan<br> | Null value - You cannot leave the Maternity<br>Deductibles field blank                                                                                | 6173          |
| System Validation     | Plan ID : <plan<br>ID&gt;</plan<br> | Invalid value - You must have valid numbers in the Maternity Deductibles field                                                                        | 6174          |
| System Validation     | Plan ID : <plan<br>ID&gt;</plan<br> | Null value - You cannot leave the Maternity Co-<br>Pays field blank                                                                                   | 6175          |
| System Validation     | Plan ID : <plan<br>ID&gt;</plan<br> | Invalid value - You must have valid numbers in the Maternity Co-Pays field                                                                            | 6176          |
| System Validation     | Plan ID : <plan<br>ID&gt;</plan<br> | Null value - You cannot leave the Maternity Co-<br>Insurance field blank                                                                              | 6177          |
| System Validation     | Plan ID : <plan<br>ID&gt;</plan<br> | Invalid value - You must have valid numbers in the Maternity Co-Insurance field                                                                       | 6178          |
| System Validation     | Plan ID : <plan<br>ID&gt;</plan<br> | Null value - You cannot leave the Maternity<br>Limits or Exclusions field blank                                                                       | 6179          |
| System Validation     | Plan ID : <plan<br>ID&gt;</plan<br> | Invalid value - You must have valid numbers in<br>the Maternity Limits or Exclusions field                                                            | 6180          |
| System Validation     | Plan ID : <plan<br>ID&gt;</plan<br> | Null value - You cannot leave the Diabetes<br>Deductibles field blank                                                                                 | 6181          |
| System Validation     | Plan ID : <plan<br>ID&gt;</plan<br> | Invalid value - You must have valid numbers in the Diabetes Deductibles field                                                                         | 6182          |
| System Validation     | Plan ID : <plan<br>ID&gt;</plan<br> | Null value - You cannot leave the Diabetes Co-<br>Pays field blank                                                                                    | 6183          |
| System Validation     | Plan ID : <plan<br>ID&gt;</plan<br> | Invalid value - You must have valid numbers in the Diabetes Co-Pays field                                                                             | 6184          |
| System Validation     | Plan ID : <plan<br>ID&gt;</plan<br> | Null value - You cannot leave the Diabetes Co-<br>Insurance field blank                                                                               | 6185          |
| System Validation     | Plan ID : <plan<br>ID&gt;</plan<br> | Invalid value - You must have valid numbers in the Diabetes Co-Insurance field                                                                        | 6186          |

| Type of<br>Validation | Issuer Error<br>Key ID              | Issuer Error Type name                                                                    | Error<br>Code |
|-----------------------|-------------------------------------|-------------------------------------------------------------------------------------------|---------------|
| System Validation     | Plan ID : <plan<br>ID&gt;</plan<br> | Null value - You cannot leave the Diabetes<br>Limits or Exclusions field blank            | 6187          |
| System Validation     | Plan ID : <plan<br>ID&gt;</plan<br> | Invalid value - You must have valid numbers in<br>the Diabetes Limits or Exclusions field | 6188          |

# **15.7 INDIVIDUAL REGIONS TEMPLATE**

The table below describes all error messages produced when an individual regions template does not pass System Validations.

|                    | Issuer Error Key                                                                                                    |                                                                                                    | Error |
|--------------------|----------------------------------------------------------------------------------------------------|----------------------------------------------------------------------------------------------------|-------|
| Type of Validation | ID                                                                                                    | Issuer Error Type name                                                                                                    | Code  |
| System Validation  | File Name: <file<br>Name&gt;</file<br>                                                                                              | Invalid Template type - Template does not<br>match the selected Template type. Template<br>submitted is not a Regions Template. | 4001  |
| System Validation  | Issuer ID: <issuer<br>ID&gt;</issuer<br>                                                                                            | Invalid Issuer ID - User that submitted this template does not have permissions to submit data for this issuer.                 | 4002  |
| System Validation  | Issuer ID: <issuer<br>ID&gt;</issuer<br>                                                                                            | Invalid Issuer ID - The Issuer ID does not<br>exist in HIOS. Please submit Issuer data in<br>HIOS before submitting in RBIS.    | 4014  |
| System Validation  | Region ID: <region<br>ID&gt;</region<br>                                                                                            | Invalid State - State entered does not match the State listed for this Issuer ID.                                               | 4003  |
| System Validation  | Region ID: <region<br>ID&gt;, Zip code: <zip<br>Code&gt;, County<br/>name: <county<br>name&gt;</county<br></zip<br></region<br>     | County-Zip mismatch - County name and Zip code entered do not match.                                                            | 4004  |
| System Validation  | Region ID: <region<br>ID&gt;, FIPS Code:<br/><fips code="">, Zip<br/>code: <zip code=""></zip></fips></region<br>                   | FIPS code-Zip mismatch - FIPS code and zip code entered do not match.                                                           | 4004  |
| System Validation  | Region ID: <region<br>ID&gt;, FIPS Code:<br/><fips code=""> , Zip<br/>code: <zip code=""></zip></fips></region<br>                  | FIPS code-County mismatch - FIPS code<br>and County name entered do not match.                                                  | 4006  |
|                    | Region ID: <region<br>ID&gt;, FIPS Code:<br/><fips code="">, Zip<br/>code: <zip code="">,<br/>County Name:</zip></fips></region<br> | Invalid Data Entry - Data elements entered<br>for Zip Code, County name and FIPS code                                           |       |
| System Validation  | <pre><county pre="" rvanie.<=""></county></pre>                                                                                     | do not match.                                                                                                    | 4007  |

## Exhibit 15-6: Individual Regions Template Email Error Messages

| Rate and Benefits Information S | System (RBIS) |
|---------------------------------|---------------|
|---------------------------------|---------------|

|                           | Issuer Error Key                                                                                   |                                                   | Error |
|---------------------------|----------------------------------------------------------------------------------------------------|---------------------------------------------------|-------|
| <b>Type of Validation</b> | ID                                                                                                 | Issuer Error Type name                            | Code  |
|                           | Region ID: <region< td=""><td></td><td></td></region<>                                             |                                                   |       |
|                           | ID>, Zip Code:                                                                                     | Invalid Zip - Zip code entered does not exist     |       |
| System Validation         | <zip code=""></zip>                                                                                | in the state listed for this Issuer ID.           | 4008  |
|                           | Region ID: <region< td=""><td></td><td></td></region<>                                             |                                                   |       |
|                           | ID>, County                                                                                        |                                                   |       |
|                           | Name: <county< td=""><td>Invalid County - County name entered does</td><td></td></county<>         | Invalid County - County name entered does         |       |
| System Validation         | Name>                                                                                              | not exist in the state listed for this Issuer ID. | 4009  |
|                           |                                                                                                    |                                                   |       |
|                           | Region ID: <region< td=""><td></td><td></td></region<>                                             |                                                   |       |
|                           | ID>, FIPS code:                                                                                    | Invalid FIPS code - FIPS code entered does        |       |
| System Validation         | <fips code=""></fips>                                                                              | not exist in the state listed for this Issuer ID. | 4010  |
|                           | Region ID: <region< td=""><td>Null value - You cannot leave the Issuer ID</td><td></td></region<>  | Null value - You cannot leave the Issuer ID       |       |
| System Validation         | ID>                                                                                                | field blank.                                      | 4011  |
|                           | Issuer ID: <issuer< td=""><td>Null value- You cannot leave the Region ID</td><td></td></issuer<>   | Null value- You cannot leave the Region ID        |       |
| System Validation         | ID>                                                                                                | field blank.                                      | 4012  |
|                           | Region ID: <region< td=""><td>Null value- You cannot leave the State field</td><td></td></region<> | Null value- You cannot leave the State field      |       |
| System Validation         | ID>                                                                                                | blank.                                            | 4013  |

# 15.8 INDIVIDUAL RATES TEMPLATE

The table below describes all error messages produced when an Individual Rates template does not pass System Validations.

| Type of<br>Validation | Issuer Error Key<br>ID                                                                                                    | Issuer Error Type name                                                               | Error<br>Code |
|-----------------------|----------------------------------------------------------------------------------------------------|--------------------------------------------------------------------------------------|---------------|
| System                | File Name: <file< td=""><td>Invalid Template type - Template does not match the selected Template type. Template</td><td></td></file<> | Invalid Template type - Template does not match the selected Template type. Template |               |
| Validation            | Name>                                                                                                    | submitted is not a Rates Template.                                                   | 7001          |
|                       |                                                                                                    | Invalid Issuer ID - The Issuer ID does not                                           |               |
| System                | Issuer ID: <issuer< td=""><td>exist in HIOS. Please submit Issuer data in</td><td></td></issuer<>                                      | exist in HIOS. Please submit Issuer data in                                          |               |
| Validation            | ID>                                                                                                    | HIOS before submitting in RBIS.                                                      | 7002          |
|                       |                                                                                                    | Invalid Issuer ID - User that submitted this                                         |               |
| System                | Issuer ID: <issuer< td=""><td>template does not have permissions to submit</td><td></td></issuer<>                                     | template does not have permissions to submit                                         |               |
| Validation            | ID>                                                                                                    | data for this issuer.                                                                | 7003          |
|                       |                                                                                                    |                                                                                      |               |
|                       | Product ID                                                                                                    | Invalid Product ID - Product ID does not exist                                       |               |
| System                | : <product smart<="" td=""><td>in HIOS. Product ID must exist in HIOS</td><td></td></product>                                          | in HIOS. Product ID must exist in HIOS                                               |               |
| Validation            | ID>                                                                                                    | before data can be submitted to RBIS.                                                | 7004          |

Exhibit 15-7: Individual Rates Template Email Error Messages

| Type of<br>Validation | Issuer Error Key<br>ID                                                                                                    | Issuer Error Type name                                                                                                    | Error<br>Code |
|-----------------------|----------------------------------------------------------------------------------------------------|----------------------------------------------------------------------------------------------------|---------------|
| System                | Product ID<br>: <product smart<="" td=""><td>Invalid Product ID – This product was<br/>submitted under a market type that does not<br/>match the market type listed for the product in</td><td></td></product> | Invalid Product ID – This product was<br>submitted under a market type that does not<br>match the market type listed for the product in                                                          |               |
| Validation            | ID>                                                                                                    | HIOS.                                                                                                    | 7005          |
| System<br>Validation  | Product ID<br>: <product smart<br="">ID&gt;</product>                                                                                                    | Invalid Product ID - This product is closed in HIOS.                                                                                                    | 7006          |
| System<br>Validation  | Product ID<br>: <product smart<br="">ID&gt;</product>                                                                                                    | Invalid Product ID - This product is suppressed in HIOS.                                                                                                    | 7007          |
| System<br>Validation  | Product ID<br>: <product smart<br="">ID&gt;</product>                                                                                                    | Invalid Product ID - The Product ID entered is not valid for the Issuer ID entered.                                                                                                    | 7008          |
| System<br>Validation  | Plan ID : <plan id=""></plan>                                                                                                    | Invalid Plan ID - The Plan ID entered is not valid for the Product ID entered.                                                                                                    | 7009          |
| System<br>Validation  | Plan ID : <plan id=""></plan>                                                                                                    | Invalid Plan ID - This plan ID does not exist<br>in the database. Please use only the Plan IDs<br>that were provided to you. If you need<br>additional Plan IDs please contact the Help<br>Desk. | 7010          |
| System<br>Validation  | Plan ID : <plan id=""></plan>                                                                                                    | Invalid Date - The Rate Expiration Date must<br>be greater than or equal to the Rate Effective<br>Date                                                                                           | 7011          |
| System<br>Validation  | Plan ID : <plan id=""></plan>                                                                                                    | Invalid Format - The Rate Effective Date must be in the appropriate date format.                                                                                                    | 7012          |
| System<br>Validation  | Plan ID : <plan id=""></plan>                                                                                                    | Invalid Format - The Rate Expiration Date must be in the appropriate date format.                                                                                                    | 7013          |
| System<br>Validation  | Plan ID : <plan id=""></plan>                                                                                                    | Invalid Format - Minimum Age must be a whole number                                                                                                    | 7014          |
| System<br>Validation  | Plan ID : <plan id=""></plan>                                                                                                    | Invalid Format - Maximum Age must be a whole number                                                                                                    | 7015          |
| System<br>Validation  | Plan ID : <plan id=""></plan>                                                                                                    | Invalid Max-Min Age Combination - The<br>Maximum Age must be greater than or equal<br>to the Minimum Age entered                                                                                 | 7016          |
| System<br>Validation  | Plan ID : <plan id=""></plan>                                                                                                    | Invalid Minimum Age - The minimum age must be greater than or equal to zero.                                                                                                    | 7017          |

| Type of<br>Validation | Issuer Error Key<br>ID                                | Issuer Error Type name                                                                                                  | Error<br>Code |
|-----------------------|-------------------------------------------------------|----------------------------------------------------------------------------------------------------|---------------|
| System<br>Validation  | Plan ID : <plan id=""></plan>                         | Invalid Subscriber Type - A value must be<br>provided for at least one subscriber type for<br>each row on the template. | 7018          |
| System<br>Validation  | Plan ID : <plan id=""></plan>                         | Null value - You cannot leave the Plan<br>Effective Date field blank.                                                   | 7019          |
| System<br>Validation  | Plan ID : <plan id=""></plan>                         | Null value - You cannot leave the Plan<br>Expiration Date field blank.                                                  | 7020          |
| System<br>Validation  | Plan ID : <plan id=""></plan>                         | Null value - You cannot leave the Gender field blank.                                                                   | 7021          |
| System<br>Validation  | Product ID<br>: <product smart<br="">ID&gt;</product> | Null value - You cannot leave the Issuer ID field blank.                                                                | 7022          |
| System<br>Validation  | Plan ID : <plan id=""></plan>                         | Null value - You cannot leave the Maximum<br>Age field blank.                                                           | 7023          |
| System<br>Validation  | Plan ID : <plan id=""></plan>                         | Null value - You cannot leave the Minimum<br>Age field blank.                                                           | 7024          |
| System<br>Validation  | Product ID<br>: <product smart<br="">ID&gt;</product> | Null value - You cannot leave the Plan ID field blank.                                                                  | 7025          |
| System<br>Validation  | Product ID<br>: <product smart<br="">ID&gt;</product> | Null value - You cannot leave the Product<br>Smart ID field blank.                                                      | 7026          |
| System<br>Validation  | Plan ID : <plan id=""></plan>                         | Null value - You cannot leave the Region field blank.                                                                   | 7027          |
| System<br>Validation  | Plan ID : <plan id=""></plan>                         | Null value - You cannot leave the Tobacco?<br>field blank.                                                              | 7028          |
| System<br>Validation  | Plan ID : <plan id=""></plan>                         | Invalid Gender Type - The Gender Type<br>entered is not Valid                                                           | 7029          |
| System<br>Validation  | Plan ID : <plan id=""></plan>                         | Invalid Smoking Type - The smoking Type<br>entered is not Valid                                                         | 7030          |

# 15.9 INDIVIDUAL BUSINESS RULES TEMPLATE

The table below describes all error messages produced when an individual business rules template does not pass System Validations.

|                    | Issuer Error Key                         | less Rules Template Email Error Messages                                                                                                    | Error |
|--------------------|------------------------------------------|----------------------------------------------------------------------------------------------------|-------|
| Type of Validation | ID                                       | Issuer Error Type name                                                                                                    | Code  |
| System Validation  | File Name: <file<br>Name&gt;</file<br>   | Invalid Template type - Template does not<br>match the selected Template type. Template<br>submitted is not a Business Rules Template.                                                                        | 8001  |
| System Validation  | Issuer ID: <issuer<br>ID&gt;</issuer<br> | Invalid Issuer ID - The Issuer ID does not<br>exist in HIOS. Please submit Issuer data in<br>HIOS before submitting in RBIS.                                                                                  | 8002  |
| System Validation  | Issuer ID: <issuer<br>ID&gt;</issuer<br> | Invalid Issuer ID - User that submitted this template does not have permissions to submit data for this issuer.                                                                                               | 8003  |
| System Validation  | Issuer ID: <issuer<br>ID&gt;</issuer<br> | Null value - You cannot leave the Issuer ID field blank.                                                                                                    | 8004  |
| System Validation  | Issuer ID: <issuer<br>ID&gt;</issuer<br> | Invalid value - The How are rates for<br>contracts covering two or more enrollees<br>calculated? field contains an invalid value.                                                                             | 8005  |
| System Validation  | Issuer ID: <issuer<br>ID&gt;</issuer<br> | Invalid value - The What are the maximum<br>number of dependents used to quote a two<br>parent family? field contains an invalid value<br>or an incompatible value based on answers<br>to prior questions.    | 8006  |
| System Validation  | Issuer ID: <issuer<br>ID&gt;</issuer<br> | Invalid value - The What are the maximum<br>number of dependents used to quote a single<br>parent family? field contains an invalid value<br>or an incompatible value based on answers<br>to prior questions. | 8007  |
| System Validation  | Issuer ID: <issuer<br>ID&gt;</issuer<br> | Invalid value - The Is there a minimum and<br>maximum age for a dependent? field<br>contains an invalid value.                                                                                                | 8008  |
| System Validation  | Issuer ID: <issuer<br>ID&gt;</issuer<br> | Invalid value - The Are child-only policies issued? field contains an invalid value.                                                                                                    | 8009  |
| System Validation  | Issuer ID: <issuer<br>ID&gt;</issuer<br> | Invalid value - The If there are child-only<br>policies what are the minimum and<br>maximum ages if any? field contains an<br>invalid value or an incompatible value based<br>on answers to prior questions.  | 8010  |

Exhibit 15-8: Individual Business Rules Template Email Error Messages

|                           | Issuer Error Key                                                                                        |                                                                                 | Error |
|---------------------------|----------------------------------------------------------------------------------------------------|---------------------------------------------------------------------------------|-------|
| <b>Type of Validation</b> | ID                                                                                                    | Issuer Error Type name                                                          | Code  |
| System Validation         |                                                                                                    | Invalid value - The What are the maximum                                        |       |
| -                         |                                                                                                    | number of children used to quote a children-                                    |       |
|                           |                                                                                                    | only contract? field contains an invalid                                        |       |
|                           | Issuer ID: <issuer< td=""><td>value or an incompatible value based on</td><td></td></issuer<>           | value or an incompatible value based on                                         |       |
|                           | ID>                                                                                                    | answers to prior questions.                                                     | 8011  |
| System Validation         |                                                                                                    | Invalid value - The If there are rates for child                                |       |
| •                         |                                                                                                    | only policies which age is used? field                                          |       |
|                           | Issuer ID: <issuer< td=""><td>contains an invalid value or an incompatible</td><td></td></issuer<>      | contains an invalid value or an incompatible                                    |       |
|                           | ID>                                                                                                    | value based on answers to prior questions.                                      | 8012  |
| System Validation         |                                                                                                    | Invalid value - The If there are rates for                                      |       |
| •                         |                                                                                                    | couples and for families which age is used?                                     |       |
|                           |                                                                                                    | field contains an invalid value or an                                           |       |
|                           | Issuer ID: <issuer< td=""><td>incompatible value based on answers to prior</td><td></td></issuer<>      | incompatible value based on answers to prior                                    |       |
|                           | ID>                                                                                                    | questions.                                                                      | 8013  |
| System Validation         |                                                                                                    | Invalid value - The Are domestic partners                                       |       |
| •                         | Issuer ID: <issuer< td=""><td>treated the same as secondary subscribers?</td><td></td></issuer<>        | treated the same as secondary subscribers?                                      |       |
|                           | ID>                                                                                                    | field contains an invalid value.                                                | 8014  |
| System Validation         |                                                                                                    | Invalid value - The Are same-sex partners                                       |       |
| ~                         | Issuer ID: <issuer< td=""><td>treated the same as secondary subscribers?</td><td></td></issuer<>        | treated the same as secondary subscribers?                                      |       |
|                           | ID>                                                                                                    | field contains an invalid value.                                                | 8015  |
| System Validation         |                                                                                                    | Invalid value - The What is the minimum                                         | 0010  |
| System vandation          | Issuer ID: <issuer< td=""><td>age for a secondary subscriber? field</td><td></td></issuer<>             | age for a secondary subscriber? field                                           |       |
|                           | ID>                                                                                                    | contains an invalid value.                                                      | 8016  |
| System Validation         |                                                                                                    | Invalid value - The What is the maximum                                         | 8010  |
| System vandation          | Issuer ID: <issuer< td=""><td></td><td></td></issuer<>                                                  |                                                                                 |       |
|                           | ID>                                                                                                    | age for a new primary or secondary subscriber? field contains an invalid value. | 8017  |
| System Validation         | ID>                                                                                                    |                                                                                 | 0017  |
| System Validation         |                                                                                                    | Invalid value - The When a family size rate                                     |       |
|                           | I ID I                                                                                                  | factor is applied to contracts with 2+                                          |       |
|                           | Issuer ID: <issuer< td=""><td>enrollees who is eligible for the family size</td><td>0010</td></issuer<> | enrollees who is eligible for the family size                                   | 0010  |
|                           | ID>                                                                                                    | rate factor? field contains an invalid value.                                   | 8018  |
| System Validation         |                                                                                                    | Invalid value - The If a family size rate                                       |       |
|                           | I ID I                                                                                                  | factor is applied to a contract, what is the                                    |       |
|                           | Issuer ID: <issuer< td=""><td>family size rate? field contains an invalid</td><td>0010</td></issuer<>   | family size rate? field contains an invalid                                     | 0010  |
| <u> </u>                  | ID>                                                                                                    | value.                                                                          | 8019  |
| System Validation         |                                                                                                    | Invalid value - The How is age determined                                       |       |
|                           | Issuer ID: <issuer< td=""><td>for rating and eligibility purposes? field</td><td></td></issuer<>        | for rating and eligibility purposes? field                                      |       |
|                           | ID>                                                                                                    | contains an invalid value.                                                      | 8020  |
| System Validation         | Product ID                                                                                              | Invalid Product ID - Product ID does not                                        |       |
|                           | : <product smart<="" td=""><td>exist in HIOS. Product ID must exist in HIOS</td><td></td></product>     | exist in HIOS. Product ID must exist in HIOS                                    |       |
|                           | ID>                                                                                                    | before data can be submitted to RBIS.                                           | 8021  |
| System Validation         |                                                                                                    | Invalid Product ID - This product was                                           |       |
|                           | Product ID                                                                                              | submitted under a market type that does                                         |       |
|                           | : <product smart<="" td=""><td>not match the market type listed for the</td><td></td></product>         | not match the market type listed for the                                        |       |
|                           | ID>                                                                                                    | product in HIOS.                                                                | 8022  |

|                           | Issuer Error Key                                                                                      |                                                | Error |
|---------------------------|----------------------------------------------------------------------------------------------------|------------------------------------------------|-------|
| <b>Type of Validation</b> | ID                                                                                                    | Issuer Error Type name                         | Code  |
| System Validation         | Product ID                                                                                            |                                                |       |
|                           | : <product smart<="" td=""><td>Invalid Product ID - This product is closed in</td><td></td></product> | Invalid Product ID - This product is closed in |       |
|                           | ID>                                                                                                   | HIOS.                                          | 8023  |
| System Validation         | Product ID                                                                                            |                                                |       |
|                           | : <product smart<="" td=""><td>Invalid Product ID - This product is</td><td></td></product>           | Invalid Product ID - This product is           |       |
|                           | ID>                                                                                                   | suppressed in HIOS.                            | 8024  |
| System Validation         |                                                                                                    |                                                |       |
|                           |                                                                                                    | Invalid Product ID - The Product ID entered    |       |
|                           |                                                                                                    | is not valid for the Issuer ID entered.        | 8025  |
| System Validation         |                                                                                                    | Invalid value - The value entered for If there |       |
|                           | lssuer ID: <lssuer< td=""><td>are rates for dependents, which age is used?</td><td></td></lssuer<>    | are rates for dependents, which age is used?   |       |
|                           | ID>                                                                                                   | field contains an invalid value.               | 8026  |
| System Validation         |                                                                                                    | Invalid value - The value entered for How      |       |
|                           |                                                                                                    | are rates for 2 or more children on a Child-   |       |
|                           | lssuer ID: <lssuer< td=""><td>Only policy calculated? field contains an</td><td></td></lssuer<>       | Only policy calculated? field contains an      |       |
|                           | ID>                                                                                                   | invalid value.                                 | 8027  |
| System Validation         |                                                                                                    | Invalid value - The value entered for How      |       |
|                           |                                                                                                    | are rates for 2 or more children on a Child-   |       |
|                           |                                                                                                    | Only policy calculated? field contains an      |       |
|                           | Issuer ID: <issuer< td=""><td>invalid value or an incompatible value based</td><td></td></issuer<>    | invalid value or an incompatible value based   |       |
|                           | ID>                                                                                                   | on answers to prior questions.                 | 8028  |
| System Validation         |                                                                                                    | Invalid Rule - Business Rules are all defined  |       |
|                           | Issuer ID: <issuer< td=""><td>at the Product Level. There should be at</td><td></td></issuer<>        | at the Product Level. There should be at       |       |
|                           | ID>                                                                                                   | least one Rule defined at the Issuer Level.    | 8029  |

# 15.10 INDIVIDUAL CROSS-CHECK VALIDATIONS

The table below describes all error messages produced when an Individual template does not pass Cross-Check System Validations.

| Type of     | <b>Issuer Error Key</b>       |                                               | Error |
|-------------|-------------------------------|-----------------------------------------------|-------|
| Validation  | ID                            | Issuer Error Type name                        | Code  |
|             |                               | Incomplete Plan - This Plan ID was listed in  |       |
|             |                               | Rates Template, however no Benefit            |       |
|             |                               | information was received in the Benefits      |       |
| Cross Check |                               | Template. All plans must have benefits        |       |
| Validation  | Plan ID : <plan id=""></plan> | information for the submission to be valid.   | 9005  |
|             |                               | Incomplete Plan - This Plan ID was listed in  |       |
|             |                               | Benefits Template, however no Rates           |       |
|             |                               | information was received in the Rates         |       |
| Cross Check |                               | Template. Each plan must at least one rate to |       |
| Validation  | Plan ID : <plan id=""></plan> | be valid.                                     | 9006  |

| Exhibit 15-9: Individual Cross-Check Email Error Messages |
|-----------------------------------------------------------|
|-----------------------------------------------------------|

| Type of<br>Validation | Issuer Error Key<br>ID                                                                              | Issuer Error Type name                        | Error<br>Code |
|-----------------------|----------------------------------------------------------------------------------------------------|-----------------------------------------------|---------------|
|                       |                                                                                                    | Incomplete Plan - This plan references a      |               |
| Cross Check           |                                                                                                    | Region in the Rates template that was not     |               |
| Validation            | Plan ID : <plan id=""></plan>                                                                       | submitted via the Regions template.           | 9007          |
| Cross Check           | Issuer ID: <issuer< td=""><td>Incomplete plan – Business rules do not exist</td><td></td></issuer<> | Incomplete plan – Business rules do not exist |               |
| Validation            | ID>                                                                                                 | for this Issuer.                              | 9008          |

# 15.11 APPENDIX C - FILE TYPE INSTRUCTIONS

The following file formats are accepted for data upload into the Rate and Benefits Information System (RBIS):

- Pipe Delimited
- ZIP

### 6.11.1 Pipe Delimited (.csv)

All files must be 30 MB or smaller. If users are having difficulty with file size, the Pipe Delimited format may be utilized. Before saving the finalized document as a Pipe Delimited text file, users should ensure that all required fields have been filled in correctly; all data-entry cells require users to enter data in plain text. Data-entry fields are highlighted in green.

#### 6.11.2 ZIP

All files must be 30 MB or smaller. If users have difficulty with file size, zipped or compressed files take up less storage space and may be used instead. You can combine several files into a single compressed folder, making it easier to upload into RBIS. It is important to note that **users may only have one template type per ZIP file**. For example, users may upload multiple benefits template in one ZIP file, but they cannot upload a benefits template with a rates template in the same ZIP file.

#### 6.11.3 Savings documents in .ZIP format

Before saving the finalized document as a ZIP file, users should ensure that all required fields have been filled in correctly; all data-entry cells require users to enter data in plain text. Data-entry fields are highlighted in green.

To compress a file or folder using Windows:

- 1. Locate the file(s) or folder(s) that you want to compress.
- 2. Select the file(s) or folder(s) and right-click, point to Send To, and then click Compressed (zipped) Folder.

a. A new compressed folder is created. To rename it, right-click the folder, click Rename, and then type the new name.

To compress files and folders using Mac OS:

- 3. Select the item or items you want to compress.
- 4. Choose File and select Compress.
  - a. If you compress a single item, the compressed file has the name of the original item with a .zip extension. If you compress multiple items at once, the compressed file is called Archive.zip.
  - b. When you open a compressed file, it is replaced by a folder containing uncompressed copies of the original items. As the item is being uncompressed, the Archive Utility appears in the Dock. If you want to change where uncompressed files appear or whether .zip files are automatically deleted, click Archive Utility, and choose Archive Utility > Preferences.

# 15.12 APPENDIX D - TEMPLATE DATA FIELD DEFINITIONS

## 15.12.1 Small Group Benefits Template

The following table (Exhibit 17-1) is the Benefits Template Data Dictionary. The table includes definitions for the fields found in each column of the Template.

| Field<br>Name  | Definition                                                                                                    | Required<br>? | Data<br>Type | Field<br>Length<br>Max | List of Values |
|----------------|----------------------------------------------------------------------------------------------------|---------------|--------------|------------------------|----------------|
| Covered        | A benefit is considered<br>covered if the insurer covers<br>the cost of benefit listed in a<br>policy either through first-<br>dollar coverage or in<br>combination with a cost-<br>sharing mechanism (e.g.<br>copays, coinsurance, and<br>deductibles) at a pre-<br>negotiated rate. | Yes           | Varchar      | N/A                    | N/A            |
| Not<br>Covered | A benefit is considered not<br>covered if it requires the<br>subscriber to pay the full cost<br>of the services out-of-pocket.                                                                                                    | Yes           | Varchar      | N/A                    | N/A            |

### Exhibit 15-10: Benefits Template Data Dictionary – Small Group

| Field<br>Name                      | Definition                                                                                                    | Required ? | Data<br>Type | Field<br>Length<br>Max | List of Values                                      |
|------------------------------------|----------------------------------------------------------------------------------------------------|------------|--------------|------------------------|-----------------------------------------------------|
| Covered<br>with<br>Limitation<br>s | A benefit is considered<br>covered with limitations if it<br>requires a waiting period, has<br>a separate deductible, has a<br>benefit cap/limit lower than<br>what is commonly covered, or<br>if it is limited only to certain<br>circumstances (e.g.<br>acupuncture is covered in lieu<br>of anesthesia). | Yes        | Varchar      | N/A                    | N/A                                                 |
| Covered at<br>additional<br>cost   | Coverage for treatment of this<br>set of procedures can be<br>attained via a rider or some<br>other means at an additional<br>cost beyond the policy<br>premium.                                                                                                    | Yes        | Varchar      | N/A                    | N/A                                                 |
| Issuer ID                          | Five digit number that identifies the Issuer                                                                                                    | Yes        | Numeric      | 5                      | N/A                                                 |
| Product<br>Smart ID                | 10 digit alphanumeric that identifies a product                                                                                                    | Yes        | Varchar      | 10                     | N/A                                                 |
| Product<br>Type                    | Network design for the<br>product (e.g., PPO, HMO,<br>etc.)                                                                                                    | Yes        | Varchar      | 9                      | Indemnity, PPO, POS,<br>EPO, HMO,<br>Other/Describe |
| HSA-<br>Eligible                   | Plan meets all of the<br>requirements to be an HSA-<br>qualified high deductible<br>health plan                                                                                                    | Yes        | Varchar      | 1                      | Y, N                                                |
| Total<br>Written<br>Premium        | Total premiums (periodic<br>payments required to keep a<br>policy in force) generated<br>from all policies written<br>during the reference quarter<br>used for reporting enrollment                                                                                                    | Yes        | Numeric      | 15                     | N/A                                                 |
| Same-Sex<br>Partners               | A family unit consisting of<br>two individuals of the same<br>gender, whether or not<br>registered as domestic<br>partners or otherwise<br>recognized by state<br>government.                                                                                                    | Yes        | Varchar      | 1                      | Y, N                                                |
| Domestic<br>Partners               | A family unit consisting of<br>two individuals, whether or<br>not of the same gender, and<br>whether or not registered as<br>domestic partners or<br>otherwise recognized by state<br>government.                                                                                                    | Yes        | Varchar      | 1                      | Y, N                                                |

| Field<br>Name                                                   | Definition                                                                                                    | Required ? | Data<br>Type | Field<br>Length<br>Max | List of Values                                                                                                    |
|-----------------------------------------------------------------|----------------------------------------------------------------------------------------------------|------------|--------------|------------------------|----------------------------------------------------------------------------------------------------|
| Annual<br>Deductible<br>In-<br>Network                          | Dollar amount that a patient<br>must pay for covered services<br>each year before the insurer<br>pays claims for in-network<br>services that are subject to the<br>deductible.                                                                                                    | Yes        | Varchar      | 256                    | None; X, X, X, X                                                                                                    |
| Annual<br>Deductible<br>Out-of-<br>Network                      | Dollar amount that a patient<br>must pay for covered services<br>each year before the insurer<br>pays claims for out-of-<br>network services that are<br>subject to the deductible.                                                                                                    | Yes        | Varchar      | 256                    | None; X, X, X, X                                                                                                    |
| PCP<br>Copay In-<br>Network                                     | Flat dollar amount which a patient must pay when visiting an in-network primary care physician.                                                                                                    | Yes        | Varchar      | 256                    | None; X, Y                                                                                                    |
| PCP<br>Copay<br>Out-of-<br>Network                              | Flat dollar amount which a patient must pay when visiting an out-of-network primary care physician.                                                                                                    | Yes        | Varchar      | 256                    | None; X, Y                                                                                                    |
| Coinsuran<br>ce In-<br>Network                                  | Percentage of a health care<br>provider's allowed amount<br>which a patient must pay<br>when utilizing an in-network<br>health care provider.                                                                                                    | Yes        | Varchar      | 256                    | None; X%,Y%                                                                                                    |
| Coinsuran<br>ce Out-of-<br>Network                              | Percentage of a health care<br>provider's allowed amount<br>which a patient must pay<br>when utilizing an out-of-<br>network health care provider.                                                                                                    | Yes        | Varchar      | 256                    | None; X%,Y%                                                                                                    |
| Annual<br>Medical<br>Out-of-<br>Pocket<br>Limit                 | Maximum amount each year<br>which a patient pays for<br>covered in-network services,<br>excluding premiums and<br>charges above allowed<br>amount from out-of- network<br>providers.                                                                                                    | Yes        | Varchar      | 256                    | None; X, X, X, X                                                                                                    |
| Annual<br>Out-of-<br>Pocket<br>Limit In-<br>Network<br>Elements | The elements (deductible,<br>copays, and coinsurance)<br>which accrue to the out-of-<br>pocket limit. For example, if<br>the out-of-pocket limit is in<br>addition to the deductible and<br>copays continue to be charged<br>after the out-of-pocket limit is<br>reached, select Coinsurance. | Yes        | Varchar      | N/A                    | None; Deductible;<br>Copay; Coinsurance;<br>Copay + Coinsurance;<br>Deductible + Copay;<br>Deductible +<br>Coinsurance; Deductible<br>+ Coinsurance + Copay |

| Field<br>Name                                                                   | Definition                                                                                                    | Required ? | Data<br>Type | Field<br>Length<br>Max | List of Values                                                                       |
|---------------------------------------------------------------------------------|----------------------------------------------------------------------------------------------------|------------|--------------|------------------------|--------------------------------------------------------------------------------------|
| Annual<br>Max<br>Benefit In-<br>Network                                         | Maximum amount which an<br>insurer will pay per year,<br>regardless of annual out-of-<br>pocket limit.                                                                  | Yes        | Varchar      | N/A                    | None, X                                                                              |
| Primary<br>Care Visit<br>to Treat an<br>Injury or<br>Illness                    | General physician charges for<br>in-office evaluation and<br>treatment.                                                                                                 | Yes        | Varchar      | N/A                    | Covered, Not Covered,<br>Available for Additional<br>Premium, Covered<br>Limitations |
| Specialist<br>Visit                                                             | Specialist physician charges<br>for in-office evaluation and<br>treatment.                                                                                              | Yes        | Varchar      | N/A                    | Covered, Not Covered,<br>Available for Additional<br>Premium, Covered<br>Limitations |
| Other<br>Practitione<br>r Office<br>Visit<br>(Nurse,<br>Physician<br>Assistant) | Other practitioners may<br>include nurses and/or<br>physician assistants.                                                                                               | Yes        | Varchar      | N/A                    | Covered, Not Covered,<br>Available for Additional<br>Premium, Covered<br>Limitations |
| Preventive<br>Care/<br>Screening/<br>Immunizat<br>ion                           | Health care to prevent illness<br>or detect illness at an early<br>stage (e.g. mandated<br>preventative services,<br>including flu shots, and<br>screening mammograms). | Yes        | Varchar      | N/A                    | Covered, Not Covered,<br>Available for Additional<br>Premium, Covered<br>Limitations |
| Diagnostic<br>Test (X-<br>Ray and<br>Lab Work)                                  | Diagnostic labs and x-rays.                                                                                                    | Yes        | Varchar      | N/A                    | Covered, Not Covered,<br>Available for Additional<br>Premium, Covered<br>Limitations |
| Imaging<br>(CT/PET<br>Scans,<br>MRIs)                                           | Advanced radiology.                                                                                                    | Yes        | Varchar      | N/A                    | Covered, Not Covered,<br>Available for Additional<br>Premium, Covered<br>Limitations |
| Generic<br>Drugs                                                                | Generic drugs from pharmacy and/or mail order.                                                                                                    | Yes        | Varchar      | N/A                    | Covered, Not Covered,<br>Available for Additional<br>Premium, Covered<br>Limitations |
| Preferred<br>Brand<br>Drugs                                                     | Brand drugs on formulary<br>from pharmacy and/or mail<br>order.                                                                                                    | Yes        | Varchar      | N/A                    | Covered, Not Covered,<br>Available for Additional<br>Premium, Covered<br>Limitations |
| Non-<br>Preferred<br>Brand<br>Drugs                                             | Brand drugs not on formulary from pharmacy and/or mail order.                                                                                                    | Yes        | Varchar      | N/A                    | Covered, Not Covered,<br>Available for Additional<br>Premium, Covered<br>Limitations |

| Field<br>Name                                                             | Definition                                                                                                    | Required ? | Data<br>Type | Field<br>Length<br>Max | List of Values                                                                       |
|---------------------------------------------------------------------------|----------------------------------------------------------------------------------------------------|------------|--------------|------------------------|--------------------------------------------------------------------------------------|
| Specialty<br>Drugs                                                        | Prescription medications that<br>require special handling,<br>administration, or monitoring<br>and used to treat complex,<br>chronic and often costly<br>conditions.             | Yes        | Varchar      | N/A                    | Covered, Not Covered,<br>Available for Additional<br>Premium, Covered<br>Limitations |
| Outpatient<br>Facility<br>Fee (e.g.,<br>Ambulator<br>y Surgery<br>Center) | Facility charges for outpatient care.                                                                                                    | Yes        | Varchar      | N/A                    | Covered, Not Covered,<br>Available for Additional<br>Premium, Covered<br>Limitations |
| Outpatient<br>Surgery<br>Physician/<br>Surgical<br>Services               | Physician charges for<br>outpatient admission                                                                                                    | Yes        | Varchar      | N/A                    | Covered, Not Covered,<br>Available for Additional<br>Premium, Covered<br>Limitations |
| Emergenc<br>y Room<br>Services                                            | Facility and treatment charges<br>related to an emergency<br>medical condition.                                                                                                  | Yes        | Varchar      | N/A                    | Covered, Not Covered,<br>Available for Additional<br>Premium, Covered<br>Limitations |
| Emergenc<br>y<br>Transporta<br>tion/Ambu<br>lance                         | Ambulance services for an emergency medical condition.                                                                                                    | Yes        | Varchar      | N/A                    | Covered, Not Covered,<br>Available for Additional<br>Premium, Covered<br>Limitations |
| Urgent<br>Care or<br>Facilities                                           | Care for an illness, injury or<br>condition serious enough that<br>a reasonable person would<br>seek care right away, but not<br>as severe as to require<br>emergency room care. | Yes        | Varchar      | N/A                    | Covered, Not Covered,<br>Available for Additional<br>Premium, Covered<br>Limitations |
| Inpatient<br>Hospital<br>Services(e.<br>g.,<br>Hospital<br>Stay)          | Facility and treatment charges<br>for inpatient hospital<br>admission.                                                                                                    | Yes        | Varchar      | N/A                    | Covered, Not Covered,<br>Available for Additional<br>Premium, Covered<br>Limitations |
| Inpatient<br>Physician<br>and<br>Surgical<br>Services                     | Physician charges for<br>inpatient hospital admission.                                                                                                    | Yes        | Varchar      | N/A                    | Covered, Not Covered,<br>Available for Additional<br>Premium, Covered<br>Limitations |

| Field<br>Name                                                            | Definition                                                                                                    | Required ? | Data<br>Type | Field<br>Length<br>Max | List of Values                                                                       |
|--------------------------------------------------------------------------|----------------------------------------------------------------------------------------------------|------------|--------------|------------------------|--------------------------------------------------------------------------------------|
| Mental/Be<br>havioral<br>Health<br>Outpatient<br>Services                | Mental/Behavioral health outpatient services.                                                                       | Yes        | Varchar      | N/A                    | Covered, Not Covered,<br>Available for Additional<br>Premium, Covered<br>Limitations |
| Mental/<br>Behavioral<br>Health<br>Inpatient<br>Services                 | Mental/ Behavioral health inpatient services.                                                                       | Yes        | Varchar      | N/A                    | Covered, Not Covered,<br>Available for Additional<br>Premium, Covered<br>Limitations |
| Substance<br>Abuse<br>Disorder<br>Outpatient<br>Services                 | Substance abuse disorder outpatient services.                                                                       | Yes        | Varchar      | N/A                    | Covered, Not Covered,<br>Available for Additional<br>Premium, Covered<br>Limitations |
| Substance<br>Abuse<br>Disorder<br>Inpatient<br>Services                  | Substance use disorder inpatient services.                                                                          | Yes        | Varchar      | N/A                    | Covered, Not Covered,<br>Available for Additional<br>Premium, Covered<br>Limitations |
| Prenatal<br>and<br>Postnatal<br>Care                                     | Prenatal and postnatal care,<br>not limited to complications<br>of pregnancy.                                       | Yes        | Varchar      | N/A                    | Covered, Not Covered,<br>Available for Additional<br>Premium, Covered<br>Limitations |
| Delivery<br>and All<br>Inpatient<br>Services<br>for<br>Maternity<br>Care | Delivery and all associated<br>inpatient services, not limited<br>to complications of<br>pregnancy.                 | Yes        | Varchar      | N/A                    | Covered, Not Covered,<br>Available for Additional<br>Premium, Covered<br>Limitations |
| Home<br>Health<br>Care<br>Services                                       | Services provided at the patient's home                                                                             | Yes        | Varchar      | N/A                    | Covered, Not Covered,<br>Available for Additional<br>Premium, Covered<br>Limitations |
| Outpatient<br>Rehabilitat<br>ion<br>Services                             | Services that help a person<br>restore skills and functioning<br>for daily living lost due to<br>injury or illness. | Yes        | Varchar      | N/A                    | Covered, Not Covered,<br>Available for Additional<br>Premium, Covered<br>Limitations |
| Habilitatio<br>n Services                                                | Services that help a person<br>develop skills and functioning<br>for daily living.                                  | Yes        | Varchar      | N/A                    | Covered, Not Covered,<br>Available for Additional<br>Premium, Covered<br>Limitations |

| Field<br>Name                                                           | Definition                                                                                      | Required ? | Data<br>Type | Field<br>Length<br>Max | List of Values                                                                       |
|-------------------------------------------------------------------------|-------------------------------------------------------------------------------------------------|------------|--------------|------------------------|--------------------------------------------------------------------------------------|
| Skilled<br>Nursing<br>Facility                                          | Charges associated with care<br>provided by a licensed skilled<br>nursing facility.             | Yes        | Varchar      | N/A                    | Covered, Not Covered,<br>Available for Additional<br>Premium, Covered<br>Limitations |
| Durable<br>Medical<br>Equipment                                         | Equipment and supplies<br>ordered by a health care<br>provider for everyday or<br>extended use. | Yes        | Varchar      | N/A                    | Covered, Not Covered,<br>Available for Additional<br>Premium, Covered<br>Limitations |
| Hospice<br>Services                                                     | Services to provide support<br>for patient in last stages of<br>terminal illness.               | Yes        | Varchar      | N/A                    | Covered, Not Covered,<br>Available for Additional<br>Premium, Covered<br>Limitations |
| Routine<br>Eye Exam<br>for<br>Children                                  | A standard ophthalmic exam for children                                                         | Yes        | Varchar      | N/A                    | Covered, Not Covered,<br>Available for Additional<br>Premium, Covered<br>Limitations |
| Eye<br>Glasses<br>for<br>Children                                       | Eye glasses for children                                                                        | Yes        | Varchar      | N/A                    | Covered, Not Covered,<br>Available for Additional<br>Premium, Covered<br>Limitations |
| Dental<br>Check-Up<br>for<br>Children                                   | Dental check-up services for children                                                           | Yes        | Varchar      | N/A                    | Covered, Not Covered,<br>Available for Additional<br>Premium, Covered<br>Limitations |
| Acupunctu<br>re                                                         | Acupuncture treatment for a medical condition not limited to use for anesthesia                 | Yes        | Varchar      | N/A                    | Covered, Not Covered,<br>Available for Additional<br>Premium, Covered<br>Limitations |
| Bariatric<br>Surgery                                                    | Surgical procedures for the reduction of weight.                                                | Yes        | Varchar      | N/A                    | Covered, Not Covered,<br>Available for Additional<br>Premium, Covered<br>Limitations |
| Non-<br>Emergenc<br>y Care<br>When<br>Travelling<br>Outside<br>the U.S. | Non-emergency care when travelling outside the U.S.                                             | Yes        | Varchar      | N/A                    | Covered, Not Covered,<br>Available for Additional<br>Premium, Covered<br>Limitations |
| Chiropract<br>ic Care                                                   | Charges associated with care<br>by a licensed chiropractor                                      | Yes        | Varchar      | N/A                    | Covered, Not Covered,<br>Available for Additional<br>Premium, Covered<br>Limitations |

| Field<br>Name                                          | Definition                                                                                                    | Required ? | Data<br>Type | Field<br>Length<br>Max | List of Values                                                                       |
|--------------------------------------------------------|----------------------------------------------------------------------------------------------------|------------|--------------|------------------------|--------------------------------------------------------------------------------------|
| Cosmetic<br>Surgery                                    | Surgical procedures when the<br>primary purpose is to change<br>or improve appearance in                                                                         | Yes        | Varchar      | N/A                    | Covered, Not Covered,<br>Available for Additional<br>Premium, Covered<br>Limitations |
| Routine<br>Dental<br>Services<br>(Adult)               | Routine Dental Services for<br>Adults                                                                                                    | Yes        | Varchar      | N/A                    | Covered, Not Covered,<br>Available for Additional<br>Premium, Covered<br>Limitations |
| Hearing<br>Aids                                        | Charges associated with the provision of hearing aids                                                                                                    | Yes        | Varchar      | N/A                    | Covered, Not Covered,<br>Available for Additional<br>Premium, Covered<br>Limitations |
| Infertility<br>Treatment                               | Charges associated with the diagnosis and treatment of infertility, such as IVF.                                                                                 | Yes        | Varchar      | N/A                    | Covered, Not Covered,<br>Available for Additional<br>Premium, Covered<br>Limitations |
| Long-<br>Term/Cust<br>odial<br>Nursing<br>Home<br>Care | Charges associated with<br>services that include medical<br>and non-medical care to<br>people who have a chronic<br>illness or disability                        | Yes        | Varchar      | N/A                    | Covered, Not Covered,<br>Available for Additional<br>Premium, Covered<br>Limitations |
| Private-<br>Duty<br>Nursing                            | Nursing services provided in the home.                                                                                                    | Yes        | Varchar      | N/A                    | Covered, Not Covered,<br>Available for Additional<br>Premium, Covered<br>Limitations |
| Routine<br>Eye Care<br>(Adult)                         | A standard ophthalmic exam<br>(adult)                                                                                                    | Yes        | Varchar      | N/A                    | Covered, Not Covered,<br>Available for Additional<br>Premium, Covered<br>Limitations |
| Routine<br>Foot Care                                   | Routine foot exams and<br>treatments not exclusive to<br>services related to treatment<br>of diabetes and other<br>metabolic or peripheral<br>vascular diseases. | Yes        | Varchar      | N/A                    | Covered, Not Covered,<br>Available for Additional<br>Premium, Covered<br>Limitations |
| Weight<br>Loss<br>Programs                             | Reimbursement or discounts<br>applied to charges associated<br>with participation in weight<br>loss programs                                                     | Yes        | Varchar      | N/A                    | Covered, Not Covered,<br>Available for Additional<br>Premium, Covered<br>Limitations |

## 15.12.2 Small group Regions Template

The following table (Exhibit 17-2) is the Regions Template Data Dictionary. The table includes definitions for the fields found in each column of the Template.

| Field<br>Name | Definition                                                                                                    | Requir<br>ed? | Data<br>Type | Field<br>Length<br>Max | List of Values                                                                                                    |
|---------------|----------------------------------------------------------------------------------------------------|---------------|--------------|------------------------|----------------------------------------------------------------------------------------------------|
| Issuer ID     | Five digit number that identifies the Issuer                                                                               | Yes           | Numeric      | 5                      | N/A                                                                                                    |
| Region #      | Identifies a specific<br>geographic region as defined<br>a combination of Zip code,<br>FIPS code, County Name and<br>State | Yes           | Numeric      | 40                     | N/A                                                                                                    |
| Zip Code      | 5 digit number that identifies a regions zip code                                                                          | No            | Numeric      | 5                      | N/A                                                                                                    |
| FIPS Code     | A 5 digit code that identifies counties in the U.S.                                                                        | No            | Numeric      | 5                      | N/A                                                                                                    |
| County        | Name of county found in the U.S.                                                                                           | No            | Varchar      | 50                     | N/A                                                                                                    |
| State Abbr    | 2 digit State abbreviation<br>codes                                                                                        | Yes           | Varchar      | 2                      | AL, AK, AZ, AR, CA,<br>CO, CT, DE, FL, GA, HI,<br>ID, IL, IN, IA, KS, KY,<br>LA, ME, MD, MA, MI,<br>MN, MS, MO, MT, NE,<br>NV, NH, NJ, NM, NY,<br>NC, ND, OH, OK, OR,<br>PA, RI, SC, SD, TN, TX,<br>UT, VT, VA, WA, WV,<br>WI, WY |

Exhibit 15-11: Regions Template Data Dictionary – Small Group

## 15.12.3 Small Group Product Availability Template

The following table (Exhibit 17-3) is the Product Availability Template Data Dictionary. The table includes definitions for the fields found in each column of the Template.

| Exhibit 15-12: Product Availability Ter | nplate Data Dictionary – Small Group |
|-----------------------------------------|--------------------------------------|
|-----------------------------------------|--------------------------------------|

| Field<br>Name       | Definition                                                                                                    | Required? | Data<br>Type | Field<br>Length<br>Max | List of Values |
|---------------------|----------------------------------------------------------------------------------------------------|-----------|--------------|------------------------|----------------|
| Issuer ID           | Five digit number that identifies the Issuer                                                                               | Yes       | Numeric      | 5                      | N/A            |
| Product<br>Smart ID | 10 digit alphanumeric that identifies a product                                                                            | Yes       | Varchar      | 10                     | N/A            |
| Region #            | Identifies a specific<br>geographic region as<br>defined a combination of<br>Zip code, FIPS code,<br>County Name and State | Yes       | Numeric      | 40                     | N/A            |

#### 15.12.4 Individual Benefits Template

The following table (Exhibit 17-4) is the Benefits Template Data Dictionary. The table includes definitions for the fields found in each column of the Template.

| Field Name                 | Definition                                                                                                    | Required? | Data<br>Type | Field<br>Lengt<br>h<br>Max | List of Values                                                 |
|----------------------------|----------------------------------------------------------------------------------------------------|-----------|--------------|----------------------------|----------------------------------------------------------------|
| Issuer ID                  | Five digit number that identifies the Issuer                                                                                                    | Yes       | Numeric      | 5                          | Exists in Issuer<br>Organization and<br>Issuer Request tables. |
| Product<br>Smart ID        | 10 digit alphanumeric that identifies a product                                                                                                    | Yes       | Varchar      | 10                         | Exists in Insurance<br>Product table.                          |
| Plan ID                    | 14 digit number that identifies the Plan                                                                                                    | Yes       | Varchar      | 14                         | N/A                                                            |
| Plan Name                  | Name of the plan given by the Issuer                                                                                                    | Yes       | Varchar      | 256                        | N/A                                                            |
| Plan<br>Effective<br>Date  | Date that a plan becomes open for enrollment                                                                                                    | No        | Date         | N/A                        | N/A                                                            |
| Plan<br>Expiration<br>Date | Date that a plan becomes<br>closed and no longer<br>accepts new enrollments                                                                                                   | No        | Date         | N/A                        | N/A                                                            |
| Product<br>Type            | Network design for the<br>product (e.g., PPO, HMO,<br>etc.)                                                                                                    | Yes       | Varchar      | 15                         | Indemnity, PPO, POS,<br>EPO, HMO,<br>Other/Describe            |
| HSA-<br>Eligible           | Plan meets all of the<br>requirements to be an<br>HSA-qualified high<br>deductible health plan                                                                                | Yes       | Varchar      | 3                          | Yes, No                                                        |
| Same-Sex<br>Partners       | A family unit consisting of<br>two individuals of the<br>same gender, whether or<br>not registered as domestic<br>partners or otherwise<br>recognized by state<br>government. | Yes       | Varchar      | 3                          | Yes, No                                                        |

Exhibit 15-13: Benefits Template Data Dictionary – Individual

|                               |                                                                                                    |           | Data         | Field<br>Lengt<br>h |                                                                                              |
|-------------------------------|----------------------------------------------------------------------------------------------------|-----------|--------------|---------------------|----------------------------------------------------------------------------------------------|
| Field Name                    | Definition                                                                                                    | Required? | Data<br>Type | Max                 | List of Values                                                                               |
| Domestic<br>Partners          | A family unit consisting of<br>two individuals, whether<br>or not of the same gender,<br>and whether or not<br>registered as domestic<br>partners or otherwise<br>recognized by state<br>government.                   | Yes       | Varchar      | 3                   | Yes, No                                                                                      |
| Annual<br>Deductible<br>(IN)  | Dollar amount that a<br>patient or family must pay<br>for covered services each<br>year before the insurer<br>pays claims for in-network<br>services that are subject to<br>the deductible for in-<br>network.         | Yes       | Varchar      | 50                  | N/A                                                                                          |
| Annual<br>Deductible<br>(OON) | Dollar amount that a<br>patient or family must pay<br>for covered services each<br>year before the insurer<br>pays claims for out-of-<br>network services that are<br>subject to the deductible<br>for out-of-network. | Yes       | Varchar      | 50                  | N/A                                                                                          |
| No<br>Deductible              | Description of when there<br>may be no deductible for<br>the plan.                                                                                                    | Yes       | Varchar      | 256                 | List of Values:<br>• None<br>• Enter services that<br>do not count towards<br>the deductible |
| Deductible<br>Exceptions      | Description of the<br>exceptions to the annual<br>deductible for the plan.                                                                                                    | Yes       | Varchar      | 256                 | List of Values:<br>• None<br>• Enter services that<br>do not count towards<br>the deductible |
| Other<br>Deductible<br>1      | Description of an<br>additional deductible type<br>for the plan.                                                                                                    | Yes       | Varchar      | 50                  | List of Values:<br>• None<br>• Enter the service that<br>has a separate<br>deductible        |
| Other<br>Deductible<br>1 (IN) | Dollar amount that a<br>patient or family must pay<br>for covered services each<br>year before the insurer<br>pays claims for in-network<br>services that are subject to<br>the other deductible 1                     | Yes       | Varchar      | 50                  | \$[] Individual / \$[]<br>Family                                                             |

|                                |                                                                                                    |                   | Data    | Field<br>Lengt<br>h |                                                                                       |
|--------------------------------|----------------------------------------------------------------------------------------------------|-------------------|---------|---------------------|---------------------------------------------------------------------------------------|
| Field Name                     | Definition                                                                                                    | <b>Required</b> ? | Туре    | Max                 | List of Values                                                                        |
| Other<br>Deductible<br>1 (OON) | Dollar amount that a<br>patient or family must pay<br>for covered services each<br>year before the insurer<br>pays claims for out-of-<br>network services that are<br>subject to the other<br>deductible 1 | Yes               | Varchar | 50                  | \$[] Individual / \$[]<br>Family                                                      |
| Other<br>Deductible<br>2       | Description of an<br>additional deductible type<br>for the plan.                                                                                                    | Yes               | Varchar | 50                  | List of Values:<br>• None<br>• Enter the service that<br>has a separate<br>deductible |
| Other<br>Deductible<br>2 (IN)  | Dollar amount that a<br>patient or family must pay<br>for covered services each<br>year before the insurer<br>pays claims for in-network<br>services that are subject to<br>the other deductible 2         | Yes               | Varchar | 50                  | \$[] Individual / \$[]<br>Family                                                      |
| Other<br>Deductible<br>2 (OON) | Dollar amount that a<br>patient or family must pay<br>for covered services each<br>year before the insurer<br>pays claims for out-of-<br>network services that are<br>subject to the other<br>deductible 2 | Yes               | Varchar | 50                  | \$[] Individual / \$[]<br>Family                                                      |
| Other<br>Deductible<br>3       | Description of an<br>additional deductible type<br>for the plan.                                                                                                    | Yes               | Varchar | 50                  | List of Values:<br>• None<br>• Enter the service that<br>has a separate<br>deductible |
| Other<br>Deductible<br>3 (IN)  | Dollar amount that a<br>patient or family must pay<br>for covered services each<br>year before the insurer<br>pays claims for in-network<br>services that are subject to<br>the other deductible 3         | Yes               | Varchar | 50                  | \$[] Individual / \$[]<br>Family                                                      |

|                                        |                                                                                                    |           |              | Field<br>Lengt |                                                                                              |
|----------------------------------------|----------------------------------------------------------------------------------------------------|-----------|--------------|----------------|----------------------------------------------------------------------------------------------|
| Field Name                             | Definition                                                                                                    | Required? | Data<br>Type | h<br>Max       | List of Values                                                                               |
| Other<br>Deductible<br>3 (OON)         | Dollar amount that a<br>patient or family must pay<br>for covered services each<br>year before the insurer<br>pays claims for out-of-<br>network services that are<br>subject to the other<br>deductible 3           | Yes       | Varchar      | 50             | \$[] Individual / \$[]<br>Family                                                             |
| More<br>Deductibles                    | Description of an<br>additional deductible types<br>for the plan.                                                                                                    | Yes       | Varchar      | 256            | List of Values:<br>• None<br>• Enter services that<br>do not count towards<br>the deductible |
| PCP Copay<br>(IN)                      | Flat dollar amount which a<br>patient must pay when<br>visiting an in-network<br>primary care physician for<br>in-network.                                                                                           | Yes       | Varchar      | 50             | N/A                                                                                          |
| PCP Copay<br>(OON)                     | Flat dollar amount which a<br>patient must pay when<br>visiting an out-of-network<br>primary care physician for<br>out-of-network.                                                                                   | Yes       | Varchar      | 50             | N/A                                                                                          |
| Coinsurance<br>(IN)                    | Percentage of a health care<br>provider's allowed amount<br>which a patient must pay<br>when utilizing an in-<br>network health care<br>provider for in-network.                                                     | Yes       | Varchar      | 50             | N/A                                                                                          |
| Coinsurance<br>(OON)                   | Percentage of a health care<br>provider's allowed amount<br>which a patient must pay<br>when utilizing an out-of-<br>network health care<br>provider for out-of-<br>network.                                         | Yes       | Varchar      | 50             | N/A                                                                                          |
| Annual Out-<br>of-Pocket<br>Limit (IN) | Maximum amount each<br>year which a patient or<br>family pays for covered<br>in-network services,<br>excluding premiums and<br>charges above allowed<br>amount from out-of-<br>network providers for in-<br>network. | Yes       | Varchar      | 50             | \$[] Individual /<br>\$[] Family                                                             |

#### Field Lengt Data h **Field Name** Definition **Required**? Max Type List of Values Annual \$[ ] Individual / Maximum amount each Yes Varchar 50 Out-ofyear which a patient or [\_\_] Family Pocket family pays for covered Limit (OON) in-network services, excluding premiums and charges above allowed amount from out-ofnetwork providers for outof-network. The elements (deductible, Varchar Annual Out-Yes 50 None, Deductible, of-Pocket copays, and coinsurance) Copay, Coinsurance, Limit which accrue to the out-Coinsurance + Copay, Deductible + Copay, Elements of-pocket limit. For example, if the out-of-Deductible + (IN) pocket limit is in addition Coinsurance, to the deductible and Deductible + copays continue to be Coinsurance + Copay charged after the out-ofpocket limit is reached, select Coinsurance for innetwork. Excluded Annual Out-of-Excluded Yes Varchar N/A Annual Pocket Limit for In-Out-of-Network. Pocket Limit (IN) Excluded Excluded Annual Out-of-Yes Varchar N/A Annual Pocket Limit for Out-of-Out-of-Network. Pocket Limit (OON) 50 N/A Annual Max Maximum amount which Yes Varchar Benefit (IN) an insurer will pay per year for a patient or family, regardless of annual out-of-pocket limit for in-network. Is Referral Field for referral to see the Yes Varchar 3 N/A Required to specialist. see Specialist

| Field Name                                                           | Definition                                                                                              | Dequired?        | Data            | Field<br>Lengt<br>h<br>Max | List of Volum                                                                                                    |
|----------------------------------------------------------------------|----------------------------------------------------------------------------------------------------|------------------|-----------------|----------------------------|----------------------------------------------------------------------------------------------------|
| Type of<br>Specialists<br>Requiring a<br>Referral                    | Field for types of<br>specialists requiring a<br>referral.                                              | Required?<br>Yes | Type<br>Varchar | 256                        | List of Values<br>N/A                                                                                                    |
| Primary<br>Care Visit to<br>Treat Injury<br>or Illness<br>(IN)       | General physician charges<br>for in-office evaluation<br>and treatment for in-<br>network.              | Yes              | Varchar         | 50                         | Not Covered, No<br>Charge, No Charge<br>after deductible, \$X<br>Copay, X%<br>Coinsurance after<br>deductible, X%<br>Coinsurance before<br>deductible, X%<br>Coinsurance, \$X<br>Copay after<br>deductible, \$X Copay<br>before deductible |
| Primary<br>Care Visit to<br>Treat Injury<br>or Illness<br>(OON)      | General physician charges<br>for in-office evaluation<br>and treatment for out-of-<br>network.          | Yes              | Varchar         | 50                         | Not Covered, No<br>Charge, No Charge<br>after deductible, \$X<br>Copay, X%<br>Coinsurance after<br>deductible, X%<br>Coinsurance before<br>deductible, X%<br>Coinsurance, \$X<br>Copay after<br>deductible, \$X Copay<br>before deductible |
| Primary<br>Care Visit to<br>Treat Injury<br>or Illness<br>Exceptions | Exceptions or limitations<br>to General physician<br>charges for in-office<br>evaluation and treatment. | Yes              | Varchar         | 50                         | None, Describe any<br>Limitations or<br>Exceptions may apply                                                                                                    |

| Field Name                                                                          | Definition                                                                                                 | Required? | Data<br>Type | Field<br>Lengt<br>h<br>Max | List of Values                                                                                                    |
|-------------------------------------------------------------------------------------|----------------------------------------------------------------------------------------------------|-----------|--------------|----------------------------|----------------------------------------------------------------------------------------------------|
| Specialist<br>Visit (IN)                                                            | Specialist physician<br>charges for in-office<br>evaluation and treatment<br>for in-network.               | Yes       | Varchar      | 50                         | Not Covered, No<br>Charge, No Charge<br>after deductible, \$X<br>Copay, X%<br>Coinsurance after<br>deductible, X%<br>Coinsurance before<br>deductible, X%<br>Coinsurance, \$X<br>Copay after<br>deductible, \$X Copay<br>before deductible |
| Specialist<br>Visit (OON)                                                           | Specialist physician<br>charges for in-office<br>evaluation and treatment<br>for out-of-network.           | Yes       | Varchar      | 50                         | Not Covered, No<br>Charge, No Charge<br>after deductible, \$X<br>Copay, X%<br>Coinsurance after<br>deductible, X%<br>Coinsurance before<br>deductible, X%<br>Coinsurance, \$X<br>Copay after<br>deductible, \$X Copay<br>before deductible |
| Specialist<br>Visit<br>Exceptions                                                   | Exceptions or limitations<br>to Specialist physician<br>charges for in-office<br>evaluation and treatment. | Yes       | Varchar      | 50                         | None, Describe any<br>Limitations or<br>Exceptions may apply                                                                                                    |
| Other<br>Practitioner<br>Office Visit<br>(Nurse,<br>Physician<br>Assistant)<br>(IN) | Other practitioners may<br>include nurses and/or<br>physician assistants for in-<br>network.               | Yes       | Varchar      | 50                         | Not Covered, No<br>Charge, No Charge<br>after deductible, \$X<br>Copay, X%<br>Coinsurance after<br>deductible, X%<br>Coinsurance before<br>deductible, X%<br>Coinsurance, \$X<br>Copay after<br>deductible, \$X Copay<br>before deductible |

| Field Name                                                                                | Definition                                                                                                    | Required? | Data<br>Type | Field<br>Lengt<br>h<br>Max | List of Values                                                                                                    |
|-------------------------------------------------------------------------------------------|----------------------------------------------------------------------------------------------------|-----------|--------------|----------------------------|----------------------------------------------------------------------------------------------------|
| Other<br>Practitioner<br>Office Visit<br>(Nurse,<br>Physician<br>Assistant)<br>(OON)      | Other practitioners may<br>include nurses and/or<br>physician assistants for<br>out-of-network.                                                                                                   | Yes       | Varchar      | 50                         | Not Covered, No<br>Charge, No Charge<br>after deductible, \$X<br>Copay, X%<br>Coinsurance after<br>deductible, X%<br>Coinsurance before<br>deductible, X%<br>Coinsurance, \$X<br>Copay after<br>deductible, \$X Copay<br>before deductible |
| Other<br>Practitioner<br>Office Visit<br>(Nurse,<br>Physician<br>Assistant)<br>Exceptions | Exceptions or limitations<br>to other practitioners may<br>include nurses and/or<br>physician assistants.                                                                                         | Yes       | Varchar      | 50                         | None, Describe any<br>Limitations or<br>Exceptions may apply                                                                                                    |
| Preventive<br>Care/Screeni<br>ng/Immuniz<br>ation (IN)                                    | Health care to prevent<br>illness or detect illness at<br>an early stage (e.g.<br>mandated preventative<br>services, including flu<br>shots, and screening<br>mammograms) for in-<br>network.     | Yes       | Varchar      | 50                         | Not Covered, No<br>Charge, No Charge<br>after deductible, \$X<br>Copay, X%<br>Coinsurance after<br>deductible, X%<br>Coinsurance before<br>deductible, X%<br>Coinsurance, \$X<br>Copay after<br>deductible, \$X Copay<br>before deductible |
| Preventive<br>Care/Screeni<br>ng/Immuniz<br>ation (OON)                                   | Health care to prevent<br>illness or detect illness at<br>an early stage (e.g.<br>mandated preventative<br>services, including flu<br>shots, and screening<br>mammograms) for out-of-<br>network. | Yes       | Varchar      | 50                         | Not Covered, No<br>Charge, No Charge<br>after deductible, \$X<br>Copay, X%<br>Coinsurance after<br>deductible, X%<br>Coinsurance before<br>deductible, X%<br>Coinsurance, \$X<br>Copay after<br>deductible, \$X Copay<br>before deductible |

| Field Name                                                      | Definition                                                                                                    | Required? | Data<br>Type | Field<br>Lengt<br>h<br>Max | List of Values                                                                                                    |
|-----------------------------------------------------------------|----------------------------------------------------------------------------------------------------|-----------|--------------|----------------------------|----------------------------------------------------------------------------------------------------|
| Preventive<br>Care/Screeni<br>ng/Immuniz<br>ation<br>Exceptions | Exceptions or limitations<br>to Health care to prevent<br>illness or detect illness at<br>an early stage (e.g.<br>mandated preventative<br>services, including flu<br>shots, and screening<br>mammograms). | Yes       | Varchar      | 50                         | None, Describe any<br>Limitations or<br>Exceptions may apply                                                                                                    |
| Diagnostic<br>Test (X-Ray<br>and Lab<br>Work) (IN)              | Diagnostic labs and x-rays<br>for in-network.                                                                                                    | Yes       | Varchar      | 50                         | Not Covered, No<br>Charge, No Charge<br>after deductible, \$X<br>Copay, X%<br>Coinsurance after<br>deductible, X%<br>Coinsurance before<br>deductible, X%<br>Coinsurance, \$X<br>Copay after<br>deductible, \$X Copay<br>before deductible |
| Diagnostic<br>Test (X-Ray<br>and Lab<br>Work)<br>(OON)          | Diagnostic labs and x-rays<br>for out-of-network.                                                                                                    | Yes       | Varchar      | 50                         | Not Covered, No<br>Charge, No Charge<br>after deductible, \$X<br>Copay, X%<br>Coinsurance after<br>deductible, X%<br>Coinsurance before<br>deductible, X%<br>Coinsurance, \$X<br>Copay after<br>deductible, \$X Copay<br>before deductible |
| Diagnostic<br>Test (X-Ray<br>and Lab<br>Work)<br>Exceptions     | Exceptions or limitations to Diagnostic labs and x-rays.                                                                                                    | Yes       | Varchar      | 50                         | None, Describe any<br>Limitations or<br>Exceptions may apply                                                                                                    |

|                                                     |                                                                                      |           |         | Field         |                                                                                                    |
|-----------------------------------------------------|--------------------------------------------------------------------------------------|-----------|---------|---------------|----------------------------------------------------------------------------------------------------|
|                                                     |                                                                                      |           |         | Lengt         |                                                                                                    |
| <b>T</b> . <b>1 1 1</b>                             |                                                                                      | D . 10    | Data    | h             | T C C T I                                                                                                    |
| Field Name                                          | <b>Definition</b>                                                                    | Required? | Type    | <b>Max</b> 50 | List of Values Not Covered, No                                                                                                    |
| Imaging<br>(CT/PET<br>Scans,<br>MRIs) (IN)          | Advanced radiology for<br>in-network.                                                | Yes       | Varchar | 50            | Not Covered, No<br>Charge, No Charge<br>after deductible, \$X<br>Copay, X%<br>Coinsurance after<br>deductible, X%<br>Coinsurance before<br>deductible, X%<br>Coinsurance, \$X<br>Copay after<br>deductible, \$X Copay<br>before deductible |
| Imaging<br>(CT/PET<br>Scans,<br>MRIs)<br>(OON)      | Advanced radiology for<br>out-of-network.                                            | Yes       | Varchar | 50            | Not Covered, No<br>Charge, No Charge<br>after deductible, \$X<br>Copay, X%<br>Coinsurance after<br>deductible, X%<br>Coinsurance before<br>deductible, X%<br>Coinsurance, \$X<br>Copay after<br>deductible, \$X Copay<br>before deductible |
| Imaging<br>(CT/PET<br>Scans,<br>MRIs)<br>Exceptions | Exceptions or limitations to Advanced radiology.                                     | Yes       | Varchar | 50            | None, Describe any<br>Limitations or<br>Exceptions may apply                                                                                                    |
| Generic<br>Drugs                                    | Generic drugs from<br>pharmacy and/or mail<br>order.                                 | Yes       | Varchar | 50            | Not Covered, No<br>Charge, No Charge<br>after deductible, \$X<br>Copay, X%<br>Coinsurance after<br>deductible, X%<br>Coinsurance before<br>deductible, X%<br>Coinsurance, \$X<br>Copay after<br>deductible, \$X Copay<br>before deductible |
| Generic<br>Drugs<br>Exceptions                      | Exceptions or limitations<br>to Generic drugs from<br>pharmacy and/or mail<br>order. | Yes       | Varchar | 50            | None, Describe any<br>Limitations or<br>Exceptions may apply                                                                                                    |

|                                                |                                                                                                    |           |                 | Field<br>Lengt |                                                                                                    |
|------------------------------------------------|----------------------------------------------------------------------------------------------------|-----------|-----------------|----------------|----------------------------------------------------------------------------------------------------|
| Field Name                                     | Definition                                                                                                    | Required? | Data<br>Type    | h<br>Max       | List of Values                                                                                                    |
| Preferred<br>Brand Drugs                       | Brand drugs on formulary<br>from pharmacy and/or<br>mail order.                                                                                                    | Yes       | Type<br>Varchar | 50             | Not Covered, No<br>Charge, No Charge<br>after deductible, \$X<br>Copay, X%                                                                                                    |
|                                                |                                                                                                    |           |                 |                | Coinsurance after<br>deductible, X%<br>Coinsurance before<br>deductible, X%<br>Coinsurance, \$X<br>Copay after<br>deductible, \$X Copay<br>before deductible                                                                               |
| Preferred<br>Brand Drugs<br>Exceptions         | Exceptions or limitations<br>to brand drugs on<br>formulary from pharmacy<br>and/or mail order.                                                                      | Yes       | Varchar         | 50             | None, Describe any<br>Limitations or<br>Exceptions may apply                                                                                                    |
| Non-<br>Preferred<br>Brand Drugs               | Brand drugs not on<br>formulary from pharmacy<br>and/or mail order.                                                                                                  | Yes       | Varchar         | 50             | Not Covered, No<br>Charge, No Charge<br>after deductible, \$X<br>Copay, X%<br>Coinsurance after<br>deductible, X%<br>Coinsurance before<br>deductible, X%<br>Coinsurance, \$X<br>Copay after<br>deductible, \$X Copay<br>before deductible |
| Non-<br>Preferred<br>Brand Drugs<br>Exceptions | Exceptions or limitations<br>to brand drugs not on<br>formulary from pharmacy<br>and/or mail order.                                                                  | Yes       | Varchar         | 50             | None, Describe any<br>Limitations or<br>Exceptions may apply                                                                                                    |
| Specialty<br>Drugs                             | Prescription medications<br>that require special<br>handling, administration,<br>or monitoring and used to<br>treat complex, chronic and<br>often costly conditions. | Yes       | Varchar         | 50             | Not Covered, No<br>Charge, No Charge<br>after deductible, \$X<br>Copay, X%<br>Coinsurance after<br>deductible, X%<br>Coinsurance before<br>deductible, X%<br>Coinsurance, \$X<br>Copay after<br>deductible, \$X Copay<br>before deductible |

|                                                                                        |                                                                                                    |           |                        | Field<br>Lengt |                                                                                                    |
|----------------------------------------------------------------------------------------|----------------------------------------------------------------------------------------------------|-----------|------------------------|----------------|----------------------------------------------------------------------------------------------------|
| Field Name                                                                             | Definition                                                                                                    | Required? | Data<br>Type           | h<br>Max       | List of Values                                                                                                    |
| Specialty<br>Drugs<br>Exceptions                                                       | Exceptions or limitations<br>to prescription<br>medications that require<br>special handling,<br>administration, or<br>monitoring and used to<br>treat complex, chronic and<br>often costly conditions. | Yes       | <b>Type</b><br>Varchar | 50             | None, Describe any<br>Limitations or<br>Exceptions may apply                                                                                                    |
| Outpatient<br>Facility Fee<br>(e.g.,<br>Ambulatory<br>Surgery<br>Center) (IN)          | Facility charges for<br>outpatient care for in-<br>network.                                                                                                    | Yes       | Varchar                | 50             | Not Covered, No<br>Charge, No Charge<br>after deductible, \$X<br>Copay, X%<br>Coinsurance after<br>deductible, X%<br>Coinsurance before<br>deductible, X%<br>Coinsurance, \$X<br>Copay after<br>deductible, \$X Copay<br>before deductible |
| Outpatient<br>Facility Fee<br>(e.g.,<br>Ambulatory<br>Surgery<br>Center)<br>(OON)      | Facility charges for<br>outpatient care for out-of-<br>network.                                                                                                    | Yes       | Varchar                | 50             | Not Covered, No<br>Charge, No Charge<br>after deductible, \$X<br>Copay, X%<br>Coinsurance after<br>deductible, X%<br>Coinsurance before<br>deductible, X%<br>Coinsurance, \$X<br>Copay after<br>deductible, \$X Copay<br>before deductible |
| Outpatient<br>Facility Fee<br>(e.g.,<br>Ambulatory<br>Surgery<br>Center)<br>Exceptions | Exceptions or limitations<br>to facility charges for<br>outpatient care.                                                                                                    | Yes       | Varchar                | 50             | None, Describe any<br>Limitations or<br>Exceptions may apply                                                                                                    |

| Field Name                                                                | Definition                                                                                        | Required? | Data<br>Type | Field<br>Lengt<br>h<br>Max | List of Values                                                                                                    |
|---------------------------------------------------------------------------|---------------------------------------------------------------------------------------------------|-----------|--------------|----------------------------|----------------------------------------------------------------------------------------------------|
| Outpatient<br>Surgery<br>Physician/S<br>urgical<br>Services<br>(IN)       | Physician charges for<br>outpatient admission for<br>in-network.                                  | Yes       | Varchar      | 50                         | Not Covered, No<br>Charge, No Charge<br>after deductible, \$X<br>Copay, X%<br>Coinsurance after<br>deductible, X%<br>Coinsurance before<br>deductible, X%<br>Coinsurance, \$X<br>Copay after<br>deductible, \$X Copay<br>before deductible |
| Outpatient<br>Surgery<br>Physician/S<br>urgical<br>Services<br>(OON)      | Physician charges for<br>outpatient admission for<br>out-of-network.                              | Yes       | Varchar      | 50                         | Not Covered, No<br>Charge, No Charge<br>after deductible, \$X<br>Copay, X%<br>Coinsurance after<br>deductible, X%<br>Coinsurance before<br>deductible, X%<br>Coinsurance, \$X<br>Copay after<br>deductible, \$X Copay<br>before deductible |
| Outpatient<br>Surgery<br>Physician/S<br>urgical<br>Services<br>Exceptions | Exceptions or limitations<br>to physician charges for<br>outpatient admission.                    | Yes       | Varchar      | 50                         | None, Describe any<br>Limitations or<br>Exceptions may apply                                                                                                    |
| Emergency<br>Room<br>Services<br>(IN)                                     | Facility and treatment<br>charges related to an<br>emergency medical<br>condition for in-network. | Yes       | Varchar      | 50                         | Not Covered, No<br>Charge, No Charge<br>after deductible, \$X<br>Copay, X%<br>Coinsurance after<br>deductible, X%<br>Coinsurance before<br>deductible, X%<br>Coinsurance, \$X<br>Copay after<br>deductible, \$X Copay<br>before deductible |

|                                                             |                                                                                                    |           |         | Field<br>Lengt |                                                                                                    |
|-------------------------------------------------------------|----------------------------------------------------------------------------------------------------|-----------|---------|----------------|----------------------------------------------------------------------------------------------------|
|                                                             |                                                                                                    |           | Data    | h              |                                                                                                    |
| Field Name                                                  | Definition                                                                                                    | Required? | Туре    | Max            | List of Values                                                                                                    |
| Emergency<br>Room<br>Services<br>(OON)                      | Facility and treatment<br>charges related to an<br>emergency medical<br>condition for out-of-<br>network.          | Yes       | Varchar | 50             | Not Covered, No<br>Charge, No Charge<br>after deductible, \$X<br>Copay, X%<br>Coinsurance after<br>deductible, X%<br>Coinsurance before<br>deductible, X%<br>Coinsurance, \$X<br>Copay after<br>deductible, \$X Copay<br>before deductible |
| Emergency<br>Room<br>Services<br>Exceptions                 | Exceptions or limitations<br>to facility and treatment<br>charges related to an<br>emergency medical<br>condition. | Yes       | Varchar | 50             | None, Describe any<br>Limitations or<br>Exceptions may apply                                                                                                    |
| Emergency<br>Transportati<br>on/Ambulan<br>ce (IN)          | Ambulance services for an<br>emergency medical<br>condition for in-network.                                        | Yes       | Varchar | 50             | Not Covered, No<br>Charge, No Charge<br>after deductible, \$X<br>Copay, X%<br>Coinsurance after<br>deductible, X%<br>Coinsurance before<br>deductible, X%<br>Coinsurance, \$X<br>Copay after<br>deductible, \$X Copay<br>before deductible |
| Emergency<br>Transportati<br>on/Ambulan<br>ce (OON)         | Ambulance services for an<br>emergency medical<br>condition for out-of-<br>network.                                | Yes       | Varchar | 50             | Not Covered, No<br>Charge, No Charge<br>after deductible, \$X<br>Copay, X%<br>Coinsurance after<br>deductible, X%<br>Coinsurance before<br>deductible, X%<br>Coinsurance, \$X<br>Copay after<br>deductible, \$X Copay<br>before deductible |
| Emergency<br>Transportati<br>on/Ambulan<br>ce<br>Exceptions | Exceptions or limitations<br>to ambulance services for<br>an emergency medical<br>condition.                       | Yes       | Varchar | 50             | None, Describe any<br>Limitations or<br>Exceptions may apply                                                                                                    |

Draft RBIS User Manual Version 8.0 / 23 June 2012

| Field Name                                                            | Definition                                                                                                    | Required? | Data<br>Type | Field<br>Lengt<br>h<br>Max | List of Values                                                                                                    |
|-----------------------------------------------------------------------|----------------------------------------------------------------------------------------------------|-----------|--------------|----------------------------|----------------------------------------------------------------------------------------------------|
| Urgent Care<br>(IN)                                                   | Care for an illness, injury<br>or condition serious<br>enough that a reasonable<br>person would seek care<br>right away, but not so<br>severe as to require<br>emergency room care for<br>in-network.               | Yes       | Varchar      | 50                         | Not Covered, No<br>Charge, No Charge<br>after deductible, \$X<br>Copay, X%<br>Coinsurance after<br>deductible, X%<br>Coinsurance before<br>deductible, X%<br>Coinsurance, \$X<br>Copay after<br>deductible, \$X Copay<br>before deductible |
| Urgent Care<br>(OON)                                                  | Care for an illness, injury<br>or condition serious<br>enough that a reasonable<br>person would seek care<br>right away, but not so<br>severe as to require<br>emergency room care for<br>out-of-network.           | Yes       | Varchar      | 50                         | Not Covered, No<br>Charge, No Charge<br>after deductible, \$X<br>Copay, X%<br>Coinsurance after<br>deductible, X%<br>Coinsurance before<br>deductible, X%<br>Coinsurance, \$X<br>Copay after<br>deductible, \$X Copay<br>before deductible |
| Urgent Care<br>Exceptions                                             | Exceptions or limitations<br>to care for an illness,<br>injury or condition serious<br>enough that a reasonable<br>person would seek care<br>right away, but not so<br>severe as to require<br>emergency room care. | Yes       | Varchar      | 50                         | None, Describe any<br>Limitations or<br>Exceptions may apply                                                                                                    |
| Inpatient<br>Hospital<br>Services<br>(e.g.,<br>Hospital<br>Stay) (IN) | Facility and treatment<br>charges for inpatient<br>hospital admission for in-<br>network.                                                                                                    | Yes       | Varchar      | 50                         | Not Covered, No<br>Charge, No Charge<br>after deductible, \$X<br>Copay, X%<br>Coinsurance after<br>deductible, X%<br>Coinsurance before<br>deductible, X%<br>Coinsurance, \$X<br>Copay after<br>deductible, \$X Copay<br>before deductible |

|                                                                                |                                                                                                    |           |              | Field<br>Lengt |                                                                                                    |
|--------------------------------------------------------------------------------|----------------------------------------------------------------------------------------------------|-----------|--------------|----------------|----------------------------------------------------------------------------------------------------|
| Field Name                                                                     | Definition                                                                                             | Required? | Data<br>Type | h<br>Max       | List of Values                                                                                                    |
| Inpatient<br>Hospital<br>Services<br>(e.g.,<br>Hospital<br>Stay)<br>(OON)      | Facility and treatment<br>charges for inpatient<br>hospital admission for out-<br>of-network.          | Yes       | Varchar      | 50             | Not Covered, No<br>Charge, No Charge<br>after deductible, \$X<br>Copay, X%<br>Coinsurance after<br>deductible, X%<br>Coinsurance before<br>deductible, X%<br>Coinsurance, \$X<br>Copay after<br>deductible, \$X Copay<br>before deductible |
| Inpatient<br>Hospital<br>Services<br>(e.g.,<br>Hospital<br>Stay)<br>Exceptions | Exceptions or limitations<br>to facility and treatment<br>charges for inpatient<br>hospital admission. | Yes       | Varchar      | 50             | None, Describe any<br>Limitations or<br>Exceptions may apply                                                                                                    |
| Inpatient<br>Physician<br>and Surgical<br>Services<br>(IN)                     | Physician charges for<br>inpatient hospital<br>admission for in-network.                               | Yes       | Varchar      | 50             | Not Covered, No<br>Charge, No Charge<br>after deductible, \$X<br>Copay, X%<br>Coinsurance after<br>deductible, X%<br>Coinsurance before<br>deductible, X%<br>Coinsurance, \$X<br>Copay after<br>deductible, \$X Copay<br>before deductible |
| Inpatient<br>Physician<br>and Surgical<br>Services<br>(OON)                    | Physician charges for<br>inpatient hospital<br>admission for out-of-<br>network.                       | Yes       | Varchar      | 50             | Not Covered, No<br>Charge, No Charge<br>after deductible, \$X<br>Copay, X%<br>Coinsurance after<br>deductible, X%<br>Coinsurance before<br>deductible, X%<br>Coinsurance, \$X<br>Copay after<br>deductible, \$X Copay<br>before deductible |

| Field Name                                                              | Definition                                                                                | Required? | Data<br>Type | Field<br>Lengt<br>h<br>Max | List of Values                                                                                                    |
|-------------------------------------------------------------------------|-------------------------------------------------------------------------------------------|-----------|--------------|----------------------------|----------------------------------------------------------------------------------------------------|
| Inpatient<br>Physician<br>and Surgical<br>Services<br>Exceptions        | Exceptions or limitations<br>to physician charges for<br>inpatient hospital<br>admission. | Yes       | Varchar      | 50                         | None, Describe any<br>Limitations or<br>Exceptions may apply                                                                                                    |
| Mental/Beha<br>vioral<br>Health<br>Outpatient<br>Services<br>(IN)       | Mental/Behavioral health<br>outpatient services for in-<br>network.                       | Yes       | Varchar      | 50                         | Not Covered, No<br>Charge, No Charge<br>after deductible, \$X<br>Copay, X%<br>Coinsurance after<br>deductible, X%<br>Coinsurance before<br>deductible, X%<br>Coinsurance, \$X<br>Copay after<br>deductible, \$X Copay<br>before deductible |
| Mental/Beha<br>vioral<br>Health<br>Outpatient<br>Services<br>(OON)      | Mental/Behavioral health<br>outpatient services for out-<br>of-network.                   | Yes       | Varchar      | 50                         | Not Covered, No<br>Charge, No Charge<br>after deductible, \$X<br>Copay, X%<br>Coinsurance after<br>deductible, X%<br>Coinsurance before<br>deductible, X%<br>Coinsurance, \$X<br>Copay after<br>deductible, \$X Copay<br>before deductible |
| Mental/Beha<br>vioral<br>Health<br>Outpatient<br>Services<br>Exceptions | Exceptions or limitations<br>to mental/behavioral<br>health outpatient services.          | Yes       | Varchar      | 50                         | None, Describe any<br>Limitations or<br>Exceptions may apply                                                                                                    |

|                                                                        |                                                                                 |           |              | Field<br>Lengt |                                                                                                    |
|------------------------------------------------------------------------|---------------------------------------------------------------------------------|-----------|--------------|----------------|----------------------------------------------------------------------------------------------------|
| Field Name                                                             | Definition                                                                      | Required? | Data<br>Type | h<br>Max       | List of Values                                                                                                    |
| Mental/Beha<br>vioral<br>Health<br>Inpatient<br>Services<br>(IN)       | Mental/ Behavioral health<br>inpatient services for in-<br>network.             | Yes       | Varchar      | 50             | Not Covered, No<br>Charge, No Charge<br>after deductible, \$X<br>Copay, X%<br>Coinsurance after<br>deductible, X%<br>Coinsurance before<br>deductible, X%<br>Coinsurance, \$X<br>Copay after<br>deductible, \$X Copay<br>before deductible |
| Mental/Beha<br>vioral<br>Health<br>Inpatient<br>Services<br>(OON)      | Mental/ Behavioral health<br>inpatient services for out-<br>of-network.         | Yes       | Varchar      | 50             | Not Covered, No<br>Charge, No Charge<br>after deductible, \$X<br>Copay, X%<br>Coinsurance after<br>deductible, X%<br>Coinsurance before<br>deductible, X%<br>Coinsurance, \$X<br>Copay after<br>deductible, \$X Copay<br>before deductible |
| Mental/Beha<br>vioral<br>Health<br>Inpatient<br>Services<br>Exceptions | Exceptions or limitations<br>to mental/behavioral<br>health inpatient services. | Yes       | Varchar      | 50             | None, Describe any<br>Limitations or<br>Exceptions may apply                                                                                                    |
| Substance<br>Abuse<br>Disorder<br>Outpatient<br>Services<br>(IN)       | Substance abuse disorder<br>outpatient services for in-<br>network.             | Yes       | Varchar      | 50             | Not Covered, No<br>Charge, No Charge<br>after deductible, \$X<br>Copay, X%<br>Coinsurance after<br>deductible, X%<br>Coinsurance before<br>deductible, X%<br>Coinsurance, \$X<br>Copay after<br>deductible, \$X Copay<br>before deductible |

|                                                                        |                                                                                     |                  |                        | Field<br>Lengt |                                                                                                    |
|------------------------------------------------------------------------|-------------------------------------------------------------------------------------|------------------|------------------------|----------------|----------------------------------------------------------------------------------------------------|
|                                                                        | <b>T M M</b>                                                                        |                  | Data                   | h              |                                                                                                    |
| Field Name                                                             | <b>Definition</b><br>Substance abuse disorder                                       | Required?<br>Yes | <b>Type</b><br>Varchar | <b>Max</b> 50  | List of Values                                                                                                    |
| Substance<br>Abuse<br>Disorder<br>Outpatient<br>Services<br>(OON)      | outpatient services for out-<br>of-network.                                         | res              | varenar                | 50             | Not Covered, No<br>Charge, No Charge<br>after deductible, \$X<br>Copay, X%<br>Coinsurance after<br>deductible, X%<br>Coinsurance before<br>deductible, X%<br>Coinsurance, \$X<br>Copay after<br>deductible, \$X Copay<br>before deductible |
| Substance<br>Abuse<br>Disorder<br>Outpatient<br>Services<br>Exceptions | Exceptions or limitations<br>to substance abuse<br>disorder outpatient<br>services. | Yes              | Varchar                | 50             | None, Describe any<br>Limitations or<br>Exceptions may apply                                                                                                    |
| Substance<br>Abuse<br>Disorder<br>Inpatient<br>Services<br>(IN)        | Substance use disorder<br>inpatient services for in-<br>network.                    | Yes              | Varchar                | 50             | Not Covered, No<br>Charge, No Charge<br>after deductible, \$X<br>Copay, X%<br>Coinsurance after<br>deductible, X%<br>Coinsurance before<br>deductible, X%<br>Coinsurance, \$X<br>Copay after<br>deductible, \$X Copay<br>before deductible |
| Substance<br>Abuse<br>Disorder<br>Inpatient<br>Services<br>(OON)       | Substance use disorder<br>inpatient services for out-<br>of-network.                | Yes              | Varchar                | 50             | Not Covered, No<br>Charge, No Charge<br>after deductible, \$X<br>Copay, X%<br>Coinsurance after<br>deductible, X%<br>Coinsurance before<br>deductible, X%<br>Coinsurance, \$X<br>Copay after<br>deductible, \$X Copay<br>before deductible |

| Field Name                                                            | Definition                                                                                                    | Required? | Data<br>Type | Field<br>Lengt<br>h<br>Max | List of Values                                                                                                    |
|-----------------------------------------------------------------------|----------------------------------------------------------------------------------------------------|-----------|--------------|----------------------------|----------------------------------------------------------------------------------------------------|
| Substance<br>Abuse<br>Disorder<br>Inpatient<br>Services<br>Exceptions | Exceptions or limitations to substance use disorder inpatient services.                                          | Yes       | Varchar      | 50                         | None, Describe any<br>Limitations or<br>Exceptions may apply                                                                                                    |
| Prenatal and<br>Postnatal<br>Care (IN)                                | Prenatal and postnatal<br>care, not limited to<br>complications of<br>pregnancy for in-network.                  | Yes       | Varchar      | 50                         | Not Covered, No<br>Charge, No Charge<br>after deductible, \$X<br>Copay, X%<br>Coinsurance after<br>deductible, X%<br>Coinsurance before<br>deductible, X%<br>Coinsurance, \$X<br>Copay after<br>deductible, \$X Copay<br>before deductible |
| Prenatal and<br>Postnatal<br>Care (OON)                               | Prenatal and postnatal<br>care, not limited to<br>complications of<br>pregnancy for out-of-<br>network.          | Yes       | Varchar      | 50                         | Not Covered, No<br>Charge, No Charge<br>after deductible, \$X<br>Copay, X%<br>Coinsurance after<br>deductible, X%<br>Coinsurance before<br>deductible, X%<br>Coinsurance, \$X<br>Copay after<br>deductible, \$X Copay<br>before deductible |
| Prenatal and<br>Postnatal<br>Care<br>Exceptions                       | Exceptions or limitations<br>to prenatal and postnatal<br>care, not limited to<br>complications of<br>pregnancy. | Yes       | Varchar      | 50                         | None, Describe any<br>Limitations or<br>Exceptions may apply                                                                                                    |

| Field Name                                                                          | Definition                                                                                                    | Required? | Data<br>Type | Field<br>Lengt<br>h<br>Max | List of Values                                                                                                    |
|-------------------------------------------------------------------------------------|----------------------------------------------------------------------------------------------------|-----------|--------------|----------------------------|----------------------------------------------------------------------------------------------------|
| Delivery<br>and All<br>Inpatient<br>Services for<br>Maternity<br>Care (IN)          | Delivery and all associated<br>inpatient services, not<br>limited to complications of<br>pregnancy for in-network.                     | Yes       | Varchar      | 50                         | Not Covered, No<br>Charge, No Charge<br>after deductible, \$X<br>Copay, X%<br>Coinsurance after<br>deductible, X%<br>Coinsurance before<br>deductible, X%<br>Coinsurance, \$X<br>Copay after<br>deductible, \$X Copay<br>before deductible |
| Delivery<br>and All<br>Inpatient<br>Services for<br>Maternity<br>Care (OON)         | Delivery and all associated<br>inpatient services, not<br>limited to complications of<br>pregnancy for out-of-<br>network.             | Yes       | Varchar      | 50                         | Not Covered, No<br>Charge, No Charge<br>after deductible, \$X<br>Copay, X%<br>Coinsurance after<br>deductible, X%<br>Coinsurance before<br>deductible, X%<br>Coinsurance, \$X<br>Copay after<br>deductible, \$X Copay<br>before deductible |
| Delivery<br>and All<br>Inpatient<br>Services for<br>Maternity<br>Care<br>Exceptions | Exceptions or limitations<br>to delivery and all<br>associated inpatient<br>services, not limited to<br>complications of<br>pregnancy. | Yes       | Varchar      | 50                         | None, Describe any<br>Limitations or<br>Exceptions may apply                                                                                                    |
| Home<br>Health Care<br>Services<br>(IN)                                             | Services provided at the patient's home for innetwork.                                                                                 | Yes       | Varchar      | 50                         | Not Covered, No<br>Charge, No Charge<br>after deductible, \$X<br>Copay, X%<br>Coinsurance after<br>deductible, X%<br>Coinsurance before<br>deductible, X%<br>Coinsurance, \$X<br>Copay after<br>deductible, \$X Copay<br>before deductible |

|                                                        |                                                                                                    |                  |         | Field      |                                                                                                    |
|--------------------------------------------------------|----------------------------------------------------------------------------------------------------|------------------|---------|------------|----------------------------------------------------------------------------------------------------|
|                                                        |                                                                                                    |                  | Data    | Lengt<br>h |                                                                                                    |
| Field Name                                             | Definition                                                                                                    | <b>Required?</b> | Туре    | Max        | List of Values                                                                                                    |
| Home<br>Health Care<br>Services<br>(OON)               | Services provided at the patient's home for out-of-<br>network.                                                                                        | Yes              | Varchar | 50         | Not Covered, No<br>Charge, No Charge<br>after deductible, \$X<br>Copay, X%<br>Coinsurance after<br>deductible, X%<br>Coinsurance before<br>deductible, X%<br>Coinsurance, \$X<br>Copay after<br>deductible, \$X Copay<br>before deductible |
| Home<br>Health Care<br>Services<br>Exceptions          | Exceptions or limitations<br>to services provided at the<br>patient's home.                                                                            | Yes              | Varchar | 50         | None, Describe any<br>Limitations or<br>Exceptions may apply                                                                                                    |
| Inpatient<br>Rehabilitatio<br>n Services<br>(IN)       | Services that help a person<br>restore skills and<br>functioning for daily<br>living lost due to injury or<br>illness for in-network.                  | Yes              | Varchar | 50         | Not Covered, No<br>Charge, No Charge<br>after deductible, \$X<br>Copay, X%<br>Coinsurance after<br>deductible, X%<br>Coinsurance before<br>deductible, X%<br>Coinsurance, \$X<br>Copay after<br>deductible, \$X Copay<br>before deductible |
| Inpatient<br>Rehabilitatio<br>n Services<br>(OON)      | Services that help a person<br>restore skills and<br>functioning for daily<br>living lost due to injury or<br>illness for out-of-network.              | Yes              | Varchar | 50         | Not Covered, No<br>Charge, No Charge<br>after deductible, \$X<br>Copay, X%<br>Coinsurance after<br>deductible, X%<br>Coinsurance before<br>deductible, X%<br>Coinsurance, \$X<br>Copay after<br>deductible, \$X Copay<br>before deductible |
| Inpatient<br>Rehabilitatio<br>n Services<br>Exceptions | Exceptions or limitations<br>to services that help a<br>person restore skills and<br>functioning for daily<br>living lost due to injury or<br>illness. | Yes              | Varchar | 50         | None, Describe any<br>Limitations or<br>Exceptions may apply                                                                                                    |

Draft RBIS User Manual Version 8.0 / 23 June 2012

| Field Name                                              | Definition                                                                                                    | Required? | Data<br>Type | Field<br>Lengt<br>h<br>Max | List of Values                                                                                                    |
|---------------------------------------------------------|----------------------------------------------------------------------------------------------------|-----------|--------------|----------------------------|----------------------------------------------------------------------------------------------------|
| Outpatient<br>Rehabilitatio<br>n Services<br>(IN)       | Services that help a person<br>restore skills and<br>functioning for daily<br>living lost due to injury or<br>illness for in-network.                  | Yes       | Varchar      | 50                         | Not Covered, No<br>Charge, No Charge<br>after deductible, \$X<br>Copay, X%<br>Coinsurance after<br>deductible, X%<br>Coinsurance before<br>deductible, X%<br>Coinsurance, \$X<br>Copay after<br>deductible, \$X Copay<br>before deductible |
| Outpatient<br>Rehabilitatio<br>n Services<br>(OON)      | Services that help a person<br>restore skills and<br>functioning for daily<br>living lost due to injury or<br>illness for out-of-network.              | Yes       | Varchar      | 50                         | Not Covered, No<br>Charge, No Charge<br>after deductible, \$X<br>Copay, X%<br>Coinsurance after<br>deductible, X%<br>Coinsurance before<br>deductible, X%<br>Coinsurance, \$X<br>Copay after<br>deductible, \$X Copay<br>before deductible |
| Outpatient<br>Rehabilitatio<br>n Services<br>Exceptions | Exceptions or limitations<br>to services that help a<br>person restore skills and<br>functioning for daily<br>living lost due to injury or<br>illness. | Yes       | Varchar      | 50                         | None, Describe any<br>Limitations or<br>Exceptions may apply                                                                                                    |
| Habilitation<br>Services                                | Services that help a person<br>develop skills and<br>functioning for daily<br>living.                                                                  | Yes       | Varchar      | 50                         | Not Covered, No<br>Charge, No Charge<br>after deductible, \$X<br>Copay, X%<br>Coinsurance after<br>deductible, X%<br>Coinsurance before<br>deductible, X%<br>Coinsurance, \$X<br>Copay after<br>deductible, \$X Copay<br>before deductible |

|                                              |                                                                                                    |                   | Data    | Field<br>Lengt<br>h |                                                                                                    |
|----------------------------------------------|----------------------------------------------------------------------------------------------------|-------------------|---------|---------------------|----------------------------------------------------------------------------------------------------|
| Field Name                                   | Definition                                                                                                    | <b>Required</b> ? | Туре    | Max                 | List of Values                                                                                                    |
| Habilitation<br>Services<br>Exceptions       | Exceptions or limitations<br>to services that help a<br>person develop skills and<br>functioning for daily<br>living.  | Yes               | Varchar | 50                  | None, Describe any<br>Limitations or<br>Exceptions may apply                                                                                                    |
| Skilled<br>Nursing<br>Facility (IN)          | Charges associated with<br>care provided by a<br>licensed skilled nursing<br>facility for in-network.                  | Yes               | Varchar | 50                  | Not Covered, No<br>Charge, No Charge<br>after deductible, \$X<br>Copay, X%<br>Coinsurance after<br>deductible, X%<br>Coinsurance before<br>deductible, X%<br>Coinsurance, \$X<br>Copay after<br>deductible, \$X Copay<br>before deductible |
| Skilled<br>Nursing<br>Facility<br>(OON)      | Charges associated with<br>care provided by a<br>licensed skilled nursing<br>facility for out-of-network.              | Yes               | Varchar | 50                  | Not Covered, No<br>Charge, No Charge<br>after deductible, \$X<br>Copay, X%<br>Coinsurance after<br>deductible, X%<br>Coinsurance before<br>deductible, X%<br>Coinsurance, \$X<br>Copay after<br>deductible, \$X Copay<br>before deductible |
| Skilled<br>Nursing<br>Facility<br>Exceptions | Exceptions or limitations<br>to charges associated with<br>care provided by a<br>licensed skilled nursing<br>facility. | Yes               | Varchar | 50                  | None, Describe any<br>Limitations or<br>Exceptions may apply                                                                                                    |
| Durable<br>Medical<br>Equipment<br>(IN)      | Equipment and supplies<br>ordered by a health care<br>provider for everyday or<br>extended use for in-<br>network.     | Yes               | Varchar | 50                  | Not Covered, No<br>Charge, No Charge<br>after deductible, \$X<br>Copay, X%<br>Coinsurance after<br>deductible, X%<br>Coinsurance before<br>deductible, X%<br>Coinsurance, \$X<br>Copay after<br>deductible, \$X Copay<br>before deductible |

Draft RBIS User Manual Version 8.0 / 23 June 2012

|                                               |                                                                                                    |                   |         | Field      |                                                                                                    |
|-----------------------------------------------|----------------------------------------------------------------------------------------------------|-------------------|---------|------------|----------------------------------------------------------------------------------------------------|
|                                               |                                                                                                    |                   | Data    | Lengt<br>h |                                                                                                    |
| Field Name                                    | Definition                                                                                                    | <b>Required</b> ? | Туре    | Max        | List of Values                                                                                                    |
| Durable<br>Medical<br>Equipment<br>(OON)      | Equipment and supplies<br>ordered by a health care<br>provider for everyday or<br>extended use for out-of-<br>network.          | Yes               | Varchar | 50         | Not Covered, No<br>Charge, No Charge<br>after deductible, \$X<br>Copay, X%<br>Coinsurance after<br>deductible, X%<br>Coinsurance before<br>deductible, X%<br>Coinsurance, \$X<br>Copay after<br>deductible, \$X Copay<br>before deductible |
| Durable<br>Medical<br>Equipment<br>Exceptions | Exceptions or limitations<br>to equipment and supplies<br>ordered by a health care<br>provider for everyday or<br>extended use. | Yes               | Varchar | 50         | None, Describe any<br>Limitations or<br>Exceptions may apply                                                                                                    |
| Hospice<br>Services<br>(IN)                   | Services to provide<br>support for patient in last<br>stages of terminal illness<br>for in-network.                             | Yes               | Varchar | 50         | Not Covered, No<br>Charge, No Charge<br>after deductible, \$X<br>Copay, X%<br>Coinsurance after<br>deductible, X%<br>Coinsurance before<br>deductible, X%<br>Coinsurance, \$X<br>Copay after<br>deductible, \$X Copay<br>before deductible |
| Hospice<br>Services<br>(OON)                  | Services to provide<br>support for patient in last<br>stages of terminal illness<br>for out-of-network.                         | Yes               | Varchar | 50         | Not Covered, No<br>Charge, No Charge<br>after deductible, \$X<br>Copay, X%<br>Coinsurance after<br>deductible, X%<br>Coinsurance before<br>deductible, X%<br>Coinsurance, \$X<br>Copay after<br>deductible, \$X Copay<br>before deductible |
| Hospice<br>Services<br>Exceptions             | Exceptions or limitations<br>to services to provide<br>support for patient in last<br>stages of terminal illness.               | Yes               | Varchar | 50         | None, Describe any<br>Limitations or<br>Exceptions may apply                                                                                                    |

|                                                   |                                                                            |           |              | Field<br>Lengt |                                                                                                    |
|---------------------------------------------------|----------------------------------------------------------------------------|-----------|--------------|----------------|----------------------------------------------------------------------------------------------------|
| Field Name                                        | Definition                                                                 | Required? | Data<br>Type | h<br>Max       | List of Values                                                                                                    |
| Routine Eye<br>Exam for<br>Children<br>(IN)       | A standard ophthalmic<br>exam for children for in-<br>network.             | Yes       | Varchar      | 50             | Not Covered, No<br>Charge, No Charge<br>after deductible, \$X<br>Copay, X%<br>Coinsurance after<br>deductible, X%<br>Coinsurance before<br>deductible, X%<br>Coinsurance, \$X<br>Copay after<br>deductible, \$X Copay<br>before deductible |
| Routine Eye<br>Exam for<br>Children<br>(OON)      | A standard ophthalmic<br>exam for children for out-<br>of-network.         | Yes       | Varchar      | 50             | Not Covered, No<br>Charge, No Charge<br>after deductible, \$X<br>Copay, X%<br>Coinsurance after<br>deductible, X%<br>Coinsurance before<br>deductible, X%<br>Coinsurance, \$X<br>Copay after<br>deductible, \$X Copay<br>before deductible |
| Routine Eye<br>Exam for<br>Children<br>Exceptions | Exceptions or limitations<br>to a standard ophthalmic<br>exam for children | Yes       | Varchar      | 50             | None, Describe any<br>Limitations or<br>Exceptions may apply                                                                                                    |
| Eye Glasses<br>for Children<br>(IN)               | Eye glasses for children<br>for in-network.                                | Yes       | Varchar      | 50             | Not Covered, No<br>Charge, No Charge<br>after deductible, \$X<br>Copay, X%<br>Coinsurance after<br>deductible, X%<br>Coinsurance before<br>deductible, X%<br>Coinsurance, \$X<br>Copay after<br>deductible, \$X Copay<br>before deductible |

|                                                  |                                                                           |                  |         | Field      |                                                                                                    |
|--------------------------------------------------|---------------------------------------------------------------------------|------------------|---------|------------|----------------------------------------------------------------------------------------------------|
|                                                  |                                                                           |                  | Data    | Lengt<br>h |                                                                                                    |
| Field Name                                       | Definition                                                                | <b>Required?</b> | Туре    | Max        | List of Values                                                                                                    |
| Eye Glasses<br>for Children<br>(OON)             | Eye glasses for children<br>for out-of-network.                           | Yes              | Varchar | 50         | Not Covered, No<br>Charge, No Charge<br>after deductible, \$X<br>Copay, X%<br>Coinsurance after<br>deductible, X%<br>Coinsurance before<br>deductible, X%<br>Coinsurance, \$X<br>Copay after<br>deductible, \$X Copay<br>before deductible |
| Eye Glasses<br>for Children<br>Exceptions        | Exceptions or limitations to eye glasses for children                     | Yes              | Varchar | 50         | None, Describe any<br>Limitations or<br>Exceptions may apply                                                                                                    |
| Dental<br>Check-Up<br>for Children<br>(IN)       | Dental check-up services<br>for children for in-<br>network.              | Yes              | Varchar | 50         | Not Covered, No<br>Charge, No Charge<br>after deductible, \$X<br>Copay, X%<br>Coinsurance after<br>deductible, X%<br>Coinsurance before<br>deductible, X%<br>Coinsurance, \$X<br>Copay after<br>deductible, \$X Copay<br>before deductible |
| Dental<br>Check-Up<br>for Children<br>(OON)      | Dental check-up services<br>for children for out-of-<br>network.          | Yes              | Varchar | 50         | Not Covered, No<br>Charge, No Charge<br>after deductible, \$X<br>Copay, X%<br>Coinsurance after<br>deductible, X%<br>Coinsurance before<br>deductible, X%<br>Coinsurance, \$X<br>Copay after<br>deductible, \$X Copay<br>before deductible |
| Dental<br>Check-Up<br>for Children<br>Exceptions | Exceptions or limitations<br>to Dental check-up<br>services for children. | Yes              | Varchar | 50         | None, Describe any<br>Limitations or<br>Exceptions may apply                                                                                                    |

| Field Name                                                          | Definition                                                                                | Required? | Data<br>Type | Field<br>Lengt<br>h<br>Max | List of Values                                                                          |
|---------------------------------------------------------------------|-------------------------------------------------------------------------------------------|-----------|--------------|----------------------------|-----------------------------------------------------------------------------------------|
| Acupuncture                                                         | Acupuncture treatment for<br>a medical condition not<br>limited to use for<br>anesthesia  | Yes       | Varchar      | 50                         | Covered, Not<br>Covered, Covered<br>Limitations, Available<br>for Additional<br>Premium |
| Bariatric<br>Surgery                                                | Surgical procedures for the reduction of weight.                                          | Yes       | Varchar      | 50                         | Covered, Not<br>Covered, Covered<br>Limitations, Available<br>for Additional<br>Premium |
| Non-<br>Emergency<br>Care when<br>Travelling<br>Outside the<br>U.S. | Non-emergency care when travelling outside the U.S.                                       | Yes       | Varchar      | 50                         | Covered, Not<br>Covered, Covered<br>Limitations, Available<br>for Additional<br>Premium |
| Chiropractic<br>Care                                                | Charges associated with<br>care by a licensed<br>chiropractor                             | Yes       | Varchar      | 50                         | Covered, Not<br>Covered, Covered<br>Limitations, Available<br>for Additional<br>Premium |
| Cosmetic<br>Surgery                                                 | Surgical procedures when<br>the primary purpose is to<br>change or improve<br>appearance. | Yes       | Varchar      | 50                         | Covered, Not<br>Covered, Covered<br>Limitations, Available<br>for Additional<br>Premium |
| Routine<br>Dental<br>Services<br>(Adult)                            | A standard routine dental service (adult).                                                | Yes       | Varchar      | 50                         | Covered, Not<br>Covered, Covered<br>Limitations, Available<br>for Additional<br>Premium |
| Hearing<br>Aids                                                     | Charges associated with<br>the provision of hearing<br>aids.                              | Yes       | Varchar      | 50                         | Covered, Not<br>Covered, Covered<br>Limitations, Available<br>for Additional<br>Premium |
| Infertility<br>Treatment                                            | Charges associated with<br>the diagnosis and<br>treatment of infertility,<br>such as IVF. | Yes       | Varchar      | 50                         | Covered, Not<br>Covered, Covered<br>Limitations, Available<br>for Additional<br>Premium |

| Field Name                                       | Definition                                                                                                    | Required? | Data<br>Type | Field<br>Lengt<br>h<br>Max | List of Values                                                                          |
|--------------------------------------------------|----------------------------------------------------------------------------------------------------|-----------|--------------|----------------------------|-----------------------------------------------------------------------------------------|
| Long-<br>Term/Custo<br>dial Nursing<br>Home Care | Charges associated with<br>services that include<br>medical and non-medical<br>care to people who have a<br>chronic illness or<br>disability.                                        | Yes       | Varchar      | 50                         | Covered, Not<br>Covered, Covered<br>Limitations, Available<br>for Additional<br>Premium |
| Private-Duty<br>Nursing                          | Nursing services provided<br>in the home.                                                                                                    | Yes       | Varchar      | 50                         | Covered, Not<br>Covered, Covered<br>Limitations, Available<br>for Additional<br>Premium |
| Routine Eye<br>Exam<br>(Adult)                   | A standard ophthalmic<br>exam (adult).                                                                                                    | Yes       | Varchar      | 50                         | Covered, Not<br>Covered, Covered<br>Limitations, Available<br>for Additional<br>Premium |
| Routine<br>Foot Care                             | Routine foot exams and<br>treatments not exclusive to<br>services related to<br>treatment of diabetes and<br>other metabolic or<br>peripheral vascular<br>diseases.                  | Yes       | Varchar      | 50                         | Covered, Not<br>Covered, Covered<br>Limitations, Available<br>for Additional<br>Premium |
| Weight Loss<br>Programs                          | Reimbursement or<br>discounts applied to<br>charges associated with<br>participation in weight<br>loss programs.                                                                     | Yes       | Varchar      | 50                         | Covered, Not<br>Covered, Covered<br>Limitations, Available<br>for Additional<br>Premium |
| Routine<br>Hearing<br>Tests                      | A standard hearing exam (adult).                                                                                                    | Yes       | Varchar      | 50                         | Covered, Not<br>Covered, Covered<br>Limitations, Available<br>for Additional<br>Premium |
| Plan<br>Brochure                                 | A link that provides<br>online information about<br>the plan.                                                                                                    | No        | Varchar      | 256                        | N/A                                                                                     |
| Maternity<br>Deductibles                         | Dollar amount that a<br>patient or family must pay<br>as deductible for covered<br>services before the insurer<br>pays claims for services<br>that are subject to the<br>deductible. | Yes       | Varchar      | 50                         | \$X                                                                                     |

|                                      |                                                                                                    |                   | Data    | Field<br>Lengt<br>h |                |
|--------------------------------------|----------------------------------------------------------------------------------------------------|-------------------|---------|---------------------|----------------|
| Field Name                           | Definition                                                                                                    | <b>Required</b> ? | Туре    | Max                 | List of Values |
| Maternity<br>Co-pays                 | Dollar amount that a<br>patient or family must pay<br>as co-pay for covered<br>services before the insurer<br>pays claims.                                                           | Yes               | Varchar | 50                  | \$X            |
| Maternity<br>Co-<br>insurance        | Dollar amount that a<br>patient or family must pay<br>as coinsurance for<br>covered services before<br>the insurer pays claims.                                                      | Yes               | Varchar | 50                  | \$X            |
| Maternity<br>Limits or<br>Exclusions | Description of the limits or<br>exclusions to the maternity<br>service for the plan.                                                                                                 | Yes               | Varchar | 50                  | \$X            |
| Diabetes<br>Deductibles              | Dollar amount that a<br>patient or family must pay<br>as deductible for covered<br>services before the insurer<br>pays claims for services<br>that are subject to the<br>deductible. | Yes               | Varchar | 50                  | \$X            |
| Diabetes<br>Co-pays                  | Dollar amount that a<br>patient or family must pay<br>as co-pay for covered<br>services before the insurer<br>pays claims.                                                           | Yes               | Varchar | 50                  | \$X            |
| Diabetes<br>Co-<br>insurance         | Dollar amount that a<br>patient or family must pay<br>as coinsurance for<br>covered services before<br>the insurer pays claims.                                                      | Yes               | Varchar | 50                  | \$X            |
| Diabetes<br>Limits or<br>Exclusions  | Description of the limits or<br>exclusions to the diabetes<br>service for the plan.                                                                                                  | Yes               | Varchar | 50                  | \$X            |

#### 15.12.5 Individual Regions template

The following table (Exhibit 17-5) is the Regions Template Data Dictionary. The table includes definitions for the fields found in each column of the Template.

|           | Exhibit 15-14. Regions Template Data Dictionary – Individual |          |         |       |                |  |  |
|-----------|--------------------------------------------------------------|----------|---------|-------|----------------|--|--|
|           |                                                              |          |         | Field |                |  |  |
|           |                                                              |          |         | Leng  |                |  |  |
| Field     |                                                              | Required | Data    | th    |                |  |  |
| Name      | Description                                                  | ?        | Туре    | Max   | List of Values |  |  |
| Issuer ID | Five digit number that                                       | Yes      | Numeric | 5     | N/A            |  |  |
|           | identifies the Issuer                                        |          |         |       |                |  |  |

Exhibit 15-14: Regions Template Data Dictionary - Individual

Draft RBIS User Manual Version 8.0 / 23 June 2012

Field Leng Field Required Data th **Description List of Values** Name Type Max Identifies a specific Region # Yes Numeric 50 N/A geographic region as defined a combination of Zip code, FIPS code, County Name and State 5 digit number that identifies ZIP Code No Numeric 5 N/A a regions zip code FIPS A 5 digit code that identifies No Numeric 5 N/A counties in the U.S. Code Name of county found in the County No Varchar 50 N/A U.S. 2 digit State abbreviation Yes Varchar 2 List of Values: State Abbreviati codes (AL, AK, AZ, AR, CA, CO, CT, DE, FL, GA, HI, on ID, IL, IN, IA, KS, KY, LA, ME, MD, MA, MI, MN, MS, MO, MT, NE, NV, NH, NJ, NM, NY, NC, ND, OH, OK, OR, PA, RI, SC, SD, TN, TX, UT, VT, VA, WA, WV, WI, WY)

Rate and Benefits Information System (RBIS)

#### 15.12.6 Individual Business Rules template

The following table (Exhibit 17-6) is the Business Rules Template Data Dictionary. The table includes definitions for the fields found in each column of the Template.

| Field Name | Description                                   | Required? | Data<br>Type | Field<br>Length | Template List of<br>Values |
|------------|-----------------------------------------------|-----------|--------------|-----------------|----------------------------|
| Issuer ID  | Five digit number that identifies the Issuer. | Yes       | Numeric      | 5               | N/A                        |

Exhibit 15-15: Business Rules Template Data Dictionary – Individual

|                                                                                               |                                                                                                    |                  | Data    | Field  | Template List of                                                                                                    |
|-----------------------------------------------------------------------------------------------|----------------------------------------------------------------------------------------------------|------------------|---------|--------|----------------------------------------------------------------------------------------------------|
| Field Name                                                                                    | Description                                                                                                    | <b>Required?</b> | Туре    | Length | Values                                                                                                    |
| Product<br>Smart ID                                                                           | 10 digit alphanumeric<br>that identifies a product<br>*Note:<br>Only populated when<br>creating second row for<br>issuer id where rule<br>applies to given Product<br>ID | No               | Varchar | 10     | N/A                                                                                                    |
| How are<br>rates for<br>contracts<br>covering two<br>or more<br>enrollees<br>calculated?      | Determines if a<br>returned rate is the sum<br>of individual rates or if<br>a group rate is<br>available.                                                                | Yes              | Varchar | 256    | 1- There are rates<br>specifically for couples<br>and for families (not just<br>addition of individual<br>rates); 2 - The standard<br>individual rate for each<br>member is added<br>together; there are no<br>family size rate factors;<br>3 - The standard<br>individual rate for each<br>member is added<br>together and family size<br>rate factors are applied<br>(e.g., -18% child); 4- A<br>different rate<br>(specifically for parties<br>of two or more) for each<br>member is added<br>together |
| What is the<br>maximum<br>number of<br>dependents<br>used to quote<br>a two parent<br>family? | For a two parent family,<br>group rates are based<br>on the number of<br>dependents up to the<br>maximum amount<br>stated.                                               | Yes              | Varchar | 256    | 1; 2; 3; 4 or more; Not<br>Applicable                                                                                                    |

|                                                                                                    | <b>D</b>                                                                                                    | D 1 10                                                                     | Data    | Field  | Template List of                                                                                                    |
|----------------------------------------------------------------------------------------------------|----------------------------------------------------------------------------------------------------|----------------------------------------------------------------------------|---------|--------|----------------------------------------------------------------------------------------------------|
| Field Name                                                                                          | Description                                                                                                    | Required?                                                                  | Type    | Length | Values                                                                                                    |
| What is the<br>maximum<br>number of<br>dependents<br>used to quote<br>a single<br>parent<br>family? | For a single parent<br>family, group rates are<br>based on the number of<br>dependents up to the<br>maximum amount<br>stated.                                                             | Yes                                                                        | Varchar | 256    | 1; 2; 3; 4 or more; Not<br>Applicable                                                                                                    |
| Is there a<br>minimum<br>and<br>maximum<br>age for a<br>dependent?                                  | When the business rule<br>says to add up<br>individual rates, this<br>determines the age<br>range to be used to<br>return rates for<br>dependents.                                        | Yes                                                                        | Varchar | 256    | At least [] months up<br>to excluding []years;<br>Not Applicable                                                                                                    |
| If there are<br>rates for<br>dependents,<br>which age is<br>used?                                   | Specifies the age to use<br>for determining the<br>dependents rate.                                                                                                    | Yes                                                                        | Varchar | 256    | 1 - Age of the youngest<br>dependent; 2 - Age of<br>the oldest dependent; 3 -<br>Age of the dependent<br>that gives the higher<br>rate; 4 - Age of the<br>dependent that gives the<br>lower rate; 5 - Order that<br>the dependents are<br>submitted on<br>Healthcare.gov; 6 - Not<br>applicable |
| Are child-<br>only policies<br>issued?                                                              | Used to determine if an<br>Issuer offers Child Only<br>policies and if so, then<br>there are additional<br>questions that need to<br>be answered to<br>determine what rates to<br>return. | Yes                                                                        | Varchar | 256    | Yes; No, child-only<br>policies are not issued                                                                                                    |
| How are<br>rates for 2 or<br>more<br>children on a<br>Child-Only<br>policy<br>calculated?           | Used to determine how<br>Child-Only rates are<br>calculated.                                                                                                    | Yes                                                                        | Varchar | 256    | 1 - Add up the<br>individuals rates of each<br>child; 2 - There are<br>group rates for 2 or<br>more children; 3 - Not<br>Applicable                                                                                                    |
| If there are<br>child-only<br>policies,<br>what are the<br>minimum<br>and                           | Defines the minimum<br>and maximum age<br>range to be eligible for<br>a child only policy if<br>the Issuer offers Child<br>Only policies.                                                 | Enter age if<br>"Are child-<br>only<br>policies<br>issued?"<br>field value | Varchar | 256    | At least [] months up<br>to excluding []years;<br>Not Applicable                                                                                                    |

Draft RBIS User Manual Version 8.0 / 23 June 2012

| Field Name                                                                                       | Description                                                                                                    | Required?                                                                                                    | Data<br>Type | Field<br>Length | Template List of<br>Values                                                                                                    |
|--------------------------------------------------------------------------------------------------|----------------------------------------------------------------------------------------------------|----------------------------------------------------------------------------------------------------|--------------|-----------------|----------------------------------------------------------------------------------------------------|
| maximum<br>ages, if any?                                                                         |                                                                                                    | is "Yes",<br>otherwise<br>select "Not<br>Applicable".                                                                                                    |              |                 |                                                                                                    |
| What is the<br>maximum<br>number of<br>children used<br>to quote a<br>children-only<br>contract? | Defines how many<br>children rates are added<br>up to determine the<br>overall rate if more than<br>one child is eligible for<br>a Child Only policy.                            | Enter<br>maximum<br>number of<br>children if<br>"Are child-<br>only<br>policies<br>issued?"<br>field value<br>is "Yes",<br>otherwise<br>select "Not<br>Applicable". | Varchar      | 256             | 1; 2; 3; 4 or more; Not<br>Applicable                                                                                                    |
| If there are<br>rates for<br>child only<br>policies,<br>which age is<br>used?                    | Rules to determine the<br>age for calculating rates<br>for child-only<br>Determines which age<br>to use if there are more<br>than one child applying<br>for a child only policy. | Yes                                                                                                    | Varchar      | 256             | <ul> <li>1 - Rate is based on the age of the younger child;</li> <li>2 - Rate is based on the age of the older child;</li> <li>3 - Rate is based on the age of the child that gives the higher rate;</li> <li>4 - Rate is based on the age of the child that gives the lower rate;</li> <li>5 - Rate is based on order in which the children are submitted on Healthcare.gov;</li> <li>6 - Not applicable</li> </ul> |
| If there are<br>rates for<br>couples and<br>for families,<br>which age is<br>used?               | If there is a different<br>rate for couples and<br>families based on the<br>age of the subscribers,<br>this determines which<br>age to use to return a<br>rate.                  | Yes                                                                                                    | Varchar      | 256             | 1 - Rate is based on the<br>age of the younger<br>subscriber; 2 - Rate is<br>based on the age of the<br>older subscriber; 3 -<br>Rate is based on the age<br>of the subscriber that<br>gives the higher rate; 4 -<br>Rate is based on the age<br>of the subscriber that<br>gives the lower rate; 5 -<br>Rate is based on the age<br>the user specifies as<br>primary subscriber; 6 -<br>Not Applicable               |

Draft RBIS User Manual Version 8.0 / 23 June 2012

|                                                                                                    |                                                                                                    |                   | Data    | Field  | Template List of                                                                                                    |
|----------------------------------------------------------------------------------------------------|----------------------------------------------------------------------------------------------------|-------------------|---------|--------|----------------------------------------------------------------------------------------------------|
| Field Name                                                                                                    | Description                                                                                                    | <b>Required</b> ? | Туре    | Length | Values                                                                                                    |
| Are domestic<br>partners<br>treated the<br>same as<br>secondary<br>subscribers?                                                                            | Defines the rules for<br>treating a domestic<br>partner when<br>determining if a couple<br>is eligible for a rate.                                                                                                    | Yes               | Varchar | 256    | 1 – Yes; 1 - No                                                                                                    |
| Are same-<br>sex partners<br>treated the<br>same as<br>secondary<br>subscribers?                                                                           | Defines the rules for<br>treating a same sex<br>partner when<br>determining if a couple<br>is eligible for a rate.                                                                                                    | Yes               | Varchar | 256    | 1 – Yes; 1 - No                                                                                                    |
| What is the<br>minimum<br>age for a<br>secondary<br>subscriber?                                                                                            | Sets the minimum age<br>for determining the<br>eligibility of a<br>secondary subscriber<br>(e.g. a spouse).                                                                                                    | Yes               | Varchar | 256    | [] years; Not<br>Applicable                                                                                                    |
| What is the<br>maximum<br>age for a new<br>primary or<br>secondary<br>subscriber?                                                                          | Sets the maximum age<br>when determining the<br>eligibility for a new<br>primary or secondary<br>subscriber.                                                                                                    | Yes               | Varchar | 256    | [] years [] months;<br>Not Applicable                                                                                                    |
| When a<br>family size<br>rate factor is<br>applied to<br>contracts<br>with 2+<br>enrollees<br>who is<br>eligible for<br>the family<br>size rate<br>factor? | For family rates where<br>the rate is the sum of<br>the individual rates, if<br>there is an additional<br>family size rate factor<br>for large families, this<br>determines which<br>enrollees are eligible<br>for the factored rate. | Yes               | Varchar | 256    | <ol> <li>All applicants; 2 -<br/>All applicants except for<br/>the primary subscriber;</li> <li>The enrollees after<br/>the first [] enrollees<br/>get a family size rate<br/>factor; 4 - If there are 2<br/>or more enrollees apply<br/>the family size rate<br/>factor to all enrollees; 5</li> <li>Not Applicable</li> </ol> |
| If a family<br>size rate<br>factor is<br>applied to a<br>contract,<br>what is the<br>family size<br>rate?                                                  | Defines the family size<br>rate factor, as a percent,<br>that is applied to the<br>eligible enrollees.                                                                                                    | Yes               | Numeric | 3      | N/A                                                                                                    |

| Field Name  | Description              | Required? | Data<br>Type | Field<br>Length | Template List of<br>Values |
|-------------|--------------------------|-----------|--------------|-----------------|----------------------------|
| How is age  | Defines the rules for    | Yes       | Varchar      | 256             | 1 - Age on effective       |
| determined  | determining the          |           |              |                 | date; 2 - Age on January   |
| for rating  | eligibility of a         |           |              |                 | 1st of the effective date  |
| and         | subscriber based on      |           |              |                 | year; 3 - Age on           |
| eligibility | their age in relation to |           |              |                 | insurance date (age on     |
| purposes?   | rate effective dates.    |           |              |                 | birthday nearest the       |
|             |                          |           |              |                 | effective date)            |

#### 15.12.7 Individual Rates Template

The following table (Exhibit 17-7) is the Rates Template Data Dictionary. The table includes definitions for the fields found in each column of the Template.

|            |                                |                   | Data    | Field  | Template List of               |  |
|------------|--------------------------------|-------------------|---------|--------|--------------------------------|--|
| Field Name | Description                    | <b>Required</b> ? | Туре    | Length | Values                         |  |
| Issuer ID  | Five digit number that         | Yes               | Numeric | 5      | N/A                            |  |
|            | identifies the Issuer.         |                   |         |        |                                |  |
| Product    | 10 digit alphanumeric          | Yes               | Varchar | 10     | N/A                            |  |
| Smart ID   | that identifies a product.     |                   |         |        |                                |  |
| Plan ID    | 14 digit number that           | Yes               | Varchar | 14     | N/A                            |  |
|            | identifies the Plan.           |                   |         |        |                                |  |
| Rate       | Date when a rate goes          | Yes               | Date    | N/A    | N/A                            |  |
| Effective  | into effect for a plan.        |                   |         |        |                                |  |
| Date       |                                |                   |         |        |                                |  |
| Rate       | Date when a rate is no         | Yes               | Date    | N/A    | N/A                            |  |
| Expiration | longer available for a         |                   |         |        |                                |  |
| Date       | plan.                          |                   |         |        |                                |  |
| Region #   | Identifies a specific          | Yes               | Numeric | 50     | N/A                            |  |
|            | geographic region as           |                   |         |        |                                |  |
|            | defined a combination of       |                   |         |        |                                |  |
|            | Zip code, FIPS code,           |                   |         |        |                                |  |
|            | County Name and State.         |                   |         |        | ~~//                           |  |
| Minimum    | Minimum age that a             | Yes               | Numeric | 3      | N/A                            |  |
| Age        | subscriber may be in           |                   |         |        |                                |  |
|            | order to be eligible for a     |                   |         |        |                                |  |
| Maaria     | rate.                          | Ver               | No.     |        |                                |  |
| Maximum    | Maximum age that a             | Yes               | Numeric | 3      | N/A                            |  |
| Age        | subscriber may be in           |                   |         |        |                                |  |
|            | order to be eligible for a     |                   |         |        |                                |  |
| Candan     | rate.<br>Sex of the subscriber | Yes               | Varahar | 50     | Mala, Famala, Na               |  |
| Gender     | used to determine if a         | res               | Varchar | 50     | Male; Female; No<br>Preference |  |
|            | person is eligible for a       |                   |         |        | rielelelice                    |  |
|            | rate from a plan.              |                   |         |        |                                |  |
|            | rate nom a plan.               |                   |         |        |                                |  |

Exhibit 15-16: Rates Template Data Dictionary - Individual

| Field Name              | Description                                          | Required? | Data<br>Type | Field<br>Length | Template List of<br>Values |
|-------------------------|------------------------------------------------------|-----------|--------------|-----------------|----------------------------|
| Tobacco?                | Tobacco use of                                       | Yes       | Varchar      | 50              | Smoker; Non-Smoker;        |
| 1000000                 | subscriber used to                                   | 105       | v ar chiar   | 50              | No Preference              |
|                         | determine if a person is                             |           |              |                 |                            |
|                         | eligible for a rate from a                           |           |              |                 |                            |
|                         | plan.                                                |           |              |                 |                            |
| Primary                 | Primary enrollee on a                                | No        | Numeric      | NA              | N/A                        |
| Subscriber              | plan used to determine                               |           |              |                 |                            |
|                         | which rate(s) to return                              |           |              |                 |                            |
|                         | when individual rates are                            |           |              |                 |                            |
| C 1                     | used.                                                | N.        | N            | NIA             |                            |
| Secondary<br>Subscriber | A joint enrollee (e.g. a<br>Spouse) on a plan used   | No        | Numeric      | NA              | N/A                        |
| Subscriber              | to determine which                                   |           |              |                 |                            |
|                         | rate(s) to return when                               |           |              |                 |                            |
|                         | individual rates are used.                           |           |              |                 |                            |
| Dependent               | A joint enrollee (e.g. a                             | No        | Numeric      | NA              | N/A                        |
| •                       | child or other family                                |           |              |                 |                            |
|                         | member not the spouse)                               |           |              |                 |                            |
|                         | on a plan used to                                    |           |              |                 |                            |
|                         | determine which rate(s)                              |           |              |                 |                            |
|                         | to return when individual                            |           |              |                 |                            |
| Dulana                  | rates are used.                                      | N.        | N            | NIA             |                            |
| Primary<br>Subscriber   | A couple rate based on<br>the pairing of a primory   | No        | Numeric      | NA              | N/A                        |
| and                     | the pairing of a primary<br>enrollee and a secondary |           |              |                 |                            |
| Secondary               | subscriber (e.g. husband                             |           |              |                 |                            |
| Subscriber              | and spouse).                                         |           |              |                 |                            |
| Primary                 | A family rate for a single                           | No        | Numeric      | NA              | N/A                        |
| Subscriber              | parent with one                                      |           |              |                 |                            |
| and One                 | dependent.                                           |           |              |                 |                            |
| Dependent               |                                                      |           |              |                 |                            |
| Primary                 | A family rate for a single                           | No        | Numeric      | NA              | N/A                        |
| Subscriber              | parent with two                                      |           |              |                 |                            |
| and Two                 | dependents.                                          |           |              |                 |                            |
| Dependents              |                                                      | N.        | N            | NIA             |                            |
| Primary<br>Subscriber   | A family rate for a single                           | No        | Numeric      | NA              | N/A                        |
| and Three               | parent with three dependents.                        |           |              |                 |                            |
| Dependents              |                                                      |           |              |                 |                            |
| Primary                 | A family rate for a single                           | No        | Numeric      | NA              | N/A                        |
| Subscriber              | parent with four or more                             |           |              | 1111            |                            |
| and Four or             | dependents.                                          |           |              |                 |                            |
| more                    | , î                                                  |           |              |                 |                            |
| Dependents              |                                                      |           |              |                 |                            |

|                                                                                    |                                                                                                    |                   | Data    | Field  | Template List of |
|------------------------------------------------------------------------------------|----------------------------------------------------------------------------------------------------|-------------------|---------|--------|------------------|
| Field Name                                                                         | Description                                                                                                    | <b>Required</b> ? | Туре    | Length | Values           |
| Primary                                                                            | A family rate for a                                                                                                    | No                | Numeric | NA     | N/A              |
| Subscriber,                                                                        | couple with one                                                                                                    |                   |         |        |                  |
| Secondary                                                                          | dependent.                                                                                                    |                   |         |        |                  |
| Subscriber                                                                         |                                                                                                    |                   |         |        |                  |
| and One                                                                            |                                                                                                    |                   |         |        |                  |
| Dependent                                                                          |                                                                                                    |                   |         |        |                  |
| Primary                                                                            | A family rate for a                                                                                                    | No                | Numeric | NA     | N/A              |
| Subscriber,                                                                        | couple with two                                                                                                    |                   |         |        |                  |
| Secondary                                                                          | dependents.                                                                                                    |                   |         |        |                  |
| Subscriber                                                                         |                                                                                                    |                   |         |        |                  |
| and Two                                                                            |                                                                                                    |                   |         |        |                  |
| Dependents                                                                         |                                                                                                    |                   |         |        |                  |
| Primary                                                                            | A family rate for a                                                                                                    | No                | Numeric | NA     | N/A              |
| Subscriber,                                                                        | couple with three                                                                                                    |                   |         |        |                  |
| Secondary                                                                          | dependents.                                                                                                    |                   |         |        |                  |
| Subscriber                                                                         |                                                                                                    |                   |         |        |                  |
| and Three                                                                          |                                                                                                    |                   |         |        |                  |
| Dependents                                                                         |                                                                                                    |                   |         |        |                  |
| Primary                                                                            | A family rate for a                                                                                                    | No                | Numeric | NA     | N/A              |
| Subscriber,                                                                        | couple with four or more                                                                                                    |                   |         |        |                  |
| Secondary                                                                          | dependents.                                                                                                    |                   |         |        |                  |
| Subscriber                                                                         | •                                                                                                    |                   |         |        |                  |
| and Four or                                                                        |                                                                                                    |                   |         |        |                  |
| more                                                                               |                                                                                                    |                   |         |        |                  |
| Dependents                                                                         |                                                                                                    |                   |         |        |                  |
|                                                                                    | If Child Only policies                                                                                                    | No                | Numeric | NA     | N/A              |
| ·                                                                                  | are available, the rate for                                                                                                    |                   |         |        |                  |
|                                                                                    | a child on a Child Only                                                                                                    |                   |         |        |                  |
|                                                                                    | •                                                                                                    |                   |         |        |                  |
| Two                                                                                | If Child Only policies                                                                                                    | No                | Numeric | NA     | N/A              |
| Children                                                                           | are available, the rate for                                                                                                    |                   |         |        |                  |
| Only                                                                               | 2 children on a Child                                                                                                    |                   |         |        |                  |
| -                                                                                  | Only policy                                                                                                    |                   |         |        |                  |
| Three                                                                              | If Child Only policies                                                                                                    | No                | Numeric | NA     | N/A              |
| Children                                                                           | are available, the rate for                                                                                                    |                   |         |        |                  |
| Only                                                                               | 3 children on a Child                                                                                                    |                   |         |        |                  |
| -                                                                                  | Only policy                                                                                                    |                   |         |        |                  |
| Four or More                                                                       |                                                                                                    | No                | Numeric | NA     | N/A              |
| Children                                                                           |                                                                                                    |                   |         |        |                  |
|                                                                                    | 4 or more children on a                                                                                                    |                   |         |        |                  |
|                                                                                    |                                                                                                    |                   |         |        |                  |
| Child Only<br>Two<br>Children<br>Only<br>Three<br>Children<br>Only<br>Four or More | a child on a Child Only<br>policy.<br>If Child Only policies<br>are available, the rate for<br>2 children on a Child<br>Only policy<br>If Child Only policies<br>are available, the rate for<br>3 children on a Child<br>Only policy<br>If Child Only policies<br>are available, the rate for | No                | Numeric | NA     | N/A<br>N/A       |

# 15.13 APPENDIX E - BUSINESS RULES AND RATES TEMPLATE INTEGRATION

HealthCare.gov is used to assist consumers in identifying affordable and comprehensive health insurance coverage options that are available in their State. The information displayed on HealthCare.gov should include, but is not limited to, information on eligibility, availability, premium rates, and benefit descriptions by plan and within an appropriate geographic context.

The purpose of this section is to illustrate how the various data input from consumers on Healthcare.gov combined with Issuer data submissions in the Rates and Benefits Information System generate the estimated premium rates that are output and displayed to a consumer on Healthcare.gov. The following three components are involved:

- **Consumer Input on Healthcare.gov** The data that a consumer inputs on healthcare.gov plays a factor in determining which benefit plans that the consumer is eligible for.
- **Business Rules Template** This template allows Issuers to submit the answers to questions that will eventually affect how the rates for their benefit plans are calculated.
- **Rates Template** The Rates Template allows Issuers to submit plan rate data as well as other determining factors such as subscriber type, gender, smoking habits, and region associated with benefit plans.

The combination of all three components outlined above is what determines the benefit plans and associated rates that are displayed to a Consumer when they perform a search for available healthcare plans that they are eligible for on Healthcare.gov.

#### 15.13.1 Business Rules template Guidelines

Exhibit 15-17: Business Rules Template for Individual and Family Plans

| 1              | IFP Business Rul       | es Template v2.0                                  |                                      |                                                               |                                                                     |                                     |
|----------------|------------------------|---------------------------------------------------|--------------------------------------|---------------------------------------------------------------|---------------------------------------------------------------------|-------------------------------------|
| 2              |                        |                                                   | Validate Data Validate and           | Finalize                                                      |                                                                     |                                     |
| 3              | Instructions: Follo    | wing are the detailed instructions                |                                      |                                                               |                                                                     |                                     |
| 4              | a) Enter the rate dat  | a for subscriber type in the table below using o  | one row per plan.                    |                                                               |                                                                     |                                     |
| 5              | b) If there is no rate | for the subscriber type in the row, leave it blan | ik.                                  |                                                               |                                                                     |                                     |
| 6              | c) Refer to the user i | manual for descriptions of the Subscriber Type    | 95.                                  |                                                               |                                                                     |                                     |
| 7              |                        |                                                   |                                      |                                                               |                                                                     |                                     |
|                |                        |                                                   | How are rates for contracts covering |                                                               | What are the maximum                                                |                                     |
| 8              | Issuer ID              | Product ID                                        | two or more enrollees calculated?    | number of dependents<br>used to quote a two<br>parent family? | number of<br>dependents used to<br>quote a single parent<br>family? | and maximum age for<br>a dependent? |
| 8              | Issuer ID              |                                                   | two or more enrollees calculated?    | used to quote a two                                           | dependents used to<br>quote a single parent                         |                                     |
| 8<br>9<br>10   |                        |                                                   | two or more enrollees calculated?    | used to quote a two                                           | dependents used to<br>quote a single parent                         |                                     |
| _              |                        |                                                   | two or more enrollees calculated?    | used to quote a two                                           | dependents used to<br>quote a single parent                         |                                     |
| 10             |                        |                                                   | two or more enrollees calculated?    | used to quote a two                                           | dependents used to<br>quote a single parent                         |                                     |
| 10             |                        |                                                   | two or more enrollees calculated?    | used to quote a two                                           | dependents used to<br>quote a single parent                         |                                     |
| 10<br>11<br>12 |                        |                                                   | two or more enrollees calculated?    | used to quote a two                                           | dependents used to<br>quote a single parent                         |                                     |

#### 1.) Download the Business Rules Template

*a)* For further instructions on how to download the Business Rules Template for submission, see <u>Section 9.2.</u>

#### 2.) Complete the Business Rules Template

- *a)* Complete the Business Rules Template using the table below as a guide on how to answer the Business Rules questions.
- *b*) For further step by step instructions on how to complete the Business Rules Template, see <u>Section 15.9</u>

| Question<br>Number | Business<br>Rules<br>Template<br>Question | Required for<br>Completion?                                                                                                    | Input Selection<br>Options       | Notes                                                                                                    |
|--------------------|-------------------------------------------|----------------------------------------------------------------------------------------------------|----------------------------------|----------------------------------------------------------------------------------------------------|
| 1                  | Issuer ID                                 | Required                                                                                                    | Enter Issuer ID                  | Issuer ID is a five digit<br>number that identifies<br>an Issuer.                                                                                                    |
| 2                  | Product ID                                | Optional<br>Note:<br>Required if creating<br>second line for Issuer<br>ID to create rule that<br>only apply to a specific<br>Product ID. | Enter Issuer Product<br>Smart ID | A specific value<br>intended to capture<br>business meaning, but<br>having no<br>computational value.<br>Identifies an insurance<br>product within the<br>HIOS system. |

#### Exhibit 15-18: Business Rules Template for Individual and Family Plans

| Question<br>Number | Business<br>Rules<br>Template<br>Question                                                           | Required for<br>Completion?                                                                                         | Input Selection<br>Options                                                                                                    | Notes                                                                                                    |
|--------------------|----------------------------------------------------------------------------------------------------|----------------------------------------------------------------------------------------------------|----------------------------------------------------------------------------------------------------|----------------------------------------------------------------------------------------------------|
| 3                  | How are rates<br>for contracts<br>covering two<br>or more<br>enrollees<br>calculated?               | Required                                                                                                    | <ol> <li>There are rates<br/>specifically for<br/>couples and for<br/>families (not just<br/>addition of individual<br/>rates)</li> <li>The standard<br/>individual rate for<br/>each member is added<br/>together; there are no<br/>family size rate factors</li> <li>The standard<br/>individual rate for<br/>each member is added<br/>together and family<br/>size rate factors are<br/>applied (e.g., -18%<br/>child)</li> <li>A different rate<br/>(specifically for<br/>parties of two or more)<br/>for each member is<br/>added together</li> </ol> | This question<br>determines if an issuer<br>calculates rates based<br>on the sum of<br>individual rates or if a<br>group rate is available. |
| 4                  | What is the<br>maximum<br>number of<br>dependents<br>used to quote<br>a two parent<br>family?       | Required.<br>Note:<br>i) If value in Question 3<br>is option 1, then only<br>1,2,3, or 4 or more can<br>be selected | 1<br>2<br>3<br>4 or more<br>Not Applicable                                                                                                    | Determines the<br>maximum number of<br>dependents used to<br>return Individual and<br>Group rates.                                          |
| 5                  | What is the<br>maximum<br>number of<br>dependents<br>used to quote<br>a single<br>parent<br>family? | Required.<br>Note:<br>i) If value in Question 3<br>is option 1, then only<br>1,2,3, or 4 or more can<br>be selected | 1<br>2<br>3<br>4 or more<br>Not Applicable                                                                                                    | Determines the<br>maximum number of<br>dependents used to<br>return Individual and<br>Group rates.                                          |

| Question<br>Number | Business<br>Rules<br>Template<br>Question                          | Required for<br>Completion?                                                                                                    | Input Selection<br>Options                                                                                                    | Notes                                                                                                    |
|--------------------|--------------------------------------------------------------------|----------------------------------------------------------------------------------------------------|----------------------------------------------------------------------------------------------------|----------------------------------------------------------------------------------------------------|
| 6                  | Is there a<br>minimum<br>and<br>maximum<br>age for a<br>dependent? | Required<br>Note:<br>If age is selected then:<br>a) A pop-up window<br>will be displayed to<br>enter number of months<br>for minimum age<br>(defaulted to 0) and<br>number years for<br>maximum age (required<br>field).<br>b) Months should be<br>less than or equal to<br>Years (when converted<br>to months).<br>c) Months and Years<br>are integers (whole<br>numbers). | At least [] months<br>up to excluding<br>[]years<br>Not Applicable                                                                                                    | If rates are calculated<br>based on the sum of<br>individual rates, this<br>question determines the<br>age range used to return<br>rates for dependents. |
| 7                  | If there are<br>rates for<br>dependents,<br>which age is<br>used?  | Required<br>Note:<br>i) If the answers to<br>Questions 4 and 5 are<br>"Not Applicable" then<br>the answer to question<br>7 should be "Not<br>Applicable"<br>ii) If either question 4<br>or 5 (or both) has an<br>answer other than "Not<br>Applicable" then the<br>answer to question 7<br>cannot be "Not<br>Applicable"                                                    | <ul> <li>A) rate is based on the age of the younger dependent</li> <li>B) rate is based on the age of the older dependent</li> <li>C) rate is based on the age of the dependent that gives the higher rate</li> <li>D) rate is based on the of the dependent that gives the lower rate</li> <li>E) rate is based on order in which the dependents are submitted on Healthcare.gov</li> <li>F) not applicable</li> </ul> | This determines which<br>dependent(s) to use<br>when calculating the<br>base rates to return<br>when the answer to<br>question 3 is 2,3 or 4             |

| Question<br>Number | Business<br>Rules<br>Template<br>Question                                              | Required for<br>Completion? | Input Selection<br>Options                                                                                                    | Notes                                                                                                    |
|--------------------|----------------------------------------------------------------------------------------|-----------------------------|----------------------------------------------------------------------------------------------------|----------------------------------------------------------------------------------------------------|
| 8                  | Are child-<br>only policies<br>issued?                                                 | Required                    | 1 - Yes<br>2 - No, child-only<br>policies are not issued                                                                                           | This question is asked<br>in order to determine if<br>Child Only policies are<br>offered by the Issuer. If<br>they are offered, then<br>additional follow up<br>questions are required<br>to be answered in order<br>for the system to output<br>the correct rates. |
| 9                  | How are rates<br>for 2 or more<br>children on a<br>Child-Only<br>policy<br>calculated? | Required                    | <ul><li>A) Add up the<br/>individual rate for<br/>each child</li><li>B) There are group<br/>rates for children</li><li>C) Not Applicable</li></ul> | This question<br>determines how to<br>calculate the base rates<br>for a Child only policy.                                                                                                    |

| Question<br>Number | Business<br>Rules<br>Template<br>Question                                                             | Required for<br>Completion?                                                                                                    | Input Selection<br>Options                                         | Notes                                                                                                    |
|--------------------|----------------------------------------------------------------------------------------------------|----------------------------------------------------------------------------------------------------|--------------------------------------------------------------------|----------------------------------------------------------------------------------------------------|
| 10                 | If there are<br>child-only<br>policies, what<br>are the<br>minimum<br>and<br>maximum<br>ages, if any? | Conditionally<br>Required. This field is<br>only required to be<br>complete if "Yes" is<br>selected for Question 8.<br>Note:<br>i) If Question 8 is "No"<br>then only "Not<br>Applicable" can be<br>selected.<br>ii) If Question 8 is<br>"Yes" and age is<br>selected then:<br>a) A pop-up window<br>will be displayed to<br>enter number of months<br>for minimum age<br>(defaulted to 0) and<br>number years for<br>maximum age (required<br>field).<br>b) Months should be<br>less than or equal to<br>Years (when converted<br>to months).<br>c) Months and Years<br>are integers (whole<br>numbers) | At least [] months<br>up to excluding<br>[]years<br>Not Applicable | If Child Only policies<br>are offered, this<br>question defines the<br>minimum and<br>maximum age range<br>that a Child must fall<br>into in order to be<br>eligible for a Child<br>Only Policy. If Child<br>Only policies are not<br>offered, select "Not<br>Applicable". |

| Question<br>Number | Business<br>Rules<br>Template<br>Question | Required for<br>Completion?   | Input Selection<br>Options | Notes                                      |
|--------------------|-------------------------------------------|-------------------------------|----------------------------|--------------------------------------------|
| 11                 | What is the                               | Conditionally                 | 1                          | If more than one child                     |
|                    | maximum                                   | Required. This field is       | 2                          | is eligible for a Child                    |
|                    | number of                                 | only required to be           | 3                          | Only Policy, this                          |
|                    | children used                             | complete if "Yes" is          | 4 or more                  | question defines the                       |
|                    | to quote a                                | selected for Question 8.      | Not Applicable             | maximum number of                          |
|                    | children-only                             |                               |                            | Child Only rates that                      |
|                    | contract?                                 | Note:                         |                            | can be added up in                         |
|                    |                                           | i) If Question 8 is "No"      |                            | order to determine the                     |
|                    |                                           | then only 5 ("Not             |                            | overall rate If Child                      |
|                    |                                           | Applicable") can be selected. |                            | Only policies are not offered, select "Not |
|                    |                                           | ii) If Question 8 is          |                            | Applicable".                               |
|                    |                                           | "Yes" then only 1, 2, 3,      |                            | Applicable .                               |
|                    |                                           | or 4 can be selected.         |                            |                                            |
|                    | If there are                              | Conditionally                 | 1 - Rate is based on       | If a subscriber is                         |
| 12                 | rates for child                           | Required. This field is       | the age of the younger     | applying for a Child                       |
|                    | only policies,                            | only required to be           | subscriber                 | Only Policy for                            |
|                    | which age is                              | complete if "Yes" is          | 2 - Rate is based on       | multiple children, this                    |
|                    | used?                                     | selected for Question 8.      | the age of the older       | question defines which                     |
|                    |                                           |                               | subscriber                 | age to use in order to                     |
|                    |                                           | Note:                         | 3 - Rate is based on       | calculate the rate If                      |
|                    |                                           | i) If Question 8 is "No"      | the age of the             | Child Only policies are                    |
|                    |                                           | then only 5 ("Not             | subscriber that gives      | not offered, select "Not                   |
|                    |                                           | Applicable") can be           | the higher rate            | Applicable".                               |
|                    |                                           | selected.                     | 4 - Rate is based on       |                                            |
|                    |                                           | ii) If Question 8 is          | the age of the             |                                            |
|                    |                                           | "Yes" then only 1, 2, 3,      | subscriber that gives      |                                            |
|                    |                                           | or 4 can be selected.         | the lower rate             |                                            |
|                    |                                           |                               | 5 - Rate is based on       |                                            |
|                    |                                           |                               | the age the user           |                                            |
|                    |                                           |                               | specifies as primary       |                                            |
|                    |                                           |                               | subscriber                 |                                            |
|                    |                                           |                               | 6 - Not Applicable         |                                            |

| Question<br>Number | Business<br>Rules<br>Template<br>Question                                          | Required for<br>Completion?                                                                                                    | Input Selection<br>Options                                                                                                    | Notes                                                                                                    |
|--------------------|------------------------------------------------------------------------------------|----------------------------------------------------------------------------------------------------|----------------------------------------------------------------------------------------------------|----------------------------------------------------------------------------------------------------|
| 13                 | If there are<br>rates for<br>couples and<br>for families,<br>which age is<br>used? | Conditionally<br>Required. This field is<br>only required to be<br>complete if option 1 is<br>selected for Question 2.<br>Note:<br>i) If Question 2 is 1 or 4<br>then only 1, 2, 3, 4, or 5<br>can be selected.<br>ii) Id Question 2 is 2 or<br>3 then only 6 ("Not<br>Applicable") can be<br>selected. | <ol> <li>Rate is based on<br/>the age of the younger<br/>subscriber</li> <li>Rate is based on<br/>the age of the older<br/>subscriber</li> <li>Rate is based on<br/>the age of the<br/>subscriber that gives<br/>the higher rate</li> <li>Rate is based on<br/>the age of the<br/>subscriber that gives<br/>the lower rate</li> <li>Rate is based on<br/>the age of the<br/>subscriber that gives</li> <li>Based on<br/>the age of the<br/>subscriber that gives</li> <li>Rate is based on<br/>the age the user</li> <li>Rate is based on<br/>the age the user</li> <li>Specifies as primary</li> <li>Subscriber</li> <li>Not Applicable</li> </ol> | If there is a different<br>rate for couples and<br>families based on the<br>age of the subscribers,<br>this question determines<br>which age to use when<br>returning a rate. If rates<br>are based on the sum of<br>individual rates, then<br>select "Not<br>Applicable". |
| 14                 | Are domestic<br>partners<br>treated the<br>same as<br>secondary<br>subscribers?    | Required                                                                                                    | 1 - Yes<br>2 - No                                                                                                    | This question is used to<br>determine the rules for<br>domestic partners when<br>determining if a couple<br>is eligible for a rate.                                                                                                    |
| 15                 | Are same-sex<br>partners<br>treated the<br>same as<br>secondary<br>subscribers?    | Required                                                                                                    | 1 - Yes<br>2 - No                                                                                                    | This question is used to<br>determine the rules for<br>treating a same sex<br>partner when<br>determining if a couple<br>is eligible for a rate.                                                                                                    |

| Question<br>Number | Business<br>Rules<br>Template<br>Question                                         | Required for<br>Completion?                                                                                                    | Input Selection<br>Options           | Notes                                                                                                    |
|--------------------|-----------------------------------------------------------------------------------|----------------------------------------------------------------------------------------------------|--------------------------------------|----------------------------------------------------------------------------------------------------|
| 16                 | What is the<br>minimum age<br>for a<br>secondary<br>subscriber?                   | Required<br>Note:<br>If age is selected then:<br>a) A pop-up window<br>will be displayed to<br>enter number of years<br>for minimum age<br>(required field).<br>b) Years is an integer<br>(whole number).<br>c) Valid numbers: 0 to<br>200                          | [] years<br>Not Applicable           | This question is used to<br>set the minimum age<br>for determining the<br>eligibility of a<br>secondary subscriber<br>(e.g. a spouse).  |
| 17                 | What is the<br>maximum<br>age for a new<br>primary or<br>secondary<br>subscriber? | Required<br>Note:<br>If age is selected then:<br>a) A pop-up window<br>will be displayed to<br>enter number of years<br>(required field) and<br>number of months<br>(defaulted to 0) for<br>maximum age.<br>b) Months and Years<br>are integers (whole<br>numbers). | [] years [] months<br>Not Applicable | This question is used to<br>set the maximum age<br>when determining the<br>eligibility for a new<br>primary or secondary<br>subscriber. |

| Question<br>Number | Business<br>Rules<br>Template<br>Question                                                                                                    | Required for<br>Completion?                                                                                                    | Input Selection<br>Options                                                                                                    | Notes                                                                                                    |
|--------------------|----------------------------------------------------------------------------------------------------|----------------------------------------------------------------------------------------------------|----------------------------------------------------------------------------------------------------|----------------------------------------------------------------------------------------------------|
| 18                 | When a<br>family size<br>rate factor is<br>applied to<br>contracts<br>with 2+<br>enrollees<br>who is<br>eligible for<br>the family<br>size rate<br>factor? | Conditionally<br>Required. This field is<br>only required to be<br>complete if option 3 is<br>selected for Question 2.<br>Note:<br>i) If Question 2 is 3<br>then only 1, 2, or 3 can<br>be selected<br>ii) if Question 2 is 1, 2,<br>or 4 then only 4 ("Not<br>Applicable") can be<br>selected.<br>iii) if 3 (number of<br>enrollees) is selected<br>then:<br>a) A pop-up window<br>will be displayed to<br>enter number of<br>enrollees to get the<br>family size rate<br>(required field).<br>b) Enrollees is an<br>integer (whole<br>number). | <ol> <li>All applicants</li> <li>All applicants</li> <li>Call applicants</li> <li>except for the primary subscriber</li> <li>The enrollees after the first [] enrollees get a family size rate factor</li> <li>If there are 2 more enrollees apply the family size rate factor to all enrollees</li> <li>Not Applicable</li> </ol> | If a family size rate<br>factor applies to a<br>contract, this question is<br>used to determine<br>which enrollees are<br>eligible for the factored<br>rate. If family size rate<br>factors are not<br>available, then select<br>"Not Applicable".                                   |
| 19                 | If a family<br>size rate<br>factor is<br>applied to a<br>contract,<br>what is the<br>family size<br>rate?                                                  | Conditionally<br>Required. This field is<br>only required to be<br>complete if option 1, 2,<br>or 3 is selected for<br>Question 15.<br>Note:<br>i) If Question 2 is 3<br>then enter a number.<br>ii) If Question 2 is 1, 2,<br>or 4 then enter only<br>ZERO.                                                                                                    | Enter the Family Size<br>Rate Factor                                                                                                    | If a family size rate<br>factor applies to a<br>contract, this question is<br>used to define the<br>family size rate factor,<br>as a percent that is<br>applied to the eligible<br>enrollees. If family<br>size rate factors are not<br>applicable then enter<br>"0" for the factor. |

| Question<br>Number | Business<br>Rules<br>Template<br>Question | Required for<br>Completion? | Input Selection<br>Options | Notes                    |
|--------------------|-------------------------------------------|-----------------------------|----------------------------|--------------------------|
|                    | How is age                                | Required                    | 1 - Age on effective       | This question is used to |
|                    | determined                                |                             | date                       | define the rules for     |
|                    | for rating and                            |                             | ; 2 - Age on January       | determining the          |
|                    | eligibility                               |                             | 1st of the effective       | eligibility of a         |
| 20                 | purposes?                                 |                             | date year                  | subscriber based on      |
|                    |                                           |                             | 3 - Age on insurance       | their age in relation to |
|                    |                                           |                             | date (age on birthday      | rate effective dates.    |
|                    |                                           |                             | nearest the effective      |                          |
|                    |                                           |                             | date)                      |                          |

15.13.2 Age calculation for Eligibility and Quote determination

The subscriber's age is used for determining:

- a. Eligibility for a specific issuer, product or plan.
- b. Rate lookup for specific user type for a specific plan.

There are 3 factors that influence the age calculation:

- 1. The subscribers date of birth
- 2. The insurance effective date
- 3. One of the following, issuer specified, rules to determine the age on a specific date:
  - a. Age as on insurance effective date
  - b. Age as on January 1<sup>st</sup> of the same year as the insurance effective date
  - c. Age at date of birth that is closest to insurance effective date

These factors can be reduced to the question: "Given a subscriber, how old is he/she on a specific date".

Age related eligibility rules are provided in months, while rates are specified for age bands in years. We will therefore first calculate the age in months and convert the result into years where needed.

For a specific subscriber born on date "DOB" the following algorithm is used to determine the age in months on a specific date "IED":

- 1. Determine "age in years" as DOB.year IED.year
- If the birthday did not yet come up as at IED, then subtract one year from the "age in years" and determine the "months that have passed since the last birthday" as 12 DOB.month + IED.month

- 3. Else determine the "months that have passed since the last birthday" as IED.month DOB.month
- 4. If the day of the month of IED is before the day of the month of the DOB, then subtract one month from the "months that have passed since the last birthday"
- 5. The resulting age in month is the determined as 12 \* "age in years" + "months that have passed since the last birthday"

The age in years is then calculated from the age in months by dividing the age in month by 12 and ignoring the fractional portion of the result (which is the same as "age in years" from the above calculation).

#### 15.13.3 Rates template Guidelines Exhibit 15-19: Rates Template for Individual and Family Plans

|         | A              | В                       | С                        | D                         | E                          | F        | G              | Н              | 1      | J        | K                     | L                       | М         | N                                                    |
|---------|----------------|-------------------------|--------------------------|---------------------------|----------------------------|----------|----------------|----------------|--------|----------|-----------------------|-------------------------|-----------|------------------------------------------------------|
| 1<br>2  | IFP Rates      | Template                | Validate Data            | Valio                     | date And Final             | ize      |                |                |        | Add She  | et                    |                         |           |                                                      |
| 3       | Instructions:  |                         |                          |                           |                            |          |                |                |        |          |                       |                         |           |                                                      |
| 4       | Enter the rate | data for subscriber ty  | pe in the table below u  | sing one row              | per plan.                  |          |                |                |        |          |                       |                         |           |                                                      |
| 5       | If there is no | rate for the subscriber | type in the row, leave i | t blank.                  |                            |          |                |                |        |          |                       |                         |           |                                                      |
| 6       | Refer to the u | iser manual for descrip | tions of the Subscribe   | r Types                   |                            |          |                |                |        |          |                       |                         |           |                                                      |
| 7       |                |                         |                          |                           |                            |          |                |                |        |          |                       |                         |           |                                                      |
| 8       |                |                         |                          |                           |                            |          |                |                |        |          |                       |                         |           |                                                      |
|         |                |                         |                          |                           |                            |          |                |                |        |          |                       |                         |           |                                                      |
| 9       | Issuer ID      | Product Smart ID        | Plan ID                  | Rate<br>Effective<br>Date | Rate<br>Expiration<br>Date | Region # | Minimum<br>Age | Maximum<br>Age | Gender | Tobacco? | Primary<br>Subscriber | Secondary<br>Subscriber | Dependent | Primary<br>Subscriber and<br>Secondary<br>Subscriber |
| 9<br>10 | Issuer ID      | Product Smart ID        | Plan ID                  | Effective                 | Expiration                 | Region # |                |                | Gender | Tobacco? | Primary<br>Subscriber | Secondary<br>Subscriber | Dependent | Subscriber and<br>Secondary                          |

#### **1.) Download the Rates Template**

- *a.* Download the Rates Template. For further instructions on how to download the Rates Template for submission, see <u>Section 9.</u>
  - *i*. Note: Issuers have the option of downloading the following two versions of the Rates template:
    - *1*. Pre-Populated Rates Template This template provides prepopulated Issuer ID, Product ID, and Plan ID data for a user based on their log in credentials.
    - 2. Blank Rates Template This is a standard blank Rates Template that does not include any pre-populated data.

#### **2.)** Complete the Rates Template

- *a.* Complete the following required fields for each plan on the worksheet labeled "IFP Rates Template". For more information on the definition of required fields, reference *Section 15: Data Traceability Matrix.* 
  - *i*. Issuer ID
    - *1.* If using the Blank Rates Template, enter an Issuer ID for each Plan.
    - 2. If using the Pre-Populated Rates Template, copy the list of Issuer IDs located on worksheet labeled "IssuerProductPlanIDs" and paste them into the Issuer ID field on the "IFP Rates Template".

#### *ii*. Product ID

- *1.* If using the Blank Rates Template, enter a Product ID for each Plan.
- 2. If using the Pre-Populated Rates Template, copy the list of Product IDs located on worksheet labeled "IssuerProductPlanIDs" and paste them into the Product Smart ID field on the "IFP Rates Template".

#### *iii*. Plan ID

*1*. If using the Blank Rates Template, enter a Plan ID for each Plan.

- 2. If using the Pre-Populated Rates Template, copy the list of Plan IDs located on worksheet labeled "IssuerProductPlanIDs" and paste them into the Plan ID field on the "IFP Rates Template".
- *iv.* Rate Effective Date
- *v*. Rate Expiration Date
- *vi.* Region  $\overline{\#}$
- *vii*. Minimum Age
- viii. Maximum Age
- ix. Gender
- x. Tobacco
- *xi.* Subscriber Type
  - *1.* Enter the rate for each applicable subscriber type using one row per plan.
    - a. Note: It is required that at least one Subscriber Type per row is populated with a rate.
    - b. Note: A rate will not be displayed for a consumer on healthcare.gov unless it is defined in the Rates Template. The system only outputs rates that are defined by the Issuer in the Rates Template. Blank values will be accepted if an Issuer does not have a rate for Subscriber Type in the template, however a rate will not be output on healthcare.gov for any Subscriber Type fields that are left blank upon submission by the Issuer.

#### 3.) Subscriber Type Definition and Mapping

*a.* **Subscriber Type Definitions** - The Rates Template provides a way to capture plan rates for 13 different subscriber types. The following table defines the subscriber types that are captured in the Rates Template.

| Template Subscriber Type | Definition                                                                                                    |
|--------------------------|----------------------------------------------------------------------------------------------------|
| Primary Subscriber       | Primary enrollee on a plan used to determine which rate(s) to return when individual rates are used.                                                            |
| Secondary Subscriber     | A joint enrollee (e.g. a Spouse) on a plan used to determine which rate(s) to return when individual rates are used.                                            |
| Dependent                | A joint enrollee (e.g. a child or other family member<br>not the spouse) on a plan used to determine which<br>rate(s) to return when individual rates are used. |

Exhibit 15-20: Rates Template for Individual and Family Plans

| Template Subscriber Type                                             | Definition                                                                                                    |
|----------------------------------------------------------------------|----------------------------------------------------------------------------------------------------|
| Primary Subscriber and Secondary Subscriber                          | A couple rate based on the pairing of a primary enrollee<br>and a secondary subscriber (e.g. husband and spouse). |
| Primary Subscriber and One Dependent                                 | A family rate for a single parent with one dependent.                                                             |
| Primary Subscriber and Two Dependents                                | A family rate for a single parent with two dependents.                                                            |
| Primary Subscriber and Three Dependents                              | A family rate for a single parent with three dependents.                                                          |
| Primary Subscriber and Four or More Dependents                       | A family rate for a single parent with four or more dependents.                                                   |
| Primary Subscriber, Secondary Subscriber and One<br>Dependent        | A family rate for a couple with one dependent.                                                                    |
| Primary Subscriber, Secondary Subscriber and Two<br>Dependents       | A family rate for a couple with two dependents.                                                                   |
| Primary Subscriber, Secondary Subscriber and<br>Three Dependents     | A family rate for a couple with three dependents.                                                                 |
| Primary Subscriber, Secondary Subscriber and Four or More Dependents | A family rate for a couple with four or more dependents.                                                          |
| Child Only                                                           | If Child Only policies are available, the rate for a single child on a Child Only policy.                         |
| Two Children Only                                                    | If Child Only policies are available, the rates for 2 children on a Child Only policy.                            |
| Three Children Only                                                  | If Child Only policies are available, the rates for 3 children on a Child Only policy.                            |
| Four or More Children                                                | If Child Only policies are available, the rates for 4 or more children on a Child Only policy.                    |

- **b.** Subscriber Type Mappings The tables below provide subscriber type mappings for Issuers based on method in which they calculate plan rates.
  - *i*. Individual Rates The following table displays subscriber type mappings for when rates are calculated individually by adding up the sum of Individual rates.

| Scenario      | Template Subscriber Type |
|---------------|--------------------------|
| Single Male   | Primary Subscriber       |
| Single Female | Primary Subscriber       |
| Child         | Dependent                |
| 1 Child Only  | Child Only               |

Exhibit 15-21: Subscriber Type Mapping for Individual Rate Calculations

| Scenario                                            | Template Subscriber Type                                                                     |
|-----------------------------------------------------|----------------------------------------------------------------------------------------------|
| 2 Children Only                                     | Child Only + Child Only                                                                      |
| 3 Children Only                                     | Child Only + Child Only + Child Only                                                         |
| Husband + Wife                                      | Primary Subscriber + Secondary Subscriber                                                    |
| Husband + Wife + 1 Child                            | Primary Subscriber + Secondary Subscriber + Dependent                                        |
| Husband + Wife + 2 Children                         | Primary Subscriber + Secondary Subscriber + Dependent + Dependent                            |
| Husband + Wife + 3 Children                         | Primary Subscriber + Secondary Subscriber + Dependent + Dependent<br>+ Dependent             |
| Husband + Wife + 4 Children                         | Primary Subscriber + Secondary Subscriber + Dependent + Dependent<br>+ Dependent + Dependent |
| Husband + Wife + 5 Children                         | Primary Subscriber + Secondary Subscriber + Dependent + Dependent                            |
|                                                     | + Dependent + Dependent                                                                      |
| Single Parent + 1 Child                             | Primary Subscriber + Dependent                                                               |
| Single Parent + 2 Children                          | Primary Subscriber + Dependent + Dependent                                                   |
| Single Parent + 3 Children                          | Primary Subscriber + Dependent + Dependent + Dependent                                       |
| Single Parent + 4 Children                          | Primary Subscriber + Dependent + Dependent + Dependent + Dependent                           |
| Single Parent + 5 Children                          | Primary Subscriber + Dependent + Dependent + Dependent + Dependent + Dependent               |
| Domestic Partner + Domestic<br>Partner              | Primary Subscriber + Secondary Subscriber                                                    |
| Domestic Partner + Domestic<br>Partner + 1 Child    | Primary Subscriber + Secondary Subscriber + Dependent                                        |
| Domestic Partner + Domestic<br>Partner + 2 Children | Primary Subscriber + Secondary Subscriber + Dependent + Dependent                            |
| Domestic Partner + Domestic<br>Partner + 3 Children | Primary Subscriber + Secondary Subscriber + Dependent + Dependent<br>+ Dependent             |
| Domestic Partner + Domestic<br>Partner + 4 Children | Primary Subscriber + Secondary Subscriber + Dependent + Dependent<br>+ Dependent + Dependent |
| Domestic Partner + Domestic<br>Partner + 5 Children | Primary Subscriber + Secondary Subscriber + Dependent + Dependent<br>+ Dependent + Dependent |
| Same Sex Partner + Same Sex<br>Partner              | Primary Subscriber + Secondary Subscriber                                                    |
| Same Sex Partner + Same Sex<br>Partner + 1 Child    | Primary Subscriber + Secondary Subscriber + Dependent                                        |
| Same Sex Partner + Same Sex<br>Partner + 2 Children | Primary Subscriber + Secondary Subscriber + Dependent + Dependent                            |
| Same Sex Partner + Same Sex<br>Partner + 3 Children | Primary Subscriber + Secondary Subscriber + Dependent + Dependent + Dependent                |
| Same Sex Partner + Same Sex                         | Primary Subscriber + Secondary Subscriber + Dependent + Dependent                            |
| Partner + 4 Children                                | + Dependent + Dependent                                                                      |

| Scenario                    | Template Subscriber Type                                          |
|-----------------------------|-------------------------------------------------------------------|
| Same Sex Partner + Same Sex | Primary Subscriber + Secondary Subscriber + Dependent + Dependent |
| Partner + 5 Children        | + Dependent + Dependent                                           |

*i*. **Group Rates** - The following table displays subscriber type mappings for when group rates are applied to a family of two or more enrollees.

| Scenario           | Template Subscriber Type                | Limitations/Exceptions                     |
|--------------------|-----------------------------------------|--------------------------------------------|
| Single Male        | Primary Subscriber                      |                                            |
| Single Female      | Primary Subscriber                      |                                            |
| Child              | Dependent                               |                                            |
| 1 Child Only       | Child Only                              |                                            |
| 2 Children Only    | Two Children                            |                                            |
| 3 Children Only    | Three Children Only                     |                                            |
| 4 or More Children | Four or More Children                   |                                            |
| Husband + Wife     | Primary Subscriber and Secondary        |                                            |
|                    | Subscriber                              |                                            |
| Husband + Wife + 1 | Primary Subscriber, Secondary           |                                            |
| Child              | Subscriber and one dependent            |                                            |
| Husband + Wife + 2 | Primary Subscriber, Secondary           |                                            |
| Children           | Subscriber and two dependents           |                                            |
| Husband + Wife + 3 | Primary Subscriber, Secondary           |                                            |
| Children           | Subscriber and three dependents         |                                            |
| Husband + Wife + 4 | Primary Subscriber, Secondary           |                                            |
| Children           | Subscriber and four or more dependents  |                                            |
| Husband + Wife + 5 | Primary Subscriber, Secondary           |                                            |
| Children           | Subscriber and four or more dependents  |                                            |
| Single Parent + 1  | Primary Subscriber and one dependent    |                                            |
| Child              |                                         |                                            |
| Single Parent + 2  | Primary Subscriber and two dependents   |                                            |
| Children           |                                         |                                            |
| Single Parent + 3  | Primary Subscriber and three dependents |                                            |
| Children           |                                         |                                            |
| Single Parent + 4  | Primary Subscriber and four or more     |                                            |
| Children           | dependents                              |                                            |
| Single Parent + 5  | Primary Subscriber and four or more     |                                            |
| Children           | dependents                              |                                            |
| Domestic Partner + | Primary Subscriber and Secondary        | Rate applies only if Domestic Partners are |
| Domestic Partner   | Subscriber                              | treated the same as Secondary Subscribers. |
|                    |                                         |                                            |

| Scenario             | Template Subscriber Type               | Limitations/Exceptions                     |
|----------------------|----------------------------------------|--------------------------------------------|
| Domestic Partner +   | Primary Subscriber, Secondary          | Rate applies only if Domestic Partners are |
| Domestic Partner + 1 | Subscriber and one dependent           | treated the same as Secondary Subscribers. |
| Child                |                                        |                                            |
| Domestic Partner +   | Primary Subscriber, Secondary          | Rate applies only if Domestic Partners are |
| Domestic Partner + 2 | Subscriber and two dependents          | treated the same as Secondary Subscribers. |
| Children             |                                        |                                            |
| Domestic Partner +   | Primary Subscriber, Secondary          | Rate applies only if Domestic Partners are |
| Domestic Partner + 3 | Subscriber and three dependents        | treated the same as Secondary Subscribers. |
| Children             |                                        |                                            |
| Domestic Partner +   | Primary Subscriber, Secondary          | Rate applies only if Domestic Partners are |
| Domestic Partner + 4 | Subscriber and four or more dependents | treated the same as Secondary Subscribers. |
| Children             |                                        |                                            |
| Domestic Partner +   | Primary Subscriber, Secondary          | Rate applies only if Domestic Partners are |
| Domestic Partner + 5 | Subscriber and four or more dependents | treated the same as Secondary Subscribers. |
| Children             |                                        |                                            |
| Same Sex Partner +   | Primary Subscriber and Secondary       | Rate applies only if Same-Sex Partners are |
| Same Sex Partner     | Subscriber                             | treated the same as Secondary Subscribers. |
| Same Sex Partner +   | Primary Subscriber, Secondary          | Rate applies only if Same-Sex Partners are |
| Same Sex Partner + 1 | Subscriber and one dependent           | treated the same as Secondary Subscribers. |
| Child                |                                        |                                            |
| Same Sex Partner +   | Primary Subscriber, Secondary          | Rate applies only if Same-Sex Partners are |
| Same Sex Partner + 2 | Subscriber and two dependents          | treated the same as Secondary Subscribers. |
| Children             |                                        |                                            |
| Same Sex Partner +   | Primary Subscriber, Secondary          | Rate applies only if Same-Sex Partners are |
| Same Sex Partner + 3 | Subscriber and three dependents        | treated the same as Secondary Subscribers. |
| Children             |                                        |                                            |
| Same Sex Partner +   | Primary Subscriber, Secondary          | Rate applies only if Same-Sex Partners are |
| Same Sex Partner + 4 | Subscriber and four or more dependents | treated the same as Secondary Subscribers. |
| Children             |                                        |                                            |
| Same Sex Partner +   | Primary Subscriber, Secondary          | Rate applies only if Same-Sex Partners are |
| Same Sex Partner + 5 | Subscriber and four or more dependents | treated the same as Secondary Subscribers. |
| Children             |                                        |                                            |

#### 15.13.4 Sample rate calculations

#### **Example Scenario 1** – Husband, Wife and 2 Children

| Enrollees | Template Subscriber Type |
|-----------|--------------------------|
| Husband   | Primary Subscriber       |
| Wife      | Secondary Subscriber     |
| Child     | Dependent                |
| Child     | Dependent                |

#### Example Scenario 1 - Individual Rate Calculation:

|        |            |            |            |           | Primary        | Primary    | Primary    | Primary    | Primary        | Primary Subscriber, | Primary Subscriber, |
|--------|------------|------------|------------|-----------|----------------|------------|------------|------------|----------------|---------------------|---------------------|
| Gender | Tobacco?   | Primary    | Secondary  | Denendent | Subscriber and | Subscriber | Subscriber | Subscriber | Subscriber and | Secondary           | Secondary           |
| Gender | Topacco?   | Subscriber | Subscriber | Dependent | Secondary      | and One    | and Two    | and Three  | Four or More   | Subscriber and One  | Subscriber and Two  |
|        |            |            |            |           | Subscriber     | Dependent  | Dependents | Dependents | Dependents     | Dependent           | Dependents          |
| Male   | Non-Smoker | \$52.00    |            |           |                |            |            |            |                |                     |                     |
| Female | Smoker     |            | \$65.00    |           |                |            |            |            |                |                     |                     |
| Male   | Non-Smoker |            |            | \$35.00   |                |            |            |            |                |                     |                     |
| Male   | Non-Smoker |            |            | \$35.00   |                |            |            |            |                |                     |                     |
|        |            |            |            |           |                |            |            |            |                |                     |                     |
|        |            |            |            |           |                |            |            |            |                |                     |                     |

Exhibit 1-1 Example Scenario 1 – Individual Rate Calculation

Four rows are filled out: The first row has a male, non-smoker listed only as primary subscriber with a rate of \$52.00. The second row has a female, smoker listed as secondary subscriber with a rate of \$65.00. The third and fourth rows have male, non-smokers listed as dependent with a rate of \$35.00.

| Example Scenario | 1 - Gr | oup Ra | ate Ca | lculation: |
|------------------|--------|--------|--------|------------|
|                  |        |        |        |            |

| Enrollees                    | Template Subscriber Type      |  |  |  |
|------------------------------|-------------------------------|--|--|--|
| Husband, Wife and 2 Children | Primary Subscriber, Secondary |  |  |  |
|                              | Subscriber and Two Dependents |  |  |  |

#### Exhibit 1-2 Example Scenario 1 – Group Rate Calculation

| Gender        | Tobacco?   | Primary<br>Subscriber | Secondary<br>Subscriber | Dependent | Primary<br>Subscriber and<br>Secondary<br>Subscriber | Primary<br>Subscriber<br>and One<br>Dependent | Primary<br>Subscriber<br>and Two<br>Dependents | Primary<br>Subscriber<br>and Three<br>Dependents | Primary<br>Subscriber and<br>Four or More<br>Dependents | Primary Subscriber,<br>Secondary<br>Subscriber and One<br>Dependent | Primary Subscriber,<br>Secondary<br>Subscriber and Two<br>Dependents |
|---------------|------------|-----------------------|-------------------------|-----------|------------------------------------------------------|-----------------------------------------------|------------------------------------------------|--------------------------------------------------|---------------------------------------------------------|---------------------------------------------------------------------|----------------------------------------------------------------------|
| No Preference | Non-Smoker |                       |                         |           |                                                      |                                               |                                                |                                                  |                                                         |                                                                     | \$150.00                                                             |
|               |            |                       |                         |           |                                                      |                                               |                                                |                                                  |                                                         |                                                                     |                                                                      |
|               |            |                       |                         |           |                                                      |                                               |                                                |                                                  |                                                         |                                                                     |                                                                      |
|               |            |                       |                         |           |                                                      |                                               |                                                |                                                  |                                                         |                                                                     |                                                                      |
|               |            |                       |                         |           |                                                      |                                               |                                                |                                                  |                                                         |                                                                     |                                                                      |

One row is filled out. It has gender as no-preference, non-smoker and the rate is only listed for the field primary subscriber, secondary subscriber and two dependents. The rate is \$150.00.

#### Example Scenario 2 – Husband, Wife and 5 Children

| Enrollees | Template Subscriber Type |
|-----------|--------------------------|
| Husband   | Primary Subscriber       |
| Wife      | Secondary Subscriber     |
| Child     | Dependent                |
| Child     | Dependent                |
| Child     | Dependent                |
| Child     | Dependent                |

Exhibit 1-3 Example Scenario 2 – Individual Rate Calculation

|        |            |            |            |           | Primary        | Primary    | Primary    | Primary    | Primary        | Primary Subscriber, | Primary Subscriber, |
|--------|------------|------------|------------|-----------|----------------|------------|------------|------------|----------------|---------------------|---------------------|
| Gender | Tobacco?   | Primary    | Secondary  | Dependent | Subscriber and | Subscriber | Subscriber | Subscriber | Subscriber and | Secondary           | Secondary           |
| Gender | TODACCO?   | Subscriber | Subscriber | Dependent | Secondary      | and One    | and Two    | and Three  | Four or More   | Subscriber and One  | Subscriber and Two  |
|        |            |            |            |           | Subscriber     | Dependent  | Dependents | Dependents | Dependents     | Dependent           | Dependents          |
| Male   | Non-Smoker | \$52.00    |            |           |                |            |            |            |                |                     |                     |
| Female | Smoker     |            | \$65.00    |           |                |            |            |            |                |                     |                     |
| Male   | Non-Smoker |            |            | \$35.00   |                |            |            |            |                |                     |                     |
| Female | Non-Smoker |            |            | \$35.00   |                |            |            |            |                |                     |                     |
| Female | Non-Smoker |            |            | \$35.00   |                |            |            |            |                |                     |                     |
| Male   | Non-Smoker |            |            | \$35.00   |                |            |            |            |                |                     |                     |
| Male   | Non-Smoker |            |            | \$35.00   |                |            |            |            |                |                     |                     |

Six rows are filled out: The first row has a male, non-smoker listed only as primary subscriber with a rate of \$52.00. The second row has a female, smoker listed as secondary subscriber with a rate of \$65.00. The third row is a male, non-smoker listed as dependent with a rate of \$35.00. The fourth and fifth rows show a female, non-smoker with a rate of \$35.00 each. The sixth and seventh rows have male, nonsmokers listed as dependent with a rate of \$35.00 each.

| Example Scenario 2 - Group Rate Calculation: |                               |  |  |  |  |  |  |
|----------------------------------------------|-------------------------------|--|--|--|--|--|--|
| Enrollees                                    | Template Subscriber Type      |  |  |  |  |  |  |
| Husband, Wife and 5 Children                 | Primary Subscriber, Secondary |  |  |  |  |  |  |
|                                              | Subscriber and Four or More   |  |  |  |  |  |  |
|                                              | Dependents                    |  |  |  |  |  |  |

#### Exhibit 1-4 Example Scenario 2 – Group Rate Calculation

|           | Primary        | Primary    | Primary    | Primary    | Primary        | Primary Subscriber, | Primary Subscriber, | Primary Subscriber,  | Primary Subscriber,  |
|-----------|----------------|------------|------------|------------|----------------|---------------------|---------------------|----------------------|----------------------|
| Demendent | Subscriber and | Subscriber | Subscriber | Subscriber | Subscriber and | Secondary           | Secondary           | Secondary Subscriber | Secondary Subscriber |
| Dependent | Secondary      | and One    | and Two    | and Three  | Four or More   | Subscriber and One  | Subscriber and Two  | and Three            | and Four or More     |
|           | Subscriber     | Dependent  | Dependents | Dependents | Dependents     | Dependent           | Dependents          | Dependents           | Dependents           |
|           |                |            |            |            |                |                     |                     |                      | \$250.00             |
|           |                |            |            |            |                |                     |                     |                      |                      |
|           |                |            |            |            |                |                     |                     |                      |                      |
|           |                |            |            |            |                |                     |                     |                      |                      |
|           |                |            |            |            |                |                     |                     |                      |                      |

One row is filled out. It has gender as no-preference, non-smoker and the rate is only listed for the field primary subscriber, secondary subscriber and four or more dependents. The rate is \$250.00.

#### **Example Scenario 3** – 2 Child Only Policies

| Example Scenario 3 - | Individual Rate Calculation: |
|----------------------|------------------------------|
|----------------------|------------------------------|

| Enrollees  | Template Subscriber Type |
|------------|--------------------------|
| 2 Children | Child Only + Child Only  |

| Primary        | Primary    | Primary    | Primary    | Primary        | Primary Subscriber, | Primary Subscriber, | Primary Subscriber,  | Primary Subscriber,  |            |
|----------------|------------|------------|------------|----------------|---------------------|---------------------|----------------------|----------------------|------------|
| Subscriber and | Subscriber | Subscriber | Subscriber | Subscriber and | Secondary           | Secondary           | Secondary Subscriber | Secondary Subscriber |            |
| Secondary      | and One    | and Two    | and Three  | Four or More   | Subscriber and One  | Subscriber and Two  | and Three            | and Four or More     | Child Only |
| Subscriber     | Dependent  | Dependents | Dependents | Dependents     | Dependent           | Dependents          | Dependents           | Dependents           |            |
|                |            |            |            |                |                     |                     |                      |                      | \$40.00    |
|                |            |            |            |                |                     |                     |                      |                      | \$40.00    |
|                |            |            |            |                |                     |                     |                      |                      |            |
|                |            |            |            |                |                     |                     |                      |                      |            |

There are two rows filled out. Both have rates for only the child only field of \$40.00.

|            | roup nuce outoutution.   |
|------------|--------------------------|
| Enrollees  | Template Subscriber Type |
| 2 Children | 2 Children Only          |

#### Example Scenario 3 - Group Rate Calculation:

# Note: Group Rates do not apply for Child Only Policies; therefore the rate is calculated as the Sum Individual Rates.

| Exhil | bit 1-6 Exam | ole Scenario | 3 – Grou | up Rate | Calculation |
|-------|--------------|--------------|----------|---------|-------------|
|       |              |              |          |         |             |

| Primary Subscriber, | Primary Subscriber, | Primary Subscriber,  | Primary Subscriber,  |            |                   |                     |              |
|---------------------|---------------------|----------------------|----------------------|------------|-------------------|---------------------|--------------|
| Secondary           | Secondary           | Secondary Subscriber | Secondary Subscriber | Child Only | Two Children Only | These Children Only | Four or More |
| Subscriber and One  | Subscriber and Two  | and Three            | and Four or More     | Child Only | Two Children Only | Three Children Only | Children     |
| Dependent           | Dependents          | Dependents           | Dependents           |            |                   |                     |              |
|                     |                     |                      |                      |            | \$125.00          |                     |              |
|                     |                     |                      |                      |            | \$150.00          |                     |              |
|                     |                     |                      |                      |            |                   |                     |              |

There are two rows filled out. Both have group rates for two children. The first row is for a male, non-smoker between the ages of 1-5 while the second is for a male, non-smoker between the ages of 6-10. Rate to return is based on the business rules derived by the answers to the other Child only questions on the Business Rules Template.

# 15.14 APPENDIX F – BENEFITS AND BUSINESS RULES TEMPLATE .CSV CODES

In order to make the data upload process more efficient and standardized a .csv conversion process occurs upon the finalization of Individual and Family Benefits and Business Rules templates. Upon a user selecting the Validate and Finalize button, the data that has been input into the template is translated into corresponding code values and converted into a .csv file. The translation of data into code values makes it easier for the system to read the input values into the database. The tables below represent how the template data fields map to the corresponding .csv codes and how the data will be displayed in the .csv file. These tables may be used to confirm that the data in the .csv file matches what was entered into the template. If any errors are found in the .csv file, make the correction in the template and re-run the Validate and Finalize process. *Note: It is not recommended that the .csv file is edited directly as this may impact the ability to troubleshoot any issues with the upload process.* 

| List of Values  | Value Displayed in .csv File                                                                                                    |
|-----------------|----------------------------------------------------------------------------------------------------|
| N/A             | Same value input by user on template                                                                                                    |
| N/A             | Same value input by user on template                                                                                                    |
| N/A             | Same value input by user on template                                                                                                    |
| N/A             | Same value input by user on template                                                                                                    |
| N/A             | Same value input by user on template                                                                                                    |
| N/A             | Same value input by user on template                                                                                                    |
| List of Values: |                                                                                                    |
| • Indemnity     | INDEMNITY -> 11                                                                                                    |
| • PPO           | HMO -> 12                                                                                                    |
| • POS           | PPO -> 13                                                                                                    |
| • EPO           | EPO -> 14                                                                                                    |
| • HMO           | POS -> 15                                                                                                    |
| Other/Describe  | Other/Describe -> 16                                                                                                    |
| List of Values: | Same value input by user on                                                                                                    |
| • Yes           | template                                                                                                    |
| • No            | -                                                                                                    |
| List of Values: | Same value input by user on                                                                                                    |
| • Yes           | template                                                                                                    |
| • No            | -                                                                                                    |
|                 | N/AN/AN/AN/AN/AN/AN/AN/AList of Values:<br>• Indemnity<br>• PPO<br>• POS<br>• EPO<br>• HMO<br>• Other/DescribeList of Values:<br>• Yes<br>• NoList of Values:<br>• Yes<br>• NoList of Values:<br>• Yes<br>• No |

#### 15.14.1 Benefits Template Codes

| Template Field Name      | List of Values                                                                            | Value Displayed in .csv File                                                                                                    |
|--------------------------|-------------------------------------------------------------------------------------------|----------------------------------------------------------------------------------------------------|
| Domestic Partners        | List of Values:<br>• Yes<br>• No                                                          | Same value input by user on template                                                                                                    |
| Annual Deductible (IN)   | N/A                                                                                       | XX YY (XX for Individual and YY<br>for Family)<br>Note: "No Maximum" or "Not<br>Applicable" are valid values for<br>Individual and/or Family |
| Annual Deductible (OON)  | N/A                                                                                       | XX YY (XX for Individual and YY<br>for Family)<br>Note: "No Maximum" or "Not<br>Applicable" are valid values for<br>Individual and/or Family |
| No Deductible            | List of Values:<br>• None<br>• Enter services that do not<br>count towards the deductible | Same value input by user on template                                                                                                    |
| Deductible Exceptions    | List of Values:<br>• None<br>• Enter services that do not<br>count towards the deductible | Same value input by user on template                                                                                                    |
| Other Deductible 1       | List of Values:<br>• None<br>• Enter the service that has a<br>separate deductible        | Same value input by user on template                                                                                                    |
| Other Deductible 1 (IN)  | <pre>\$[] Individual / \$[] Family</pre>                                                  | XX YY (XX for Individual and YY<br>for Family)<br>Note: "No Maximum" or "Not<br>Applicable" are valid values for<br>Individual and/or Family |
| Other Deductible 1 (OON) | \$[] Individual / \$[]<br>Family                                                          | XX YY (XX for Individual and YY<br>for Family)<br>Note: "No Maximum" or "Not<br>Applicable" are valid values for<br>Individual and/or Family |

| Template Field Name      | List of Values                           | Value Displayed in .csv File                                                                                                    |
|--------------------------|------------------------------------------|----------------------------------------------------------------------------------------------------|
| Other Deductible 2       | List of Values:<br>• Yes<br>• No         | Yes<br>No                                                                                                    |
| Other Deductible 2 (IN)  | <pre>\$[] Individual / \$[] Family</pre> | XX YY (XX for Individual and YY<br>for Family)<br>Note: "No Maximum" or "Not<br>Applicable" are valid values for                                                                          |
| Other Deductible 2 (OON) | <pre>\$[] Individual / \$[] Family</pre> | Individual and/or Family<br>XX YY (XX for Individual and YY<br>for Family)<br>Note: "No Maximum" or "Not<br>Applicable" are valid values for<br>Individual and/or Family                  |
| Other Deductible 3       | List of Values:<br>• Yes<br>• No         | Yes<br>No                                                                                                    |
| Other Deductible 3 (IN)  | <pre>\$[] Individual / \$[] Family</pre> | XX YY (XX for Individual and YY<br>for Family)<br>Note: "No Maximum" or "Not<br>Applicable" are valid values for<br>Individual and/or Family                                              |
| Other Deductible 3 (OON) | <pre>\$[] Individual / \$[] Family</pre> | Individual and/of Painty         XX YY (XX for Individual and YY for Family)         Note: "No Maximum" or "Not         Applicable" are valid values for         Individual and/or Family |
| More Deductibles         | List of Values:<br>• Yes<br>• No         | Yes<br>No                                                                                                    |
| PCP Copay (IN)           | N/A                                      | XX (value only)<br>Not covered                                                                                                    |
| PCP Copay (OON)          | N/A                                      | XX (value only)<br>Not covered                                                                                                    |

| Template Field Name                           | List of Values                                                                                                    | Value Displayed in .csv File                                                                                                    |
|-----------------------------------------------|----------------------------------------------------------------------------------------------------|----------------------------------------------------------------------------------------------------|
| Coinsurance (IN)                              | N/A                                                                                                    | XX (value only)<br>Not Covered                                                                                                    |
| Coinsurance (OON)                             | N/A                                                                                                    | XX (value only)<br>Not Covered                                                                                                    |
| Annual Out-of-Pocket Limit<br>(IN)            | N/A                                                                                                    | XX YY (XX for Individual and YY<br>for Family)<br>Note: "No Maximum" or "Not<br>Applicable" are valid values for<br>Individual and/or Family |
| Annual Out-of-Pocket Limit<br>(OON)           | List of Values:<br>• \$[] Individual / \$[]<br>Family                                                                                                    | \$XXXX Individual / \$YYYY<br>Family<br>Note: "No Maximum" or "Not<br>Applicable" are valid values for<br>Individual and/or Family           |
| Annual Out-of-Pocket Limit<br>Elements (IN)   | List of Values:<br>• None<br>• Deductible<br>• Copay<br>• Coinsurance<br>• Coinsurance + Copay<br>• Deductible + Copay<br>• Deductible + Coinsurance<br>• Deductible + Coinsurance<br>• Deductible + Coinsurance<br>• Copay | Same value input by user on template                                                                                                    |
| Excluded Annual Out-of-<br>Pocket Limit (IN)  | <ul> <li>+ Copay</li> <li>List of Values</li> <li>• None</li> <li>• Enter any Out-of-Pocket<br/>exclusions</li> </ul>                                                                                                    | Same value input by user on template                                                                                                    |
| Excluded Annual Out-of-<br>Pocket Limit (OON) | List of Values <ul> <li>None</li> <li>Enter any Out-of-Pocket</li> <li>exclusions</li> </ul>                                                                                                    | Same value input by user on template                                                                                                    |
| Annual Max Benefit (IN)                       | N/A                                                                                                    | XX YY(XX for Individual and YY<br>for Family)<br>Note: "No Maximum" or "Not<br>Applicable" are valid values for<br>Individual and/or Family  |

| Template Field Name                                         | List of Values                                                                                                    | Value Displayed in .csv File                                                                                                    |
|-------------------------------------------------------------|----------------------------------------------------------------------------------------------------|----------------------------------------------------------------------------------------------------|
| Primary Care Visit to Treat<br>Injury or Illness (IN)       | List of Values:<br>• Not Covered<br>• No Charge<br>• No Charge after deductible<br>• \$X Copay<br>• X% Coinsurance after<br>deductible<br>• X% Coinsurance before<br>deductible<br>• X% Coinsurance<br>• \$X Copay after deductible<br>• \$X Copay before<br>deductible | <ul> <li>1 -&gt; Not Covered</li> <li>2 -&gt; No Charge</li> <li>3 -&gt; No Charge after deductible</li> <li>4, Number -&gt; \$X Copay</li> <li>5, Number -&gt; X% Coinsurance</li> <li>after deductible</li> <li>6, Number -&gt; \$X Coinsurance</li> <li>before deductible4 -&gt; \$X Copay</li> <li>5 -&gt; X% Coinsurance after</li> <li>deductible</li> <li>6 -&gt; X% Coinsurance before</li> <li>deductible</li> <li>7 -&gt; X% Coinsurance before</li> <li>deductible</li> <li>7 -&gt; X% Coinsurance</li> <li>8 -&gt; \$X Copay after deductible</li> <li>9 -&gt; \$X Copay before deductible</li> <li>N, XX, \$XX AAAA (Where N -</li> <li>List of value, XX - amount and</li> <li>\$XX AAAA is the Text with the amount for the list of value e.gcsv would be 4, 10, \$10 Copay).</li> </ul> |
| Primary Care Visit to Treat<br>Injury or Illness (OON)      | List of Values:<br>• Not Covered<br>• No Charge<br>• No Charge after deductible<br>• \$X Copay<br>• X% Coinsurance after<br>deductible<br>• X% Coinsurance before<br>deductible<br>• X% Coinsurance<br>• \$X Copay after deductible<br>• \$X Copay before<br>deductible | <ul> <li>1 -&gt; Not Covered</li> <li>2 -&gt; No Charge</li> <li>3 -&gt; No Charge after deductible</li> <li>4 -&gt; \$X Copay</li> <li>5 -&gt; X% Coinsurance after</li> <li>deductible</li> <li>6 -&gt; X% Coinsurance before</li> <li>deductible</li> <li>7 -&gt; X% Coinsurance</li> <li>8 -&gt; \$X Copay after deductible</li> <li>9 -&gt; \$X Copay before deductible</li> <li>N, XX, \$XX AAAA (Where N -</li> <li>List of value, XX - amount and</li> <li>\$XX AAAA is the Text with the</li> <li>amount for the list of value e.gcsv</li> <li>would be 4, 10, \$10 Copay).</li> </ul>                                                                                                    |
| Primary Care Visit to Treat<br>Injury or Illness Exceptions | List of Values:<br>• None<br>• Describe any Limitations<br>or Exceptions that may<br>apply                                                                                                    | <ul> <li>1 -&gt; None</li> <li>2,XXX -&gt; Describe any Limitations or Exceptions that may apply</li> <li>Note: XXX is the text for exceptions</li> </ul>                                                                                                    |

Draft RBIS User Manual Version 8.0 / 23 June 2012

| Template Field Name         | List of Values                                                                                                    | Value Displayed in .csv File                                                                                                    |
|-----------------------------|----------------------------------------------------------------------------------------------------|----------------------------------------------------------------------------------------------------|
| Specialist Visit (IN)       | List of Values:<br>• Not Covered<br>• No Charge<br>• No Charge after deductible<br>• \$X Copay<br>• X% Coinsurance after<br>deductible<br>• X% Coinsurance before<br>deductible<br>• X% Coinsurance<br>• \$X Copay after deductible<br>• \$X Copay before<br>deductible | <ul> <li>1 -&gt; Not Covered</li> <li>2 -&gt; No Charge</li> <li>3 -&gt; No Charge after deductible</li> <li>4 -&gt; \$X Copay</li> <li>5 -&gt; X% Coinsurance after</li> <li>deductible</li> <li>6 -&gt; X% Coinsurance before</li> <li>deductible</li> <li>7 -&gt; X% Coinsurance</li> <li>8 -&gt; \$X Copay after deductible</li> <li>9 -&gt; \$X Copay before deductible e</li> <li>N, XX, \$XX AAAA (Where N -</li> <li>List of value, XX - amount and</li> <li>\$XX AAAA is the Text with the</li> <li>amount for the list of value e.gcsv</li> <li>would be 4, 10, \$10 Copay).</li> </ul> |
| Specialist Visit (OON)      | List of Values:<br>• Not Covered<br>• No Charge<br>• No Charge after deductible<br>• \$X Copay<br>• X% Coinsurance after<br>deductible<br>• X% Coinsurance before<br>deductible<br>• X% Coinsurance<br>• \$X Copay after deductible<br>• \$X Copay before<br>deductible | <ul> <li>1 -&gt; Not Covered</li> <li>2 -&gt; No Charge</li> <li>3 -&gt; No Charge after deductible</li> <li>4 -&gt; \$X Copay</li> <li>5 -&gt; X% Coinsurance after</li> <li>deductible</li> <li>6 -&gt; X% Coinsurance before</li> <li>deductible</li> <li>7 -&gt; X% Coinsurance</li> <li>8 -&gt; \$X Copay after deductible</li> <li>9 -&gt; \$X Copay before deductible</li> <li>N, XX, \$XX AAAA (Where N -</li> <li>List of value, XX - amount and</li> <li>\$XX AAAA is the Text with the</li> <li>amount for the list of value e.gcsv</li> <li>would be 4, 10, \$10 Copay).</li> </ul>   |
| Specialist Visit Exceptions | List of Values:<br>• None<br>• Describe any Limitations<br>or Exceptions that may<br>apply                                                                                                    | <ul> <li>1 -&gt; None</li> <li>2,XXX -&gt; Describe any Limitations or Exceptions that may apply</li> <li>Note: XXX is the text for exceptions</li> </ul>                                                                                                    |

| Template Field Name                                                           | List of Values                                                                                                    | Value Displayed in .csv File                                                                                                    |
|-------------------------------------------------------------------------------|----------------------------------------------------------------------------------------------------|----------------------------------------------------------------------------------------------------|
| Other Practitioner Office Visit<br>(Nurse, Physician Assistant)<br>(IN)       | List of Values:<br>• Not Covered<br>• No Charge<br>• No Charge after deductible<br>• \$X Copay<br>• X% Coinsurance after<br>deductible<br>• X% Coinsurance before<br>deductible<br>• X% Coinsurance<br>• \$X Copay after deductible<br>• \$X Copay before<br>deductible | <ul> <li>1 -&gt; Not Covered</li> <li>2 -&gt; No Charge</li> <li>3 -&gt; No Charge after deductible</li> <li>4 -&gt; \$X Copay</li> <li>5 -&gt; X% Coinsurance after</li> <li>deductible</li> <li>6 -&gt; X% Coinsurance before</li> <li>deductible</li> <li>7 -&gt; X% Coinsurance</li> <li>8 -&gt; \$X Copay after deductible</li> <li>9 -&gt; \$X Copay before deductible</li> <li>N, XX, \$XX AAAA (Where N -</li> <li>List of value, XX - amount and</li> <li>\$XX AAAA is the Text with the</li> <li>amount for the list of value e.gcsv</li> <li>would be 4, 10, \$10 Copay).</li> </ul> |
| Other Practitioner Office Visit<br>(Nurse, Physician Assistant)<br>(OON)      | List of Values:<br>• Not Covered<br>• No Charge<br>• No Charge after deductible<br>• \$X Copay<br>• X% Coinsurance after<br>deductible<br>• X% Coinsurance before<br>deductible<br>• X% Coinsurance<br>• \$X Copay after deductible<br>• \$X Copay before<br>deductible | <ul> <li>1 -&gt; Not Covered</li> <li>2 -&gt; No Charge</li> <li>3 -&gt; No Charge after deductible</li> <li>4 -&gt; \$X Copay</li> <li>5 -&gt; X% Coinsurance after</li> <li>deductible</li> <li>6 -&gt; X% Coinsurance before</li> <li>deductible</li> <li>7 -&gt; X% Coinsurance</li> <li>8 -&gt; \$X Copay after deductible</li> <li>9 -&gt; \$X Copay before deductible</li> <li>N, XX, \$XX AAAA (Where N -</li> <li>List of value, XX - amount and</li> <li>\$XX AAAA is the Text with the</li> <li>amount for the list of value e.gcsv</li> <li>would be 4, 10, \$10 Copay).</li> </ul> |
| Other Practitioner Office Visit<br>(Nurse, Physician Assistant)<br>Exceptions | List of Values:<br>• None<br>• Describe any Limitations<br>or Exceptions that may<br>apply                                                                                                    | <ul> <li>1 -&gt; None</li> <li>2,XXX -&gt; Describe any Limitations or Exceptions that may apply</li> <li>Note: XXX is the text for exceptions</li> </ul>                                                                                                    |

| Template Field Name                                     | List of Values                                                                                                    | Value Displayed in .csv File                                                                                                    |
|---------------------------------------------------------|----------------------------------------------------------------------------------------------------|----------------------------------------------------------------------------------------------------|
| Preventive<br>Care/Screening/Immunization<br>(IN)       | List of Values:<br>• Not Covered<br>• No Charge<br>• No Charge after deductible<br>• \$X Copay<br>• X% Coinsurance after<br>deductible<br>• X% Coinsurance before<br>deductible<br>• X% Coinsurance<br>• \$X Copay after deductible<br>• \$X Copay before<br>deductible | <ul> <li>1 -&gt; Not Covered</li> <li>2 -&gt; No Charge</li> <li>3 -&gt; No Charge after deductible</li> <li>4 -&gt; \$X Copay</li> <li>5 -&gt; X% Coinsurance after</li> <li>deductible</li> <li>6 -&gt; X% Coinsurance before</li> <li>deductible</li> <li>7 -&gt; X% Coinsurance</li> <li>8 -&gt; \$X Copay after deductible</li> <li>9 -&gt; \$X Copay before deductible</li> <li>N, XX, \$XX AAAA (Where N -</li> <li>List of value, XX - amount and</li> <li>\$XX AAAA is the Text with the</li> <li>amount for the list of value e.gcsv</li> <li>would be 4, 10, \$10 Copay).</li> </ul> |
| Preventive<br>Care/Screening/Immunization<br>(OON)      | List of Values:<br>• Not Covered<br>• No Charge<br>• No Charge after deductible<br>• \$X Copay<br>• X% Coinsurance after<br>deductible<br>• X% Coinsurance before<br>deductible<br>• X% Coinsurance<br>• \$X Copay after deductible<br>• \$X Copay before<br>deductible | <ul> <li>1 -&gt; Not Covered</li> <li>2 -&gt; No Charge</li> <li>3 -&gt; No Charge after deductible</li> <li>4 -&gt; \$X Copay</li> <li>5 -&gt; X% Coinsurance after</li> <li>deductible</li> <li>6 -&gt; X% Coinsurance before</li> <li>deductible</li> <li>7 -&gt; X% Coinsurance</li> <li>8 -&gt; \$X Copay after deductible</li> <li>9 -&gt; \$X Copay before deductible</li> <li>N, XX, \$XX AAAA (Where N -</li> <li>List of value, XX - amount and</li> <li>\$XX AAAA is the Text with the</li> <li>amount for the list of value e.gcsv</li> <li>would be 4, 10, \$10 Copay).</li> </ul> |
| Preventive<br>Care/Screening/Immunization<br>Exceptions | List of Values:<br>• None<br>• Describe any Limitations<br>or Exceptions that may<br>apply                                                                                                    | <ul> <li>1 -&gt; None</li> <li>2,XXX -&gt; Describe any Limitations or Exceptions that may apply</li> <li>Note: XXX is the text for exceptions</li> </ul>                                                                                                    |

| Template Field Name                                | List of Values                                                                                                    | Value Displayed in .csv File                                                                                                    |
|----------------------------------------------------|----------------------------------------------------------------------------------------------------|----------------------------------------------------------------------------------------------------|
| Diagnostic Test (X-Ray and<br>Lab Work) (IN)       | List of Values:<br>• Not Covered<br>• No Charge<br>• No Charge after deductible<br>• \$X Copay<br>• X% Coinsurance after<br>deductible<br>• X% Coinsurance before<br>deductible<br>• X% Coinsurance<br>• \$X Copay after deductible<br>• \$X Copay before<br>deductible | <ul> <li>1 -&gt; Not Covered</li> <li>2 -&gt; No Charge</li> <li>3 -&gt; No Charge after deductible</li> <li>4 -&gt; \$X Copay</li> <li>5 -&gt; X% Coinsurance after</li> <li>deductible</li> <li>6 -&gt; X% Coinsurance before</li> <li>deductible</li> <li>7 -&gt; X% Coinsurance</li> <li>8 -&gt; \$X Copay after deductible</li> <li>9 -&gt; \$X Copay before deductible</li> <li>N, XX, \$XX AAAA (Where N -</li> <li>List of value, XX - amount and</li> <li>\$XX AAAA is the Text with the</li> <li>amount for the list of value e.gcsv</li> <li>would be 4, 10, \$10 Copay).</li> </ul> |
| Diagnostic Test (X-Ray and<br>Lab Work) (OON)      | List of Values:<br>• Not Covered<br>• No Charge<br>• No Charge after deductible<br>• \$X Copay<br>• X% Coinsurance after<br>deductible<br>• X% Coinsurance before<br>deductible<br>• X% Coinsurance<br>• \$X Copay after deductible<br>• \$X Copay before<br>deductible | <ul> <li>1 -&gt; Not Covered</li> <li>2 -&gt; No Charge</li> <li>3 -&gt; No Charge after deductible</li> <li>4 -&gt; \$X Copay</li> <li>5 -&gt; X% Coinsurance after</li> <li>deductible</li> <li>6 -&gt; X% Coinsurance before</li> <li>deductible</li> <li>7 -&gt; X% Coinsurance</li> <li>8 -&gt; \$X Copay after deductible</li> <li>9 -&gt; \$X Copay before deductible</li> <li>N, XX, \$XX AAAA (Where N -</li> <li>List of value, XX - amount and</li> <li>\$XX AAAA is the Text with the</li> <li>amount for the list of value e.gcsv</li> <li>would be 4, 10, \$10 Copay).</li> </ul> |
| Diagnostic Test (X-Ray and<br>Lab Work) Exceptions | List of Values:<br>• None<br>• Describe any Limitations<br>or Exceptions that may<br>apply                                                                                                    | <ul> <li>1 -&gt; None</li> <li>2,XXX -&gt; Describe any Limitations or Exceptions that may apply</li> <li>Note: XXX is the text for exceptions</li> </ul>                                                                                                    |

| Template Field Name                        | List of Values                                                                                                    | Value Displayed in .csv File                                                                                                    |
|--------------------------------------------|----------------------------------------------------------------------------------------------------|----------------------------------------------------------------------------------------------------|
| Imaging (CT/PET Scans,<br>MRIs) (IN)       | List of Values:<br>• Not Covered<br>• No Charge<br>• No Charge after deductible<br>• \$X Copay<br>• X% Coinsurance after<br>deductible<br>• X% Coinsurance before<br>deductible<br>• X% Coinsurance<br>• \$X Copay after deductible<br>• \$X Copay before<br>deductible | <ul> <li>1 -&gt; Not Covered</li> <li>2 -&gt; No Charge</li> <li>3 -&gt; No Charge after deductible</li> <li>4 -&gt; \$X Copay</li> <li>5 -&gt; X% Coinsurance after</li> <li>deductible</li> <li>6 -&gt; X% Coinsurance before</li> <li>deductible</li> <li>7 -&gt; X% Coinsurance</li> <li>8 -&gt; \$X Copay after deductible</li> <li>9 -&gt; \$X Copay before deductible</li> <li>N, XX, \$XX AAAA (Where N -</li> <li>List of value, XX - amount and</li> <li>\$XX AAAA is the Text with the</li> <li>amount for the list of value e.gcsv</li> <li>would be 4, 10, \$10 Copay).</li> </ul> |
| Imaging (CT/PET Scans,<br>MRIs) (OON)      | List of Values:<br>• Not Covered<br>• No Charge<br>• No Charge after deductible<br>• \$X Copay<br>• X% Coinsurance after<br>deductible<br>• X% Coinsurance before<br>deductible<br>• X% Coinsurance<br>• \$X Copay after deductible<br>• \$X Copay before<br>deductible | <ul> <li>1 -&gt; Not Covered</li> <li>2 -&gt; No Charge</li> <li>3 -&gt; No Charge after deductible</li> <li>4 -&gt; \$X Copay</li> <li>5 -&gt; X% Coinsurance after</li> <li>deductible</li> <li>6 -&gt; X% Coinsurance before</li> <li>deductible</li> <li>7 -&gt; X% Coinsurance</li> <li>8 -&gt; \$X Copay after deductible</li> <li>9 -&gt; \$X Copay before deductible</li> <li>N, XX, \$XX AAAA (Where N -</li> <li>List of value, XX - amount and</li> <li>\$XX AAAA is the Text with the</li> <li>amount for the list of value e.gcsv</li> <li>would be 4, 10, \$10 Copay).</li> </ul> |
| Imaging (CT/PET Scans,<br>MRIs) Exceptions | List of Values:<br>• None<br>• Describe any Limitations<br>or Exceptions that may<br>apply                                                                                                    | <ul> <li>1 -&gt; None</li> <li>2,XXX -&gt; Describe any Limitations or Exceptions that may apply</li> <li>Note: XXX is the text for exceptions</li> </ul>                                                                                                    |

| Template Field Name                 | List of Values                                                                                                    | Value Displayed in .csv File                                                                                                    |
|-------------------------------------|----------------------------------------------------------------------------------------------------|----------------------------------------------------------------------------------------------------|
| Generic Drugs                       | List of Values:<br>• Not Covered<br>• No Charge<br>• No Charge after deductible<br>• \$X Copay<br>• X% Coinsurance after<br>deductible<br>• X% Coinsurance before<br>deductible<br>• X% Coinsurance<br>• \$X Copay after deductible<br>• \$X Copay before<br>deductible | <ul> <li>1 -&gt; Not Covered</li> <li>2 -&gt; No Charge</li> <li>3 -&gt; No Charge after deductible</li> <li>4 -&gt; \$X Copay</li> <li>5 -&gt; X% Coinsurance after</li> <li>deductible</li> <li>6 -&gt; X% Coinsurance before</li> <li>deductible</li> <li>7 -&gt; X% Coinsurance</li> <li>8 -&gt; \$X Copay after deductible</li> <li>9 -&gt; \$X Copay before deductible</li> <li>N, XX, \$XX AAAA (Where N -</li> <li>List of value, XX - amount and</li> <li>\$XX AAAA is the Text with the</li> <li>amount for the list of value e.gcsv</li> <li>would be 4, 10, \$10 Copay).</li> </ul> |
| Generic Drugs Exceptions            | List of Values:<br>• None<br>• Describe any Limitations<br>or Exceptions that may<br>apply                                                                                                    | <ul> <li>1 -&gt; None</li> <li>2,XXX -&gt; Describe any Limitations or Exceptions that may apply</li> <li>Note: XXX is the text for exceptions</li> </ul>                                                                                                    |
| Preferred Brand Drugs               | List of Values:<br>• Not Covered<br>• No Charge<br>• No Charge after deductible<br>• \$X Copay<br>• X% Coinsurance after<br>deductible<br>• X% Coinsurance before<br>deductible<br>• X% Coinsurance<br>• \$X Copay after deductible<br>• \$X Copay before<br>deductible | <ul> <li>1 -&gt; Not Covered</li> <li>2 -&gt; No Charge</li> <li>3 -&gt; No Charge after deductible</li> <li>4 -&gt; \$X Copay</li> <li>5 -&gt; X% Coinsurance after</li> <li>deductible</li> <li>6 -&gt; X% Coinsurance before</li> <li>deductible</li> <li>7 -&gt; X% Coinsurance</li> <li>8 -&gt; \$X Copay after deductible</li> <li>9 -&gt; \$X Copay before deductible</li> <li>N, XX, \$XX AAAA (Where N -</li> <li>List of value, XX - amount and</li> <li>\$XX AAAA is the Text with the</li> <li>amount for the list of value e.gcsv</li> <li>would be 4, 10, \$10 Copay).</li> </ul> |
| Preferred Brand Drugs<br>Exceptions | List of Values:<br>• None<br>• Describe any Limitations<br>or Exceptions that may<br>apply                                                                                                    | <ul> <li>1 -&gt; None</li> <li>2,XXX -&gt; Describe any Limitations or Exceptions that may apply</li> <li>Note: XXX is the text for exceptions</li> </ul>                                                                                                    |

Draft RBIS User Manual Version 8.0 / 23 June 2012

| Template Field Name                     | List of Values                                                                                                    | Value Displayed in .csv File                                                                                                    |
|-----------------------------------------|----------------------------------------------------------------------------------------------------|----------------------------------------------------------------------------------------------------|
| Non-Preferred Brand Drugs               | List of Values:<br>• Not Covered<br>• No Charge<br>• No Charge after deductible<br>• \$X Copay<br>• X% Coinsurance after<br>deductible<br>• X% Coinsurance before<br>deductible<br>• X% Coinsurance<br>• \$X Copay after deductible<br>• \$X Copay before<br>deductible | <ul> <li>1 -&gt; Not Covered</li> <li>2 -&gt; No Charge</li> <li>3 -&gt; No Charge after deductible</li> <li>4 -&gt; \$X Copay</li> <li>5 -&gt; X% Coinsurance after</li> <li>deductible</li> <li>6 -&gt; X% Coinsurance before</li> <li>deductible</li> <li>7 -&gt; X% Coinsurance</li> <li>8 -&gt; \$X Copay after deductible</li> <li>9 -&gt; \$X Copay before deductible</li> <li>N, XX, \$XX AAAA (Where N -</li> <li>List of value, XX - amount and</li> <li>\$XX AAAA is the Text with the</li> <li>amount for the list of value e.gcsv</li> </ul>                                       |
| Non-Preferred Brand Drugs<br>Exceptions | List of Values:<br>• None<br>• Describe any Limitations<br>or Exceptions that may<br>apply                                                                                                    | <ul> <li>would be 4, 10, \$10 Copay).</li> <li>1 -&gt; None</li> <li>2,XXX -&gt; Describe any Limitations or Exceptions that may apply</li> <li>Note: XXX is the text for exceptions</li> </ul>                                                                                                    |
| Specialty Drugs                         | List of Values:<br>• Not Covered<br>• No Charge<br>• No Charge after deductible<br>• \$X Copay<br>• X% Coinsurance after<br>deductible<br>• X% Coinsurance before<br>deductible<br>• X% Coinsurance<br>• \$X Copay after deductible<br>• \$X Copay before<br>deductible | <ul> <li>1 -&gt; Not Covered</li> <li>2 -&gt; No Charge</li> <li>3 -&gt; No Charge after deductible</li> <li>4 -&gt; \$X Copay</li> <li>5 -&gt; X% Coinsurance after</li> <li>deductible</li> <li>6 -&gt; X% Coinsurance before</li> <li>deductible</li> <li>7 -&gt; X% Coinsurance</li> <li>8 -&gt; \$X Copay after deductible</li> <li>9 -&gt; \$X Copay before deductible</li> <li>N, XX, \$XX AAAA (Where N -</li> <li>List of value, XX - amount and</li> <li>\$XX AAAA is the Text with the</li> <li>amount for the list of value e.gcsv</li> <li>would be 4, 10, \$10 Copay).</li> </ul> |
| Specialty Drugs Exceptions              | List of Values:<br>• None<br>• Describe any Limitations<br>or Exceptions that may<br>apply                                                                                                    | <ul> <li>1 -&gt; None</li> <li>2,XXX -&gt; Describe any Limitations or Exceptions that may apply</li> <li>Note: XXX is the text for exceptions</li> </ul>                                                                                                    |

# Rate and Benefits Information System (RBIS)

Draft RBIS User Manual Version 8.0 / 23 June 2012

| Template Field Name                                                        | List of Values                                                                                                    | Value Displayed in .csv File                                                                                                    |
|----------------------------------------------------------------------------|----------------------------------------------------------------------------------------------------|----------------------------------------------------------------------------------------------------|
| Outpatient Facility Fee (e.g.,<br>Ambulatory Surgery Center)<br>(IN)       | List of Values:<br>• Not Covered<br>• No Charge<br>• No Charge after deductible<br>• \$X Copay<br>• X% Coinsurance after<br>deductible<br>• X% Coinsurance before<br>deductible<br>• X% Coinsurance<br>• \$X Copay after deductible<br>• \$X Copay before<br>deductible | <ul> <li>1 -&gt; Not Covered</li> <li>2 -&gt; No Charge</li> <li>3 -&gt; No Charge after deductible</li> <li>4 -&gt; \$X Copay</li> <li>5 -&gt; X% Coinsurance after</li> <li>deductible</li> <li>6 -&gt; X% Coinsurance before</li> <li>deductible</li> <li>7 -&gt; X% Coinsurance</li> <li>8 -&gt; \$X Copay after deductible</li> <li>9 -&gt; \$X Copay before deductible</li> <li>N, XX, \$XX AAAA (Where N -</li> <li>List of value, XX - amount and</li> <li>\$XX AAAA is the Text with the</li> <li>amount for the list of value e.gcsv</li> <li>would be 4, 10, \$10 Copay).</li> </ul> |
| Outpatient Facility Fee (e.g.,<br>Ambulatory Surgery Center)<br>(OON)      | List of Values:<br>• Not Covered<br>• No Charge<br>• No Charge after deductible<br>• \$X Copay<br>• X% Coinsurance after<br>deductible<br>• X% Coinsurance before<br>deductible<br>• X% Coinsurance<br>• \$X Copay after deductible<br>• \$X Copay before<br>deductible | <ul> <li>1 -&gt; Not Covered</li> <li>2 -&gt; No Charge</li> <li>3 -&gt; No Charge after deductible</li> <li>4 -&gt; \$X Copay</li> <li>5 -&gt; X% Coinsurance after</li> <li>deductible</li> <li>6 -&gt; X% Coinsurance before</li> <li>deductible</li> <li>7 -&gt; X% Coinsurance</li> <li>8 -&gt; \$X Copay after deductible</li> <li>9 -&gt; \$X Copay before deductible</li> <li>N, XX, \$XX AAAA (Where N -</li> <li>List of value, XX - amount and</li> <li>\$XX AAAA is the Text with the</li> <li>amount for the list of value e.gcsv</li> <li>would be 4, 10, \$10 Copay).</li> </ul> |
| Outpatient Facility Fee (e.g.,<br>Ambulatory Surgery Center)<br>Exceptions | List of Values:<br>• None<br>• Describe any Limitations<br>or Exceptions that may<br>apply                                                                                                    | <ul> <li>1 -&gt; None</li> <li>2,XXX -&gt; Describe any Limitations or Exceptions that may apply</li> <li>Note: XXX is the text for exceptions</li> </ul>                                                                                                    |

| Template Field Name                                             | List of Values                                                                                                    | Value Displayed in .csv File                                                                                                    |
|-----------------------------------------------------------------|----------------------------------------------------------------------------------------------------|----------------------------------------------------------------------------------------------------|
| Outpatient Surgery<br>Physician/Surgical Services<br>(IN)       | List of Values:<br>• Not Covered<br>• No Charge<br>• No Charge after deductible<br>• \$X Copay<br>• X% Coinsurance after<br>deductible<br>• X% Coinsurance before<br>deductible<br>• X% Coinsurance<br>• \$X Copay after deductible<br>• \$X Copay before<br>deductible | <ul> <li>1 -&gt; Not Covered</li> <li>2 -&gt; No Charge</li> <li>3 -&gt; No Charge after deductible</li> <li>4 -&gt; \$X Copay</li> <li>5 -&gt; X% Coinsurance after</li> <li>deductible</li> <li>6 -&gt; X% Coinsurance before</li> <li>deductible</li> <li>7 -&gt; X% Coinsurance</li> <li>8 -&gt; \$X Copay after deductible</li> <li>9 -&gt; \$X Copay before deductible</li> <li>N, XX, \$XX AAAA (Where N -</li> <li>List of value, XX - amount and</li> <li>\$XX AAAA is the Text with the</li> <li>amount for the list of value e.gcsv</li> <li>would be 4, 10, \$10 Copay).</li> </ul> |
| Outpatient Surgery<br>Physician/Surgical Services<br>(OON)      | List of Values:<br>• Not Covered<br>• No Charge<br>• No Charge after deductible<br>• \$X Copay<br>• X% Coinsurance after<br>deductible<br>• X% Coinsurance before<br>deductible<br>• X% Coinsurance<br>• \$X Copay after deductible<br>• \$X Copay before<br>deductible | <ul> <li>1 -&gt; Not Covered</li> <li>2 -&gt; No Charge</li> <li>3 -&gt; No Charge after deductible</li> <li>4 -&gt; \$X Copay</li> <li>5 -&gt; X% Coinsurance after</li> <li>deductible</li> <li>6 -&gt; X% Coinsurance before</li> <li>deductible</li> <li>7 -&gt; X% Coinsurance</li> <li>8 -&gt; \$X Copay after deductible</li> <li>9 -&gt; \$X Copay before deductible</li> <li>N, XX, \$XX AAAA (Where N -</li> <li>List of value, XX - amount and</li> <li>\$XX AAAA is the Text with the</li> <li>amount for the list of value e.gcsv</li> <li>would be 4, 10, \$10 Copay).</li> </ul> |
| Outpatient Surgery<br>Physician/Surgical Services<br>Exceptions | List of Values:<br>• None<br>• Describe any Limitations<br>or Exceptions that may<br>apply                                                                                                    | <ul> <li>1 -&gt; None</li> <li>2,XXX -&gt; Describe any Limitations or Exceptions that may apply</li> <li>Note: XXX is the text for exceptions</li> </ul>                                                                                                    |

| Template Field Name                   | List of Values                                                                                                    | Value Displayed in .csv File                                                                                                    |
|---------------------------------------|----------------------------------------------------------------------------------------------------|----------------------------------------------------------------------------------------------------|
| Emergency Room Services<br>(IN)       | List of Values:<br>• Not Covered<br>• No Charge<br>• No Charge after deductible<br>• \$X Copay<br>• X% Coinsurance after<br>deductible<br>• X% Coinsurance before<br>deductible<br>• X% Coinsurance<br>• \$X Copay after deductible<br>• \$X Copay before<br>deductible | <ul> <li>1 -&gt; Not Covered</li> <li>2 -&gt; No Charge</li> <li>3 -&gt; No Charge after deductible</li> <li>4 -&gt; \$X Copay</li> <li>5 -&gt; X% Coinsurance after</li> <li>deductible</li> <li>6 -&gt; X% Coinsurance before</li> <li>deductible</li> <li>7 -&gt; X% Coinsurance</li> <li>8 -&gt; \$X Copay after deductible</li> <li>9 -&gt; \$X Copay before deductible</li> <li>N, XX, \$XX AAAA (Where N -</li> <li>List of value, XX - amount and</li> <li>\$XX AAAA is the Text with the amount for the list of value e.gcsv</li> <li>would be 4, 10, \$10 Copay)</li> </ul>                                                 |
| Emergency Room Services<br>(OON)      | List of Values:<br>• Not Covered<br>• No Charge<br>• No Charge after deductible<br>• \$X Copay<br>• X% Coinsurance after<br>deductible<br>• X% Coinsurance before<br>deductible<br>• X% Coinsurance<br>• \$X Copay after deductible<br>• \$X Copay before<br>deductible | <ul> <li>would be 4, 10, \$10 Copay).</li> <li>1 -&gt; Not Covered</li> <li>2 -&gt; No Charge</li> <li>3 -&gt; No Charge after deductible</li> <li>4 -&gt; \$X Copay</li> <li>5 -&gt; X% Coinsurance after</li> <li>deductible</li> <li>6 -&gt; X% Coinsurance before</li> <li>deductible</li> <li>7 -&gt; X% Coinsurance</li> <li>8 -&gt; \$X Copay after deductible</li> <li>9 -&gt; \$X Copay before deductible</li> <li>N, XX, \$XX AAAA (Where N -</li> <li>List of value, XX - amount and</li> <li>\$XX AAAA is the Text with the</li> <li>amount for the list of value e.gcsv</li> <li>would be 4, 10, \$10 Copay).</li> </ul> |
| Emergency Room Services<br>Exceptions | List of Values:<br>• None<br>• Describe any Limitations<br>or Exceptions that may<br>apply                                                                                                    | <ul> <li>1 -&gt; None</li> <li>2,XXX -&gt; Describe any Limitations or Exceptions that may apply</li> <li>Note: XXX is the text for exceptions</li> </ul>                                                                                                    |

| Template Field Name                                 | List of Values                                                                                                    | Value Displayed in .csv File                                                                                                    |
|-----------------------------------------------------|----------------------------------------------------------------------------------------------------|----------------------------------------------------------------------------------------------------|
| Emergency<br>Transportation/Ambulance<br>(IN)       | List of Values:<br>• Not Covered<br>• No Charge<br>• No Charge after deductible<br>• \$X Copay<br>• X% Coinsurance after<br>deductible<br>• X% Coinsurance before<br>deductible<br>• X% Coinsurance<br>• \$X Copay after deductible<br>• \$X Copay before<br>deductible | <ul> <li>1 -&gt; Not Covered</li> <li>2 -&gt; No Charge</li> <li>3 -&gt; No Charge after deductible</li> <li>4 -&gt; \$X Copay</li> <li>5 -&gt; X% Coinsurance after</li> <li>deductible</li> <li>6 -&gt; X% Coinsurance before</li> <li>deductible</li> <li>7 -&gt; X% Coinsurance</li> <li>8 -&gt; \$X Copay after deductible</li> <li>9 -&gt; \$X Copay before deductible</li> <li>N, XX, \$XX AAAA (Where N -</li> <li>List of value, XX - amount and</li> <li>\$XX AAAA is the Text with the</li> <li>amount for the list of value e.gcsv</li> <li>would be 4, 10, \$10 Copay).</li> </ul> |
| Emergency<br>Transportation/Ambulance<br>(OON)      | List of Values:<br>• Not Covered<br>• No Charge<br>• No Charge after deductible<br>• \$X Copay<br>• X% Coinsurance after<br>deductible<br>• X% Coinsurance before<br>deductible<br>• X% Coinsurance<br>• \$X Copay after deductible<br>• \$X Copay before<br>deductible | <ul> <li>1 -&gt; Not Covered</li> <li>2 -&gt; No Charge</li> <li>3 -&gt; No Charge after deductible</li> <li>4 -&gt; \$X Copay</li> <li>5 -&gt; X% Coinsurance after</li> <li>deductible</li> <li>6 -&gt; X% Coinsurance before</li> <li>deductible</li> <li>7 -&gt; X% Coinsurance</li> <li>8 -&gt; \$X Copay after deductible</li> <li>9 -&gt; \$X Copay before deductible</li> <li>N, XX, \$XX AAAA (Where N -</li> <li>List of value, XX - amount and</li> <li>\$XX AAAA is the Text with the</li> <li>amount for the list of value e.gcsv</li> <li>would be 4, 10, \$10 Copay).</li> </ul> |
| Emergency<br>Transportation/Ambulance<br>Exceptions | List of Values:<br>• None<br>• Describe any Limitations<br>or Exceptions that may<br>apply                                                                                                    | <ul> <li>1 -&gt; None</li> <li>2,XXX -&gt; Describe any Limitations or Exceptions that may apply</li> <li>Note: XXX is the text for exceptions</li> </ul>                                                                                                    |

| Template Field Name    | List of Values                                                        | Value Displayed in .csv File               |
|------------------------|-----------------------------------------------------------------------|--------------------------------------------|
| Urgent Care (IN)       | List of Values:                                                       | 1 -> Not Covered                           |
|                        | Not Covered                                                           | 2 -> No Charge                             |
|                        | No Charge                                                             | 3 -> No Charge after deductible            |
|                        | • No Charge after deductible                                          | 4 -> \$X Copay                             |
|                        | • \$X Copay                                                           | 5 -> X% Coinsurance after                  |
|                        | • X% Coinsurance after                                                | deductible                                 |
|                        | deductible                                                            | $6 \rightarrow X\%$ Coinsurance before     |
|                        | • X% Coinsurance before                                               | deductible                                 |
|                        | deductible                                                            | 7 -> X% Coinsurance                        |
|                        | • X% Coinsurance                                                      | $8 \rightarrow X$ Copay after deductible   |
|                        | <ul><li>\$X Copay after deductible</li><li>\$X Copay before</li></ul> | 9 -> \$X Copay before deductible           |
|                        | deductible                                                            | N, XX, \$XX AAAA (Where N -                |
|                        |                                                                       | List of value, XX - amount and             |
|                        |                                                                       | \$XX AAAA is the Text with the             |
|                        |                                                                       | amount for the list of value e.gcsv        |
|                        |                                                                       | would be 4, 10, \$10 Copay).               |
| Urgent Care (OON)      | List of Values:                                                       | 1 -> Not Covered                           |
|                        | • Not Covered                                                         | 2 -> No Charge                             |
|                        | • No Charge                                                           | $3 \rightarrow$ No Charge after deductible |
|                        | • No Charge after deductible                                          | 4 -> \$X Copay                             |
|                        | • \$X Copay                                                           | 5 -> X% Coinsurance after                  |
|                        | • X% Coinsurance after                                                | deductible                                 |
|                        | deductible                                                            | 6 -> X% Coinsurance before                 |
|                        | • X% Coinsurance before                                               | deductible                                 |
|                        | deductible                                                            | 7 -> X% Coinsurance                        |
|                        | • X% Coinsurance                                                      | $8 \rightarrow X$ Copay after deductible   |
|                        | • \$X Copay after deductible                                          | 9 -> \$X Copay before deductible           |
|                        | • \$X Copay before deductible                                         | N, XX, \$XX AAAA (Where N -                |
|                        |                                                                       | List of value, XX - amount and             |
|                        |                                                                       | \$XX AAAA is the Text with the             |
|                        |                                                                       | amount for the list of value e.gcsv        |
|                        |                                                                       | would be 4, 10, \$10 Copay).               |
| Urgent Care Exceptions | List of Values:                                                       | 1 -> None                                  |
|                        | • None                                                                | 2,XXX -> Describe any Limitations          |
|                        | • Describe any Limitations                                            | or Exceptions that may apply               |
|                        | or Exceptions that may                                                |                                            |
|                        | apply                                                                 | Note: XXX is the text for                  |
|                        |                                                                       | exceptions                                 |

| Template Field Name                                                | List of Values                                                                                                    | Value Displayed in .csv File                                                                                                    |
|--------------------------------------------------------------------|----------------------------------------------------------------------------------------------------|----------------------------------------------------------------------------------------------------|
| Inpatient Hospital Services<br>(e.g., Hospital Stay) (IN)          | List of Values:<br>• Not Covered<br>• No Charge<br>• No Charge after deductible<br>• \$X Copay<br>• X% Coinsurance after<br>deductible<br>• X% Coinsurance before<br>deductible<br>• X% Coinsurance<br>• \$X Copay after deductible<br>• \$X Copay before<br>deductible | <ul> <li>1 -&gt; Not Covered</li> <li>2 -&gt; No Charge</li> <li>3 -&gt; No Charge after deductible</li> <li>4 -&gt; \$X Copay</li> <li>5 -&gt; X% Coinsurance after</li> <li>deductible</li> <li>6 -&gt; X% Coinsurance before</li> <li>deductible</li> <li>7 -&gt; X% Coinsurance</li> <li>8 -&gt; \$X Copay after deductible</li> <li>9 -&gt; \$X Copay before deductible</li> <li>N, XX, \$XX AAAA (Where N -</li> <li>List of value, XX - amount and</li> <li>\$XX AAAA is the Text with the</li> <li>amount for the list of value e.gcsv</li> <li>would be 4, 10, \$10 Copay).</li> </ul> |
| Inpatient Hospital Services<br>(e.g., Hospital Stay) (OON)         | List of Values:<br>• Not Covered<br>• No Charge<br>• No Charge after deductible<br>• \$X Copay<br>• X% Coinsurance after<br>deductible<br>• X% Coinsurance before<br>deductible<br>• X% Coinsurance<br>• \$X Copay after deductible<br>• \$X Copay before<br>deductible | <ul> <li>1 -&gt; Not Covered</li> <li>2 -&gt; No Charge</li> <li>3 -&gt; No Charge after deductible</li> <li>4 -&gt; \$X Copay</li> <li>5 -&gt; X% Coinsurance after</li> <li>deductible</li> <li>6 -&gt; X% Coinsurance before</li> <li>deductible</li> <li>7 -&gt; X% Coinsurance</li> <li>8 -&gt; \$X Copay after deductible</li> <li>9 -&gt; \$X Copay before deductible</li> <li>N, XX, \$XX AAAA (Where N -</li> <li>List of value, XX - amount and</li> <li>\$XX AAAA is the Text with the</li> <li>amount for the list of value e.gcsv</li> <li>would be 4, 10, \$10 Copay).</li> </ul> |
| Inpatient Hospital Services<br>(e.g., Hospital Stay)<br>Exceptions | List of Values:<br>• None<br>• Describe any Limitations<br>or Exceptions that may<br>apply                                                                                                    | <ul> <li>1 -&gt; None</li> <li>2,XXX -&gt; Describe any Limitations or Exceptions that may apply</li> <li>Note: XXX is the text for exceptions</li> </ul>                                                                                                    |

| Template Field Name                                     | List of Values                                                                                                    | Value Displayed in .csv File                                                                                                    |
|---------------------------------------------------------|----------------------------------------------------------------------------------------------------|----------------------------------------------------------------------------------------------------|
| Inpatient Physician and<br>Surgical Services (IN)       | List of Values:<br>• Not Covered<br>• No Charge<br>• No Charge after deductible<br>• \$X Copay<br>• X% Coinsurance after<br>deductible<br>• X% Coinsurance before<br>deductible<br>• X% Coinsurance<br>• \$X Copay after deductible<br>• \$X Copay before<br>deductible | <ul> <li>1 -&gt; Not Covered</li> <li>2 -&gt; No Charge</li> <li>3 -&gt; No Charge after deductible</li> <li>4 -&gt; \$X Copay</li> <li>5 -&gt; X% Coinsurance after</li> <li>deductible</li> <li>6 -&gt; X% Coinsurance before</li> <li>deductible</li> <li>7 -&gt; X% Coinsurance</li> <li>8 -&gt; \$X Copay after deductible</li> <li>9 -&gt; \$X Copay before deductible</li> <li>N, XX, \$XX AAAA (Where N -</li> <li>List of value, XX - amount and</li> <li>\$XX AAAA is the Text with the</li> <li>amount for the list of value e.gcsv</li> <li>would be 4, 10, \$10 Copay).</li> </ul> |
| Inpatient Physician and<br>Surgical Services (OON)      | List of Values:<br>• Not Covered<br>• No Charge<br>• No Charge after deductible<br>• \$X Copay<br>• X% Coinsurance after<br>deductible<br>• X% Coinsurance before<br>deductible<br>• X% Coinsurance<br>• \$X Copay after deductible<br>• \$X Copay before<br>deductible | <ul> <li>1 -&gt; Not Covered</li> <li>2 -&gt; No Charge</li> <li>3 -&gt; No Charge after deductible</li> <li>4 -&gt; \$X Copay</li> <li>5 -&gt; X% Coinsurance after</li> <li>deductible</li> <li>6 -&gt; X% Coinsurance before</li> <li>deductible</li> <li>7 -&gt; X% Coinsurance</li> <li>8 -&gt; \$X Copay after deductible</li> <li>9 -&gt; \$X Copay before deductible</li> <li>N, XX, \$XX AAAA (Where N -</li> <li>List of value, XX - amount and</li> <li>\$XX AAAA is the Text with the</li> <li>amount for the list of value e.gcsv</li> <li>would be 4, 10, \$10 Copay).</li> </ul> |
| Inpatient Physician and<br>Surgical Services Exceptions | List of Values:<br>• None<br>• Describe any Limitations<br>or Exceptions that may<br>apply                                                                                                    | <ul> <li>1 -&gt; None</li> <li>2,XXX -&gt; Describe any Limitations or Exceptions that may apply</li> <li>Note: XXX is the text for exceptions</li> </ul>                                                                                                    |

| Template Field Name               | List of Values                                                        | Value Displayed in .csv File                                      |
|-----------------------------------|-----------------------------------------------------------------------|-------------------------------------------------------------------|
| Mental/Behavioral Health          | List of Values:                                                       | 1 -> Not Covered                                                  |
| Outpatient Services (IN)          | Not Covered                                                           | 2 -> No Charge                                                    |
|                                   | • No Charge                                                           | 3 -> No Charge after deductible                                   |
|                                   | • No Charge after deductible                                          | 4 -> \$X Copay                                                    |
|                                   | • \$X Copay                                                           | 5 -> X% Coinsurance after                                         |
|                                   | • X% Coinsurance after                                                | deductible                                                        |
|                                   | deductible                                                            | 6 -> X% Coinsurance before                                        |
|                                   | • X% Coinsurance before                                               | deductible                                                        |
|                                   | deductible                                                            | 7 -> X% Coinsurance                                               |
|                                   | • X% Coinsurance                                                      | 8 -> \$X Copay after deductible                                   |
|                                   | <ul><li>\$X Copay after deductible</li><li>\$X Copay before</li></ul> | 9 -> \$X Copay before deductible                                  |
|                                   | deductible                                                            | N, XX, \$XX AAAA (Where N -                                       |
|                                   |                                                                       | List of value, XX - amount and                                    |
|                                   |                                                                       | \$XX AAAA is the Text with the                                    |
|                                   |                                                                       | amount for the list of value e.gcsv                               |
|                                   |                                                                       | would be 4, 10, \$10 Copay).                                      |
| Mental/Behavioral Health          | List of Values:                                                       | 1 -> Not Covered                                                  |
| Outpatient Services (OON)         | • Not Covered                                                         | 2 -> No Charge                                                    |
|                                   | • No Charge                                                           | 3 -> No Charge after deductible                                   |
|                                   | • No Charge after deductible                                          | 4 -> \$X Copay                                                    |
|                                   | • \$X Copay                                                           | 5 -> X% Coinsurance after                                         |
|                                   | • X% Coinsurance after                                                | deductible                                                        |
|                                   | deductible                                                            | 6 -> X% Coinsurance before                                        |
|                                   | • X% Coinsurance before                                               | deductible                                                        |
|                                   | deductible                                                            | 7 -> X% Coinsurance                                               |
|                                   | • X% Coinsurance                                                      | 8 -> \$X Copay after deductible                                   |
|                                   | • \$X Copay after deductible                                          | 9 -> \$X Copay before deductible                                  |
|                                   | • \$X Copay before                                                    |                                                                   |
|                                   | deductible                                                            | N, XX, \$XX AAAA (Where N -                                       |
|                                   |                                                                       | List of value, XX - amount and                                    |
|                                   |                                                                       | \$XX AAAA is the Text with the                                    |
|                                   |                                                                       | amount for the list of value e.gcsv                               |
| Mantal/Dahavianal Haalth          | List of Volues                                                        | would be 4, 10, \$10 Copay).<br>1 -> None                         |
| Mental/Behavioral Health          | List of Values:<br>• None                                             |                                                                   |
| Outpatient Services<br>Exceptions | <ul> <li>None</li> <li>Describe any Limitations</li> </ul>            | 2,XXX -> Describe any Limitations<br>or Exceptions that may apply |
| Exceptions                        | or Exceptions that may                                                | or Exceptions that may apply                                      |
|                                   | · · · ·                                                               | Note: XXX is the text for                                         |
|                                   | apply                                                                 | exceptions                                                        |
|                                   |                                                                       | exceptions                                                        |

| Template Field Name           | List of Values                                                        | Value Displayed in .csv File        |
|-------------------------------|-----------------------------------------------------------------------|-------------------------------------|
| Mental/Behavioral Health      | List of Values:                                                       | 1 -> Not Covered                    |
| Inpatient Services (IN)       | • Not Covered                                                         | 2 -> No Charge                      |
|                               | • No Charge                                                           | 3 -> No Charge after deductible     |
|                               | • No Charge after deductible                                          | 4 -> \$X Copay                      |
|                               | • \$X Copay                                                           | 5 -> X% Coinsurance after           |
|                               | • X% Coinsurance after                                                | deductible                          |
|                               | deductible                                                            | 6 -> X% Coinsurance before          |
|                               | • X% Coinsurance before                                               | deductible                          |
|                               | deductible                                                            | 7 -> X% Coinsurance                 |
|                               | • X% Coinsurance                                                      | 8 -> \$X Copay after deductible     |
|                               | <ul><li>\$X Copay after deductible</li><li>\$X Copay before</li></ul> | 9 -> \$X Copay before deductible    |
|                               | deductible                                                            | N, XX, \$XX AAAA (Where N -         |
|                               |                                                                       | List of value, XX - amount and      |
|                               |                                                                       | \$XX AAAA is the Text with the      |
|                               |                                                                       | amount for the list of value e.gcsv |
|                               |                                                                       | would be 4, 10, \$10 Copay).        |
| Mental/Behavioral Health      | List of Values:                                                       | 1 -> Not Covered                    |
| Inpatient Services (OON)      | Not Covered                                                           | 2 -> No Charge                      |
|                               | No Charge                                                             | 3 -> No Charge after deductible     |
|                               | • No Charge after deductible                                          | 4 -> \$X Copay                      |
|                               | • \$X Copay                                                           | 5 -> X% Coinsurance after           |
|                               | • X% Coinsurance after                                                | deductible                          |
|                               | deductible                                                            | 6 -> X% Coinsurance before          |
|                               | • X% Coinsurance before                                               | deductible                          |
|                               | deductible                                                            | 7 -> X% Coinsurance                 |
|                               | X% Coinsurance                                                        | 8 -> \$X Copay after deductible     |
|                               | • \$X Copay after deductible                                          | 9 -> \$X Copay before deductible    |
|                               | • \$X Copay before                                                    |                                     |
|                               | deductible                                                            | N, XX, \$XX AAAA (Where N -         |
|                               |                                                                       | List of value, XX - amount and      |
|                               |                                                                       | \$XX AAAA is the Text with the      |
|                               |                                                                       | amount for the list of value e.gcsv |
|                               |                                                                       | would be 4, 10, \$10 Copay).        |
| Mental/Behavioral Health      | List of Values:                                                       | 1 -> None                           |
| Inpatient Services Exceptions | • None                                                                | 2,XXX -> Describe any Limitations   |
|                               | • Describe any Limitations                                            | or Exceptions that may apply        |
|                               | or Exceptions that may                                                |                                     |
|                               | apply                                                                 | Note: XXX is the text for           |
|                               |                                                                       | exceptions                          |

| Template Field Name                                           | List of Values                                                                                                    | Value Displayed in .csv File                                                                                                    |
|---------------------------------------------------------------|----------------------------------------------------------------------------------------------------|----------------------------------------------------------------------------------------------------|
| Substance Abuse Disorder<br>Outpatient Services (IN)          | List of Values:<br>• Not Covered<br>• No Charge<br>• No Charge after deductible<br>• \$X Copay<br>• X% Coinsurance after<br>deductible<br>• X% Coinsurance before<br>deductible<br>• X% Coinsurance<br>• \$X Copay after deductible<br>• \$X Copay before<br>deductible | <ul> <li>1 -&gt; Not Covered</li> <li>2 -&gt; No Charge</li> <li>3 -&gt; No Charge after deductible</li> <li>4 -&gt; \$X Copay</li> <li>5 -&gt; X% Coinsurance after</li> <li>deductible</li> <li>6 -&gt; X% Coinsurance before</li> <li>deductible</li> <li>7 -&gt; X% Coinsurance</li> <li>8 -&gt; \$X Copay after deductible</li> <li>9 -&gt; \$X Copay before deductible</li> <li>N, XX, \$XX AAAA (Where N -</li> <li>List of value, XX - amount and</li> <li>\$XX AAAA is the Text with the</li> <li>amount for the list of value e.gcsv</li> </ul>                                                                             |
| Substance Abuse Disorder<br>Outpatient Services (OON)         | List of Values:<br>• Not Covered<br>• No Charge<br>• No Charge after deductible<br>• \$X Copay<br>• X% Coinsurance after<br>deductible<br>• X% Coinsurance before<br>deductible<br>• X% Coinsurance<br>• \$X Copay after deductible<br>• \$X Copay before<br>deductible | <ul> <li>would be 4, 10, \$10 Copay).</li> <li>1 -&gt; Not Covered</li> <li>2 -&gt; No Charge</li> <li>3 -&gt; No Charge after deductible</li> <li>4 -&gt; \$X Copay</li> <li>5 -&gt; X% Coinsurance after</li> <li>deductible</li> <li>6 -&gt; X% Coinsurance before</li> <li>deductible</li> <li>7 -&gt; X% Coinsurance</li> <li>8 -&gt; \$X Copay after deductible</li> <li>9 -&gt; \$X Copay before deductible</li> <li>N, XX, \$XX AAAA (Where N -</li> <li>List of value, XX - amount and</li> <li>\$XX AAAA is the Text with the</li> <li>amount for the list of value e.gcsv</li> <li>would be 4, 10, \$10 Copay).</li> </ul> |
| Substance Abuse Disorder<br>Outpatient Services<br>Exceptions | List of Values:<br>• None<br>• Describe any Limitations<br>or Exceptions that may<br>apply                                                                                                    | <ul> <li>1 -&gt; None</li> <li>2,XXX -&gt; Describe any Limitations or Exceptions that may apply</li> <li>Note: XXX is the text for exceptions</li> </ul>                                                                                                    |

| Template Field Name                                       | List of Values                                                                                                    | Value Displayed in .csv File                                                                                                    |
|-----------------------------------------------------------|----------------------------------------------------------------------------------------------------|----------------------------------------------------------------------------------------------------|
| Substance Abuse Disorder<br>Inpatient Services (IN)       | List of Values:<br>• Not Covered<br>• No Charge<br>• No Charge after deductible<br>• \$X Copay<br>• X% Coinsurance after<br>deductible<br>• X% Coinsurance before<br>deductible<br>• X% Coinsurance<br>• \$X Copay after deductible<br>• \$X Copay before<br>deductible | <ul> <li>1 -&gt; Not Covered</li> <li>2 -&gt; No Charge</li> <li>3 -&gt; No Charge after deductible</li> <li>4 -&gt; \$X Copay</li> <li>5 -&gt; X% Coinsurance after</li> <li>deductible</li> <li>6 -&gt; X% Coinsurance before</li> <li>deductible</li> <li>7 -&gt; X% Coinsurance</li> <li>8 -&gt; \$X Copay after deductible</li> <li>9 -&gt; \$X Copay before deductible</li> <li>N, XX, \$XX AAAA (Where N -</li> <li>List of value, XX - amount and</li> <li>\$XX AAAA is the Text with the</li> <li>amount for the list of value e.gcsv</li> </ul>                                                                             |
| Substance Abuse Disorder<br>Inpatient Services (OON)      | List of Values:<br>• Not Covered<br>• No Charge<br>• No Charge after deductible<br>• \$X Copay<br>• X% Coinsurance after<br>deductible<br>• X% Coinsurance before<br>deductible<br>• X% Coinsurance<br>• \$X Copay after deductible<br>• \$X Copay before<br>deductible | <ul> <li>would be 4, 10, \$10 Copay).</li> <li>1 -&gt; Not Covered</li> <li>2 -&gt; No Charge</li> <li>3 -&gt; No Charge after deductible</li> <li>4 -&gt; \$X Copay</li> <li>5 -&gt; X% Coinsurance after</li> <li>deductible</li> <li>6 -&gt; X% Coinsurance before</li> <li>deductible</li> <li>7 -&gt; X% Coinsurance</li> <li>8 -&gt; \$X Copay after deductible</li> <li>9 -&gt; \$X Copay before deductible</li> <li>N, XX, \$XX AAAA (Where N -</li> <li>List of value, XX - amount and</li> <li>\$XX AAAA is the Text with the</li> <li>amount for the list of value e.gcsv</li> <li>would be 4, 10, \$10 Copay).</li> </ul> |
| Substance Abuse Disorder<br>Inpatient Services Exceptions | List of Values:<br>• None<br>• Describe any Limitations<br>or Exceptions that may<br>apply                                                                                                    | <ul> <li>1 -&gt; None</li> <li>2,XXX -&gt; Describe any Limitations or Exceptions that may apply</li> <li>Note: XXX is the text for exceptions</li> </ul>                                                                                                    |

| Template Field Name                       | List of Values                                                                                                    | Value Displayed in .csv File                                                                                                    |
|-------------------------------------------|----------------------------------------------------------------------------------------------------|----------------------------------------------------------------------------------------------------|
| Prenatal and Postnatal Care<br>(IN)       | List of Values:<br>• Not Covered<br>• No Charge<br>• No Charge after deductible<br>• \$X Copay<br>• X% Coinsurance after<br>deductible<br>• X% Coinsurance before<br>deductible<br>• X% Coinsurance<br>• \$X Copay after deductible<br>• \$X Copay before<br>deductible | <ul> <li>1 -&gt; Not Covered</li> <li>2 -&gt; No Charge</li> <li>3 -&gt; No Charge after deductible</li> <li>4 -&gt; \$X Copay</li> <li>5 -&gt; X% Coinsurance after</li> <li>deductible</li> <li>6 -&gt; X% Coinsurance before</li> <li>deductible</li> <li>7 -&gt; X% Coinsurance</li> <li>8 -&gt; \$X Copay after deductible</li> <li>9 -&gt; \$X Copay before deductible</li> <li>N, XX, \$XX AAAA (Where N -</li> <li>List of value, XX - amount and</li> <li>\$XX AAAA is the Text with the</li> <li>amount for the list of value e.gcsv</li> </ul>                                                                             |
| Prenatal and Postnatal Care<br>(OON)      | List of Values:<br>• Not Covered<br>• No Charge<br>• No Charge after deductible<br>• \$X Copay<br>• X% Coinsurance after<br>deductible<br>• X% Coinsurance before<br>deductible<br>• X% Coinsurance<br>• \$X Copay after deductible<br>• \$X Copay before<br>deductible | <ul> <li>would be 4, 10, \$10 Copay).</li> <li>1 -&gt; Not Covered</li> <li>2 -&gt; No Charge</li> <li>3 -&gt; No Charge after deductible</li> <li>4 -&gt; \$X Copay</li> <li>5 -&gt; X% Coinsurance after</li> <li>deductible</li> <li>6 -&gt; X% Coinsurance before</li> <li>deductible</li> <li>7 -&gt; X% Coinsurance</li> <li>8 -&gt; \$X Copay after deductible</li> <li>9 -&gt; \$X Copay before deductible</li> <li>N, XX, \$XX AAAA (Where N -</li> <li>List of value, XX - amount and</li> <li>\$XX AAAA is the Text with the</li> <li>amount for the list of value e.gcsv</li> <li>would be 4, 10, \$10 Copay).</li> </ul> |
| Prenatal and Postnatal Care<br>Exceptions | List of Values:<br>• None<br>• Describe any Limitations<br>or Exceptions that may<br>apply                                                                                                    | <ul> <li>1 -&gt; None</li> <li>2,XXX -&gt; Describe any Limitations or Exceptions that may apply</li> <li>Note: XXX is the text for exceptions</li> </ul>                                                                                                    |

| Template Field Name                                                     | List of Values                                                                                                    | Value Displayed in .csv File                                                                                                    |
|-------------------------------------------------------------------------|----------------------------------------------------------------------------------------------------|----------------------------------------------------------------------------------------------------|
| Delivery and All Inpatient<br>Services for Maternity Care<br>(IN)       | List of Values:<br>• Not Covered<br>• No Charge<br>• No Charge after deductible<br>• \$X Copay<br>• X% Coinsurance after<br>deductible<br>• X% Coinsurance before<br>deductible<br>• X% Coinsurance<br>• \$X Copay after deductible<br>• \$X Copay before<br>deductible | <ul> <li>1 -&gt; Not Covered</li> <li>2 -&gt; No Charge</li> <li>3 -&gt; No Charge after deductible</li> <li>4 -&gt; \$X Copay</li> <li>5 -&gt; X% Coinsurance after</li> <li>deductible</li> <li>6 -&gt; X% Coinsurance before</li> <li>deductible</li> <li>7 -&gt; X% Coinsurance</li> <li>8 -&gt; \$X Copay after deductible</li> <li>9 -&gt; \$X Copay before deductible</li> <li>N, XX, \$XX AAAA (Where N -</li> <li>List of value, XX - amount and</li> <li>\$XX AAAA is the Text with the</li> <li>amount for the list of value e.gcsv</li> <li>would be 4, 10, \$10 Copay).</li> </ul> |
| Delivery and All Inpatient<br>Services for Maternity Care<br>(OON)      | List of Values:<br>• Not Covered<br>• No Charge<br>• No Charge after deductible<br>• \$X Copay<br>• X% Coinsurance after<br>deductible<br>• X% Coinsurance before<br>deductible<br>• X% Coinsurance<br>• \$X Copay after deductible<br>• \$X Copay before<br>deductible | <ul> <li>1 -&gt; Not Covered</li> <li>2 -&gt; No Charge</li> <li>3 -&gt; No Charge after deductible</li> <li>4 -&gt; \$X Copay</li> <li>5 -&gt; X% Coinsurance after</li> <li>deductible</li> <li>6 -&gt; X% Coinsurance before</li> <li>deductible</li> <li>7 -&gt; X% Coinsurance</li> <li>8 -&gt; \$X Copay after deductible</li> <li>9 -&gt; \$X Copay before deductible</li> <li>N, XX, \$XX AAAA (Where N -</li> <li>List of value, XX - amount and</li> <li>\$XX AAAA is the Text with the</li> <li>amount for the list of value e.gcsv</li> <li>would be 4, 10, \$10 Copay).</li> </ul> |
| Delivery and All Inpatient<br>Services for Maternity Care<br>Exceptions | List of Values:<br>• None<br>• Describe any Limitations<br>or Exceptions that may<br>apply                                                                                                    | <ul> <li>1 -&gt; None</li> <li>2,XXX -&gt; Describe any Limitations or Exceptions that may apply</li> <li>Note: XXX is the text for exceptions</li> </ul>                                                                                                    |

| Template Field Name                     | List of Values                                                                                                    | Value Displayed in .csv File                                                                                                    |
|-----------------------------------------|----------------------------------------------------------------------------------------------------|----------------------------------------------------------------------------------------------------|
| Home Health Care Services<br>(IN)       | List of Values:<br>• Not Covered<br>• No Charge<br>• No Charge after deductible<br>• \$X Copay<br>• X% Coinsurance after<br>deductible<br>• X% Coinsurance before<br>deductible<br>• X% Coinsurance<br>• \$X Copay after deductible<br>• \$X Copay before<br>deductible | <ul> <li>1 -&gt; Not Covered</li> <li>2 -&gt; No Charge</li> <li>3 -&gt; No Charge after deductible</li> <li>4 -&gt; \$X Copay</li> <li>5 -&gt; X% Coinsurance after</li> <li>deductible</li> <li>6 -&gt; X% Coinsurance before</li> <li>deductible</li> <li>7 -&gt; X% Coinsurance</li> <li>8 -&gt; \$X Copay after deductible</li> <li>9 -&gt; \$X Copay before deductible</li> <li>N, XX, \$XX AAAA (Where N -</li> <li>List of value, XX - amount and</li> <li>\$XX AAAA is the Text with the</li> <li>amount for the list of value e.gcsv</li> </ul>                                                                             |
| Home Health Care Services<br>(OON)      | List of Values:<br>• Not Covered<br>• No Charge<br>• No Charge after deductible<br>• \$X Copay<br>• X% Coinsurance after<br>deductible<br>• X% Coinsurance before<br>deductible<br>• X% Coinsurance<br>• \$X Copay after deductible<br>• \$X Copay before<br>deductible | <ul> <li>would be 4, 10, \$10 Copay).</li> <li>1 -&gt; Not Covered</li> <li>2 -&gt; No Charge</li> <li>3 -&gt; No Charge after deductible</li> <li>4 -&gt; \$X Copay</li> <li>5 -&gt; X% Coinsurance after</li> <li>deductible</li> <li>6 -&gt; X% Coinsurance before</li> <li>deductible</li> <li>7 -&gt; X% Coinsurance</li> <li>8 -&gt; \$X Copay after deductible</li> <li>9 -&gt; \$X Copay before deductible</li> <li>N, XX, \$XX AAAA (Where N -</li> <li>List of value, XX - amount and</li> <li>\$XX AAAA is the Text with the</li> <li>amount for the list of value e.gcsv</li> <li>would be 4, 10, \$10 Copay).</li> </ul> |
| Home Health Care Services<br>Exceptions | List of Values:<br>• None<br>• Describe any Limitations<br>or Exceptions that may<br>apply                                                                                                    | <ul> <li>1 -&gt; None</li> <li>2,XXX -&gt; Describe any Limitations or Exceptions that may apply</li> <li>Note: XXX is the text for exceptions</li> </ul>                                                                                                    |

| Template Field Name                             | List of Values                                                                                                    | Value Displayed in .csv File                                                                                                    |
|-------------------------------------------------|----------------------------------------------------------------------------------------------------|----------------------------------------------------------------------------------------------------|
| Inpatient Rehabilitation<br>Services (IN)       | List of Values:<br>• Not Covered<br>• No Charge<br>• No Charge after deductible<br>• \$X Copay<br>• X% Coinsurance after<br>deductible<br>• X% Coinsurance before<br>deductible<br>• X% Coinsurance<br>• \$X Copay after deductible<br>• \$X Copay before<br>deductible | <ul> <li>1 -&gt; Not Covered</li> <li>2 -&gt; No Charge</li> <li>3 -&gt; No Charge after deductible</li> <li>4 -&gt; \$X Copay</li> <li>5 -&gt; X% Coinsurance after</li> <li>deductible</li> <li>6 -&gt; X% Coinsurance before</li> <li>deductible</li> <li>7 -&gt; X% Coinsurance</li> <li>8 -&gt; \$X Copay after deductible</li> <li>9 -&gt; \$X Copay before deductible</li> <li>N, XX, \$XX AAAA (Where N -</li> <li>List of value, XX - amount and</li> <li>\$XX AAAA is the Text with the</li> <li>amount for the list of value e.gcsv</li> </ul>                                                                                                    |
| Inpatient Rehabilitation<br>Services (OON)      | List of Values:<br>• Not Covered<br>• No Charge<br>• No Charge after deductible<br>• \$X Copay<br>• X% Coinsurance after<br>deductible<br>• X% Coinsurance before<br>deductible<br>• X% Coinsurance<br>• \$X Copay after deductible<br>• \$X Copay before<br>deductible | <ul> <li>anount for the first of value e.g. lesv</li> <li>would be 4, 10, \$10 Copay).</li> <li>1 -&gt; Not Covered</li> <li>2 -&gt; No Charge</li> <li>3 -&gt; No Charge after deductible</li> <li>4 -&gt; \$X Copay</li> <li>5 -&gt; X% Coinsurance after</li> <li>deductible</li> <li>6 -&gt; X% Coinsurance before</li> <li>deductible</li> <li>7 -&gt; X% Coinsurance</li> <li>8 -&gt; \$X Copay after deductible</li> <li>9 -&gt; \$X Copay before deductible</li> <li>N, XX, \$XX AAAA (Where N -</li> <li>List of value, XX - amount and</li> <li>\$XX AAAA is the Text with the</li> <li>amount for the list of value e.gcsv</li> <li>would be 4, 10, \$10 Copay).</li> </ul> |
| Inpatient Rehabilitation<br>Services Exceptions | List of Values:<br>• None<br>• Describe any Limitations<br>or Exceptions that may<br>apply                                                                                                    | <ul> <li>1 -&gt; None</li> <li>2,XXX -&gt; Describe any Limitations or Exceptions that may apply</li> <li>Note: XXX is the text for exceptions</li> </ul>                                                                                                    |

| Template Field Name                              | List of Values                                                                                                    | Value Displayed in .csv File                                                                                                    |
|--------------------------------------------------|----------------------------------------------------------------------------------------------------|----------------------------------------------------------------------------------------------------|
| Outpatient Rehabilitation<br>Services (IN)       | List of Values:<br>• Not Covered<br>• No Charge<br>• No Charge after deductible<br>• \$X Copay<br>• X% Coinsurance after<br>deductible<br>• X% Coinsurance before<br>deductible<br>• X% Coinsurance<br>• \$X Copay after deductible<br>• \$X Copay before<br>deductible | <ul> <li>1 -&gt; Not Covered</li> <li>2 -&gt; No Charge</li> <li>3 -&gt; No Charge after deductible</li> <li>4 -&gt; \$X Copay</li> <li>5 -&gt; X% Coinsurance after</li> <li>deductible</li> <li>6 -&gt; X% Coinsurance before</li> <li>deductible</li> <li>7 -&gt; X% Coinsurance</li> <li>8 -&gt; \$X Copay after deductible</li> <li>9 -&gt; \$X Copay before deductible</li> <li>N, XX, \$XX AAAA (Where N -</li> <li>List of value, XX - amount and</li> <li>\$XX AAAA is the Text with the</li> <li>amount for the list of value e.gcsv</li> </ul>                                                                                                    |
| Outpatient Rehabilitation<br>Services (OON)      | List of Values:<br>• Not Covered<br>• No Charge<br>• No Charge after deductible<br>• \$X Copay<br>• X% Coinsurance after<br>deductible<br>• X% Coinsurance before<br>deductible<br>• X% Coinsurance<br>• \$X Copay after deductible<br>• \$X Copay before<br>deductible | <ul> <li>anount for the first of value e.g. lesv</li> <li>would be 4, 10, \$10 Copay).</li> <li>1 -&gt; Not Covered</li> <li>2 -&gt; No Charge</li> <li>3 -&gt; No Charge after deductible</li> <li>4 -&gt; \$X Copay</li> <li>5 -&gt; X% Coinsurance after</li> <li>deductible</li> <li>6 -&gt; X% Coinsurance before</li> <li>deductible</li> <li>7 -&gt; X% Coinsurance</li> <li>8 -&gt; \$X Copay after deductible</li> <li>9 -&gt; \$X Copay before deductible</li> <li>N, XX, \$XX AAAA (Where N -</li> <li>List of value, XX - amount and</li> <li>\$XX AAAA is the Text with the</li> <li>amount for the list of value e.gcsv</li> <li>would be 4, 10, \$10 Copay).</li> </ul> |
| Outpatient Rehabilitation<br>Services Exceptions | List of Values:<br>• None<br>• Describe any Limitations<br>or Exceptions that may<br>apply                                                                                                    | <ul> <li>1 -&gt; None</li> <li>2,XXX -&gt; Describe any Limitations or Exceptions that may apply</li> <li>Note: XXX is the text for exceptions</li> </ul>                                                                                                    |

| Template Field Name                 | List of Values                                                                                                    | Value Displayed in .csv File                                                                                                    |
|-------------------------------------|----------------------------------------------------------------------------------------------------|----------------------------------------------------------------------------------------------------|
| Habilitation Services               | List of Values:<br>• Not Covered<br>• No Charge<br>• No Charge after deductible<br>• \$X Copay<br>• X% Coinsurance after<br>deductible<br>• X% Coinsurance before<br>deductible<br>• X% Coinsurance<br>• \$X Copay after deductible<br>• \$X Copay before<br>deductible | <ul> <li>1 -&gt; Not Covered</li> <li>2 -&gt; No Charge</li> <li>3 -&gt; No Charge after deductible</li> <li>4 -&gt; \$X Copay</li> <li>5 -&gt; X% Coinsurance after</li> <li>deductible</li> <li>6 -&gt; X% Coinsurance before</li> <li>deductible</li> <li>7 -&gt; X% Coinsurance</li> <li>8 -&gt; \$X Copay after deductible</li> <li>9 -&gt; \$X Copay before deductible</li> <li>N, XX, \$XX AAAA (Where N -</li> <li>List of value, XX - amount and</li> <li>\$XX AAAA is the Text with the</li> <li>amount for the list of value e.gcsv</li> <li>would be 4, 10, \$10 Copay).</li> </ul> |
| Habilitation Services<br>Exceptions | List of Values:<br>• None<br>• Describe any Limitations<br>or Exceptions that may<br>apply                                                                                                    | <ul> <li>1 -&gt; None</li> <li>2,XXX -&gt; Describe any Limitations or Exceptions that may apply</li> <li>Note: XXX is the text for exceptions</li> </ul>                                                                                                    |
| Skilled Nursing Facility (IN)       | List of Values:<br>• Not Covered<br>• No Charge<br>• No Charge after deductible<br>• \$X Copay<br>• X% Coinsurance after<br>deductible<br>• X% Coinsurance before<br>deductible<br>• X% Coinsurance<br>• \$X Copay after deductible<br>• \$X Copay before<br>deductible | <ul> <li>1 -&gt; Not Covered</li> <li>2 -&gt; No Charge</li> <li>3 -&gt; No Charge after deductible</li> <li>4 -&gt; \$X Copay</li> <li>5 -&gt; X% Coinsurance after</li> <li>deductible</li> <li>6 -&gt; X% Coinsurance before</li> <li>deductible</li> <li>7 -&gt; X% Coinsurance</li> <li>8 -&gt; \$X Copay after deductible</li> <li>9 -&gt; \$X Copay before deductible</li> <li>N, XX, \$XX AAAA (Where N -</li> <li>List of value, XX - amount and</li> <li>\$XX AAAA is the Text with the</li> <li>amount for the list of value e.gcsv</li> <li>would be 4, 10, \$10 Copay).</li> </ul> |

| Template Field Name                    | List of Values                                                                                                    | Value Displayed in .csv File                                                                                                    |
|----------------------------------------|----------------------------------------------------------------------------------------------------|----------------------------------------------------------------------------------------------------|
| Skilled Nursing Facility<br>(OON)      | List of Values:<br>• Not Covered<br>• No Charge<br>• No Charge after deductible<br>• \$X Copay<br>• X% Coinsurance after<br>deductible<br>• X% Coinsurance before<br>deductible<br>• X% Coinsurance<br>• \$X Copay after deductible<br>• \$X Copay before<br>deductible | <ul> <li>1 -&gt; Not Covered</li> <li>2 -&gt; No Charge</li> <li>3 -&gt; No Charge after deductible</li> <li>4 -&gt; \$X Copay</li> <li>5 -&gt; X% Coinsurance after</li> <li>deductible</li> <li>6 -&gt; X% Coinsurance before</li> <li>deductible</li> <li>7 -&gt; X% Coinsurance</li> <li>8 -&gt; \$X Copay after deductible</li> <li>9 -&gt; \$X Copay before deductible</li> <li>N, XX, \$XX AAAA (Where N -</li> <li>List of value, XX - amount and</li> <li>\$XX AAAA is the Text with the</li> <li>amount for the list of value e.gcsv</li> </ul>                                       |
| Skilled Nursing Facility<br>Exceptions | List of Values:<br>• None<br>• Describe any Limitations<br>or Exceptions that may<br>apply                                                                                                    | would be 4, 10, \$10 Copay).<br>1 -> None<br>2,XXX -> Describe any Limitations<br>or Exceptions that may apply<br>Note: XXX is the text for<br>exceptions                                                                                                    |
| Durable Medical Equipment<br>(IN)      | List of Values:<br>• Not Covered<br>• No Charge<br>• No Charge after deductible<br>• \$X Copay<br>• X% Coinsurance after<br>deductible<br>• X% Coinsurance before<br>deductible<br>• X% Coinsurance<br>• \$X Copay after deductible<br>• \$X Copay before<br>deductible | <ul> <li>1 -&gt; Not Covered</li> <li>2 -&gt; No Charge</li> <li>3 -&gt; No Charge after deductible</li> <li>4 -&gt; \$X Copay</li> <li>5 -&gt; X% Coinsurance after</li> <li>deductible</li> <li>6 -&gt; X% Coinsurance before</li> <li>deductible</li> <li>7 -&gt; X% Coinsurance</li> <li>8 -&gt; \$X Copay after deductible</li> <li>9 -&gt; \$X Copay before deductible</li> <li>N, XX, \$XX AAAA (Where N -</li> <li>List of value, XX - amount and</li> <li>\$XX AAAA is the Text with the</li> <li>amount for the list of value e.gcsv</li> <li>would be 4, 10, \$10 Copay).</li> </ul> |

| Template Field Name                     | List of Values                                                                                                    | Value Displayed in .csv File                                                                                                    |
|-----------------------------------------|----------------------------------------------------------------------------------------------------|----------------------------------------------------------------------------------------------------|
| Durable Medical Equipment<br>(OON)      | List of Values:<br>• Not Covered<br>• No Charge<br>• No Charge after deductible<br>• \$X Copay<br>• X% Coinsurance after<br>deductible<br>• X% Coinsurance before<br>deductible<br>• X% Coinsurance<br>• \$X Copay after deductible<br>• \$X Copay before<br>deductible | <ul> <li>1 -&gt; Not Covered</li> <li>2 -&gt; No Charge</li> <li>3 -&gt; No Charge after deductible</li> <li>4 -&gt; \$X Copay</li> <li>5 -&gt; X% Coinsurance after</li> <li>deductible</li> <li>6 -&gt; X% Coinsurance before</li> <li>deductible</li> <li>7 -&gt; X% Coinsurance</li> <li>8 -&gt; \$X Copay after deductible</li> <li>9 -&gt; \$X Copay before deductible</li> <li>N, XX, \$XX AAAA (Where N - List of value, XX - amount and</li> <li>\$XX AAAA is the Text with the amount for the list of value e.gcsv</li> </ul>                                                         |
| Durable Medical Equipment<br>Exceptions | List of Values:<br>• None<br>• Describe any Limitations<br>or Exceptions that may<br>apply                                                                                                    | would be 4, 10, \$10 Copay).<br>1 -> None<br>2,XXX -> Describe any Limitations<br>or Exceptions that may apply<br>Note: XXX is the text for<br>exceptions                                                                                                    |
| Hospice Services (IN)                   | List of Values:<br>• Not Covered<br>• No Charge<br>• No Charge after deductible<br>• \$X Copay<br>• X% Coinsurance after<br>deductible<br>• X% Coinsurance before<br>deductible<br>• X% Coinsurance<br>• \$X Copay after deductible<br>• \$X Copay before<br>deductible | <ul> <li>1 -&gt; Not Covered</li> <li>2 -&gt; No Charge</li> <li>3 -&gt; No Charge after deductible</li> <li>4 -&gt; \$X Copay</li> <li>5 -&gt; X% Coinsurance after</li> <li>deductible</li> <li>6 -&gt; X% Coinsurance before</li> <li>deductible</li> <li>7 -&gt; X% Coinsurance</li> <li>8 -&gt; \$X Copay after deductible</li> <li>9 -&gt; \$X Copay before deductible</li> <li>N, XX, \$XX AAAA (Where N -</li> <li>List of value, XX - amount and</li> <li>\$XX AAAA is the Text with the</li> <li>amount for the list of value e.gcsv</li> <li>would be 4, 10, \$10 Copay).</li> </ul> |

| Template Field Name                   | List of Values                                                                                                    | Value Displayed in .csv File                                                                                                    |
|---------------------------------------|----------------------------------------------------------------------------------------------------|----------------------------------------------------------------------------------------------------|
| Hospice Services (OON)                | List of Values:<br>• Not Covered<br>• No Charge<br>• No Charge after deductible<br>• \$X Copay<br>• X% Coinsurance after<br>deductible<br>• X% Coinsurance before<br>deductible<br>• X% Coinsurance<br>• \$X Copay after deductible<br>• \$X Copay before<br>deductible | <ul> <li>1 -&gt; Not Covered</li> <li>2 -&gt; No Charge</li> <li>3 -&gt; No Charge after deductible</li> <li>4 -&gt; \$X Copay</li> <li>5 -&gt; X% Coinsurance after</li> <li>deductible</li> <li>6 -&gt; X% Coinsurance before</li> <li>deductible</li> <li>7 -&gt; X% Coinsurance</li> <li>8 -&gt; \$X Copay after deductible</li> <li>9 -&gt; \$X Copay before deductible</li> <li>N, XX, \$XX AAAA (Where N -</li> <li>List of value, XX - amount and</li> <li>\$XX AAAA is the Text with the amount for the list of value e.gcsv</li> </ul>                                                |
| Hospice Services Exceptions           | List of Values:<br>• None<br>• Describe any Limitations<br>or Exceptions that may<br>apply                                                                                                    | <ul> <li>would be 4, 10, \$10 Copay).</li> <li>1 -&gt; None</li> <li>2,XXX -&gt; Describe any Limitations or Exceptions that may apply</li> <li>Note: XXX is the text for exceptions</li> </ul>                                                                                                    |
| Routine Eye Exam for<br>Children (IN) | List of Values:<br>• Not Covered<br>• No Charge<br>• No Charge after deductible<br>• \$X Copay<br>• X% Coinsurance after<br>deductible<br>• X% Coinsurance before<br>deductible<br>• X% Coinsurance<br>• \$X Copay after deductible<br>• \$X Copay before<br>deductible | <ul> <li>1 -&gt; Not Covered</li> <li>2 -&gt; No Charge</li> <li>3 -&gt; No Charge after deductible</li> <li>4 -&gt; \$X Copay</li> <li>5 -&gt; X% Coinsurance after</li> <li>deductible</li> <li>6 -&gt; X% Coinsurance before</li> <li>deductible</li> <li>7 -&gt; X% Coinsurance</li> <li>8 -&gt; \$X Copay after deductible</li> <li>9 -&gt; \$X Copay before deductible</li> <li>N, XX, \$XX AAAA (Where N -</li> <li>List of value, XX - amount and</li> <li>\$XX AAAA is the Text with the</li> <li>amount for the list of value e.gcsv</li> <li>would be 4, 10, \$10 Copay).</li> </ul> |

| Template Field Name                         | List of Values                                                                                                    | Value Displayed in .csv File                                                                                                    |
|---------------------------------------------|----------------------------------------------------------------------------------------------------|----------------------------------------------------------------------------------------------------|
| Routine Eye Exam for<br>Children (OON)      | List of Values:<br>• Not Covered<br>• No Charge<br>• No Charge after deductible<br>• \$X Copay<br>• X% Coinsurance after<br>deductible<br>• X% Coinsurance before<br>deductible<br>• X% Coinsurance<br>• \$X Copay after deductible<br>• \$X Copay before<br>deductible | <ul> <li>1 -&gt; Not Covered</li> <li>2 -&gt; No Charge</li> <li>3 -&gt; No Charge after deductible</li> <li>4 -&gt; \$X Copay</li> <li>5 -&gt; X% Coinsurance after</li> <li>deductible</li> <li>6 -&gt; X% Coinsurance before</li> <li>deductible</li> <li>7 -&gt; X% Coinsurance</li> <li>8 -&gt; \$X Copay after deductible</li> <li>9 -&gt; \$X Copay before deductible</li> <li>N, XX, \$XX AAAA (Where N - List of value, XX - amount and</li> </ul>                                                                                                    |
| Routine Eye Exam for<br>Children Exceptions | List of Values:<br>• None<br>• Describe any Limitations<br>or Exceptions that may<br>apply                                                                                                    | <ul> <li>\$XX AAAA is the Text with the amount for the list of value e.gcsv would be 4, 10, \$10 Copay).</li> <li>1 -&gt; None</li> <li>2,XXX -&gt; Describe any Limitations or Exceptions that may apply</li> <li>Note: XXX is the text for exceptions</li> </ul>                                                                                                    |
| Eye Glasses for Children (IN)               | List of Values:<br>• Not Covered<br>• No Charge<br>• No Charge after deductible<br>• \$X Copay<br>• X% Coinsurance after<br>deductible<br>• X% Coinsurance before<br>deductible<br>• X% Coinsurance<br>• \$X Copay after deductible<br>• \$X Copay before<br>deductible | <ul> <li>1 -&gt; Not Covered</li> <li>2 -&gt; No Charge</li> <li>3 -&gt; No Charge after deductible</li> <li>4 -&gt; \$X Copay</li> <li>5 -&gt; X% Coinsurance after</li> <li>deductible</li> <li>6 -&gt; X% Coinsurance before</li> <li>deductible</li> <li>7 -&gt; X% Coinsurance</li> <li>8 -&gt; \$X Copay after deductible</li> <li>9 -&gt; \$X Copay before deductible</li> <li>N, XX, \$XX AAAA (Where N -</li> <li>List of value, XX - amount and</li> <li>\$XX AAAA is the Text with the</li> <li>amount for the list of value e.gcsv</li> <li>would be 4, 10, \$10 Copay).</li> </ul> |

| Template Field Name                    | List of Values                                                                                                    | Value Displayed in .csv File                                                                                                    |
|----------------------------------------|----------------------------------------------------------------------------------------------------|----------------------------------------------------------------------------------------------------|
| Eye Glasses for Children<br>(OON)      | List of Values:<br>• Not Covered<br>• No Charge<br>• No Charge after deductible<br>• \$X Copay<br>• X% Coinsurance after<br>deductible<br>• X% Coinsurance before<br>deductible<br>• X% Coinsurance<br>• \$X Copay after deductible<br>• \$X Copay before<br>deductible | <ul> <li>1 -&gt; Not Covered</li> <li>2 -&gt; No Charge</li> <li>3 -&gt; No Charge after deductible</li> <li>4 -&gt; \$X Copay</li> <li>5 -&gt; X% Coinsurance after</li> <li>deductible</li> <li>6 -&gt; X% Coinsurance before</li> <li>deductible</li> <li>7 -&gt; X% Coinsurance</li> <li>8 -&gt; \$X Copay after deductible</li> <li>9 -&gt; \$X Copay before deductible</li> <li>N, XX, \$XX AAAA (Where N -</li> <li>List of value, XX - amount and</li> <li>\$XX AAAA is the Text with the</li> <li>amount for the list of value e.gcsv</li> </ul>                                       |
| Eye Glasses for Children<br>Exceptions | List of Values:<br>• None<br>• Describe any Limitations<br>or Exceptions that may<br>apply                                                                                                    | would be 4, 10, \$10 Copay).<br>1 -> None<br>2,XXX -> Describe any Limitations<br>or Exceptions that may apply<br>Note: XXX is the text for<br>exceptions                                                                                                    |
| Dental Check-Up for Children<br>(IN)   | List of Values:<br>• Not Covered<br>• No Charge<br>• No Charge after deductible<br>• \$X Copay<br>• X% Coinsurance after<br>deductible<br>• X% Coinsurance before<br>deductible<br>• X% Coinsurance<br>• \$X Copay after deductible<br>• \$X Copay before<br>deductible | <ul> <li>1 -&gt; Not Covered</li> <li>2 -&gt; No Charge</li> <li>3 -&gt; No Charge after deductible</li> <li>4 -&gt; \$X Copay</li> <li>5 -&gt; X% Coinsurance after</li> <li>deductible</li> <li>6 -&gt; X% Coinsurance before</li> <li>deductible</li> <li>7 -&gt; X% Coinsurance</li> <li>8 -&gt; \$X Copay after deductible</li> <li>9 -&gt; \$X Copay before deductible</li> <li>N, XX, \$XX AAAA (Where N -</li> <li>List of value, XX - amount and</li> <li>\$XX AAAA is the Text with the</li> <li>amount for the list of value e.gcsv</li> <li>would be 4, 10, \$10 Copay).</li> </ul> |

| Rate and Benefits Information | System (RBIS) |
|-------------------------------|---------------|
|-------------------------------|---------------|

| Template Field Name                                    | List of Values                                                                                                    | Value Displayed in .csv File                                                                                                    |
|--------------------------------------------------------|----------------------------------------------------------------------------------------------------|----------------------------------------------------------------------------------------------------|
| Dental Check-Up for Children<br>(OON)                  | List of Values:<br>• Not Covered<br>• No Charge<br>• No Charge after deductible<br>• \$X Copay<br>• X% Coinsurance after<br>deductible<br>• X% Coinsurance before<br>deductible<br>• X% Coinsurance<br>• \$X Copay after deductible<br>• \$X Copay before<br>deductible | <ul> <li>1 -&gt; Not Covered</li> <li>2 -&gt; No Charge</li> <li>3 -&gt; No Charge after deductible</li> <li>4 -&gt; \$X Copay</li> <li>5 -&gt; X% Coinsurance after</li> <li>deductible</li> <li>6 -&gt; X% Coinsurance before</li> <li>deductible</li> <li>7 -&gt; X% Coinsurance</li> <li>8 -&gt; \$X Copay after deductible</li> <li>9 -&gt; \$X Copay before deductible</li> <li>N, XX, \$XX AAAA (Where N -</li> <li>List of value, XX - amount and</li> <li>\$XX AAAA is the Text with the</li> <li>amount for the list of value e.gcsv</li> <li>would be 4, 10, \$10 Copay).</li> </ul> |
| Dental Check-Up for<br>Children Exceptions             | List of Values:<br>• None<br>• Describe any<br>Limitations or Exceptions<br>that may apply                                                                                                    | <ul> <li>1 -&gt; None</li> <li>2,XXX -&gt; Describe any</li> <li>Limitations or Exceptions that may apply</li> <li>Note: XXX is the text for exceptions</li> </ul>                                                                                                    |
| Acupuncture                                            | List of Values:<br>• Covered<br>• Not Covered<br>• Covered Limitations<br>• Available for Additional<br>Premium                                                                                                    | 1 -> Covered<br>2 -> Not Covered<br>3 -> Covered Limitations<br>4 -> Available for Additional<br>Premium                                                                                                    |
| Bariatric Surgery                                      | List of Values:<br>• Covered<br>• Not Covered<br>• Covered Limitations<br>• Available for Additional<br>Premium                                                                                                    | <ol> <li>1 -&gt; Covered</li> <li>2 -&gt; Not Covered</li> <li>3 -&gt; Covered Limitations</li> <li>4 -&gt; Available for Additional<br/>Premium</li> </ol>                                                                                                    |
| Non-Emergency Care when<br>Travelling Outside the U.S. | List of Values:<br>• Covered<br>• Not Covered<br>• Covered Limitations<br>• Available for Additional<br>Premium                                                                                                    | <ol> <li>1 -&gt; Covered</li> <li>2 -&gt; Not Covered</li> <li>3 -&gt; Covered Limitations</li> <li>4 -&gt; Available for Additional<br/>Premium</li> </ol>                                                                                                    |
| Chiropractic Care                                      | List of Values:<br>• Covered<br>• Not Covered<br>• Covered Limitations<br>• Available for Additional                                                                                                    | <ol> <li>1 -&gt; Covered</li> <li>2 -&gt; Not Covered</li> <li>3 -&gt; Covered Limitations</li> <li>4 -&gt; Available for Additional</li> </ol>                                                                                                    |

Draft RBIS User Manual Version 8.0 / 23 June 2012

| Template Field Name         | List of Values                                   | Value Displayed in .csv File             |
|-----------------------------|--------------------------------------------------|------------------------------------------|
|                             | Premium                                          | Premium                                  |
|                             |                                                  |                                          |
|                             |                                                  |                                          |
|                             |                                                  |                                          |
|                             |                                                  |                                          |
| Cosmetic Surgery            | List of Values:                                  |                                          |
|                             | • Covered                                        | 1 -> Covered                             |
|                             | Not Covered                                      | 2 -> Not Covered                         |
|                             | Covered Limitations                              | 3 -> Covered Limitations                 |
|                             | • Available for Additional                       | 4 -> Available for Additional            |
|                             | Premium                                          | Premium                                  |
| Routine Dental Services     | List of Values:                                  |                                          |
| (Adult)                     | • Covered                                        | $1 \rightarrow \text{Covered}$           |
|                             | • Not Covered                                    | 2 -> Not Covered                         |
|                             | • Covered Limitations                            | 3 -> Covered Limitations                 |
|                             | • Available for Additional<br>Premium            | 4 -> Available for Additional<br>Premium |
| Hearing Aids                | List of Values:                                  | Pleimum                                  |
| Hearing Alus                | Covered                                          | 1 -> Covered                             |
|                             | Not Covered                                      | $2 \rightarrow \text{Not Covered}$       |
|                             | Covered Limitations                              | 3 -> Covered Limitations                 |
|                             | Available for Additional                         | 4 -> Available for Additional            |
|                             | Premium                                          | Premium                                  |
| Infertility Treatment       | List of Values:                                  |                                          |
| intertainty frequinent      | • Covered                                        | 1 -> Covered                             |
|                             | Not Covered                                      | $2 \rightarrow \text{Not Covered}$       |
|                             | Covered Limitations                              | 3 -> Covered Limitations                 |
|                             | Available for Additional                         | 4 -> Available for Additional            |
|                             | Premium                                          | Premium                                  |
| Long-Term/Custodial Nursing | List of Values:                                  |                                          |
| Home Care                   | • Covered                                        | 1 -> Covered                             |
|                             | Not Covered                                      | 2 -> Not Covered                         |
|                             | Covered Limitations                              | 3 -> Covered Limitations                 |
|                             | Available for Additional                         | 4 -> Available for Additional            |
|                             | Premium                                          | Premium                                  |
| Private-Duty Nursing        | List of Values:                                  |                                          |
|                             | • Covered                                        | 1 -> Covered                             |
|                             | • Not Covered                                    | 2 -> Not Covered                         |
|                             | Covered Limitations                              | 3 -> Covered Limitations                 |
|                             | • Available for Additional                       | 4 -> Available for Additional            |
|                             | Premium                                          | Premium                                  |
| Routine Eye Exam (Adult)    | List of Values:                                  |                                          |
|                             | • Covered                                        | $1 \rightarrow \text{Covered}$           |
|                             | Not Covered                                      | 2 -> Not Covered                         |
|                             | Covered Limitations     Available for Additional | 3 -> Covered Limitations                 |
|                             | • Available for Additional                       | 4 -> Available for Additional            |
|                             | Premium                                          | Premium                                  |

| Template Field Name    | List of Values                          | Value Displayed in .csv File  |
|------------------------|-----------------------------------------|-------------------------------|
| Routine Foot Care      | List of Values:                         |                               |
|                        | • Covered                               | 1 -> Covered                  |
|                        | Not Covered                             | 2 -> Not Covered              |
|                        | <ul> <li>Covered Limitations</li> </ul> | 3 -> Covered Limitations      |
|                        | • Available for Additional              | 4 -> Available for Additional |
|                        | Premium                                 | Premium                       |
| Weight Loss Programs   | List of Values:                         |                               |
|                        | • Covered                               | 1 -> Covered                  |
|                        | Not Covered                             | 2 -> Not Covered              |
|                        | Covered Limitations                     | 3 -> Covered Limitations      |
|                        | Available for Additional                | 4 -> Available for Additional |
|                        | Premium                                 | Premium                       |
| Routine Hearing Tests  | List of Values:                         |                               |
|                        | • Covered                               | 1 -> Covered                  |
|                        | Not Covered                             | 2 -> Not Covered              |
|                        | Covered Limitations                     | 3 -> Covered Limitations      |
|                        | Available for Additional                | 4 -> Available for Additional |
|                        | Premium                                 | Premium                       |
| Plan Brochure          | N/A                                     | Same value input by user on   |
|                        |                                         | template                      |
| Maternity Deductibles  | \$X                                     | Same value input by user on   |
|                        |                                         | template                      |
| Maternity Co-pays      | \$X                                     | Same value input by user on   |
|                        |                                         | template                      |
| Maternity Co-insurance | \$X                                     | Same value input by user on   |
| -                      |                                         | template                      |
| Maternity Limits or    | \$X                                     | Same value input by user on   |
| Exclusions             | +                                       | template                      |
|                        |                                         | ·····                         |
| Diabetes Deductibles   | \$X                                     | Same value input by user on   |
|                        |                                         | template                      |
| Diabetes Co-pays       | \$X                                     | Same value input by user on   |
| _                      |                                         | template                      |
| Diabetes Co-insurance  | \$X                                     | Same value input by user on   |
|                        |                                         | template                      |
| Diabetes Limits or     | \$X                                     | Same value input by user on   |
| Exclusions             |                                         | template                      |
|                        |                                         | ··· <b>r</b> ···- <b>r</b>    |

## 15.14.2 Business rules codes

For the Business Rules Template, the .csv file will not display text for some fields and will only display corresponding codes. For example, in field 1 if the user selects"1 – There are rates specifically for couples and for families (not just addition of individual rates)" as an input for field 1, the value displayed in the .csv file will be "1".

| Template Field Name                                                          | List of Values                                                                                                    | Value Displayed in .csv File                                                                                                    |
|------------------------------------------------------------------------------|----------------------------------------------------------------------------------------------------|----------------------------------------------------------------------------------------------------|
| Issuer ID                                                                    | Exists in Issuer Organization and Issuer Request tables.                                                                                                    | Same value input by user on template                                                                                                    |
| Product Smart ID                                                             | Exists in Insurance Product table.                                                                                                    | Same value input by user on template                                                                                                    |
| How are rates for contracts<br>covering two or more enrollees<br>calculated? | <ol> <li>There are rates</li> <li>specifically for couples and</li> <li>for families (not just</li> <li>addition of individual rates)</li> <li>The standard individual</li> <li>rate for each member is</li> <li>added together; there are no</li> <li>family size rate factors</li> <li>The standard individual</li> </ol> | <ul> <li>1 -&gt; There are rates specifically for couples and for families (not just addition of individual rates)</li> <li>2 -&gt; A different rate (specifically for parties of two or more) for each member is added together</li> <li>3 -&gt; The standard individual rate for each member is added together and family size rate factors are applied</li> </ul> |
|                                                                              | rate for each member is<br>added together and family<br>size rate factors are applied<br>(e.g., -18% child)<br>4 - A different rate<br>(specifically for parties of<br>two or more) for each<br>member is added together                                                                                                    | 4 -> A different rate (specifically for<br>parties of two or more) for each<br>member is added together                                                                                                    |
| What is the maximum number                                                   | 1                                                                                                    | 1->1                                                                                                    |
| of dependents used to quote a two parent family?                             | 2 3                                                                                                    | 2 -> 2<br>3 -> 3                                                                                                    |
|                                                                              | 4 or more<br>Not Applicable                                                                                                    | <ul> <li>5 -&gt; 5</li> <li>4 -&gt; 4 or more</li> <li>5 -&gt; Not Applicable</li> </ul>                                                                                                    |
| What is the maximum number                                                   | 1                                                                                                    | 1 -> 1                                                                                                    |
| of dependents used to quote a                                                | 2                                                                                                    | 2->2                                                                                                    |
| single parent family?                                                        | 3                                                                                                    | 3->3                                                                                                    |
|                                                                              | 4 or more                                                                                                    | $4 \rightarrow 4$ or more                                                                                                    |
|                                                                              | Not Applicable                                                                                                    | 5 -> Not Applicable                                                                                                    |

**Template Field Name** List of Values Value Displayed in .csv File XX|AAAA (Where YY - years, XX -Is there a minimum and At least [ ] months up to months and AAAA - text from list of maximum age for a excluding [\_]years values with YY for years and XX for dependent? Not Applicable months) or Not Applicable If there are rates for 1 - Age of the youngest 1 -> Rate is based on the age of the dependent dependents, which age is used? youngest dependent 2 - Age of the oldest 2 -> Rate is based on the age of the dependent oldest dependent 3 - Age of the dependent that  $3 \rightarrow$  Rate is based on the age of the gives the higher rate dependent that gives the higher rate 4 - Age of the dependent that 4 -> Rate is based on the age of the gives the lower rate dependent that gives the lower rate 5 - Order that the dependents 5 -> Rate is based on order in which are submitted on the dependents are submitted on Healthcare.gov Healthcare.gov 6 - Not applicable 6 -> Not applicable  $1 \rightarrow Yes$ Are child-only policies issued? 1 - Yes 2 - No, child-only policies 2 -> No are not issued 1 - Add up the individuals 1 -> Add up the individuals rates of How are rates for 2 or more children on a Child-Only rates of each child each child policy calculated? 2 - There are group rates for 2 -> There are group rates for 2 or 2 or more children more children 3 - Not Applicable 3 -> Not Applicable If there are child-only policies, XX|AAAA (Where YY - years, XX -At least [\_\_] months up to months and AAAA - text from list of what are the minimum and excluding [\_]years values with YY for years and XX for maximum ages, if any? Not Applicable months) or Not Applicable What is the maximum 1 -> 1 1 2 2 -> 2number of children used to quote a children-only 3 3 -> 3 contract? 4 or more  $4 \rightarrow 4$  or more Not Applicable 5 -> Not Applicable

| Template Field Name            | List of Values                                      | Value Displayed in .csv File                                                     |
|--------------------------------|-----------------------------------------------------|----------------------------------------------------------------------------------|
| If there are rates for child   | 1 - Rate is based on the                            | 1 -> Rate is based on the age of the                                             |
| only policies, which age is    | age of the younger                                  | younger child                                                                    |
| used?                          | subscriber                                          | 2 -> Rate is based on the age of the                                             |
|                                | 2 - Rate is based on the                            | older child                                                                      |
|                                | age of the older subscriber                         | 3 -> Rate is based on the age of the                                             |
|                                | 3 - Rate is based on the                            | child that gives the higher rate                                                 |
|                                | age of the subscriber that                          | 4 -> Rate is based on the age of the                                             |
|                                | gives the higher rate                               | child that gives the lower rate $5 \rightarrow $ Data is based on order in which |
|                                | 4 - Rate is based on the                            | 5 -> Rate is based on order in which the children are submitted on               |
|                                | age of the subscriber that gives the lower rate     | Healthcare.gov                                                                   |
|                                | 5 - Rate is based on the                            | 6 -> Not Applicable                                                              |
|                                | age the user specifies as                           |                                                                                  |
|                                | primary subscriber                                  |                                                                                  |
|                                | 6 - Not Applicable                                  |                                                                                  |
|                                | FF                                                  |                                                                                  |
| If there are rates for couples | 1 - Rate is based on the                            | 1 -> Rate is based on the age of the                                             |
| and for families, which age    | age of the younger                                  | younger subscriber                                                               |
| is used?                       | subscriber                                          | 2 -> Rate is based on the age of the                                             |
|                                | 2 - Rate is based on the                            | older subscriber                                                                 |
|                                | age of the older subscriber                         | 3 -> Rate is based on the age of the                                             |
|                                | 3 - Rate is based on the                            | subscriber that gives the higher rate                                            |
|                                | age of the subscriber that                          | 4 -> Rate is based on the age of the                                             |
|                                | gives the higher rate                               | subscriber that gives the lower rate $5 \ge Pata$ is based on the age the        |
|                                | 4 - Rate is based on the age of the subscriber that | 5 -> Rate is based on the age the                                                |
|                                | gives the lower rate                                | user specifies as primary subscriber<br>6 -> Not Applicable                      |
|                                | 5 - Rate is based on the                            |                                                                                  |
|                                | age the user specifies as                           |                                                                                  |
|                                | primary subscriber                                  |                                                                                  |
|                                | 6 - Not Applicable                                  |                                                                                  |
| Are domestic partners treated  | 1 - Yes                                             | 1 -> Yes                                                                         |
| the same as secondary          | 2 - No                                              | 2 -> No                                                                          |
| subscribers?                   |                                                     |                                                                                  |
|                                |                                                     |                                                                                  |
| Are same-sex partners treated  | 1 - Yes                                             | 1 -> Yes                                                                         |
| the same as secondary          | 2 - No                                              | 2 -> No                                                                          |
| subscribers?                   |                                                     |                                                                                  |
|                                |                                                     |                                                                                  |
| What is the minimum age for a  | [] years                                            | YY (Where YY - years)                                                            |
| secondary subscriber?          | Not Applicable                                      | Not Applicable                                                                   |
|                                |                                                     |                                                                                  |
|                                |                                                     |                                                                                  |
|                                | I                                                   |                                                                                  |

| Template Field Name                                                                                                    | List of Values                                                                                                    | Value Displayed in .csv File                                                                                                    |
|----------------------------------------------------------------------------------------------------|----------------------------------------------------------------------------------------------------|----------------------------------------------------------------------------------------------------|
| What is the maximum age for<br>a new primary or secondary<br>subscriber?                                                           | [] years [] months<br>Not Applicable                                                                                                    | YY AAAA (Where YY - years, XX -<br>months and AAAA - text from list of<br>values with YY for years and XX for<br>months)<br>or<br>Not Applicable                                                                                                    |
| When a family size rate factor<br>is applied to contracts with 2+<br>enrollees who is eligible for<br>the family size rate factor? | <ol> <li>All applicants</li> <li>All applicants except for<br/>the primary subscriber</li> <li>The enrollees after the<br/>first [] enrollees get a<br/>family size rate factor</li> <li>Not Applicable</li> </ol> | <ul> <li>1 -&gt; All applicants</li> <li>2 -&gt; All applicants except for the primary subscriber</li> <li>3 -&gt; XX  AAAA</li> <li>(Where XX - number of enrollees and AAAA - text with XX for number of enrollees)</li> <li>(Where XX - number of enrollees)</li> <li>4 -&gt; Not Applicable</li> </ul> |
| If a family size rate factor is<br>applied to a contract, what is<br>the family size rate?                                         | Enter the Family Size Rate<br>Factor                                                                                                    | XX -> for the percentage value (Where<br>XX - number)                                                                                                    |
| How is age determined for rating and eligibility purposes?                                                                         | <ol> <li>Age on effective date</li> <li>Age on January 1st of the<br/>effective date year</li> <li>Age on insurance date<br/>(age on birthday nearest the<br/>effective date)</li> </ol>                           | <ul> <li>1 -&gt; Age on effective date</li> <li>2 -&gt; Age on January 1st of the effective date year</li> <li>3 -&gt; Age on insurance date (age on birthday nearest the effective date)</li> </ul>                                                                                                    |